**Technická špecifikácia externých rozhraní V2.6**

# **INFORMAČNÝ SYSTÉM ZÚČTOVATEĽA ODCHÝLOK XMtrade®/ISZO V2.21**

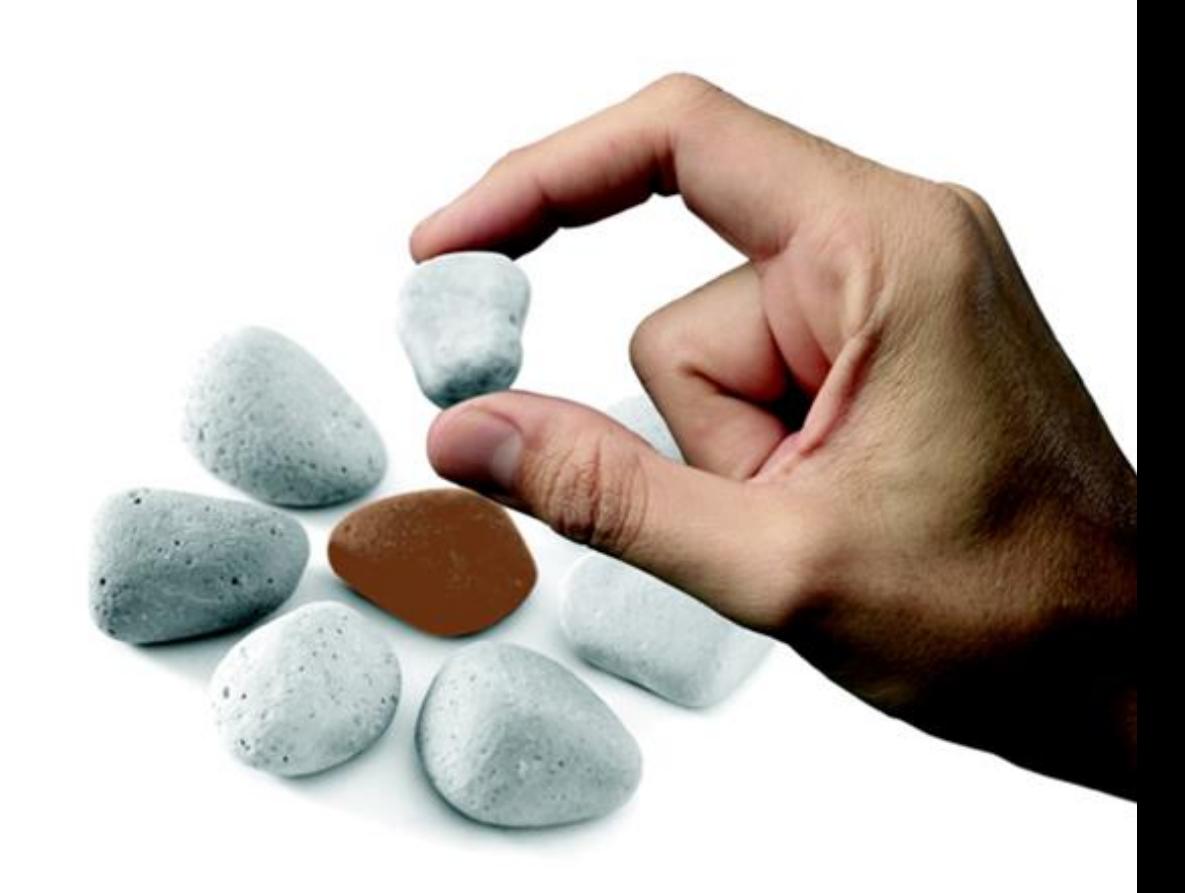

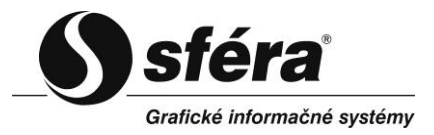

*sféra*, a.s*.* • Karadžičova 2 • 811 08 Bratislava tel.: +421 2 502 13 142

**© sféra, a.s.** 

# **OBSAH**

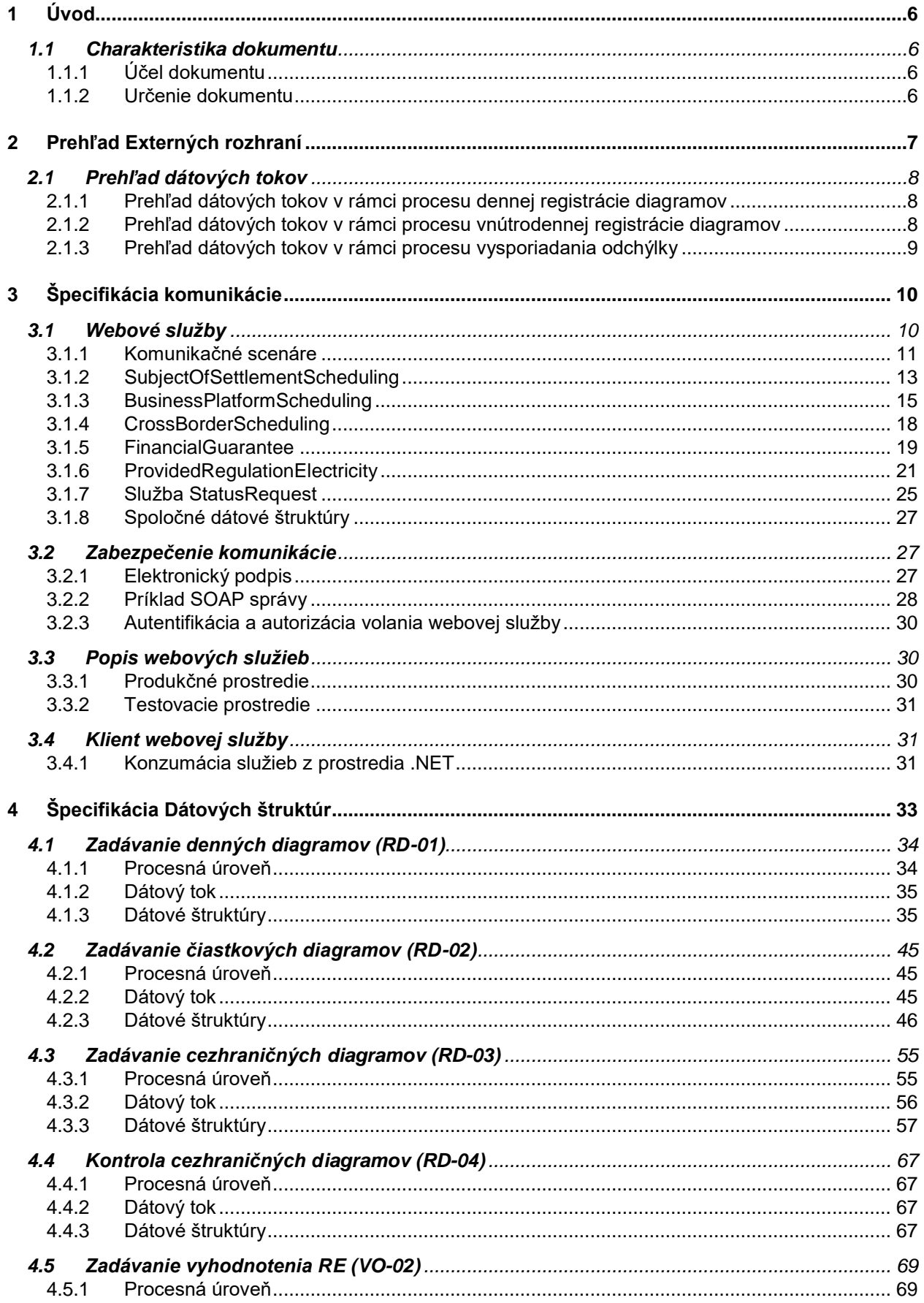

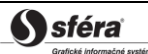

Informačný systém zúčtovania odchýlok XMtrade®/ISZO Verzia: 2.6

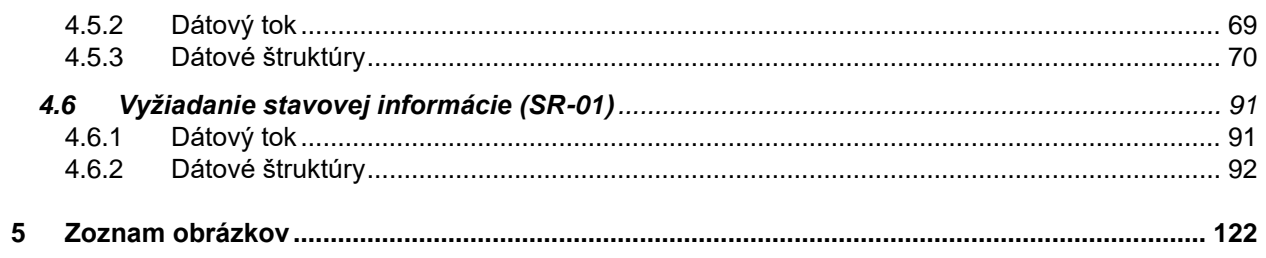

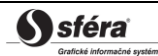

# **História zmien**

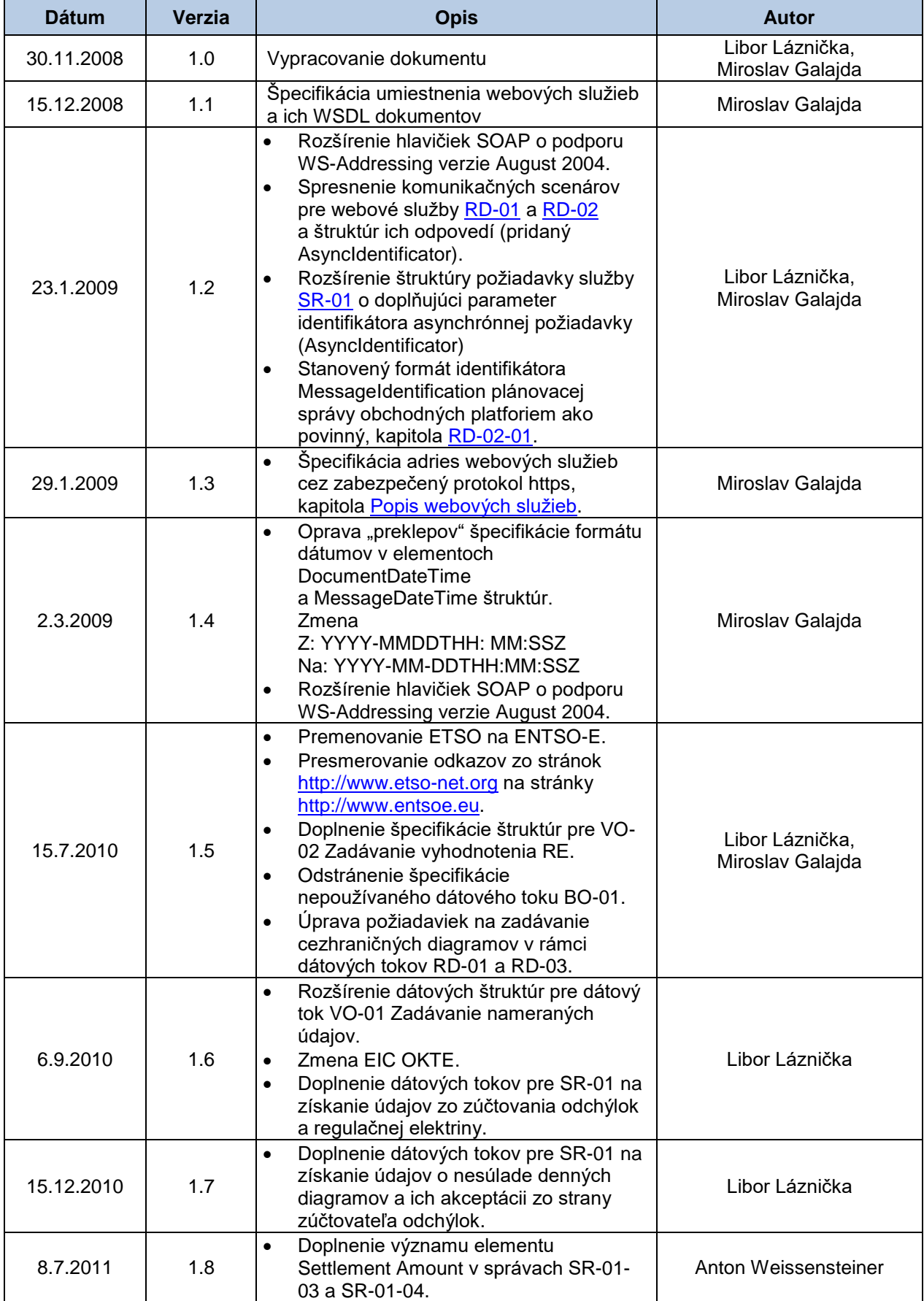

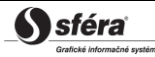

*Informačný systém zúčtovania odchýlok XMtrade*®*/ISZO Verzia: 2.6*

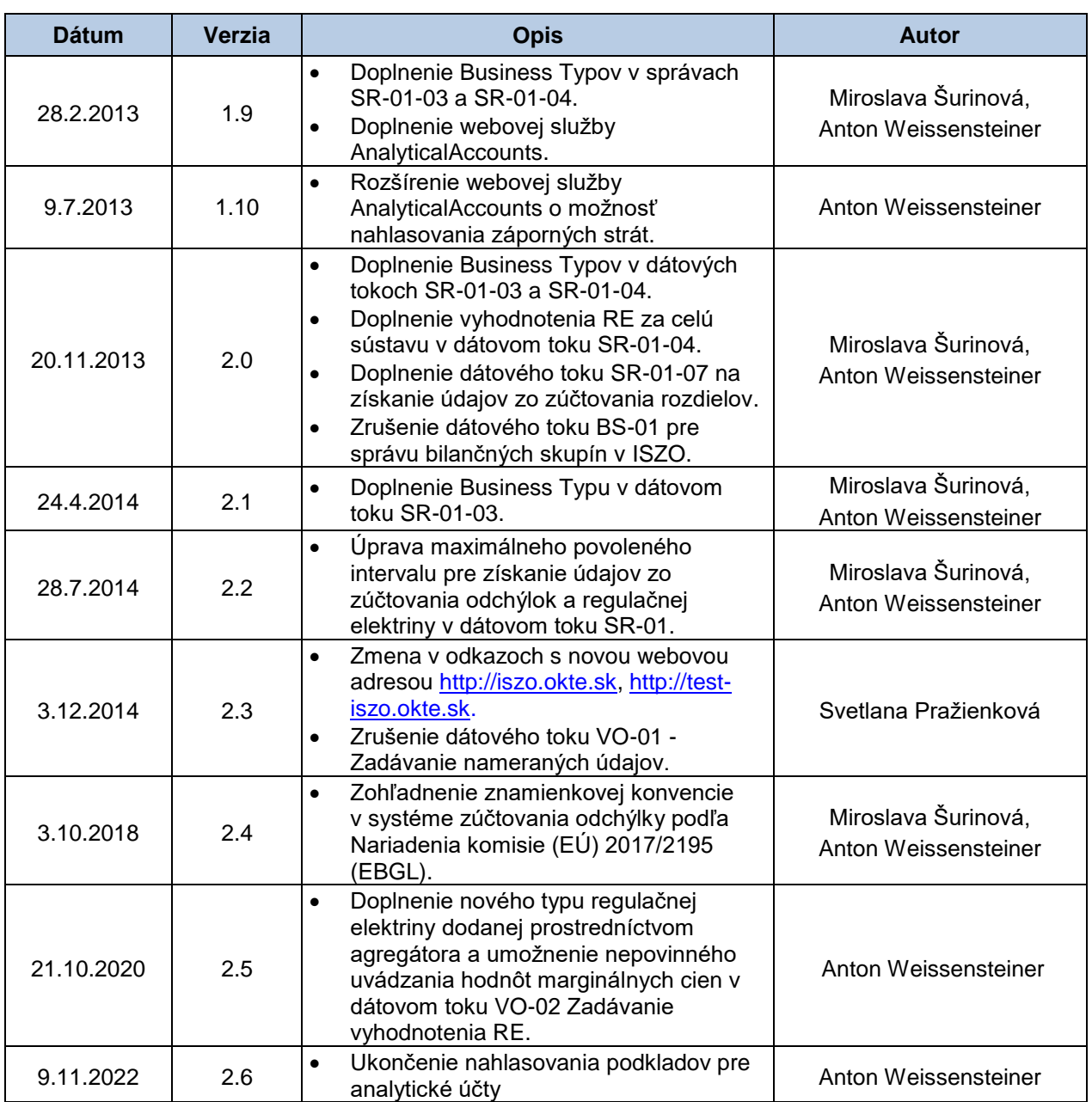

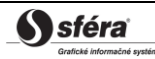

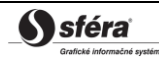

# <span id="page-6-0"></span>**1 ÚVOD**

# <span id="page-6-1"></span>**1.1 Charakteristika dokumentu**

## <span id="page-6-2"></span>1.1.1 Účel dokumentu

Účelom tohto dokumentu je poskytnúť všetky potrebné technické informácie pre realizáciu automatizovanej výmeny dát medzi externým systémom a informačným systémom zúčtovania odchýlok XMtrade®/ISZO. Dokument obsahuje špecifikáciu spôsobu komunikácie, ako aj dátových štruktúr, ktoré sa využívajú pri výmene dát.

## <span id="page-6-3"></span>1.1.2 Určenie dokumentu

Dokument je určený pre realizátorov systémov, ktorí pripravujú integráciu s informačným systémom zúčtovania odchýlok XMtrade®/ISZO.

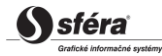

# <span id="page-7-0"></span>**2 PREHĽAD EXTERNÝCH ROZHRANÍ**

Informačný systém zúčtovania odchýlok XMtrade®/ISZO poskytuje automatizované rozhrania pre výmenu dát v rámci procesov dennej a vnútrodennej registrácie denných diagramov a odovzdávania údajov pre potreby zúčtovania odchýlok-<del>a nahlasovania podkladov pre analytické účty</del>.

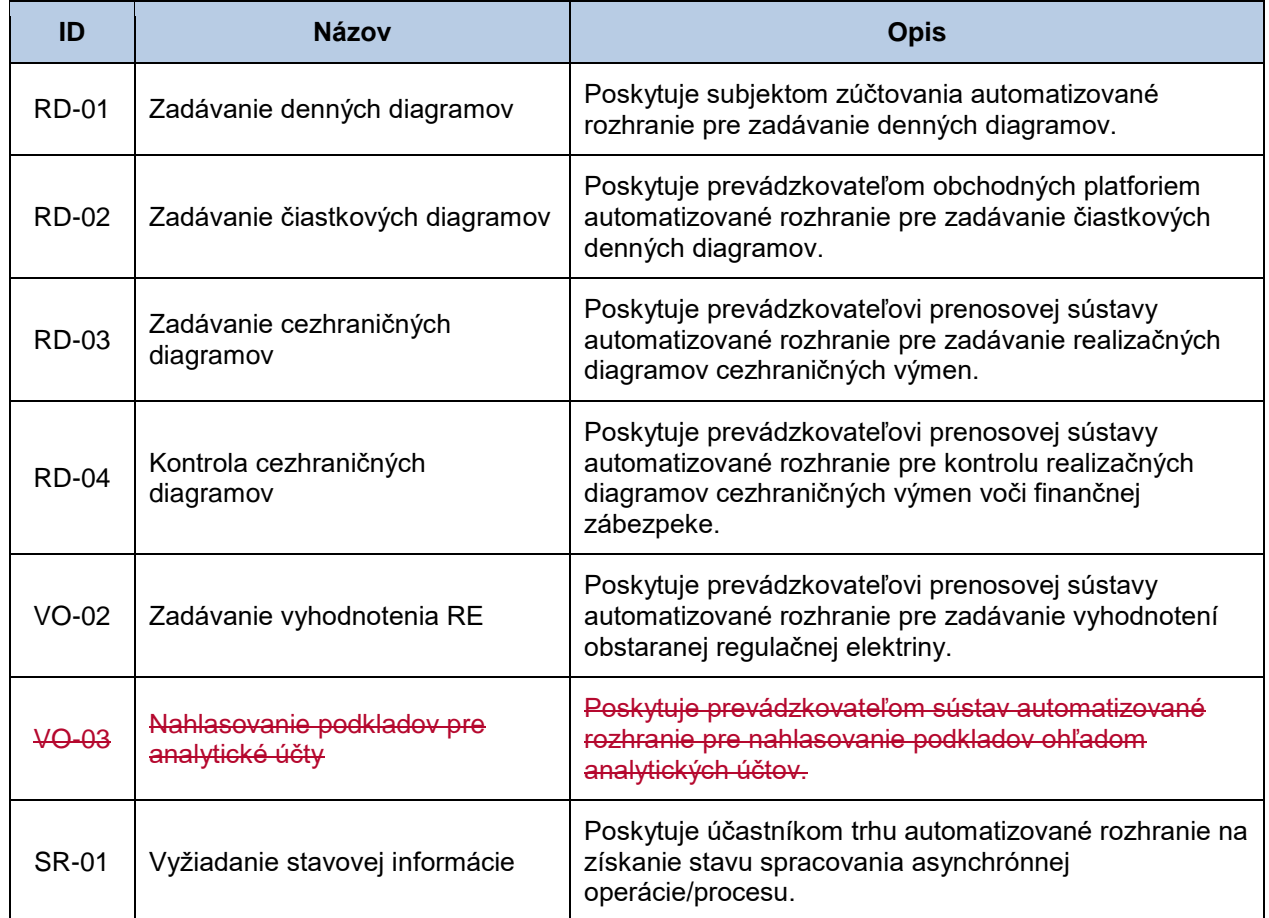

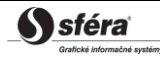

# <span id="page-8-0"></span>**2.1 Prehľad dátových tokov**

<span id="page-8-1"></span>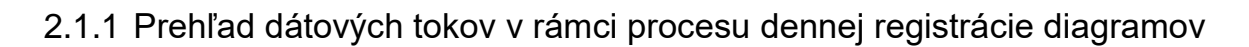

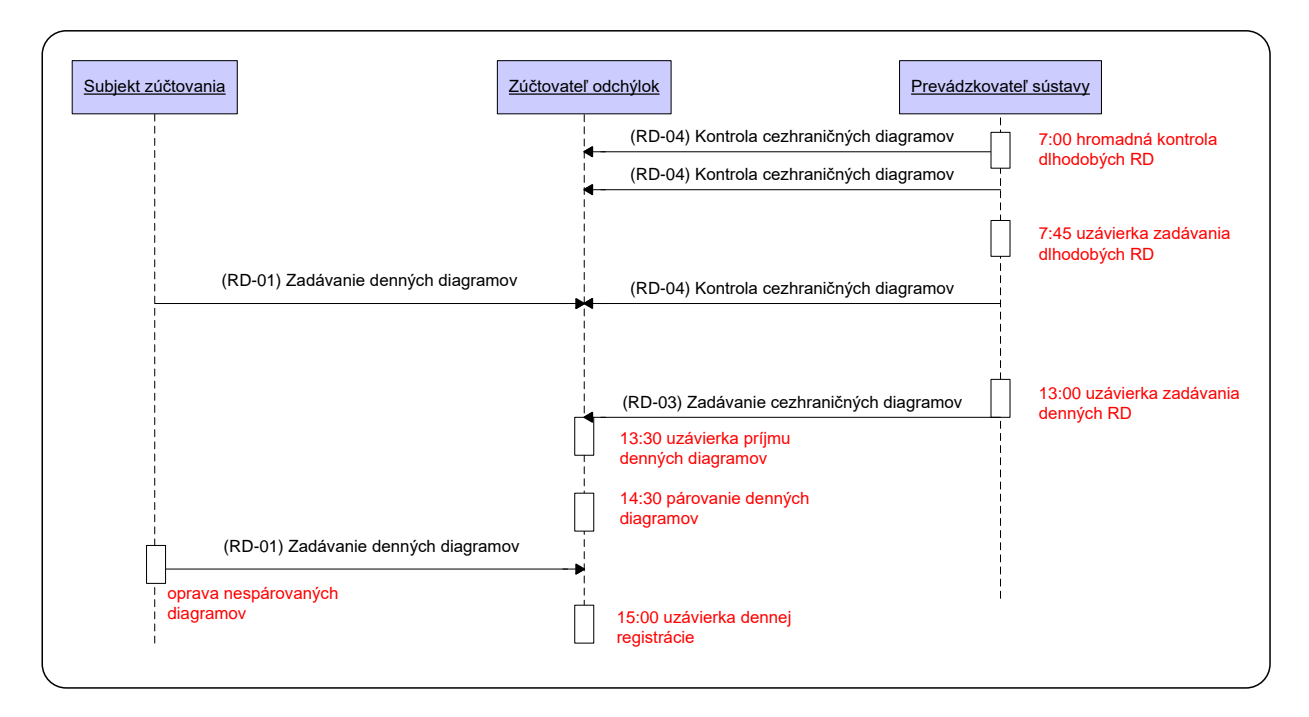

# <span id="page-8-2"></span>2.1.2 Prehľad dátových tokov v rámci procesu vnútrodennej registrácie diagramov

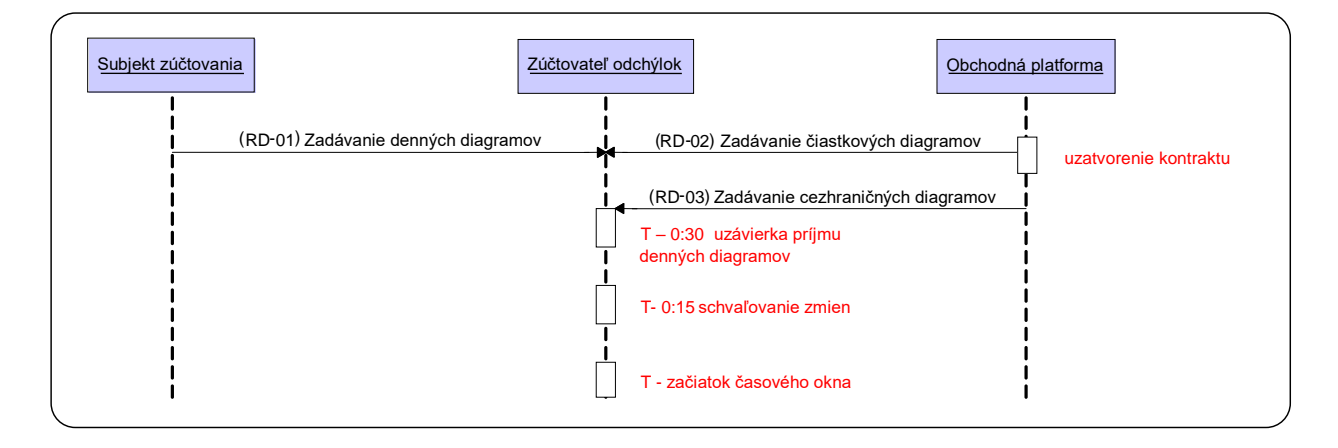

# <span id="page-9-0"></span>2.1.3 Prehľad dátových tokov v rámci procesu vysporiadania odchýlky

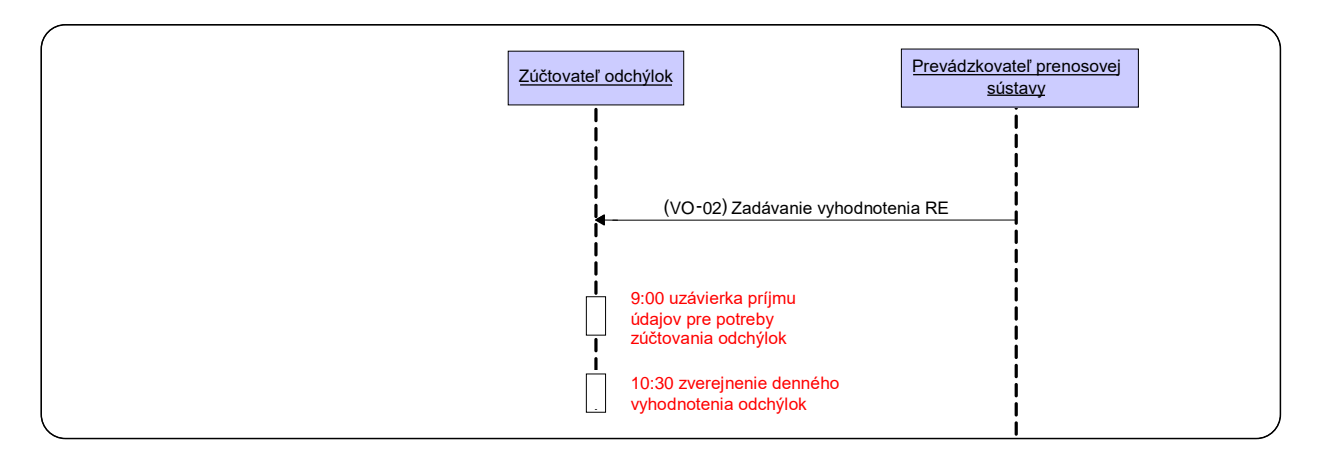

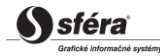

# <span id="page-10-0"></span>**3 ŠPECIFIKÁCIA KOMUNIKÁCIE**

# <span id="page-10-1"></span>**3.1 Webové služby**

Informačný systém zúčtovania odchýlok XMtrade®/ISZO pokrýva externé rozhrania nasledovnou sadou webových služieb/webových metód.

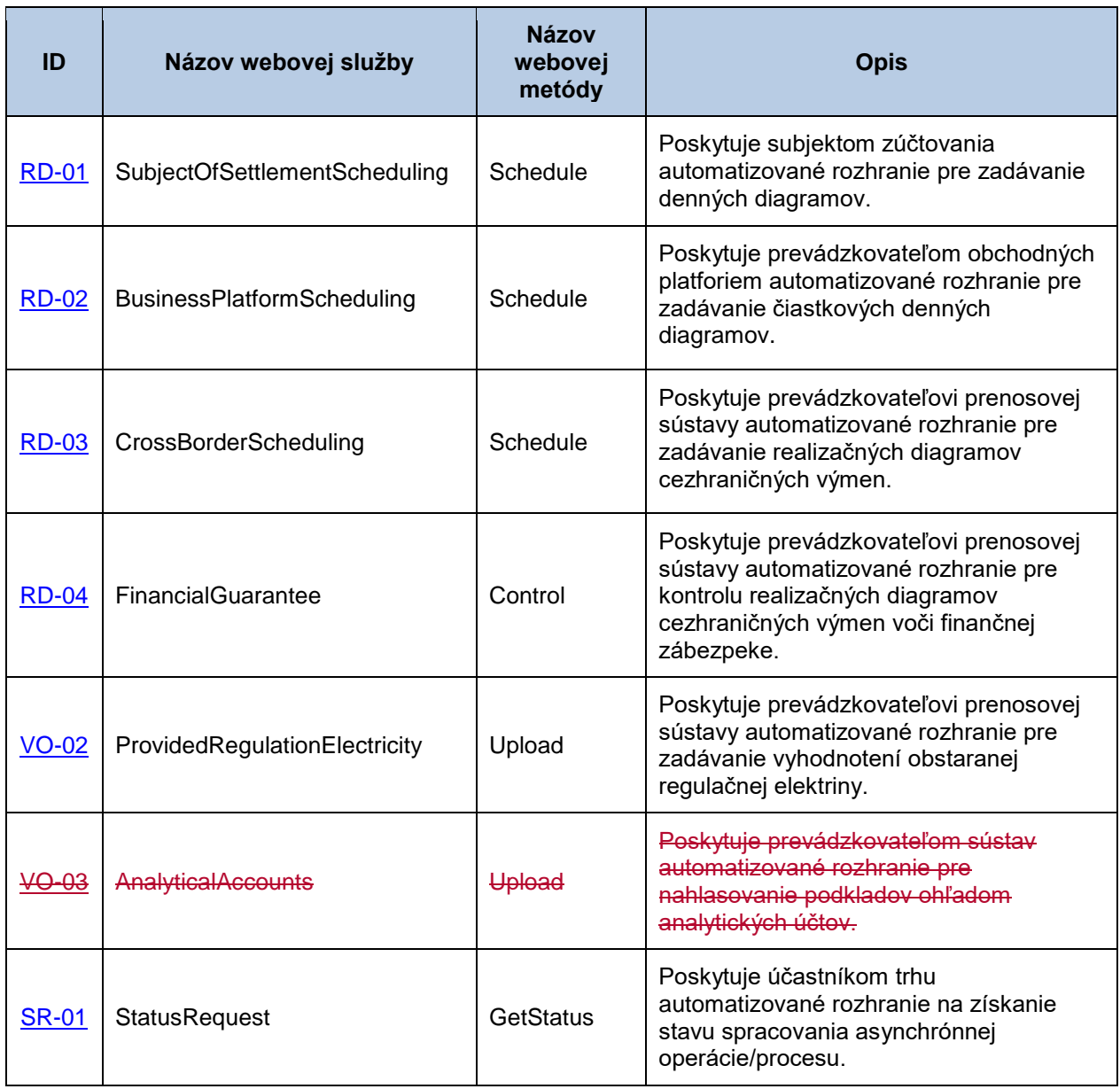

Uvedené webové služby komunikujú v synchrónnom režime. Avšak niektoré typy rozhraní umožňujú spracovávať požiadavku na pozadí. V takom prípade na asynchrónne získanie výsledku slúži všeobecná spoločná webová služba StatusRequest podľa štandardu ENTSO-E Status Request [\(SR-01\)](#page-91-2).

Komunikácia prostredníctvom webových služieb je formou presne definovaných SOAP správ, ktoré sú v princípe rozdelené na dve časti: hlavičku a telo, pričom telo správy obsahuje obchodné dáta konkrétnej požiadavky/výsledku webovej metódy.

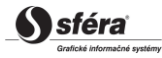

# <span id="page-11-0"></span>3.1.1 Komunikačné scenáre

## *Synchrónna komunikácia*

Synchrónnu komunikáciu väčšiny webových služieb systému ISZO je možné vo všeobecnosti znázorniť nasledovne:

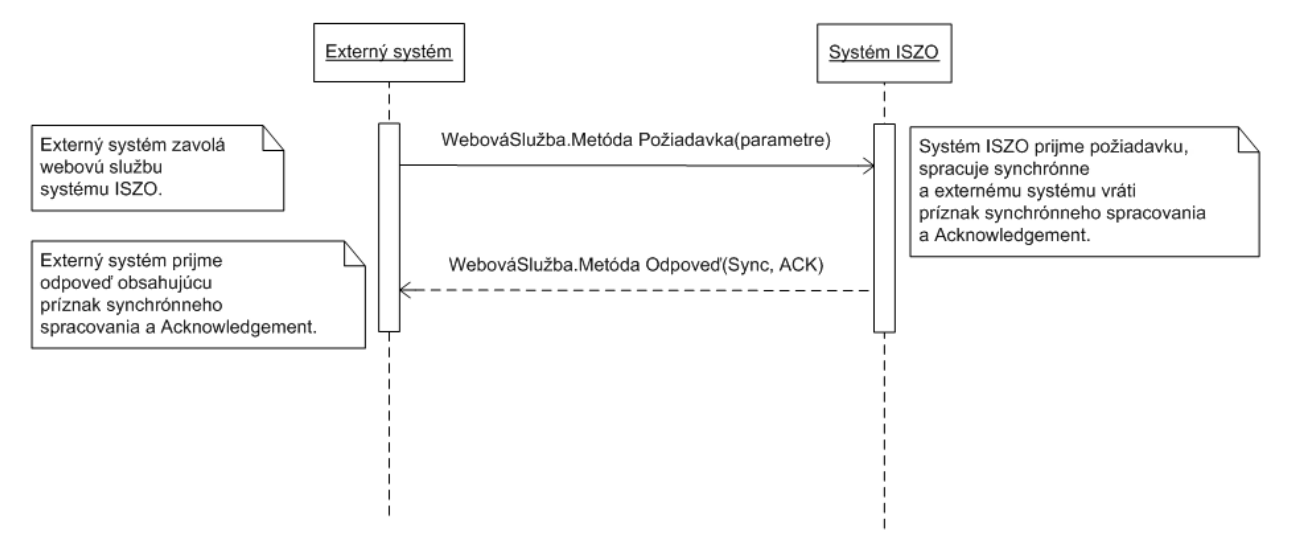

Synchrónne volanie webovej metódy požiadavku spracuje a vráti odpovedajúcu odpoveď.

## *Asynchrónna komunikácia*

Pri asynchrónnej činnosti webovej služby je požiadavka v systéme zaevidovaná a synchrónne je vrátený príznak o asynchrónnom spracovávaní požiadavky, prípadne je vrátený technický acknowledgement. Následne externý systém prostredníctvom webovej služby StatusRequest podľa štandardu ENTSO-E StatusRequest, synchrónnym volaním získava informácie o stave spracovania požiadavky.

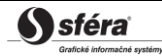

Zjednodušená schéma asynchrónnej komunikácie:

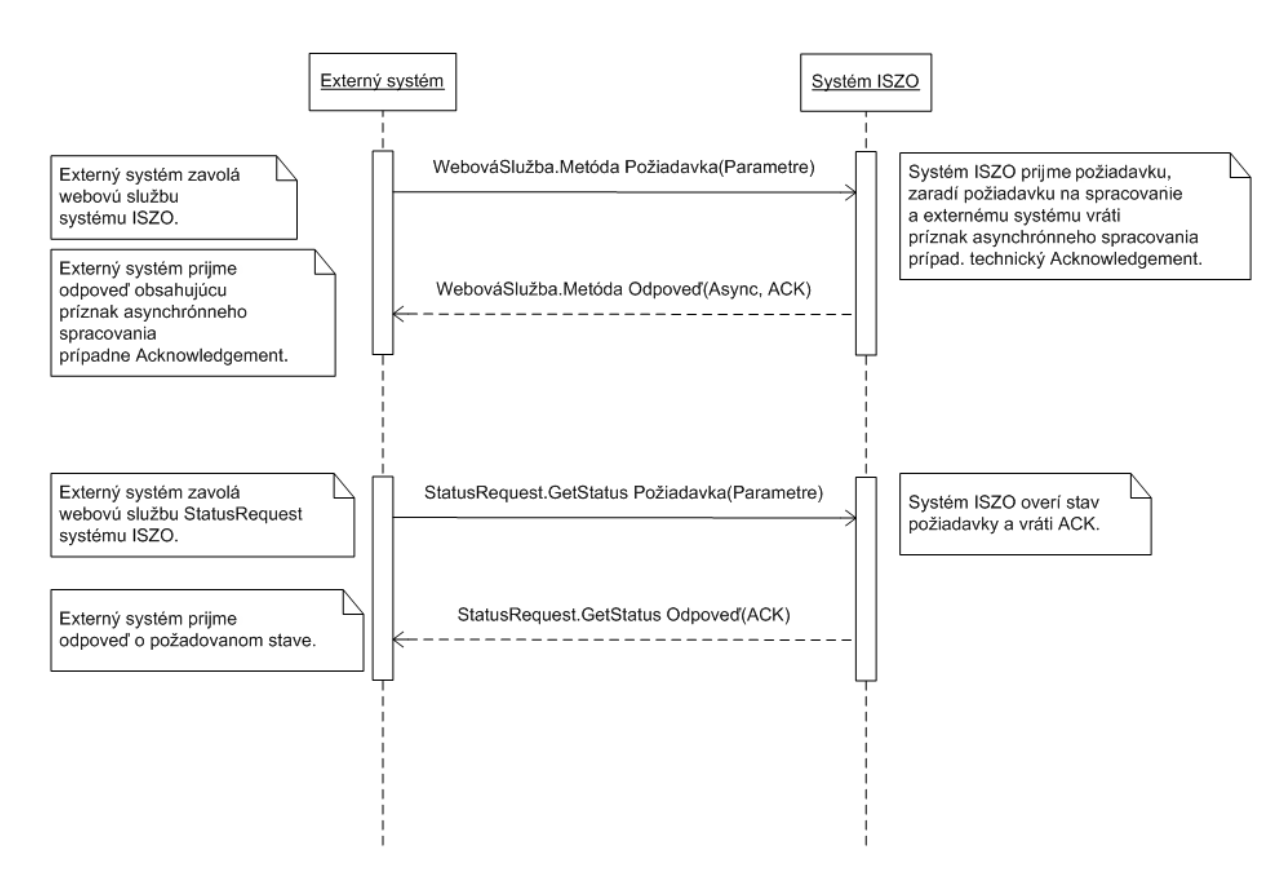

### *SOAP*

Štruktúra SOAP správ je implementovaná vo verzii SOAP 1.2 podľa odporúčania konzorcia W3C [\(http://www.w3.org/TR/soap12\)](http://www.w3.org/TR/soap12) a využíva nasledovné rozšírenia:

- WS-Security [\(http://www.oasis-open.org/specs/index.php#wssv1.0\)](http://www.oasis-open.org/specs/index.php%23wssv1.0),
- WS-Addressing [\(http://www.w3.org/Submission/2004/SUBM-ws-addressing-20040810\)](http://www.w3.org/Submission/2004/SUBM-ws-addressing-20040810).

Pre skrátenie zápisu jednotlivých SOAP správ sú použité nasledovné aliasy menných priestorov:

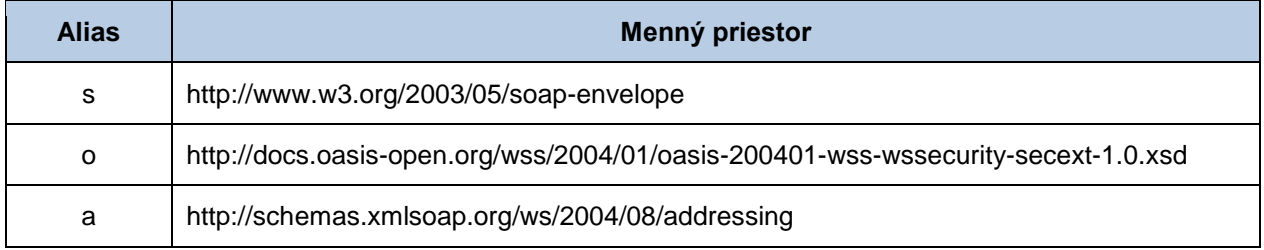

Webové služby sú implementované v mennom priestore nasledovného tvaru:

- [http://sfera.sk/ws/xmtrade/iszo/](http://sfera.sk/ws/xmtrade/iszo/NazovSluzby/services/Verzia)**NazovSluzby**/services/**Verzia**.
- Pre zjednodušenie sa bude v nasledujúcich kapitolách používať skratka pre prefix tohto menného priestoru: http://iszo = http://sfera.sk/ws/xmtrade/iszo/.
- SOAP správy webových služieb systému obsahujú dve význačné časti: hlavičku a telo, pričom všetky správy systému ISZO sú kódované v UTF-8.

Hlavička, okrem riadiacich dát protokolu, obsahuje údaje pre autentifikovanie a autorizovanie volajúceho systému (meno, heslo, prípadne digitálny podpis).

```
<s:Header>
  <!-- WS-Addressing -->
  <!-- WS-Security -->
</s:Header>
```
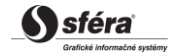

"WS-Security " obsahuje bezpečnostné tokeny potrebné k autentifikácii zdrojového systému a ku kontrole integrity správy. Ide o tokeny elektronického podpisu a meno a heslo používateľa.

"WS-Addressing " obsahuje údaje k zabezpečenému adresovaniu SOAP správy.

Podrobná štruktúra hlavičky sa nachádza v [príklade.](#page-28-1)

Telo správy obsahuje element triedy správy konkrétnej požiadavky. Štruktúru tela správ je možné zovšeobecniť nasledovne:

#### *Požiadavka (request):*

```
<s:Body>
   <NazovMetodyRequest xmlns="http://sfera.sk/ws/xmtrade/iszo/NazovSluzby/services/Verzia">
       <!-- dokument správy -->
   </NazovMetodyRequest>
</s:Body>
```
*Odpoveď (response):*

```
<s:Body>
   <NazovMetodyResponse xmlns="http://sfera.sk/ws/xmtrade/iszo/NazovSluzby/services/Verzia">
     <NazovMetodyResult>
       <!-- dokument správy -->
     </NazovMetodyResult>
   </NazovMetodyResponse>
</s:Body>
```
### *SOAP Fault*

Element SOAP Fault slúži k všeobecnému prenosu chybových informácií, ktoré sú prenášané v rámci SOAP správy v elemente <s:Fault>, podľa špecifikácie SOAP 1.2 [\(http://www.w3.org/TR/soap12](http://www.w3.org/TR/soap12-part1/#soapfault) [part1/#soapfault\)](http://www.w3.org/TR/soap12-part1/#soapfault). Ide zväčša o pokrytie systémových chýb a výnimiek počas komunikácie a pod. Avšak s výhodou je možné použiť definovanie vlastných typov Fault správ pre podchytenie všeobecných aplikačných chýb.

## <span id="page-13-0"></span>3.1.2 SubjectOfSettlementScheduling

Webová služba SubjectOfSettlementScheduling [\(RD-01\)](#page-34-2) poskytuje subjektom zúčtovania automatizované rozhranie pre zadávanie denných diagramov.

Služba implementuje nasledovné metódy:

*Schedule* - metóda pre zadanie denného diagramu

#### *SOAP Schedule*

Metóda Schedule služby SubjectOfSettlementScheduling pracuje v synchrónnom a asynchrónnom režime, pričom režim, v akom spracovala výsledok, vráti v odpovedi v člene ProcessedAs (Synchronous/Asynchronous).

V synchrónnom režime vráti odpovedajúci Acknowledgement.

V asynchrónnom režime vráti ako výsledok iba spôsob spracovania, prípadne technický acknowledgement. Na stav asynchrónne spracovávanej požiadavky je možné použiť webovú službu [RequestStatus](#page-25-1) implementujúcu štandard ENTSO-E Status Request.

*Opis štruktúry požiadavky*

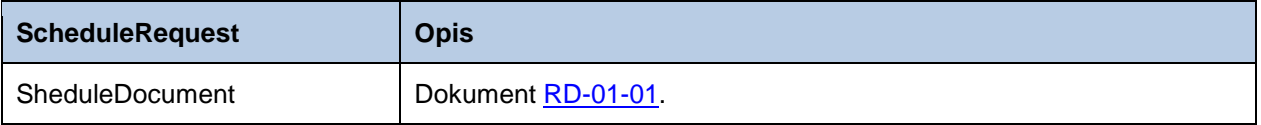

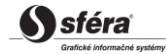

#### *Opis štruktúry odpovede*

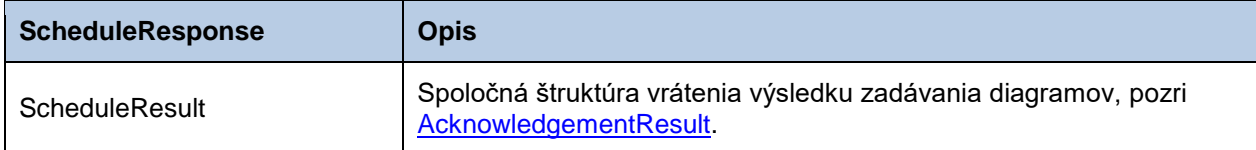

#### *Príklad SOAP správ*

#### *Požiadavka:*

```
POST /SOSSchedules.WCF.Host/ServiceReference.svc HTTP/1.1
Content-Type:application/soap+xml; charset=utf-8
Host: ...
Content-Length: ...
Expect: 100-continue
Connection: Keep-Alive
<s:Envelope xmlns:s="http://www.w3.org/2003/05/soap-envelope" xmlns:u="http://docs.oasis-
open.org/wss/2004/01/oasis-200401-wss-wssecurity-utility-1.0.xsd">
   <s:Header>
    <!-- WS-Addressing -->
     <!-- WS-Security -->
  \langle/s:Header>
  \leqs:Body u:Id=" 1">
     <ScheduleRequest
xmlns="http://sfera.sk/ws/xmtrade/iszo/SubjectOfSettlementScheduling/services/2008/11/01">
      <ScheduleDocument 
xmlns="http://sfera.sk/ws/xmtrade/iszo/common/types/essv3r1/2008/11/01">
          <!-- ESS Diagram Document -->
       </ScheduleDocument>
     </ScheduleRequest>
   </s:Body>
</s:Envelope>
```
#### *Odpoveď:*

```
HTTP/1.1 200 OK
Server: ASP.NET Development Server/9.0.0.0
Date: Sun, 30 Nov 2008 16:58:25 GMT
X-AspNet-Version: 2.0.50727
Cache-Control: private
Content-Type: application/soap+xml; charset=utf-8
Content-Length: ...
Connection: Close
<s:Envelope xmlns:s="http://www.w3.org/2003/05/soap-envelope" xmlns:u="http://docs.oasis-
open.org/wss/2004/01/oasis-200401-wss-wssecurity-utility-1.0.xsd">
   <s:Header>
    <!-- WS-Addressing -->
     <!-- WS-Security -->
   </s:Header>
  \leqs:Body u:Id=" 1">
     <ScheduleResponse
xmlns="http://sfera.sk/ws/xmtrade/iszo/SubjectOfSettlementScheduling/services/2008/11/01">
       <ScheduleResult xmlns="http://sfera.sk/ws/xmtrade/iszo/common/types/2008/11/01">
         <ProcessedAs>Asynchronous</ProcessedAs>
         <AsyncIdentificator>0680cc43-b545-413a-8bf7-4b0ed6700f48</AsyncIdentificator>
       </ScheduleResult>
     </ScheduleResponse>
   </s:Body>
</s:Envelope>
```
#### *Komunikačné scenáre*

#### *Schedule*

Proces zadania denného diagramu prebieha v dvoch fázach:

1. V prvej fáze je samotné zadanie realizované zaslaním požiadavky ScheduleRequest s denným diagramom. Odpoveďou je príznak asynchrónneho spracovávania a pridelený identifikátor pre neskoršie použitie pre získanie stavu spracovania požiadavky.

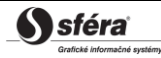

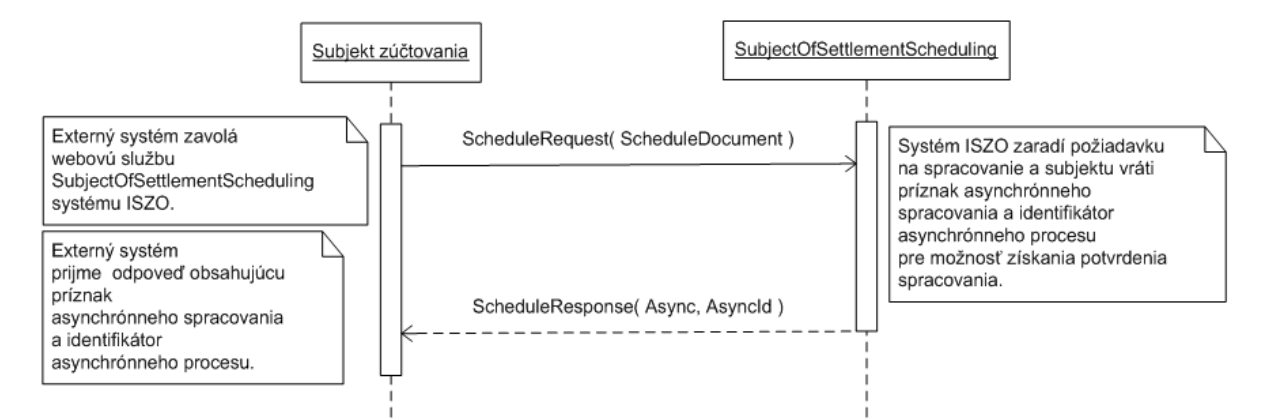

2. V druhej fáze subjekt, princípom opakovaného volania v pravidelných intervaloch (polling) služby StatusRequest, získa ACK (acknowledgement). Ak nie je zadaný parameter AsyncId, ACK je získané k poslednej spracovanej požiadavke.

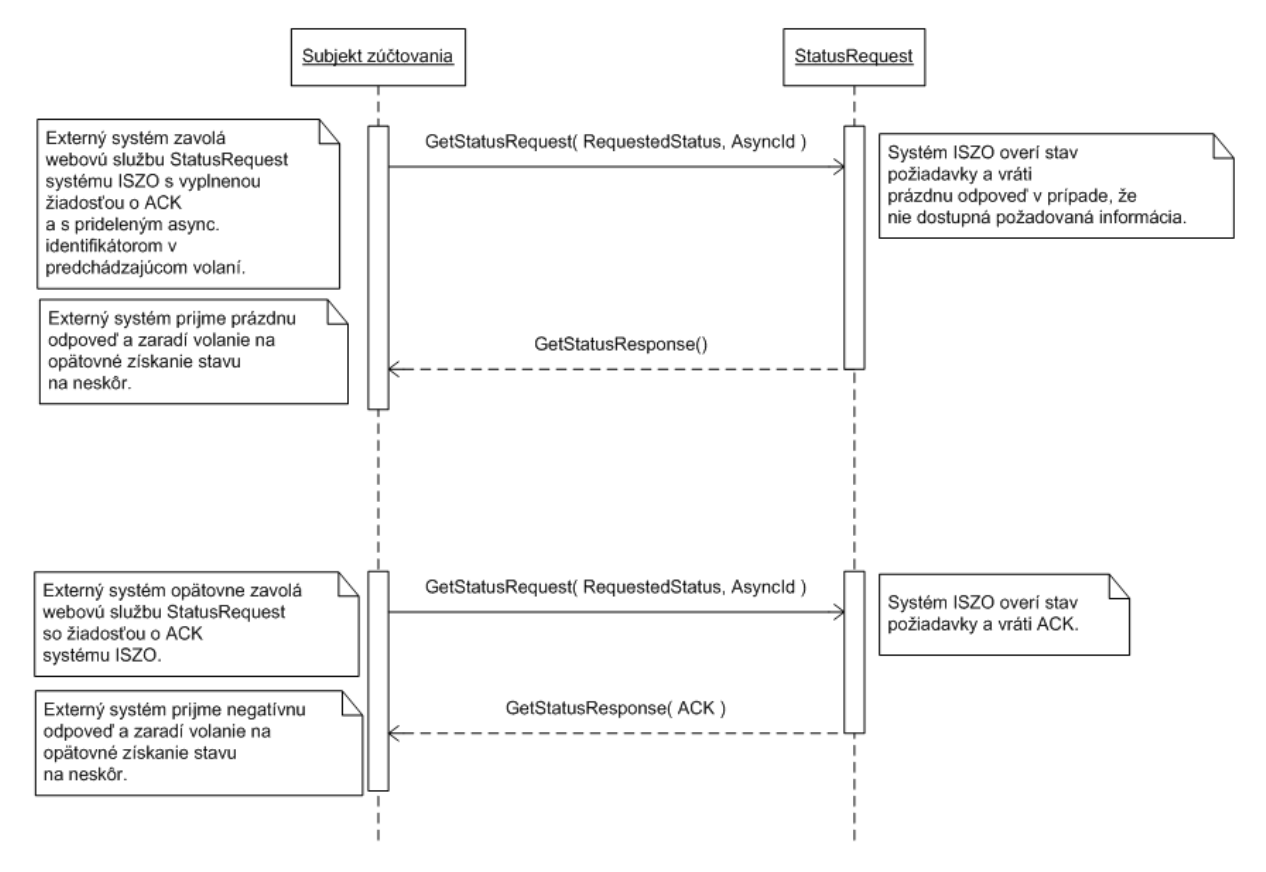

## <span id="page-15-0"></span>3.1.3 BusinessPlatformScheduling

Webová služba BusinessPlatformScheduling [\(RD-02\)](#page-45-3) poskytuje prevádzkovateľom obchodných platforiem automatizované rozhranie pre zadávanie čiastkových denných diagramov.

Služba implementuje nasledovné metódy:

*Schedule* - metóda pre zadávanie čiastkových denných diagramov.

#### *SOAP Schedule*

Metóda Schedule služby BusinessPlatformScheduling pracuje v synchrónnom a asynchrónnom režime, pričom režim, v akom spracovala výsledok, vráti v odpovedi v člene ProcessedAs (Synchronous/Asynchronous).

V synchrónnom režime vráti odpovedajúci Acknowledgement.

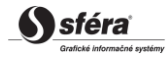

V asynchrónnom režime vráti ako výsledok iba spôsob spracovania, prípadne technický acknowledgement. Na stav asynchrónne spracovávanej požiadavky je možné použiť webovú službu [RequestStatus](#page-25-1) implementujúcu štandard ENTSO-E Status Request.

#### *Opis štruktúry požiadavky*

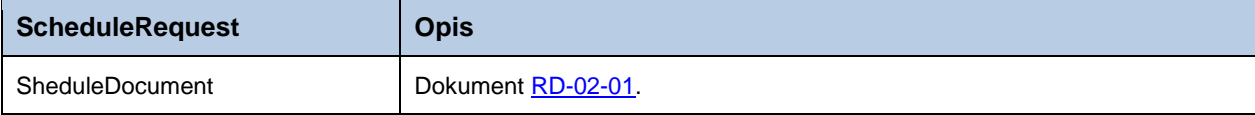

#### *Opis štruktúry odpovede*

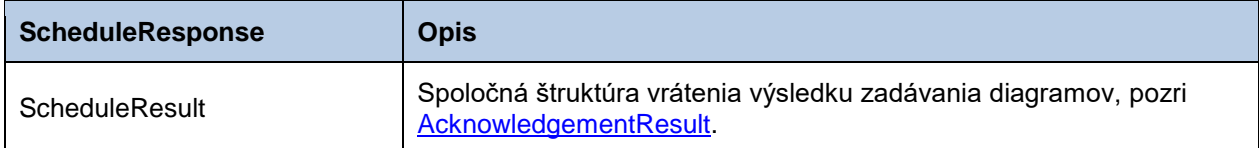

### *Príklad SOAP správ*

#### *Požiadavka:*

```
POST /BusinessPlatformScheduling.WCF.Host/ServiceReference.svc HTTP/1.1
Content-Type:application/soap+xml; charset=utf-8
Host: ...
Content-Length: ...
Expect: 100-continue
Connection: Keep-Alive
<s:Envelope xmlns:s="http://www.w3.org/2003/05/soap-envelope" xmlns:u="http://docs.oasis-
open.org/wss/2004/01/oasis-200401-wss-wssecurity-utility-1.0.xsd">
   <s:Header>
    <!-- WS-Addressing -->
     <!-- WS-Security -->
   </s:Header>
   <s:Body u:Id="_1">
     <ScheduleRequest
xmlns="http://sfera.sk/ws/xmtrade/iszo/BusinessPlatformScheduling/services/2008/11/01">
      <ScheduleDocument 
xmlns="http://sfera.sk/ws/xmtrade/iszo/common/types/essv3r1/2008/11/01">
         <!-- ESS Diagram Document -->
      </ScheduleDocument>
     </ScheduleRequest>
   </s:Body>
</s:Envelope>
```
#### *Odpoveď:*

```
HTTP/1.1 200 OK
Server: ASP.NET Development Server/9.0.0.0
Date: Sun, 30 Nov 2008 16:58:25 GMT
X-AspNet-Version: 2.0.50727
Cache-Control: private
Content-Type: application/soap+xml; charset=utf-8
Content-Length: ...
Connection: Close
<s:Envelope xmlns:s="http://www.w3.org/2003/05/soap-envelope" xmlns:u="http://docs.oasis-
open.org/wss/2004/01/oasis-200401-wss-wssecurity-utility-1.0.xsd">
   <s:Header>
     <!-- WS-Addressing -->
     <!-- WS-Security -->
   </s:Header>
  \leqs:Body u:Id=" 1">
     <ScheduleResponse
xmlns="http://sfera.sk/ws/xmtrade/iszo/BusinessPlatformScheduling/services/2008/11/01">
      <ScheduleResult xmlns="http://sfera.sk/ws/xmtrade/iszo/common/types/2008/11/01">
         <ProcessedAs>Asynchronous</ProcessedAs>
         <AsyncIdentificator>0680cc43-b545-413a-8bf7-4b0ed6700f48</AsyncIdentificator>
       </ScheduleResult>
     </ScheduleResponse>
   </s:Body>
</s:Envelope>
```
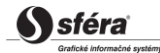

### *Komunikačné scenáre*

#### *Schedule*

Proces zadania denného diagramu prebieha v dvoch fázach:

1. V prvej fáze je samotné zadanie realizované zaslaním požiadavky ScheduleRequest s čiastkovým denným diagramom. Odpoveďou je príznak asynchrónneho spracovávania a pridelený identifikátor pre neskoršie použitie pre získanie stavu spracovania požiadavky.

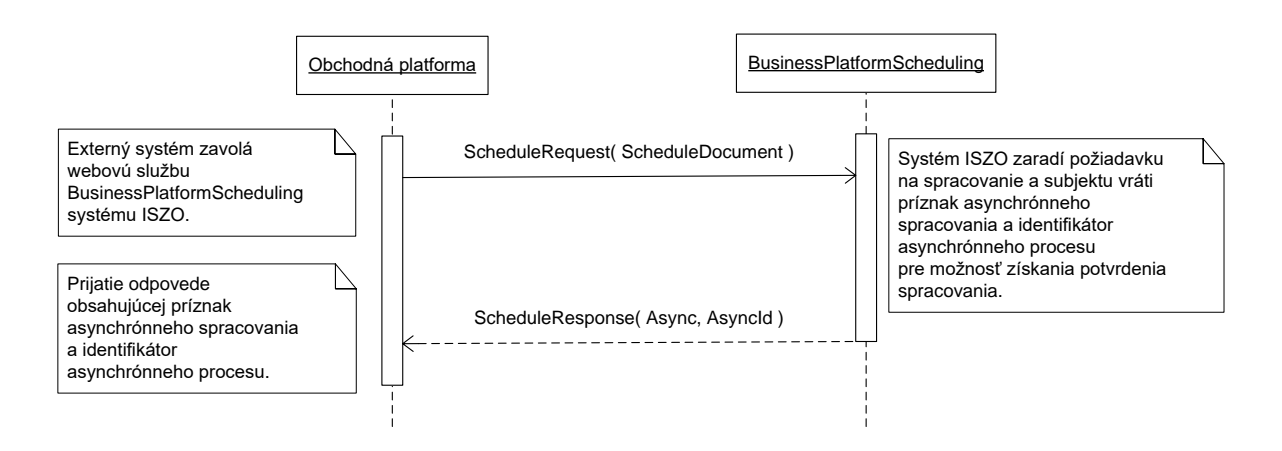

2. V druhej fáze subjekt, princípom opakovaného volania v pravidelných intervaloch (polling) služby StatusRequest, získa ACK (acknowledgement). Parameter AsyncId je kľúčom k ACK konkrétnej požiadavky a je v tomto prípade povinný.

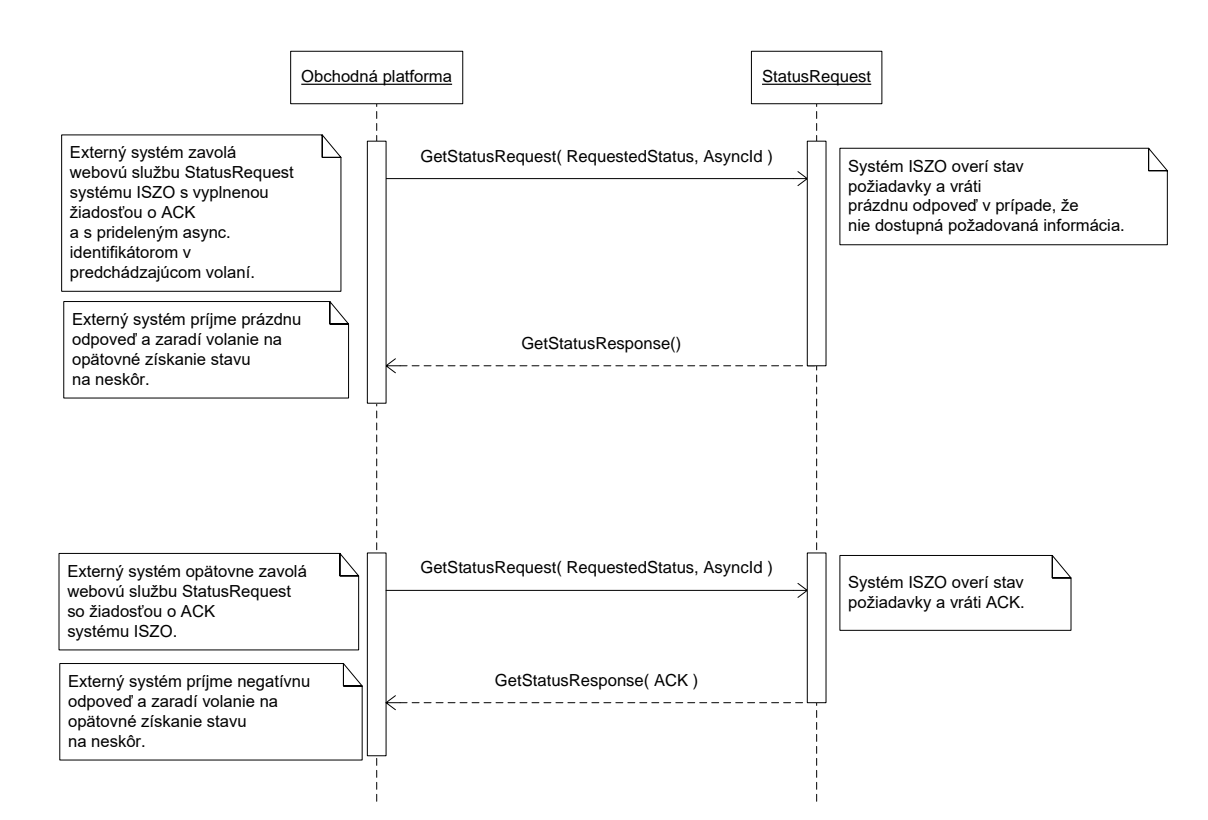

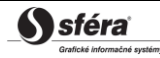

# <span id="page-18-0"></span>3.1.4 CrossBorderScheduling

Webová služba CrossBorderScheduling [\(RD-03\)](#page-55-2) poskytuje prevádzkovateľovi prenosovej sústavy automatizované rozhranie pre zadávanie realizačných diagramov cezhraničných výmen.

Služba implementuje nasledovné metódy:

*Schedule* - metóda pre zadávanie realizačných diagramov cezhraničných výmen.

### *SOAP Schedule*

Metóda Schedule služby CrossBorderScheduling pracuje v synchrónnom a asynchrónnom režime, režim, v akom spracovala výsledok, vráti v odpovedi v člene ProcessedAs (Synchronous/Asynchronous).

V synchrónnom režime vráti odpovedajúci Acknowledgement.

V asynchrónnom režime vráti ako výsledok iba spôsob spracovania, prípadne technický acknowledgement. Na stav asynchrónne spracovávanej požiadavky je možné použiť webovú službu [RequestStatus](#page-25-1) implementujúcu štandard ENTSO-E Status Request.

#### *Opis štruktúry požiadavky*

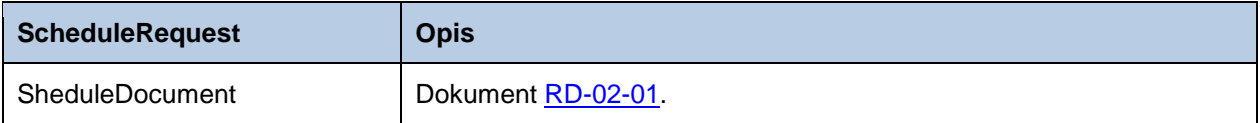

#### *Opis štruktúry odpovede*

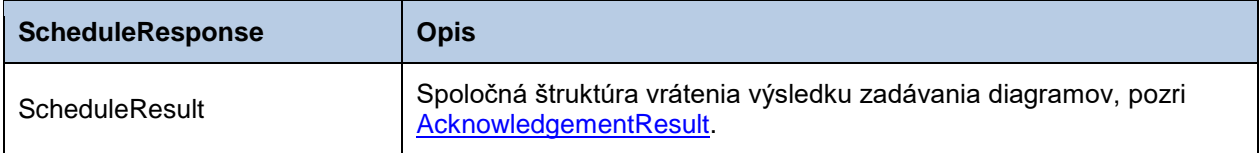

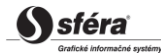

#### *Príklad SOAP správ*

#### *Požiadavka:*

```
POST /CrossBorderScheduling.WCF.Host/ServiceReference.svc HTTP/1.1
Content-Type:application/soap+xml; charset=utf-8
Host: ...
Content-Length: ...
Expect: 100-continue
Connection: Keep-Alive
<s:Envelope xmlns:s="http://www.w3.org/2003/05/soap-envelope" xmlns:u="http://docs.oasis-
open.org/wss/2004/01/oasis-200401-wss-wssecurity-utility-1.0.xsd">
   <s:Header>
    <!-- WS-Addressing -->
     <!-- WS-Security -->
   </s:Header>
  \leqs:Body u:Id=" 1">
     <ScheduleRequest
xmlns="http://sfera.sk/ws/xmtrade/iszo/CrossBorderScheduling/services/2008/11/01">
       <ScheduleDocument 
xmlns="http://sfera.sk/ws/xmtrade/iszo/common/types/essv3r1/2008/11/01">
         <!-- ESS Diagram Document -->
       </ScheduleDocument>
     </ScheduleRequest>
   </s:Body>
</s:Envelope>
```
#### *Odpoveď:*

```
HTTP/1.1 200 OK
Server: ASP.NET Development Server/9.0.0.0
Date: Sun, 30 Nov 2008 16:58:25 GMT
X-AspNet-Version: 2.0.50727
Cache-Control: private
Content-Type: application/soap+xml; charset=utf-8
Content-Length: ...
Connection: Close
<s:Envelope xmlns:s="http://www.w3.org/2003/05/soap-envelope" xmlns:u="http://docs.oasis-
open.org/wss/2004/01/oasis-200401-wss-wssecurity-utility-1.0.xsd">
   <s:Header>
    <!-- WS-Addressing -->
    <!-- WS-Security -->
   </s:Header>
  \leqs:Body u:Id="1" <ScheduleResponse
xmlns="http://sfera.sk/ws/xmtrade/iszo/CrossBorderScheduling/services/2008/11/01">
      <ScheduleResult xmlns="http://sfera.sk/ws/xmtrade/iszo/common/types/2008/11/01">
         <ProcessedAs>Asynchronous</ProcessedAs>
         <AsyncIdentificator>0680cc43-b545-413a-8bf7-4b0ed6700f48</AsyncIdentificator>
      </ScheduleResult>
     </ScheduleResponse>
   </s:Body>
</s:Envelope>
```
## <span id="page-19-0"></span>3.1.5 FinancialGuarantee

Webová služba FinancialGuarantee [\(RD-04\)](#page-67-4) poskytuje prevádzkovateľovi prenosovej sústavy automatizované rozhranie pre kontrolu realizačných diagramov cezhraničných výmen voči finančnej zábezpeke.

Služba implementuje nasledovné metódy:

*Control* - metóda pre kontrolu realizačných diagramov cezhraničných výmen voči finančnej zábezpeke.

#### *SOAP Control*

Metóda Control služby FinancialGuarantee pracuje iba v synchrónnom režime, tzn. požiadavka je spracovávaná okamžite a jej výsledok je vrátený volajúcemu.

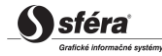

#### *Opis štruktúry požiadavky*

Podrobný opis prvkov štruktúry ControlRequest v [RD-04-01.](#page-68-0)

#### *Opis štruktúry odpovede*

Podrobný opis prvkov štruktúry ControlResponse v [RD-04-02.](#page-68-1)

#### *Príklad SOAP správ*

#### *Požiadavka:*

```
POST /FinancialGuarantee.WCF.Host/ServiceReference.svc HTTP/1.1
Content-Type:application/soap+xml; charset=utf-8
Host: ...
Content-Length: ...
Expect: 100-continue
Connection: Keep-Alive
<s:Envelope xmlns:s="http://www.w3.org/2003/05/soap-envelope" xmlns:u="http://docs.oasis-
open.org/wss/2004/01/oasis-200401-wss-wssecurity-utility-1.0.xsd">
   <s:Header>
     <!-- WS-Addressing -->
     <!-- WS-Security -->
  \langle/s·Header>
  \leqs:Body u:Id=" 1">
    <ControlRequest
xmlns="http://sfera.sk/ws/xmtrade/iszo/FinancialGuarantee/services/2008/11/01">
     <!-- údaje kontroly -->
     </ControlRequest>
   </s:Body>
</s:Envelope>
```
#### *Odpoveď:*

```
HTTP/1.1 200 OK
Server: ASP.NET Development Server/9.0.0.0
Date: Sun, 30 Nov 2008 16:58:25 GMT
X-AspNet-Version: 2.0.50727
Cache-Control: private
Content-Type: application/soap+xml; charset=utf-8
Content-Length: ...
Connection: Close
<s:Envelope xmlns:s="http://www.w3.org/2003/05/soap-envelope" xmlns:u="http://docs.oasis-
open.org/wss/2004/01/oasis-200401-wss-wssecurity-utility-1.0.xsd">
   <s:Header>
     <!-- WS-Addressing -->
    \langle!-- WS-Security -->
   </s:Header>
  \leqs:Body u:Id=" 1">
    <ControlResponse
xmlns="http://sfera.sk/ws/xmtrade/iszo/FinancialGuarantee/services/2008/11/01">
       <!-- výsledok kontroly -->
     </ControlResponse>
   </s:Body>
</s:Envelope>
```
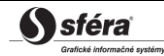

## <span id="page-21-0"></span>3.1.6 ProvidedRegulationElectricity

Webová služba ProvidedRegulationElectricity [\(VO-02\)](#page-69-3) poskytuje prevádzkovateľovi prenosovej sústavy automatizované rozhranie pre zadávanie vyhodnotení obstaranej regulačnej elektriny.

Služba implementuje nasledovné metódy:

*Upload* - metóda pre zadávanie vyhodnotení obstaranej regulačnej elektriny.

## *SOAP Upload*

Metóda Upload služby ProvidedRegulationElectricity pracuje v synchrónnom režime, tzn. požiadavka je spracovávaná okamžite a jej výsledok je vrátený volajúcemu.

V odpovedi v člene ProcessedAs je vrátený režim Synchronous, pričom o úspešnosti spracovania informuje člen Acknowledgement.

#### *Opis štruktúry požiadavky*

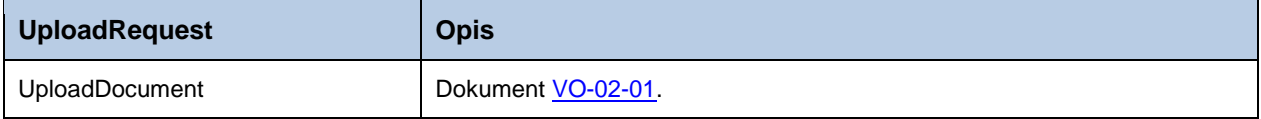

#### *Opis štruktúry odpovede*

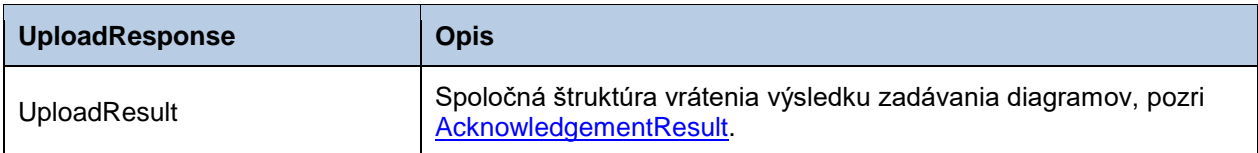

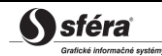

#### *Príklad SOAP správ*

#### *Požiadavka:*

```
POST /MeasuredValues.WCF.Host/ServiceReference.svc HTTP/1.1
Content-Type:application/soap+xml; charset=utf-8
Host: ...
Content-Length: ...
Expect: 100-continue
Connection: Keep-Alive
<s:Envelope xmlns:s="http://www.w3.org/2003/05/soap-envelope" xmlns:u="http://docs.oasis-
open.org/wss/2004/01/oasis-200401-wss-wssecurity-utility-1.0.xsd">
   <s:Header>
     <!-- WS-Addressing -->
     <!-- WS-Security -->
   </s:Header>
  \leqs:Body u:Id=" 1">
     <UploadRequest 
xmlns="http://sfera.sk/ws/xmtrade/iszo/documentprocessing/reception/services/2008/11/01">
       <UploadDocument>
          <?xml version="1.0" encoding="utf-8"?>
          <TimeSeriesDocument xmlns:xsi="http://www.w3.org/2001/XMLSchema-instance" 
xmlns:xsd="http://www.w3.org/2001/XMLSchema">
          <!-- Time Series Document -->
          </TimeSeriesDocument>
       </UploadDocument>
     </UploadRequest>
   </s:Body>
</s:Envelope>
```
#### *Odpoveď:*

```
HTTP/1.1 200 OK
Server: ASP.NET Development Server/9.0.0.0
Date: Sun, 30 Nov 2008 16:58:25 GMT
X-AspNet-Version: 2.0.50727
Cache-Control: private
Content-Type: application/soap+xml; charset=utf-8
Content-Length: ...
Connection: Close
<s:Envelope xmlns:s="http://www.w3.org/2003/05/soap-envelope" xmlns:u="http://docs.oasis-
open.org/wss/2004/01/oasis-200401-wss-wssecurity-utility-1.0.xsd">
   <s:Header>
    <!-- WS-Addressing -->
     <!-- WS-Security -->
   </s:Header>
  \leqs:Body u:Id=" 1">
     <UploadResponse 
xmlns="http://sfera.sk/ws/xmtrade/iszo/ProvidedRegulatioElectricity/services/2009/02/01">
      <UploadResult xmlns="http://sfera.sk/ws/xmtrade/iszo/common/types/2008/11/01">
         <ProcessedAs>Synchronous</ProcessedAs>
         <Acknowledgement DtdVersion="5" DtdRelease="0">
           <!-- opis úspešnosti spracovania -->
         </Acknowledgement>
         <AsyncIdentificator xsi:nil="true"/>
       </UploadResult>
     </UploadResponse>
   </s:Body>
</s:Envelope>
```
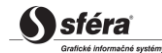

## 3.1.7 AnalyticalAccounts

Webová služba AnalyticalAccounts [\(VO-03\)](#page-80-0) poskytuje prevádzkovateľom sústav automatizované rozhranie pre nahlasovanie podkladov ohľadom analytických účtov.

Služba implementuje nasledovné metódy:

*Upload* - metóda pre nahlasovanie podkladov ohľadom analytických účtov.

### *SOAP Upload*

Metóda Upload služby AnalyticalAccounts pracuje v synchrónnom režime, tzn. požiadavka je spracovávaná okamžite a jej výsledok je vrátený volajúcemu.

V odpovedi v člene ProcessedAs je vrátený režim Synchronous, pričom o úspešnosti spracovania informuje člen Acknowledgement.

#### *Opis štruktúry požiadavky*

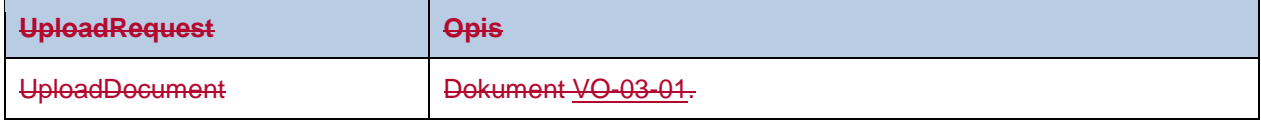

#### *Opis štruktúry odpovede*

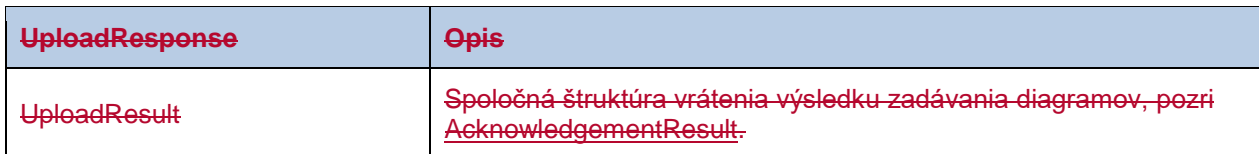

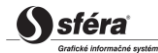

#### *Príklad SOAP správ*

#### *Požiadavka:*

```
POST /MeasuredValues.WCF.Host/ServiceReference.svc HTTP/1.1
Content-Type:application/soap+xml; charset=utf-8
Host: ...
Content-Length: ...
Expect: 100-continue
Connection: Keep-Alive
<s:Envelope xmlns:s="http://www.w3.org/2003/05/soap-envelope" xmlns:u="http://docs.oasis-
open.org/wss/2004/01/oasis-200401-wss-wssecurity-utility-1.0.xsd">
   <s:Header>
     <!-- WS-Security -->
   </s:Header>
  \leqs:Body u:Id=" 1">
     <UploadRequest
xmlns="http://sfera.sk/ws/xmtrade/iszo/AnalyticalAccounts/services/2013/03/01">
       <UploadDocument xmlns="http://sfera.sk/ws/xmtrade/iszo/common/types/espv1r1/2008/11/01">
         <!-- EAR Diagram Document -->
       </UploadDocument>
     </UploadRequest>
  \langle/s:Body>
</s:Envelope>
```
#### *Odpoveď:*

```
HTTP/1.1 200 OK
Server: ASP.NET Development Server/9.0.0.0
Date: Sun, 30 Nov 2008 16:58:25 GMT
X-AspNet-Version: 2.0.50727
Cache-Control: private
Content-Type: application/soap+xml; charset=utf-8
Content-Length: ...
Connection: Close
<s:Envelope xmlns:s="http://www.w3.org/2003/05/soap-envelope" xmlns:u="http://docs.oasis-
open.org/wss/2004/01/oasis-200401-wss-wssecurity-utility-1.0.xsd">
   <s:Header>
     <!-- WS-Addressing -->
     <!-- WS-Security -->
   </s:Header>
  \leqs:Body u:Id="1" <UploadResponse
xmlns="http://sfera.sk/ws/xmtrade/iszo/AnalyticalAccounts/services/2013/03/01">
      <UploadResult xmlns="http://sfera.sk/ws/xmtrade/iszo/common/types/2008/11/01">
         <ProcessedAs>Synchronous</ProcessedAs>
         <Acknowledgement DtdVersion="5" DtdRelease="0">
           <!-- opis uspešnosti spracovania -->
         </Acknowledgement>
         <AsyncIdentificator xsi:nil="true"/>
       </UploadResult>
     </UploadResponse>
   </s:Body>
</s:Envelope>
```
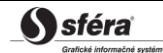

## <span id="page-25-1"></span><span id="page-25-0"></span>3.1.83.1.7 Služba StatusRequest

Služba StatusRequest [\(SR-01\)](#page-91-2) podľa štandardu ENTSO-E Status Request slúži na získanie stavu spracovania asynchrónnej operácie/procesu. Týmto mechanizmom je teda možné získať stav asynchrónne spracovávanej požiadavky.

Služba implementuje nasledovné metódy:

*GetStatus* - metóda získanie stavu asynchrónneho procesu.

#### *SOAP GetStatus*

Metóda GetStatus služby StatusRequest pracuje iba v synchrónnom režime, tzn. požiadavka je spracovávaná okamžite a jej výsledok je vrátený volajúcemu.

#### *Opis štruktúry požiadavky*

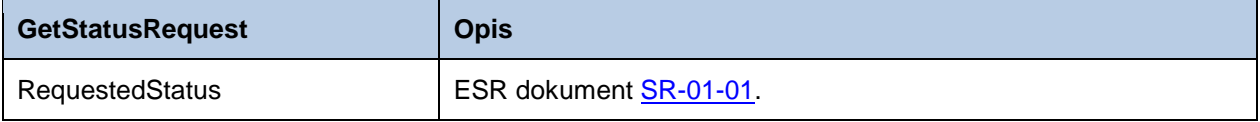

#### *Opis štruktúry odpovede*

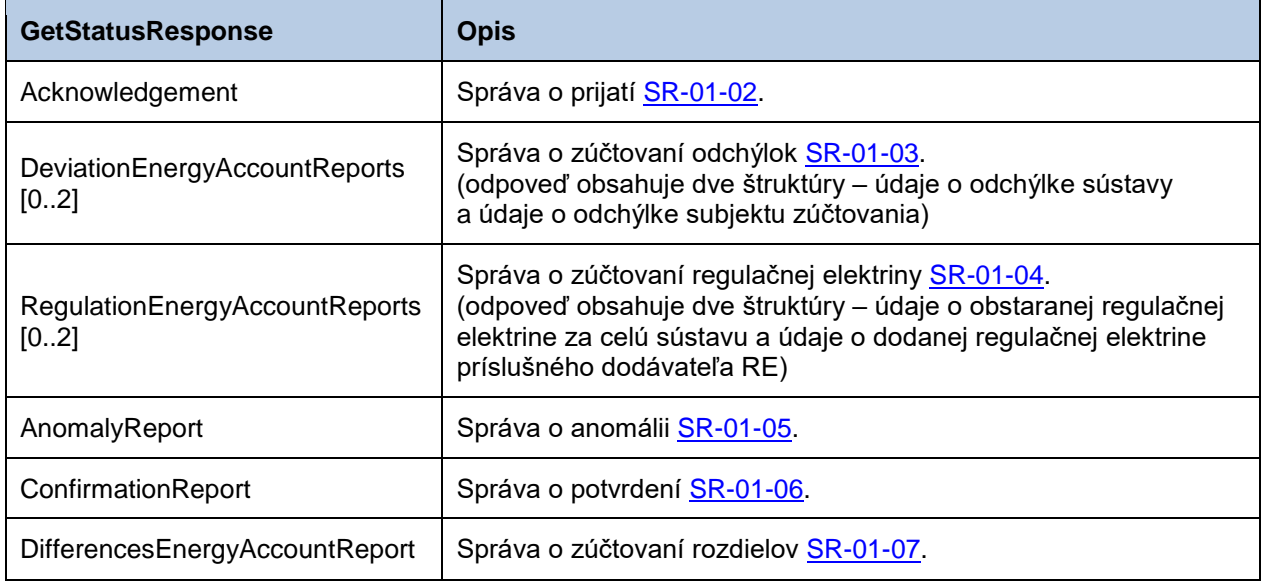

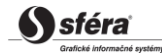

#### *Príklad SOAP správ*

#### *Požiadavka:*

```
POST /StatusRequest.WCF.Host/ServiceReference.svc HTTP/1.1
Content-Type:application/soap+xml; charset=utf-8
Host: ...
Content-Length: ...
Expect: 100-continue
Connection: Keep-Alive
<s:Envelope xmlns:s="http://www.w3.org/2003/05/soap-envelope" xmlns:u="http://docs.oasis-
open.org/wss/2004/01/oasis-200401-wss-wssecurity-utility-1.0.xsd">
   <s:Header>
 <!-- WS-Addressing -->
 <!-- WS-Security -->
   </s:Header>
   <s:Body u:Id="_1">
     <GetStatusRequest xmlns="http://sfera.sk/ws/xmtrade/iszo/common/services/2008/11/01">
       <RequestedStatus xmlns="http://sfera.sk/ws/xmtrade/iszo/common/types/esrv1r1/2008/11/01">
      \langle!-- ESR document -->
       </RequestedStatus>
       <AsyncIdentificator>0680cc43-b545-413a-8bf7-4b0ed6700f48</AsyncIdentificator>
     </GetStatusRequest>
   </s:Body>
</s:Envelope>
```
#### *Odpoveď:*

```
HTTP/1.1 200 OK
Server: ASP.NET Development Server/9.0.0.0
Date: Sun, 30 Nov 2008 16:58:25 GMT
X-AspNet-Version: 2.0.50727
Cache-Control: private
Content-Type: application/soap+xml; charset=utf-8
Content-Length: ...
Connection: Close
<s:Envelope xmlns:s="http://www.w3.org/2003/05/soap-envelope" xmlns:u="http://docs.oasis-
open.org/wss/2004/01/oasis-200401-wss-wssecurity-utility-1.0.xsd">
   <s:Header>
     <!-- WS-Addressing -->
     <!-- WS-Security -->
   </s:Header>
  \leqs:Body u:Id=" 1">
     <GetStatusResponse xmlns="http://sfera.sk/ws/xmtrade/iszo/common/services/2008/11/01">
        <Acknowledgement 
xmlns="http://sfera.sk/ws/xmtrade/iszo/common/types/ackv5r0/2008/11/01">
       <!-- Acknowledgement dokument -->
        </Acknowledgement>
     </GetStatusResponse>
   </s:Body>
</s:Envelope>
```
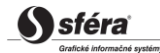

# <span id="page-27-0"></span>3.1.93.1.8 Spoločné dátové štruktúry

## <span id="page-27-3"></span>*AcknowledgementResult*

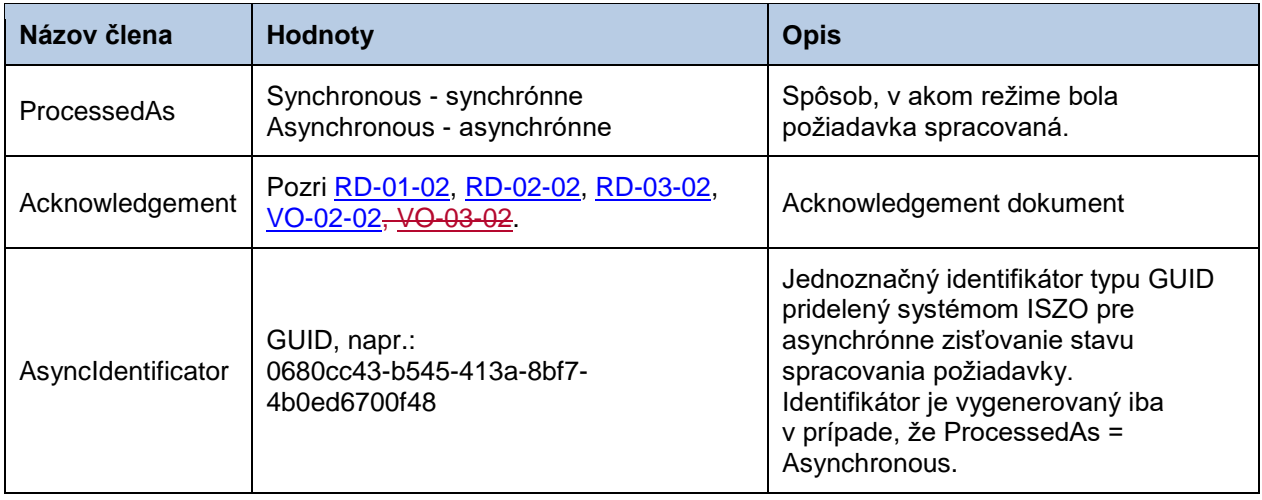

# <span id="page-27-1"></span>**3.2 Zabezpečenie komunikácie**

Webové služby sú dostupné výhradne cez zabezpečený protokol https, ktorý umožňuje šifrovanie prenášaných správ. Z toho dôvodu správy na úrovni SOAP protokolu už nie sú šifrované.

Rozhrania webových služieb sú zabezpečené v súlade so štandardom WS-Security (WSS) verzie 1.0, na základe ktorého sú riešené nasledovné techniky zabezpečenia:

- Elektronický podpis odosielaných SOAP požiadaviek a odpovedí.
- Prenos autentifikačných údajov v rámci SOAP požiadavky (username/password, certificate).

## <span id="page-27-2"></span>3.2.1 Elektronický podpis

Podpora elektronického podpisu SOAP správ je zabezpečená v rámci implementácie štandardu WS-Security verzie 1.0

[\(http://www.oasis-open.org/committees/tc\\_home.php?wg\\_abbrev=wss\)](http://www.oasis-open.org/committees/tc_home.php?wg_abbrev=wss).

Podpis je uložený v rámci hlavičky SOAP správy, tzn. oddelene od tela správy prenášajúcej údaje. Štandard WSS implementuje podpis na základe štandardu xmldsig [\(http://www.w3.org/TR/xmldsig-core\)](http://www.w3.org/TR/xmldsig-core).

Požadované sú podpísané nasledovné časti:

- telo správy (s:Body),
- token mena/hesla používateľa (o:UsernameToken),
- časová pečiatka (u:Timestamp),
- špecifikácia názvu metódy webovej služby (a:Action),
- špecifikácia odosielateľa (a:ReplyTo),
- identifikátor správy (a:MessageID),
- špecifikácia cieľovej adresy služby (a:To).

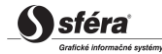

## <span id="page-28-1"></span><span id="page-28-0"></span>3.2.2 Príklad SOAP správy

Nasledujúci príklad demonštruje štruktúru správy pozostávajúcej z elementov samotnej SOAP správy (envelope), hlavičky (header), elementov hlavičky špecifikácie adresácie a zabezpečenia a tela správy.

#### *Začiatok*

```
<s:Envelope 
   xmlns:s="http://www.w3.org/2003/05/soap-envelope" 
   xmlns:a="http://schemas.xmlsoap.org/ws/2004/08/addressing"
   xmlns:u="http://docs.oasis-open.org/wss/2004/01/oasis-200401-wss-wssecurity-utility-1.0.xsd">
<s:Header>
```
#### *WS-Addressing*

```
<a:Action s:mustUnderstand="1" u:Id="id-17567474" xmlns:u="http://docs.oasis-
open.org/wss/2004/01/oasis-200401-wss-wssecurity-utility-
1.0.xsd">http://sfera.sk/ws/xmtrade/isot/interfaces/NazovSluzby/services/2009/04/01/NazovSluzby
Contract/NazovMetody</a:Action>
<a:ReplyTo s:mustUnderstand="1" u:Id="id-235207" xmlns:u="http://docs.oasis-
open.org/wss/2004/01/oasis-200401-wss-wssecurity-utility-1.0.xsd">
   <a:Address>http://schemas.xmlsoap.org/ws/2004/08/addressing/role/anonymous</a:Address>
</a:ReplyTo>
<a:MessageID s:mustUnderstand="1" u:Id="id-11090325" xmlns:u="http://docs.oasis-
open.org/wss/2004/01/oasis-200401-wss-wssecurity-utility-1.0.xsd">b83ac27b-9a4f-40e3-a782-
96df2cbea73e</a:MessageID>
<a:To s:mustUnderstand="1" u:Id="id-27256294" xmlns:u="http://docs.oasis-
open.org/wss/2004/01/oasis-200401-wss-wssecurity-utility-1.0.xsd">AdresaSluzby</a:To>
```
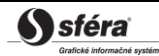

#### *WS-Security*

```
<o:Security xmlns:o="http://docs.oasis-open.org/wss/2004/01/oasis-200401-wss-wssecurity-secext-
1.0.xsd">
   <o:BinarySecurityToken EncodingType="http://docs.oasis-open.org/wss/2004/01/oasis-200401-wss-s-
message-security-1.0#Base64Binary" ValueType="http://docs.oasis-open.org/wss/2004/01/oasis-200401-
wss-x509-token-profile-1.0#X509v3" u:Id="CertId-17206535" xmlns:u="http://docs.oasis-
open.org/wss/2004/01/oasis-200401-wss-wssecurity-utility-1.0.xsd"><!-- REMOVED
></o:BinarySecurityToken>
   <d:Signature Id="Signature-190585" xmlns:d="http://www.w3.org/2000/09/xmldig#">
     <d:SignedInfo>
       <d:CanonicalizationMethod Algorithm="http://www.w3.org/2001/10/xml-exc-c14n#"/>
       <d:SignatureMethod Algorithm="http://www.w3.org/2000/09/xmldig#rsa-sha1"/>
       <d:Reference URI="#UsernameToken-13236543">
         <d:Transforms><d:Transform Algorithm="http://www.w3.org/2001/10/xml-exc-c14n#"/>
                </d:Transforms>
         <d:DigestMethod Algorithm="http://www.w3.org/2000/09/xmldig#sha1"/>
         <d:DigestValue>lm0E+rpDJ8oSP8Fh+ZlqZRiMjc8=</d:DigestValue>
       </d:Reference>
       <d:Reference URI="#Timestamp-2175170">
         <d:Transforms><d:Transform Algorithm="http://www.w3.org/2001/10/xml-exc-c14n#"/>
                </d:Transforms>
         <d:DigestMethod Algorithm="http://www.w3.org/2000/09/xmldig#sha1"/>
         <d:DigestValue>02CsUF1As77a6I3+BkQZ22TogWI=</d:DigestValue>
       </d:Reference>
       <d:Reference URI="#id-4652787">
         <d:Transforms><d:Transform Algorithm="http://www.w3.org/2001/10/xml-exc-c14n#"/>
                </d:Transforms>
         <d:DigestMethod Algorithm="http://www.w3.org/2000/09/xmldig#sha1"/>
         <d:DigestValue>ktXRJoijcGSFrHaUKaLXUnH43XU=</d:DigestValue>
       </d:Reference>
       <d:Reference URI="#id-17567474">
         <d:Transforms><d:Transform Algorithm="http://www.w3.org/2001/10/xml-exc-c14n#"/>
                </d:Transforms>
         <d:DigestMethod Algorithm="http://www.w3.org/2000/09/xmldig#sha1"/>
         <d:DigestValue>lLOeuXRDI1Gs5IX+zvaWuFIhVzw=</d:DigestValue>
       </d:Reference>
       <d:Reference URI="#id-11090325">
         <d:Transforms><d:Transform Algorithm="http://www.w3.org/2001/10/xml-exc-c14n#"/>
                </d:Transforms>
         <d:DigestMethod Algorithm="http://www.w3.org/2000/09/xmldig#sha1"/>
         <d:DigestValue>ZsiiDzGRLHuyb8bKASKDo8ryoqc=</d:DigestValue>
       </d:Reference>
       <d:Reference URI="#id-235207">
         <d:Transforms><d:Transform Algorithm="http://www.w3.org/2001/10/xml-exc-c14n#"/>
                </d:Transforms>
         <d:DigestMethod Algorithm="http://www.w3.org/2000/09/xmldig#sha1"/>
         <d:DigestValue>9p44ZJinb/97IPlX0C7yFayRHpc=</d:DigestValue>
       </d:Reference>
       <d:Reference URI="#id-27256294">
         <d:Transforms><d:Transform Algorithm="http://www.w3.org/2001/10/xml-exc-c14n#"/>
                </d:Transforms>
         <d:DigestMethod Algorithm="http://www.w3.org/2000/09/xmldig#sha1"/>
         <d:DigestValue>BCxp9HRQ6cJAykEdliom9mU86vA=</d:DigestValue>
       </d:Reference>
     </d:SignedInfo>
     <d:SignatureValue><!-- REMOVED --></d:SignatureValue>
     <d:KeyInfo Id="KeyId-33119438">
       <o:SecurityTokenReference u:Id="STRId-28732159" xmlns:u="http://docs.oasis-
open.org/wss/2004/01/oasis-200401-wss-wssecurity-utility-1.0.xsd">
         <o:Reference URI="#CertId-17206535" ValueType="http://docs.oasis-open.org/wss/2004/01/oasis-
200401-wss-x509-token-profile-1.0#X509v3"/>
       </o:SecurityTokenReference>
     </d:KeyInfo>
   </d:Signature>
   <o:UsernameToken u:Id="UsernameToken-13236543" xmlns:u="http://docs.oasis-
open.org/wss/2004/01/oasis-200401-wss-wssecurity-utility-1.0.xsd">
     <o:Username><!-- REMOVED --></o:Username>
     <o:Password Type="http://docs.oasis-open.org/wss/2004/01/oasis-200401-wss-username-token-profile-
1.0#PasswordText"><!-- REMOVED --></o:Password>
   </o:UsernameToken>
   <u:Timestamp u:Id="Timestamp-2175170" xmlns:u="http://docs.oasis-open.org/wss/2004/01/oasis-200401-
wss-wssecurity-utility-1.0.xsd">
     <u:Created>2009-07-01T09:24:06.011Z</u:Created>
     <u:Expires>2009-07-01T12:10:46.011Z</u:Expires>
   </u:Timestamp>
</o:Security>
```
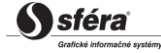

*Ukončenie hlavičky + telo + ukončenie správ*

```
</s:Header>
   <s:Body u:Id="id-4652787">
    <!-- telo poziadavky -->
   </s:Body>
</s:Envelope>
```
## <span id="page-30-0"></span>3.2.3 Autentifikácia a autorizácia volania webovej služby

<span id="page-30-3"></span>Webové služby sú zabezpečené voči neautorizovanému použitiu. Používateľ systému musí mať pridelené používateľské konto v systéme XMtrade®/ISZO s klientskym certifikátom na podpisovanie a overenie identity. Používateľ musí mať pridelené práva na volanie relevantných webových služieb.

# <span id="page-30-1"></span>**3.3 Popis webových služieb**

Popis webových služieb informačného systému zúčtovania odchýlok XMtrade®/ISZO je daný vo forme WSDL [\(http://www.w3.org/TR/wsdl\)](http://www.w3.org/TR/wsdl) dokumentov na nasledovných adresách.

## <span id="page-30-2"></span>3.3.1 Produkčné prostredie

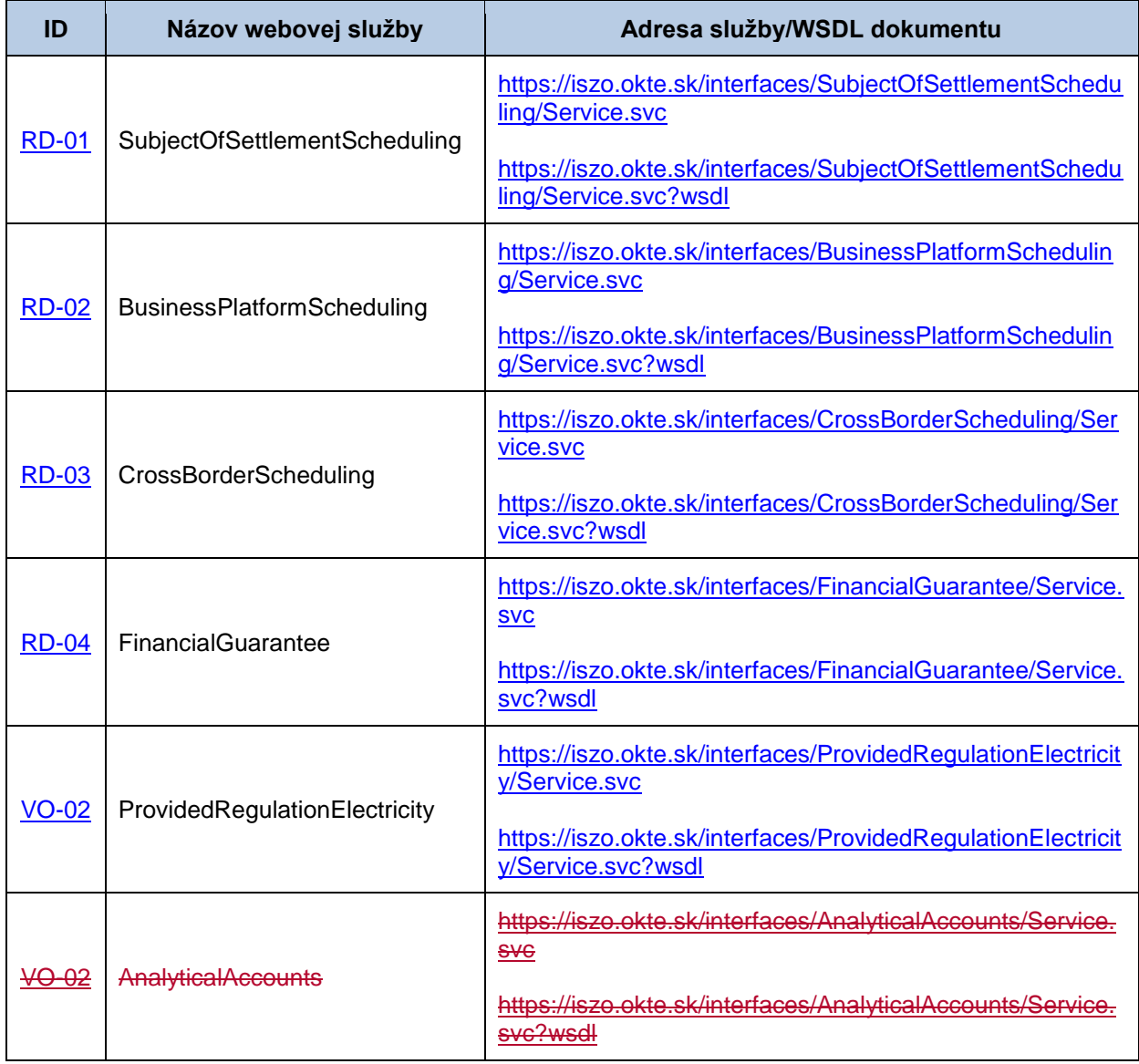

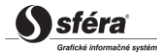

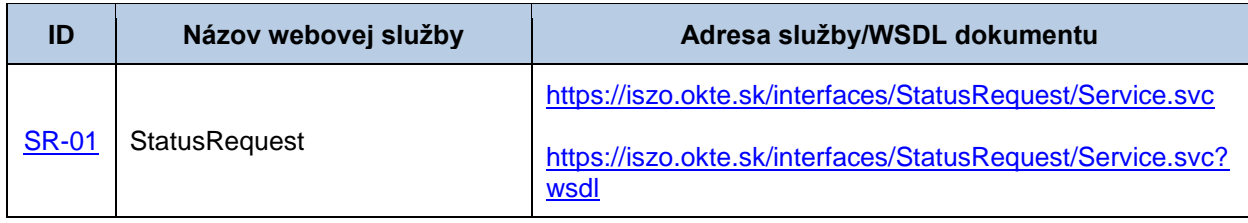

## <span id="page-31-0"></span>3.3.2 Testovacie prostredie

Adresy služieb testovacieho prostredia sú takmer zhodné s produkčným. Líšia sa len v názve domény adresy:

<span id="page-31-1"></span>[http://test-iszo.okte.sk](http://test-iszo.okte.sk/) namiesto [http://iszo.okte.sk.](http://iszo.okte.sk/)

# **3.4 Klient webovej služby**

Webové služby systému XMtrade®/ISZO sú natívne implementované na platforme Microsoft .NET Framework 3.5 použitím technológie Windows Communication Foundation (WCF), avšak s ohľadom na interoperabilitu s inými platformami, napr. s platformou Java.

## <span id="page-31-2"></span>3.4.1 Konzumácia služieb z prostredia .NET

Požiadavky:

- Microsoft .NET Framework 3.5
- Microsoft Visual Studio 2008

## *Postup*

1. Proxy trieda

Na základe WSDL dokumentu príslušnej webovej služby vygenerovať proxy triedu, napr. nástrojom *wsdl.exe* alebo najjednoduchšie v prostredí Visual Studio 2008 vložiť referenciu na webovú službu (položka v kontextovom menu *Add service reference*). Týmto sa vygeneruje proxy trieda sprostredkujúca komunikáciu s webovou službou.

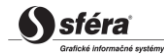

#### 2. Konfigurácia klienta

*Konfiguračný súbor klienta App.config obsahuje nasledovnú špecifikáciu:*

```
<system.serviceModel>
   <behaviors>
     <endpointBehaviors>
       <behavior name="Default">
         <clientCredentials>
 <clientCertificate findValue="[NázovCertifikátuKlientaPrePodpisanieSprávy]" 
 storeLocation="CurrentUser" storeName="My"
             x509FindType="FindBySubjectName" />
           <serviceCertificate>
             <defaultCertificate findValue="www.iszo.sk" 
               storeLocation="LocalMachine" storeName="My" 
               x509FindType="FindBySubjectName" />
           </serviceCertificate>
         </clientCredentials>
       </behavior>
     </endpointBehaviors>
   </behaviors>
   <bindings>
     <customBinding>
       <binding name="InteropBinding">
         <textMessageEncoding messageVersion="Soap12WSAddressingAugust2004" 
             writeEncoding="utf-8">
           <readerQuotas maxDepth="32" maxStringContentLength="999999999" 
             maxArrayLength="999999999" 
             maxBytesPerRead="4096" maxNameTableCharCount="999999999" />
         </textMessageEncoding>
         <security allowSerializedSigningTokenOnReply="true" 
             authenticationMode="MutualCertificate" 
             requireDerivedKeys="false" securityHeaderLayout="Lax" 
             includeTimestamp="true" 
             keyEntropyMode="CombinedEntropy" 
             messageProtectionOrder="SignBeforeEncrypt" 
messageSecurityVersion="WSSecurity10WSTrustFebruary2005WSSecureConversationFebruary2005WSSecuri
tyPolicy11BasicSecurityProfile10" 
             requireSecurityContextCancellation="false">
           <secureConversationBootstrap />
         </security>
         <httpsTransport />
       </binding>
     </customBinding>
   </bindings>
   <client>
     <endpoint address="https://www.iszo.sk/interfaces/[NázovSlužby]/Service.svc" 
      behaviorConfiguration="Default" binding="customBinding" 
bindingConfiguration="InteropBinding" 
       contract="ServiceProxy.[NázovSlužby]Contract" name="DefaultEndpoint">
     </endpoint>
   </client>
</system.serviceModel>
```
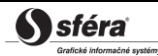

# <span id="page-33-0"></span>**4 ŠPECIFIKÁCIA DÁTOVÝCH ŠTRUKTÚR**

Informačný systém zúčtovania odchýlok XMtrade®/ISZO poskytuje rozhrania pre automatizovanú výmenu dát, v rámci ktorej sa používajú dátové štruktúry definované na báze XML formátov v súlade so štandardmi ENTSO-E:

- ENTSO-E Scheduling System (ESS) (Systém plánovania),
- ENTSO-E Settlement Process (ESP) (Proces vysporiadania),
- ENTSO-E Acknowledgement Process (EAD) (Proces pre správy o prijatí),
- ENTSO-E Status Request (ESR) (Vyžiadanie stavovej informácie),
- Energy Identification Coding Scheme (EIC) (Systém identifikácie v oblasti energetiky),
- ENTSO-E General Code List For Data Interchange (ECL) (Číselníky používané v ENTSO-E štandardoch),
- ENTSO-E Harmonised Electricity Market Role Model (Model rolí na trhu s elektrinou).

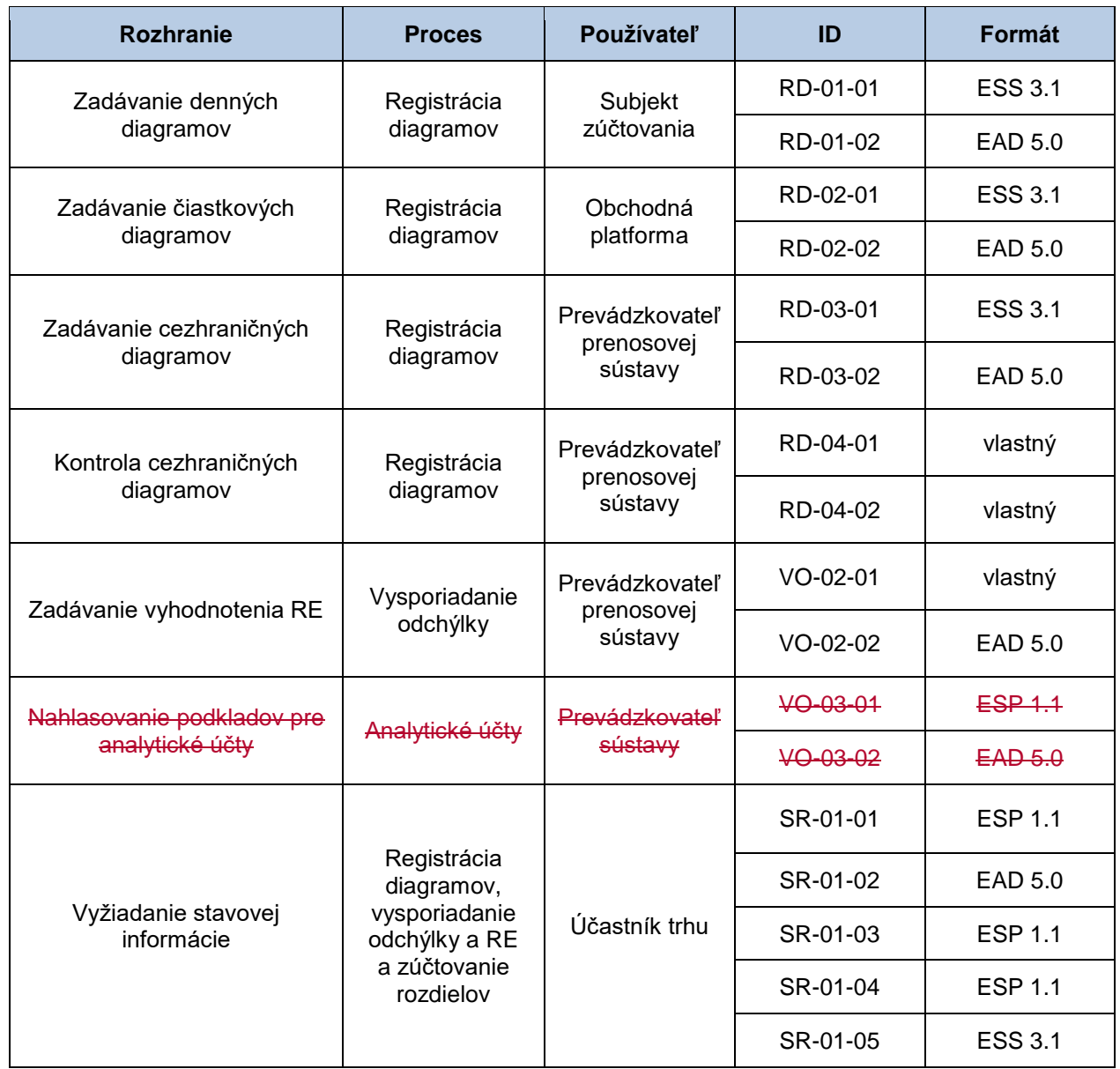

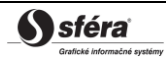

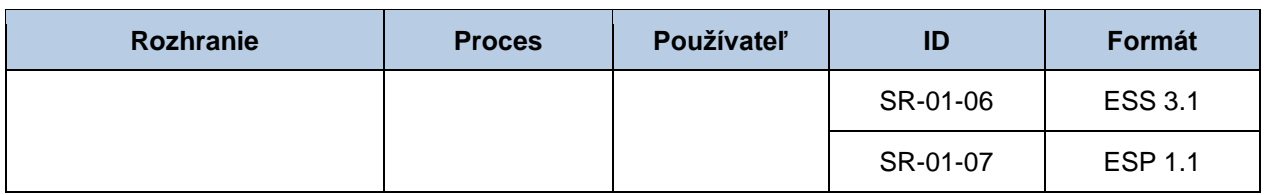

# <span id="page-34-2"></span><span id="page-34-0"></span>**4.1 Zadávanie denných diagramov (RD-01)**

Systém zúčtovania odchýlok XMtrade®/ISZO poskytuje subjektom zúčtovania automatizované rozhranie (systém-systém) pre zadávanie denných diagramov v rámci dennej a vnútrodennej registrácie diagramov. Denné diagramy sú zadávané vo formáte XML v súlade so štandardom ENTSO-E Scheduling System (ESS) verzie 3.1. Podrobná špecifikácia štandardu ESS je verejne dostupná na stránkach ENTSO-E [http://www.entsoe.eu/.](http://www.entsoe.eu/)

## <span id="page-34-1"></span>4.1.1 Procesná úroveň

Subjekty zúčtovania zadávajú denné diagramy v rámci procesov dennej registrácie diagramov a vnútrodennej registrácie diagramov. Denné diagramy subjektov zúčtovania obsahujú interné realizácie dodávky elektriny a odberu elektriny na vymedzenom území. Akceptované ponuky/dopyty subjektu zúčtovania, ktorý je účastníkom KT, realizované prostredníctvom denného trhu a plánované hodnoty dodávok elektriny a odberov elektriny subjektu zúčtovania na cezhraničných profiloch poskytnuté prevádzkovateľom prenosovej sústavy OKTE, a.s., sú automaticky zaradené do systému zúčtovania odchýlok a subjekt zúčtovania tieto hodnoty v rámci registrácie diagramov nezadáva do svojho denného diagramu.

## *Denná registrácia diagramov*

Denná registrácia diagramov sa uskutočňuje predchádzajúci deň pred obchodným dňom, pre ktorý sú denné diagramy registrované. Denné diagramy sú zadávané podľa štandardu ESS formou plánovacej správy v MW s presnosťou na 3 desatinné miesta v platnom stredoeurópskom alebo letnom stredoeurópskom čase pre každú zúčtovaciu periódu najneskôr do uzávierky príjmu denných diagramov. Uzávierka príjmu denných diagramov pre obchodný deň je o **13:30 hod**. Subjekt zúčtovania je o úspešnom prijatí alebo zamietnutí denného diagramu informovaný v súlade so štandardom ESS/EAD prostredníctvom správy o prijatí (Acknowledgement Report). Subjekt zúčtovania môže zadať do uzávierky príjmu denných diagramov niekoľko verzií plánovacej správy.

Subjekty zúčtovania, ktorých hodnoty v denných diagramoch vyhodnotí zúčtovateľ odchýlok ako nespárované, môžu do uzávierky dennej registrácie diagramov zadať prostredníctvom ďalšej verzie správy opravu len tých časových radov, v ktorých zúčtovateľ odchýlok zistil rozdiel. Uzávierka dennej registrácie diagramov je predchádzajúci deň do **16:00 hod**.

## *Vnútrodenná registrácia diagramov*

Denné diagramy sú zadávané podľa štandardu ESS formou plánovacej správy v MW s presnosťou na 3 desatinné miesta v platnom stredoeurópskom alebo letnom stredoeurópskom čase pre každú zúčtovaciu periódu príslušného časového okna najneskôr do uzávierky príjmu denných diagramov. Uzávierka príjmu denných diagramov od subjektov zúčtovania pre príslušné časové okno končí **1/2 hodinu pred začiatkom časového okna**, v ktorom sa uskutoční realizácia odberu a dodávky. Subjekt zúčtovania je o úspešnom prijatí alebo zamietnutí denného diagramu informovaný v súlade so štandardom ESS/EAD prostredníctvom správy o prijatí (Acknowledgement Report). Subjekt zúčtovania môže zadať do uzávierky príjmu denných diagramov niekoľko verzií plánovacej správy.

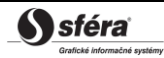

## <span id="page-35-0"></span>4.1.2 Dátový tok

Údaje podpísané kvalifikovaným certifikátom sú zasielané prostredníctvom zabezpečenej webovej služby priamo do systému zúčtovania odchýlok, ktorý prostredníctvom správy o prijatí ACK v súlade s ENTSO-E štandardom EAD V5R0 spätne informuje odosielateľa o úspešnom alebo neúspešnom prijatí zasielaných údajov. Tento spôsob komunikácie môžu využívať všetky subjekty zúčtovania.

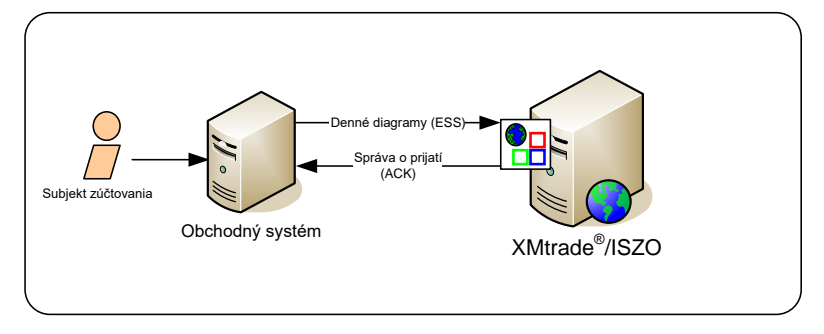

**Obrázok 1** Rozhranie pre denné diagramy

## <span id="page-35-1"></span>4.1.3 Dátové štruktúry

Pre automatizované zadávanie denných diagramov do informačného systému zúčtovania odchýlok XMtrade®/ISZO sa využíva plánovacia správa v súlade so štandardom ESS V3R1. Pre identifikáciu subjektov a bilančných oblastí sa využíva štandard EIC. Plánovacia správa využíva číselník ENTSO-E *General Code List For Data Interchange*, ktorý je verejne dostupný na internetových stránkach [http://www.entsoe.eu/.](http://www.entsoe.eu/) Dátumové a časové položky sa do správy ukladajú v UTC (Universal Time Coordinated).

## <span id="page-35-2"></span>*Plánovacia správa (RD-01-01)*

Plánovacia správa (SM, Schedule Message), prostredníctvom ktorej subjekty zúčtovania zadávajú denné diagramy, sa v súlade so štandardom ESS V3R1 skladá z týchto častí:

- *Schedule Message Header* obsahuje všeobecné údaje, ktoré sa týkajú celej správy.
- *Schedule Time Series Header* obsahuje údaje, ktoré sa týkajú príslušného časového radu.
- *Period* obsahuje údaje, ktoré sa týkajú periódy príslušného časového radu.
- *Interval* obsahuje hodnoty príslušného časového radu.

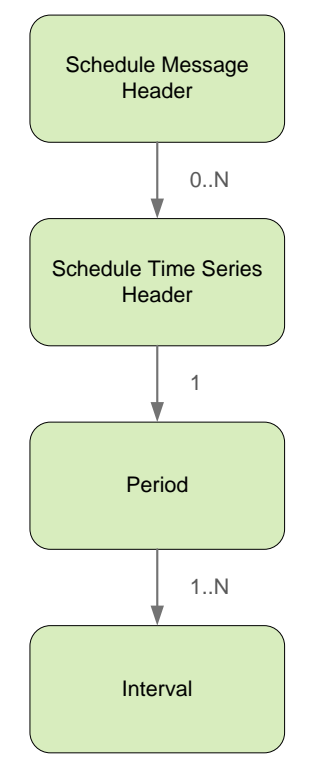

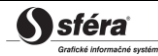
## *Schedule Message Header*

Hlavička plánovacej správy obsahuje hodnoty jednotlivých elementov podľa nasledovnej tabuľky.

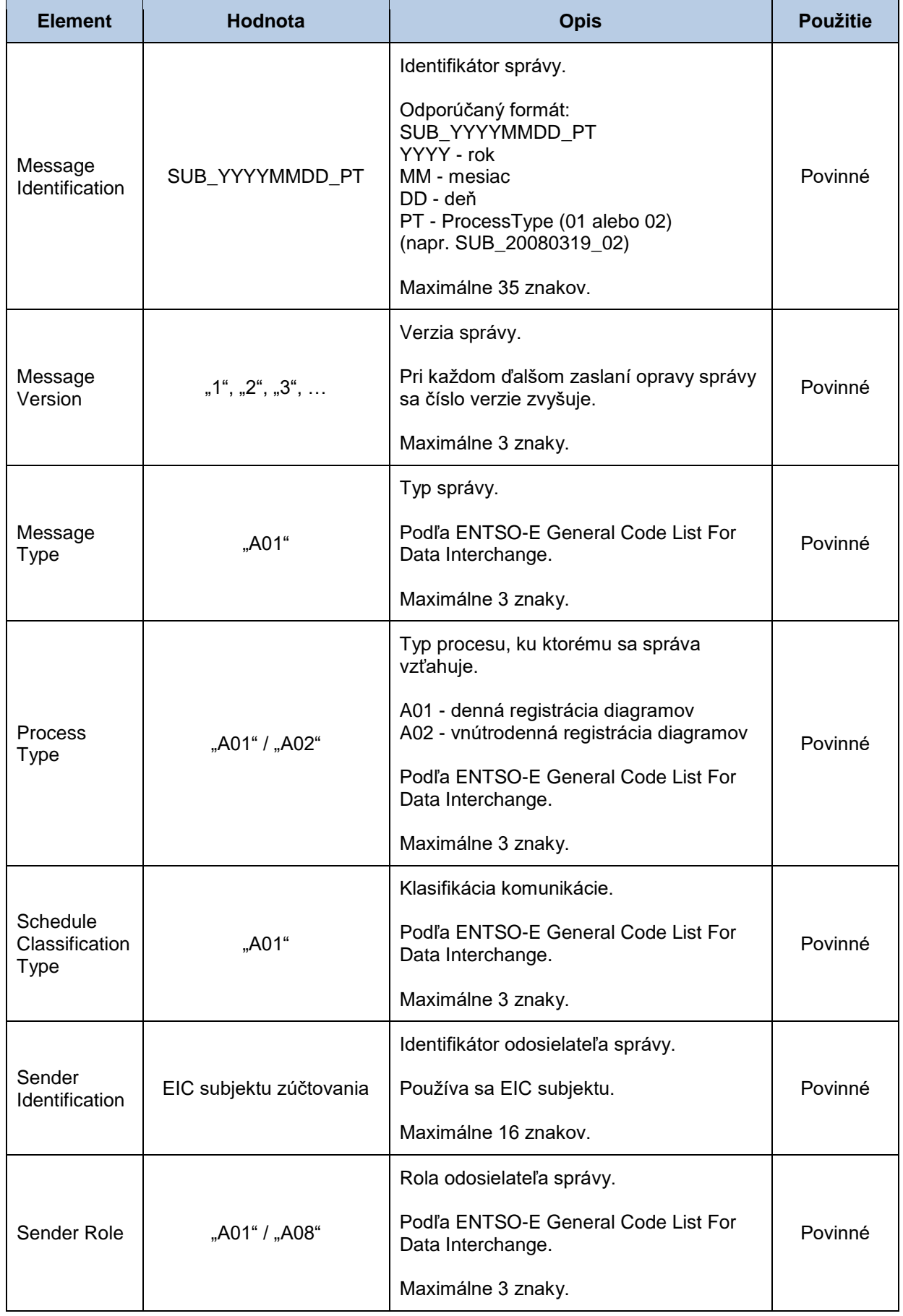

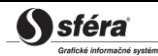

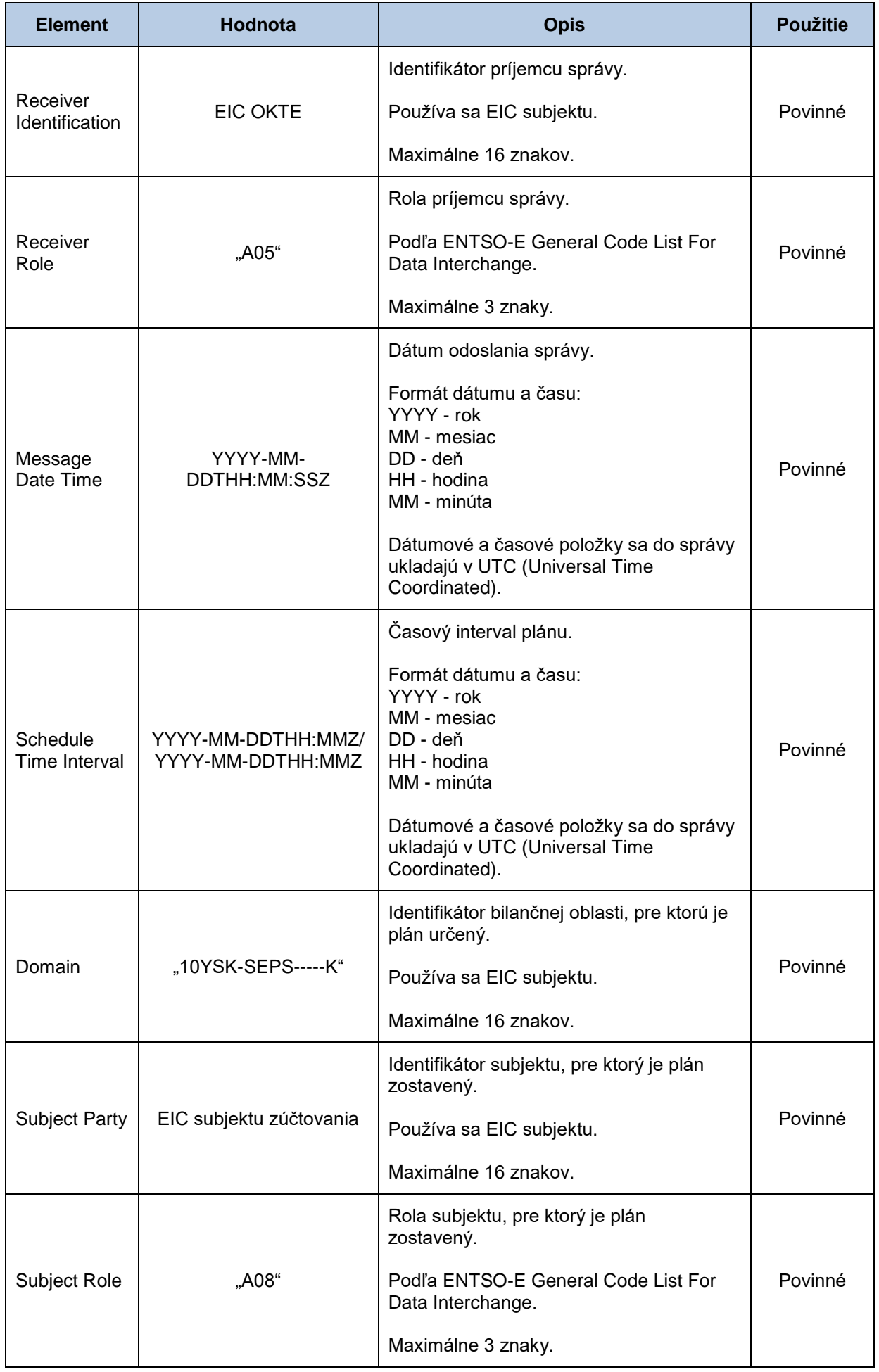

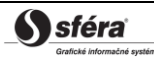

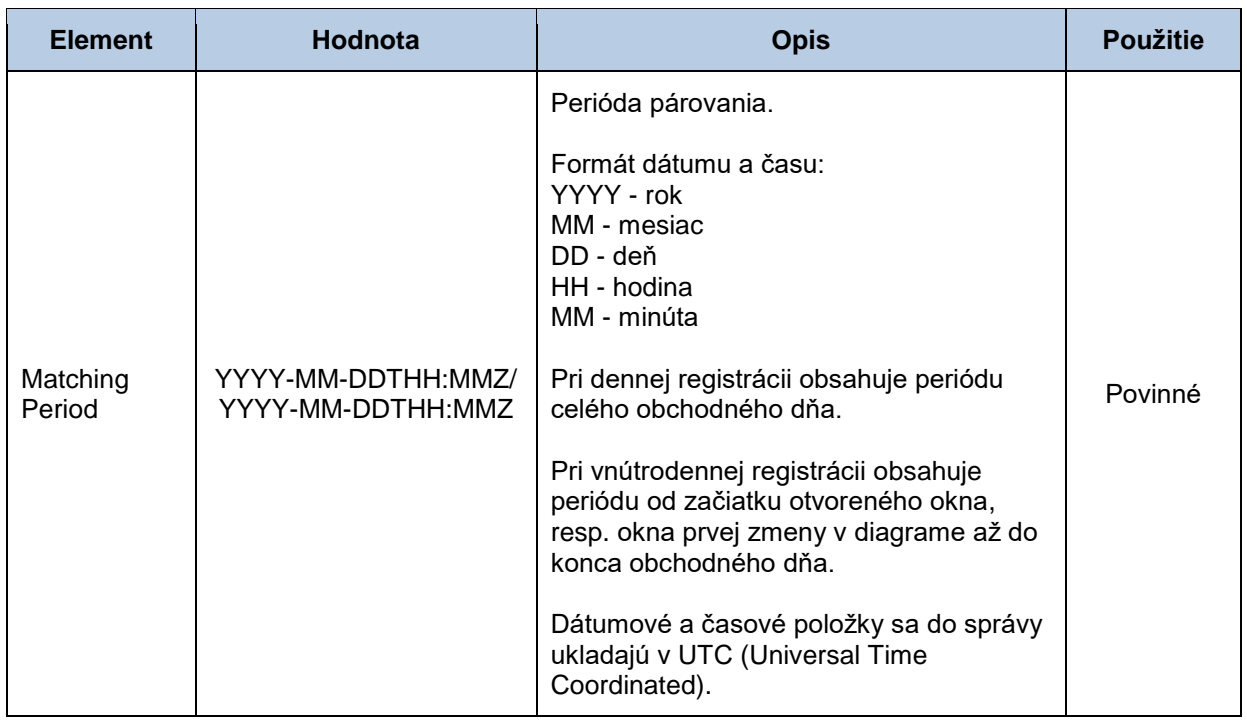

## *Schedule Time Series Header*

Hlavička časového radu obsahuje hodnoty jednotlivých atribútov podľa nasledovnej tabuľky.

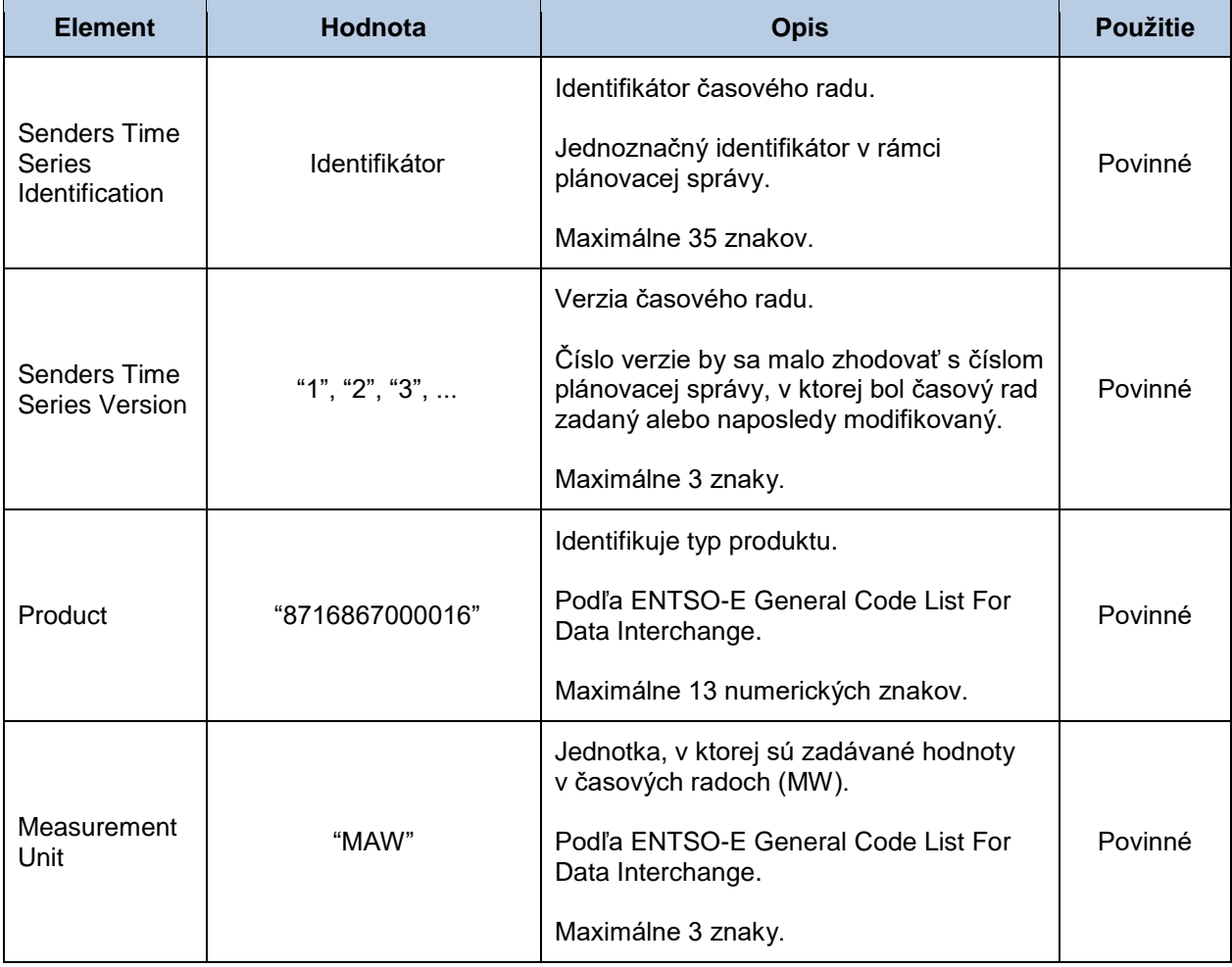

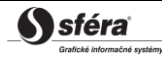

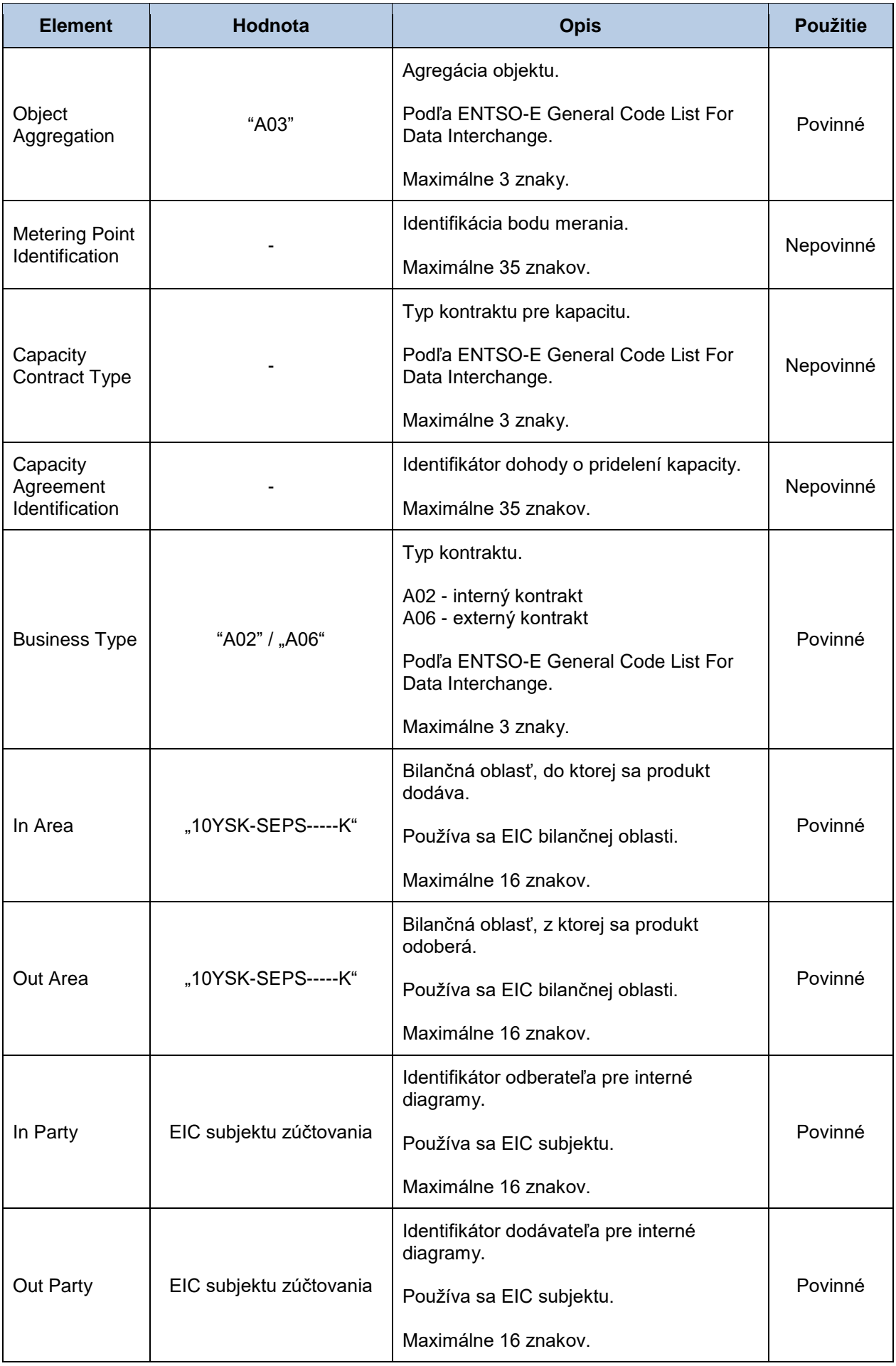

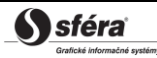

#### *Period*

Hlavička periódy obsahuje hodnoty jednotlivých atribútov podľa nasledovnej tabuľky.

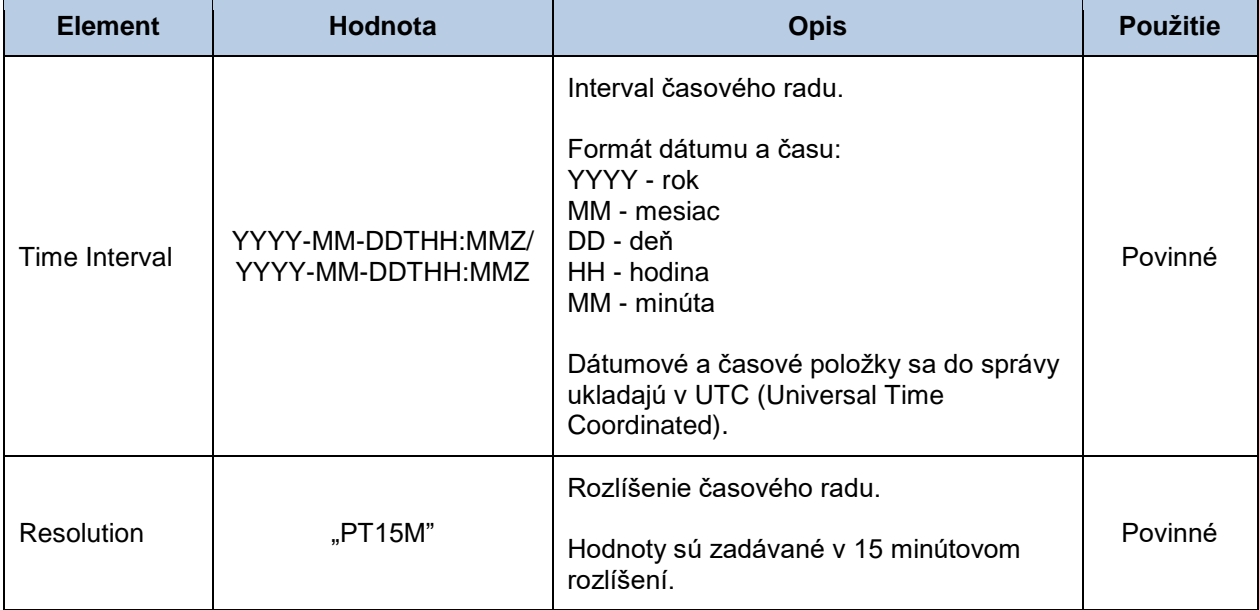

#### *Interval*

Časový rad obsahuje záznamy pre každú zúčtovaciu periódu obchodného dňa. Záznam časového radu obsahuje hodnoty jednotlivých atribútov podľa nasledovnej tabuľky.

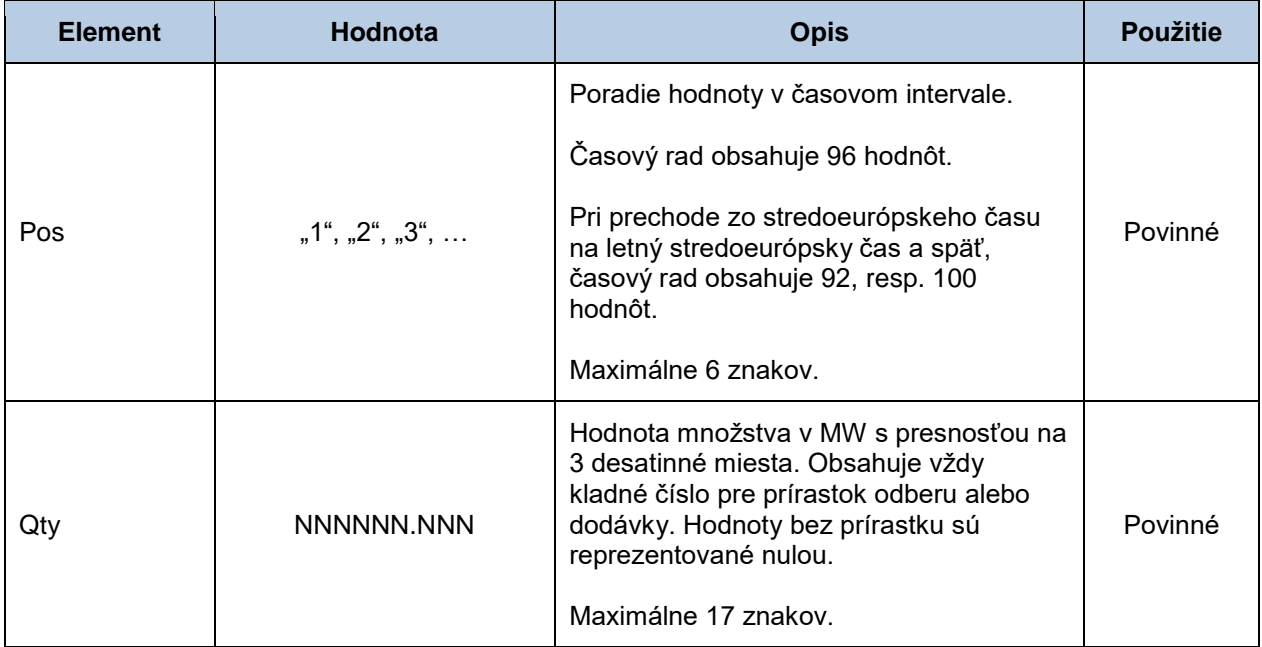

## *Správa o prijatí (RD-01-02)*

Správa o prijatí (ACK, Acknowledgement Document), prostredníctvom ktorej zúčtovateľ odchýlok informuje o prijatí alebo zamietnutí denného diagramu, sa v súlade so štandardom EAD V5R0 skladá z týchto častí:

- *Acknowledgement document* obsahuje údaje, ktoré sa týkajú celej správy.
- *Time Series Rejection* obsahuje identifikačné údaje, príslušného časového radu.
- *Time Interval Error* obsahuje identifikačné údaje, príslušnej hodnoty v časovom rade.
- *Reason* obsahuje informácie o prijatí alebo zamietnutí plánovacej správy.

Informácia o prijatí alebo zamietnutí plánovacej správy (Reason) sa v závislosti od príslušného prípadu vzťahuje buď k správe ako celku (*Acknowledgement document*), alebo k časovému radu (*Time Series* 

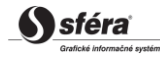

*Rejection*), alebo k príslušnej hodnote časového radu (*Time Interval Error*). Využitie jednotlivých častí správy je tak závislé od príslušného prípadu.

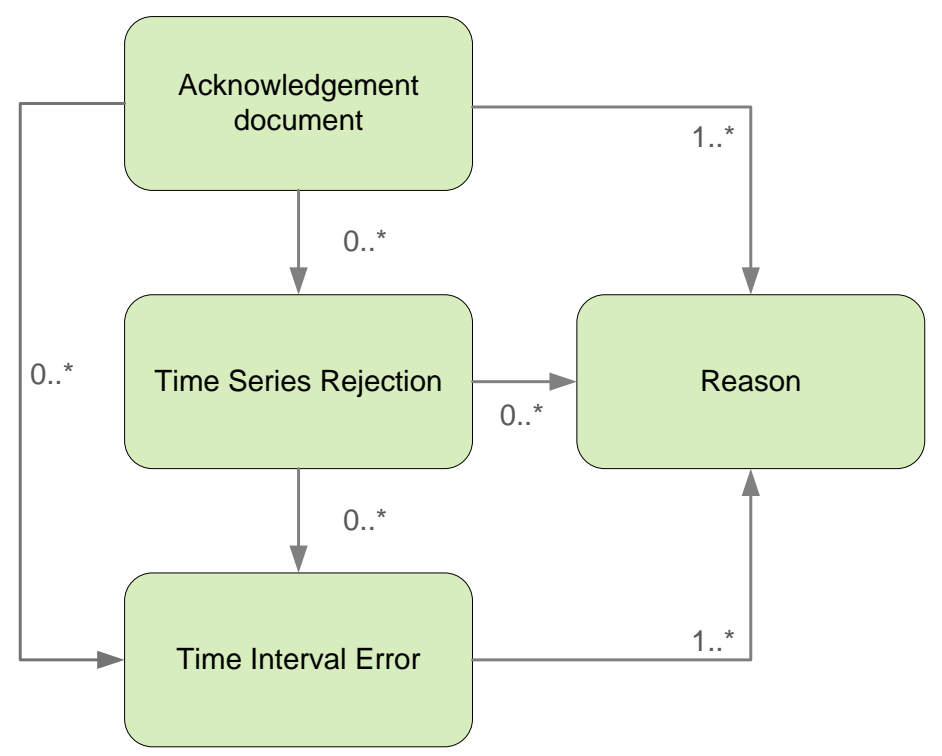

## *Acknowledgement document*

Hlavička správy o prijatí obsahuje hodnoty jednotlivých atribútov podľa nasledovnej tabuľky.

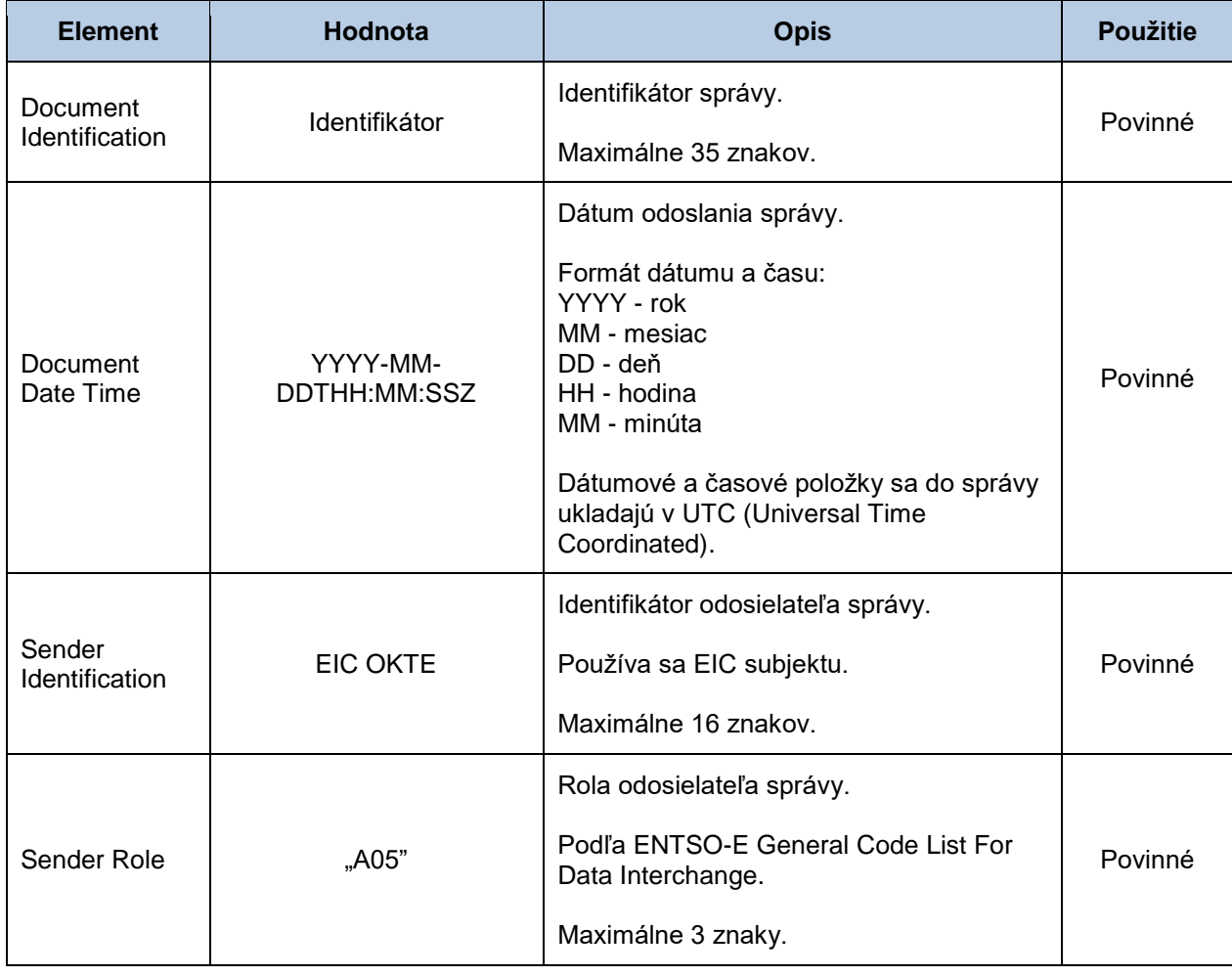

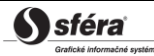

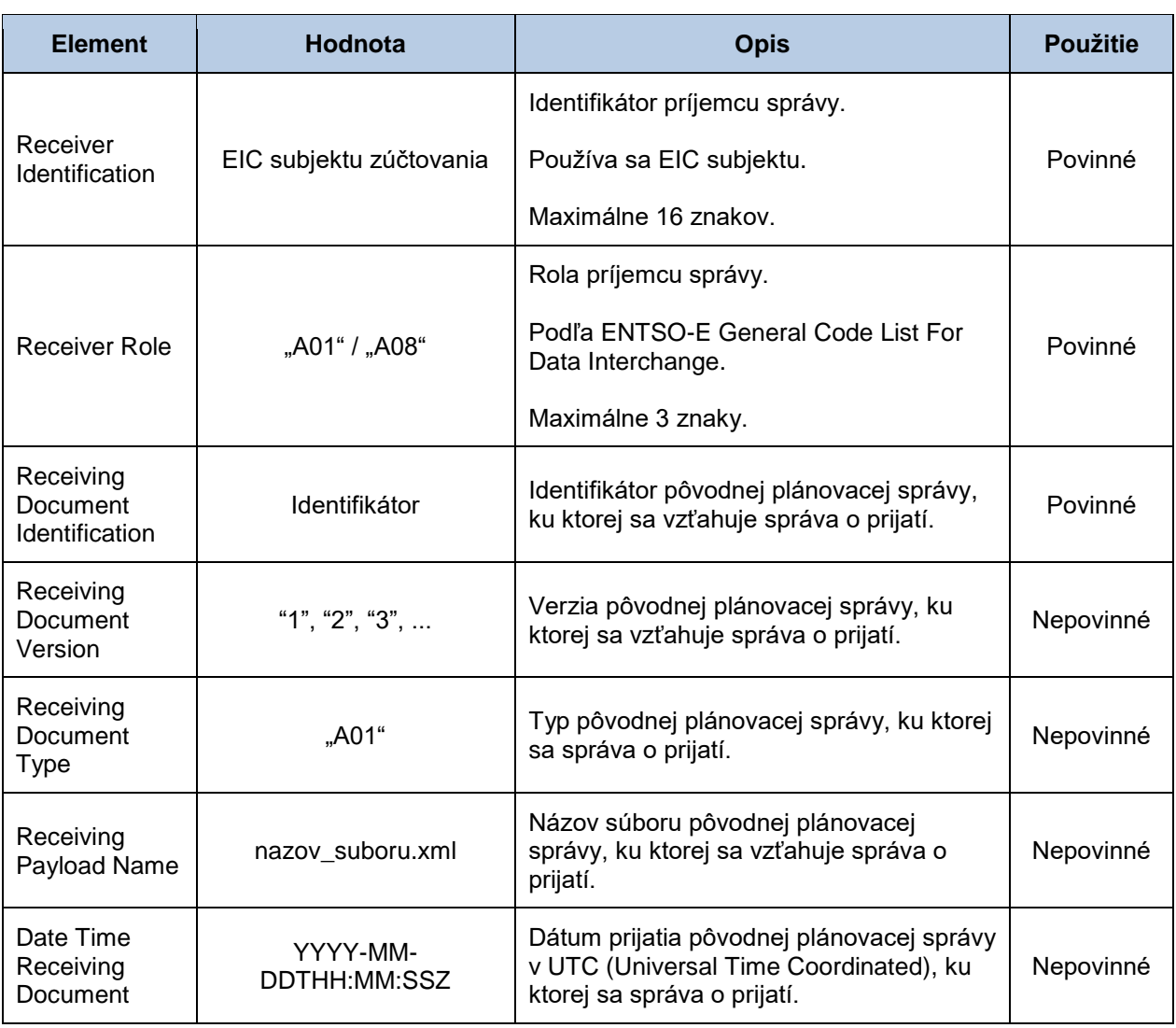

## *Time Series Rejection*

Identifikátor časového radu v správe o prijatí obsahuje hodnoty jednotlivých atribútov podľa nasledovnej tabuľky.

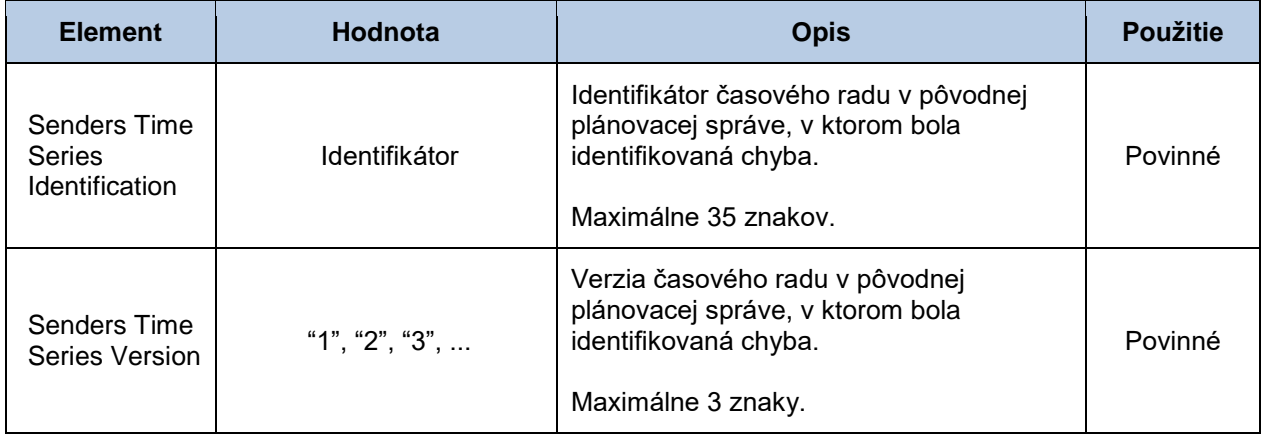

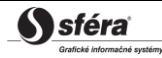

## *Time Interval Error*

Identifikátor príslušnej hodnoty v časovom rade správy o prijatí obsahuje hodnoty jednotlivých atribútov podľa nasledovnej tabuľky.

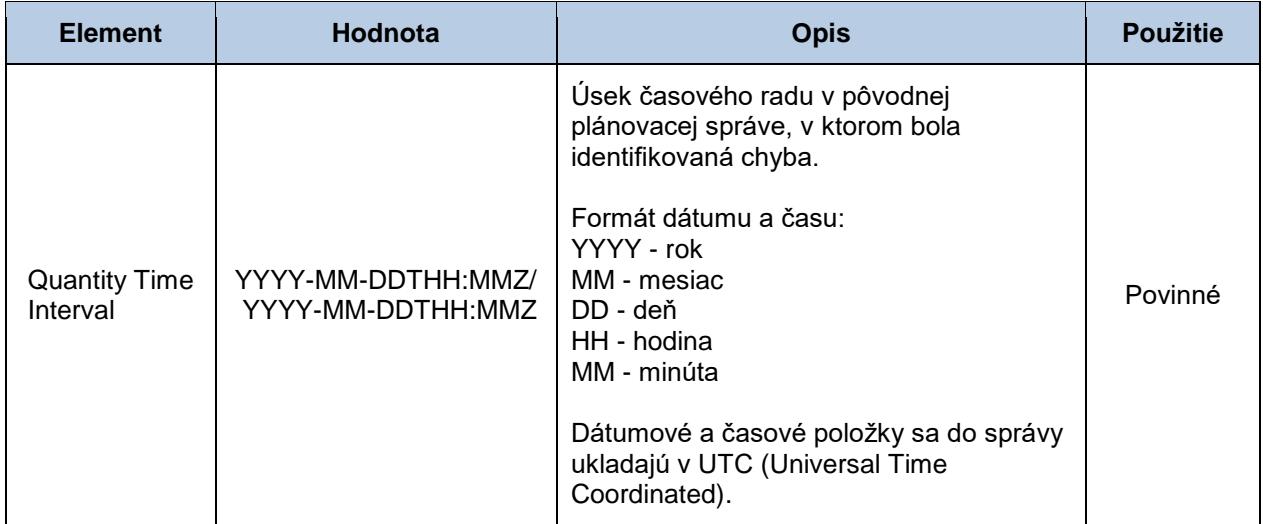

#### *Reason*

Informácia o prijatí alebo zamietnutí plánovacej správy obsahuje hodnoty jednotlivých atribútov podľa nasledovnej tabuľky.

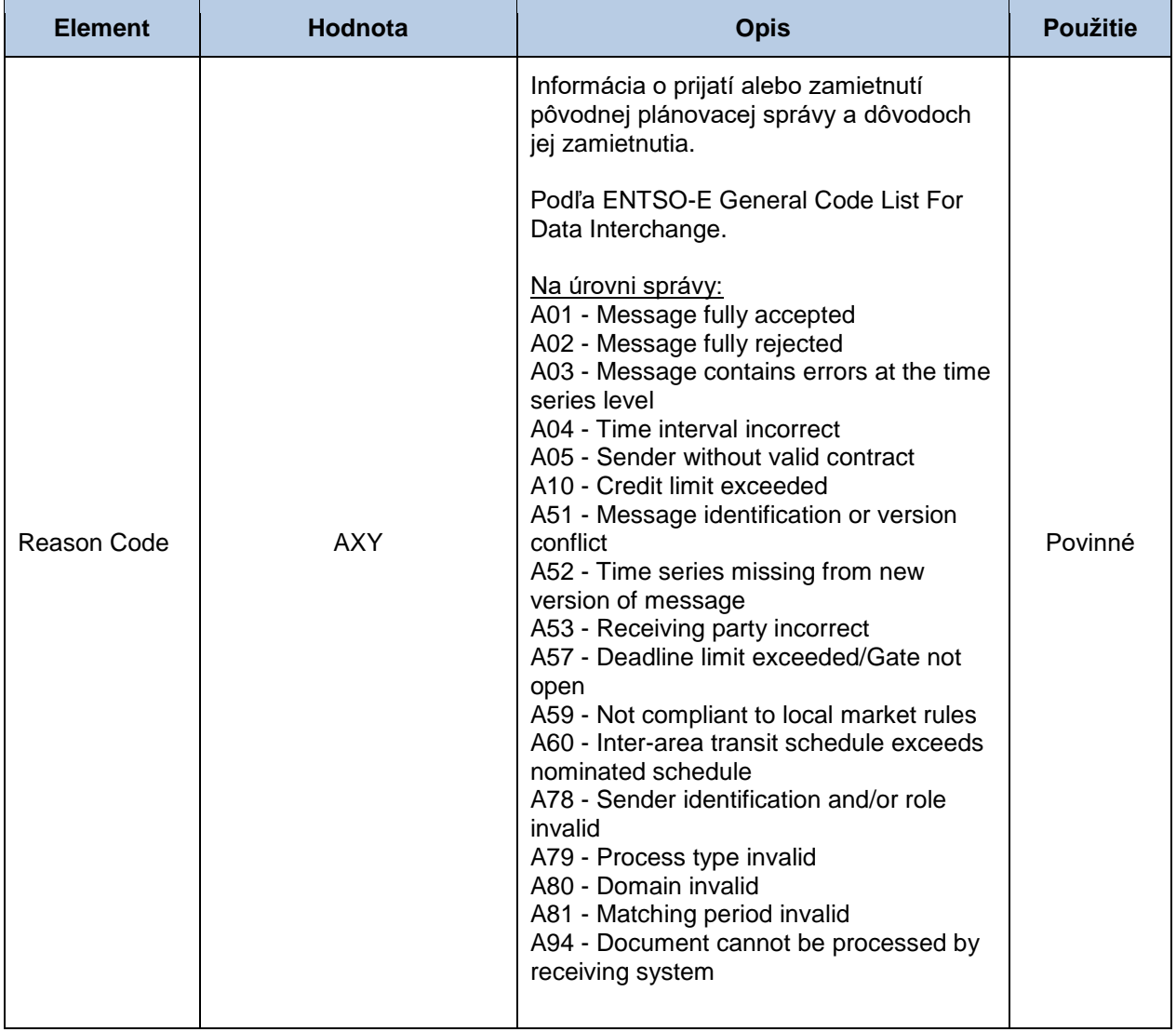

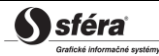

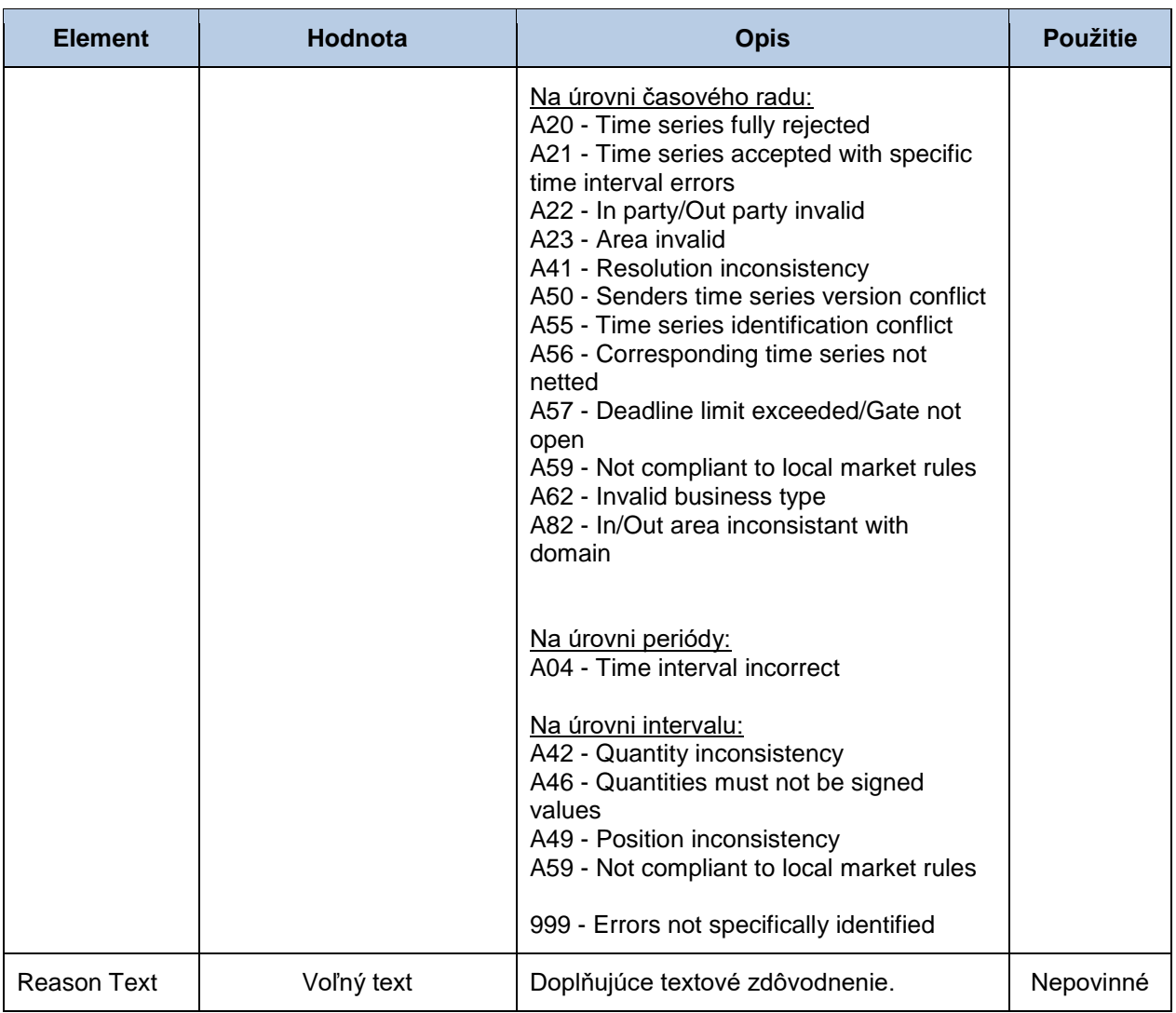

# **4.2 Zadávanie čiastkových diagramov (RD-02)**

Systém zúčtovania odchýlok XMtrade®/ISZO poskytuje obchodným platformám automatizované rozhranie (systém-systém) pre zadávanie čiastkových diagramov v rámci vnútrodennej registrácie diagramov. Čiastkové diagramy sú zadávané vo formáte XML v súlade so štandardom ENTSO-E Scheduling System (ESS) verzie 3.1. Podrobná špecifikácia štandardu ESS je verejne dostupná na stránkach ENTSO-E [http://www.entsoe.eu/.](http://www.entsoe.eu/)

# 4.2.1 Procesná úroveň

Obchodné platformy zadávajú čiastkové diagramy v rámci procesov vnútrodennej registrácie diagramov.

#### *Vnútrodenná registrácia diagramov*

Čiastkové diagramy sú zadávané podľa štandardu ESS formou plánovacej správy v MW s presnosťou na 3 desatinné miesta v platnom stredoeurópskom alebo letnom stredoeurópskom čase pre každú zúčtovaciu periódu príslušného časového okna najneskôr do uzávierky príjmu denných diagramov. Uzávierka príjmu denných diagramov od subjektov zúčtovania pre príslušné časové okno končí **1/2 hodinu pred začiatkom časového okna**, v ktorom sa uskutoční realizácia odberu a dodávky. Obchodná platforma a subjekt zúčtovania sú o úspešnom prijatí alebo zamietnutí čiastkového diagramu informovaný v súlade so štandardom ESS/EAD prostredníctvom správy o prijatí (Acknowledgement Report).

## 4.2.2 Dátový tok

Údaje podpísané kvalifikovaným certifikátom sú zasielané prostredníctvom zabezpečenej webovej služby priamo do systému zúčtovania odchýlok, ktorý prostredníctvom správy o prijatí ACK v súlade s ENTSO-E štandardom EAD V5R0 spätne informuje odosielateľa o úspešnom alebo neúspešnom prijatí zasielaných údajov. Tento spôsob komunikácie môžu využívať len obchodné platformy.

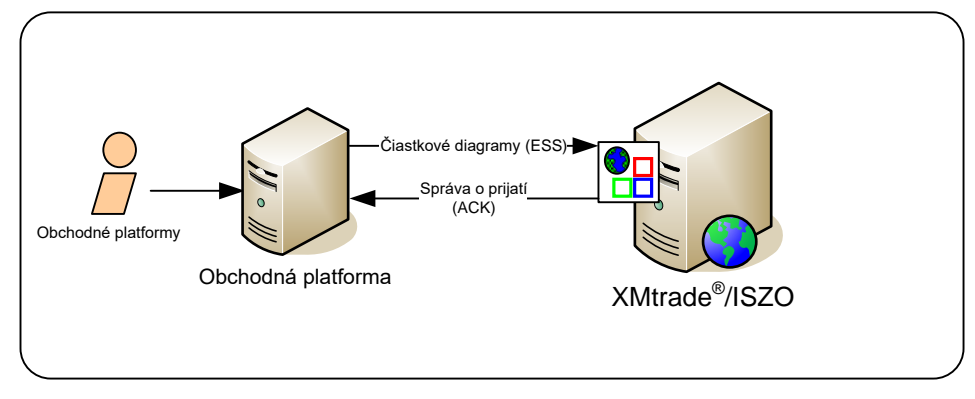

**Obrázok 2** Rozhranie pre čiastkové diagramy

# 4.2.3 Dátové štruktúry

Pre automatizované zadávanie čiastkových diagramov do informačného systému zúčtovania odchýlok XMtrade®/ISZO sa využíva plánovacia správa v súlade so štandardom ESS V3R1. Pre identifikáciu subjektov a bilančných oblastí sa využíva štandard EIC. Plánovacia správa využíva číselník ENTSO-E *General Code List For Data Interchange*, ktorý je verejne dostupný na internetových stránkach [http://www.entsoe.eu/.](http://www.entsoe.eu/) Dátumové a časové položky sa do správy ukladajú v UTC (Universal Time Coordinated).

## *Plánovacia správa (RD-02-01)*

Plánovacia správa (SM, Schedule Message), prostredníctvom ktorej obchodné platformy zadávajú čiastkové diagramy, sa v súlade so štandardom ESS V3R1 skladá z týchto častí:

- *Schedule Message Header* obsahuje všeobecné údaje, ktoré sa týkajú celej správy.
- *Schedule Time Series Header* obsahuje údaje, ktoré sa týkajú príslušného časového radu.
- *Period* obsahuje údaje, ktoré sa týkajú periódy príslušného časového radu.
- *Interval* obsahuje hodnoty príslušného časového radu.

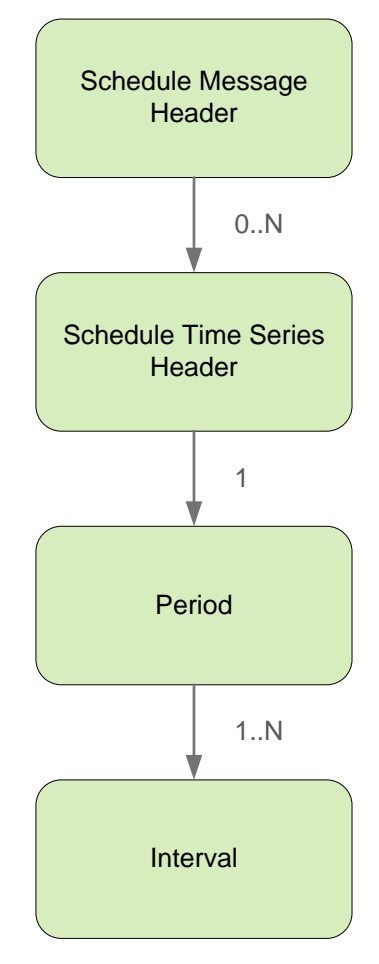

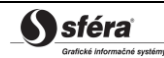

## *Schedule Message Header*

Hlavička plánovacej správy obsahuje hodnoty jednotlivých elementov podľa nasledovnej tabuľky.

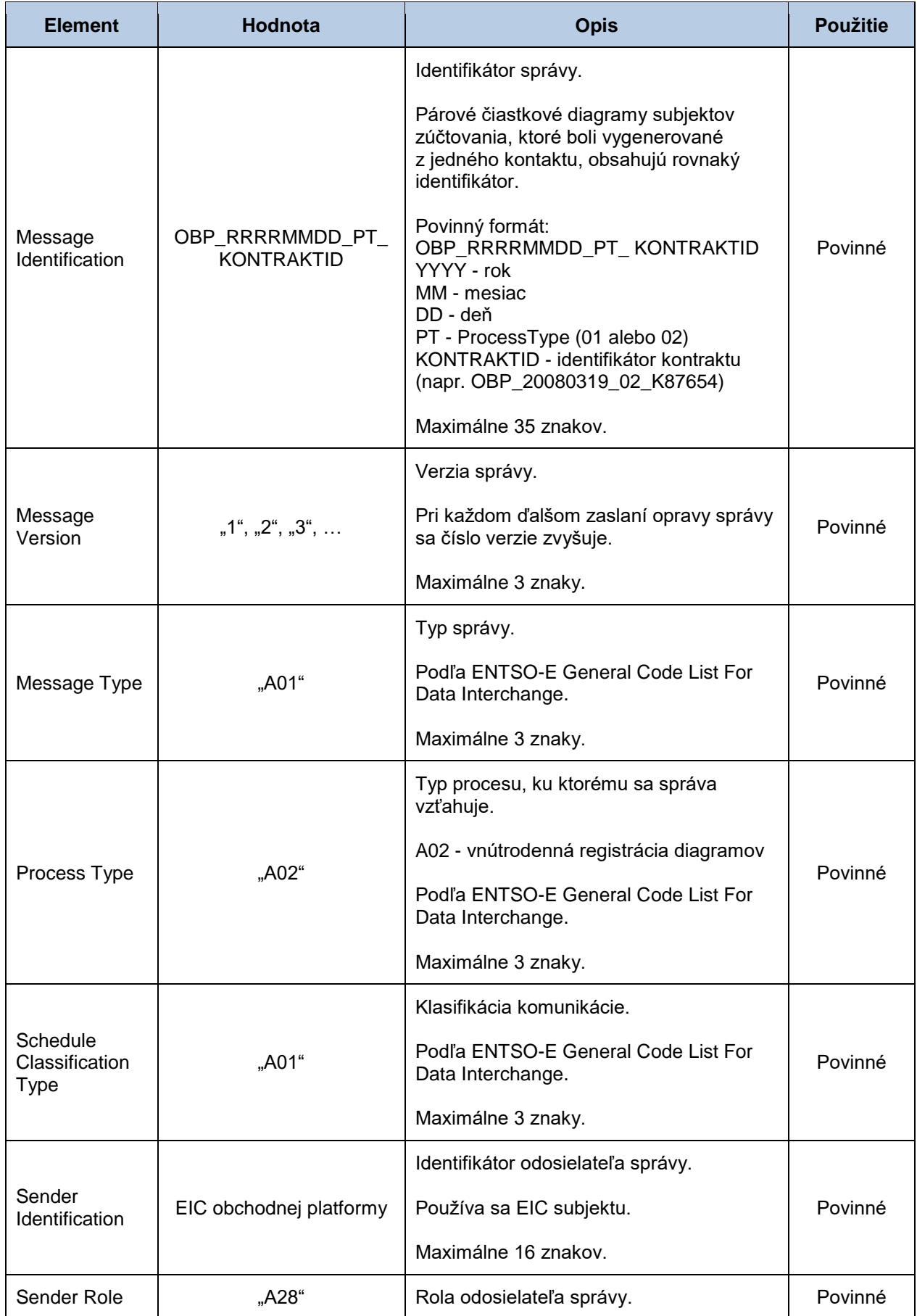

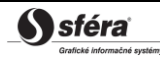

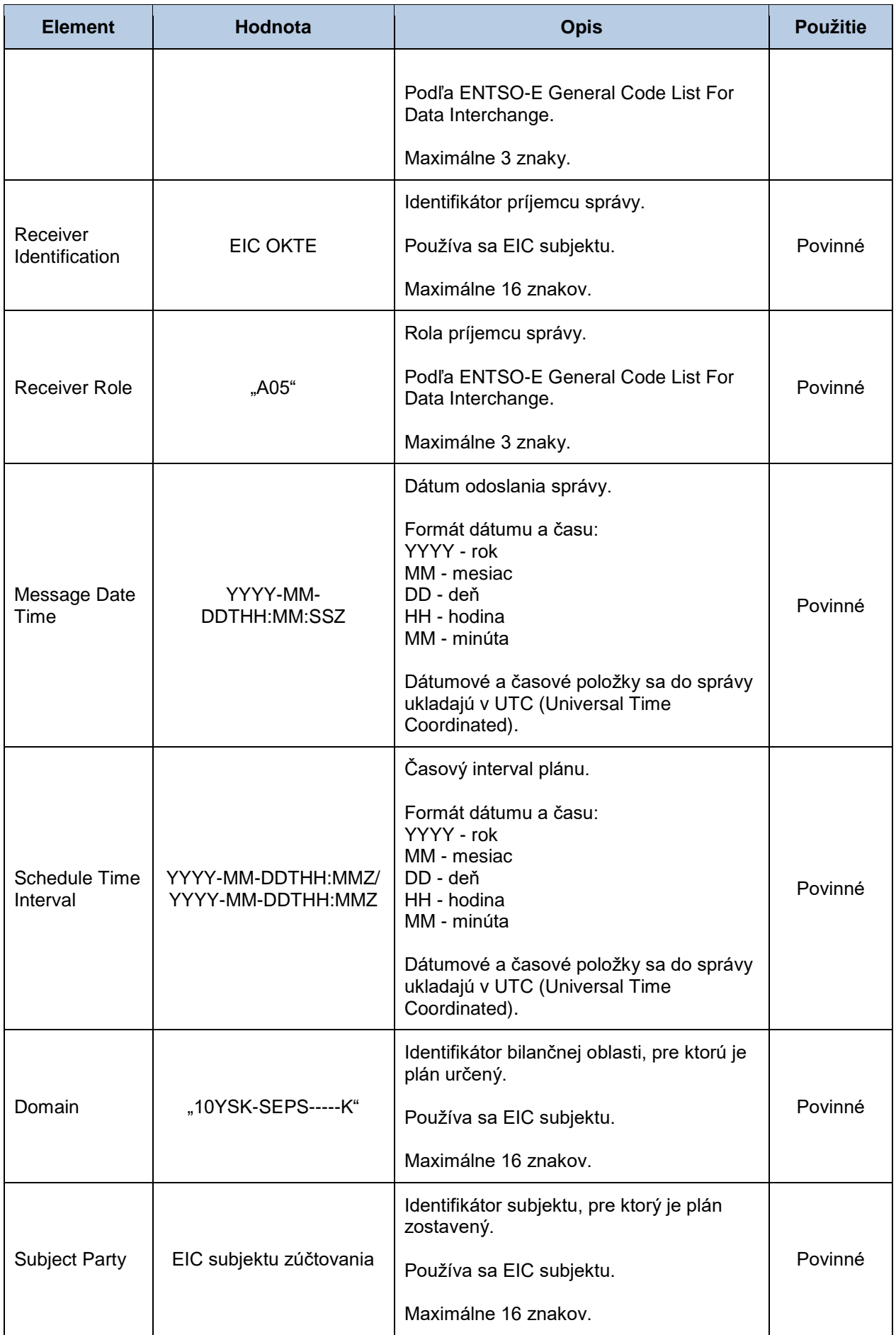

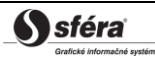

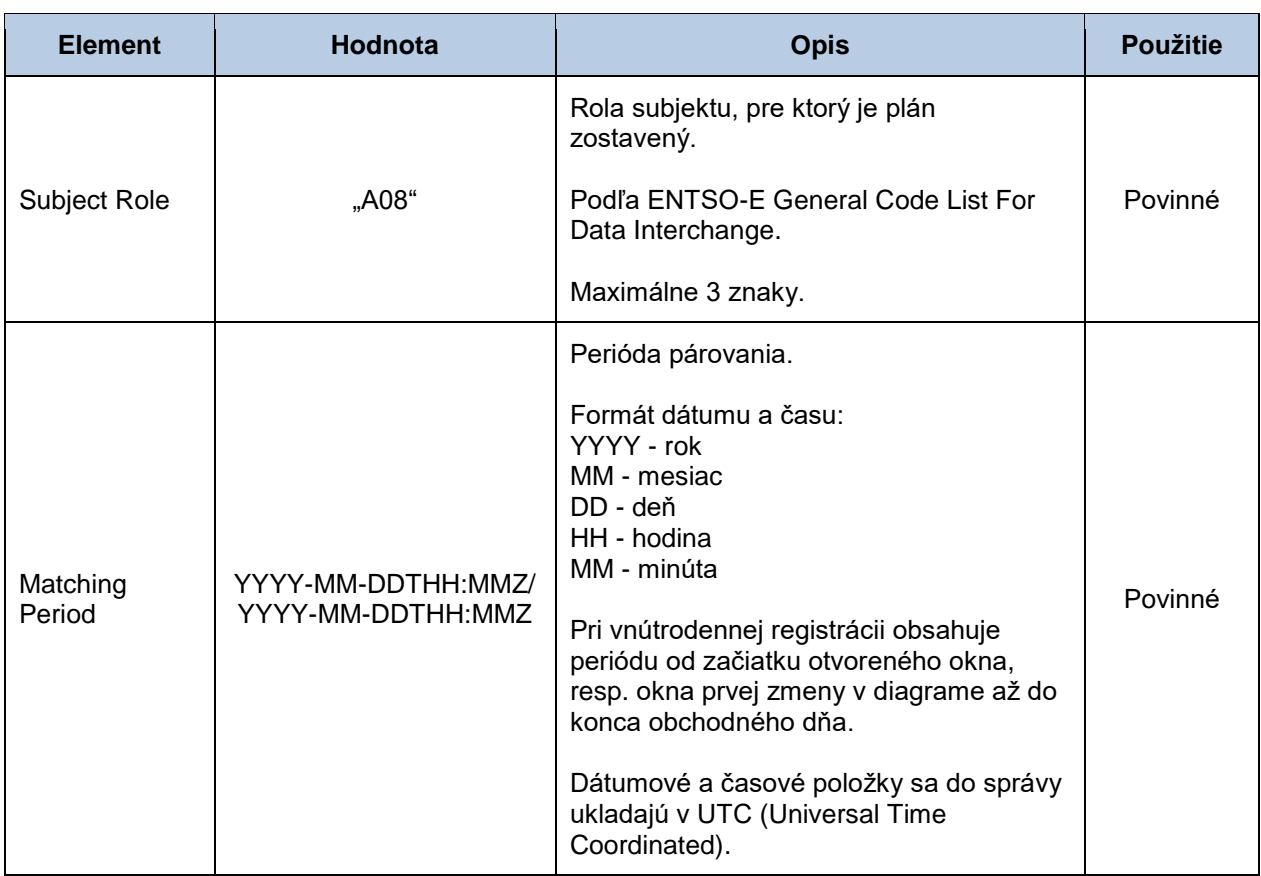

## *Schedule Time Series Header*

Hlavička časového radu obsahuje hodnoty jednotlivých atribútov podľa nasledovnej tabuľky.

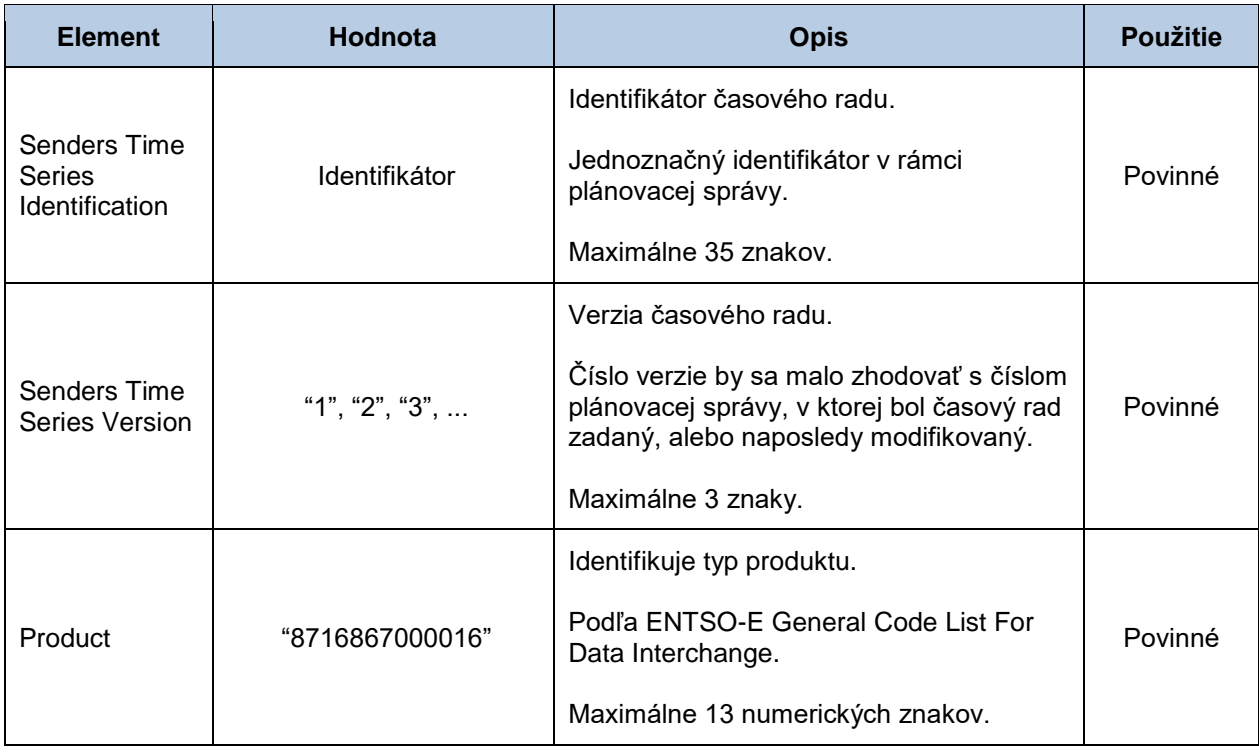

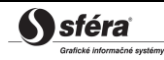

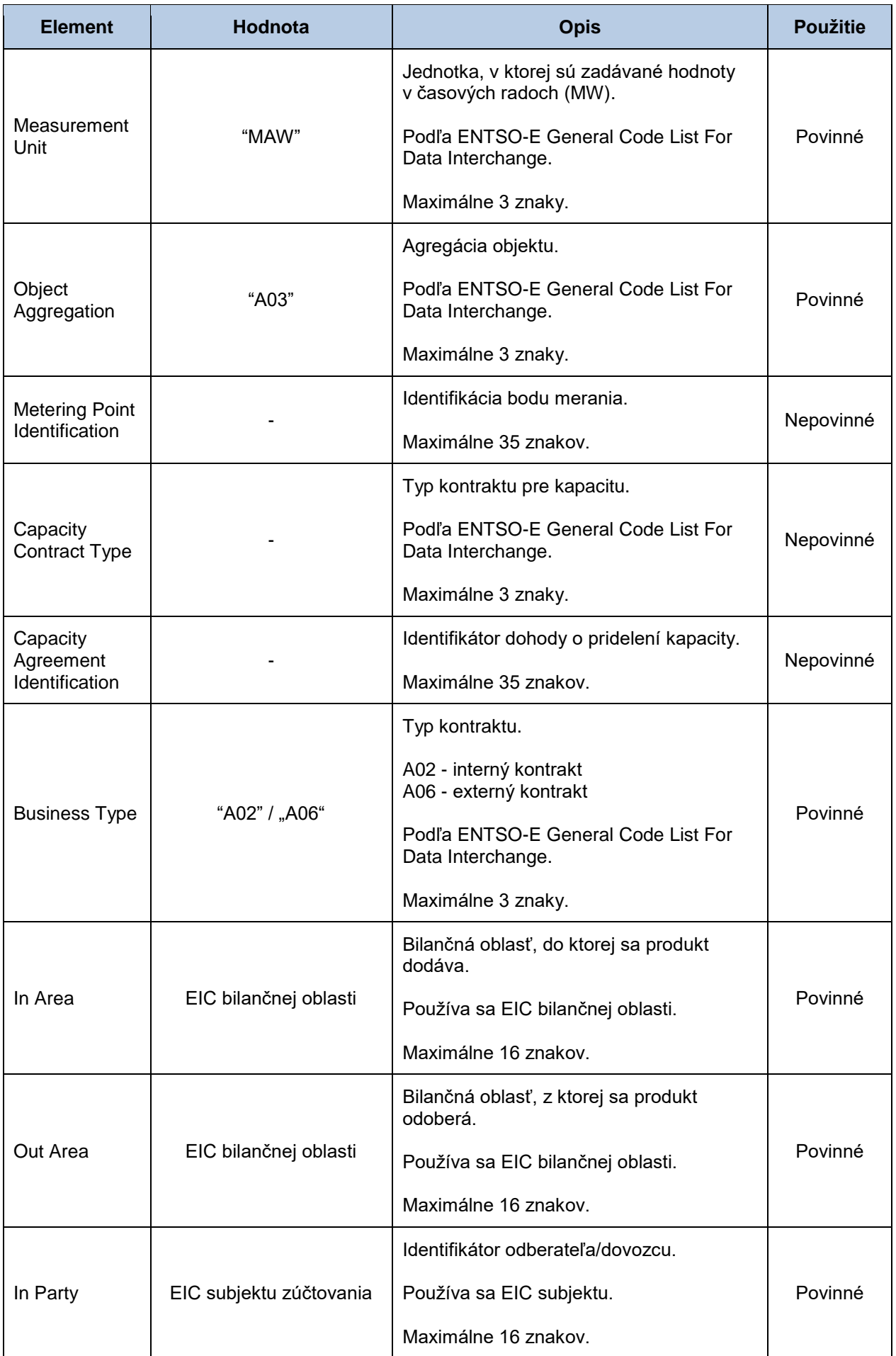

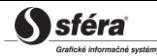

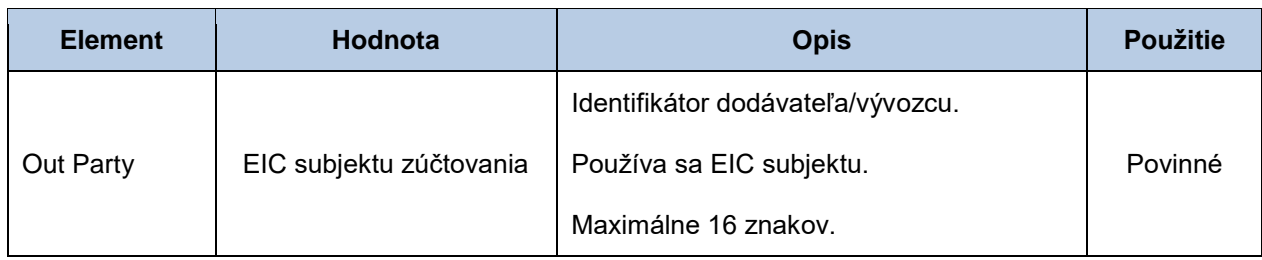

#### *Period*

Hlavička periódy obsahuje hodnoty jednotlivých atribútov podľa nasledovnej tabuľky.

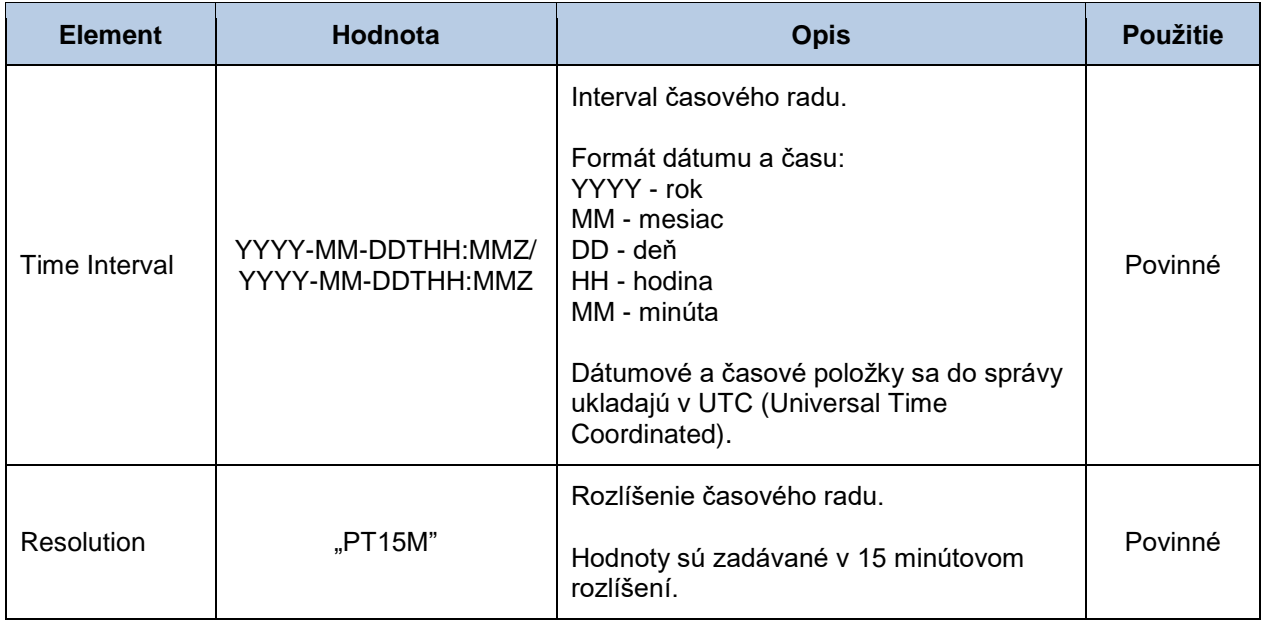

#### *Interval*

Časový rad obsahuje záznamy pre každú zúčtovaciu periódu obchodného dňa. Záznam časového radu obsahuje hodnoty jednotlivých atribútov podľa nasledovnej tabuľky.

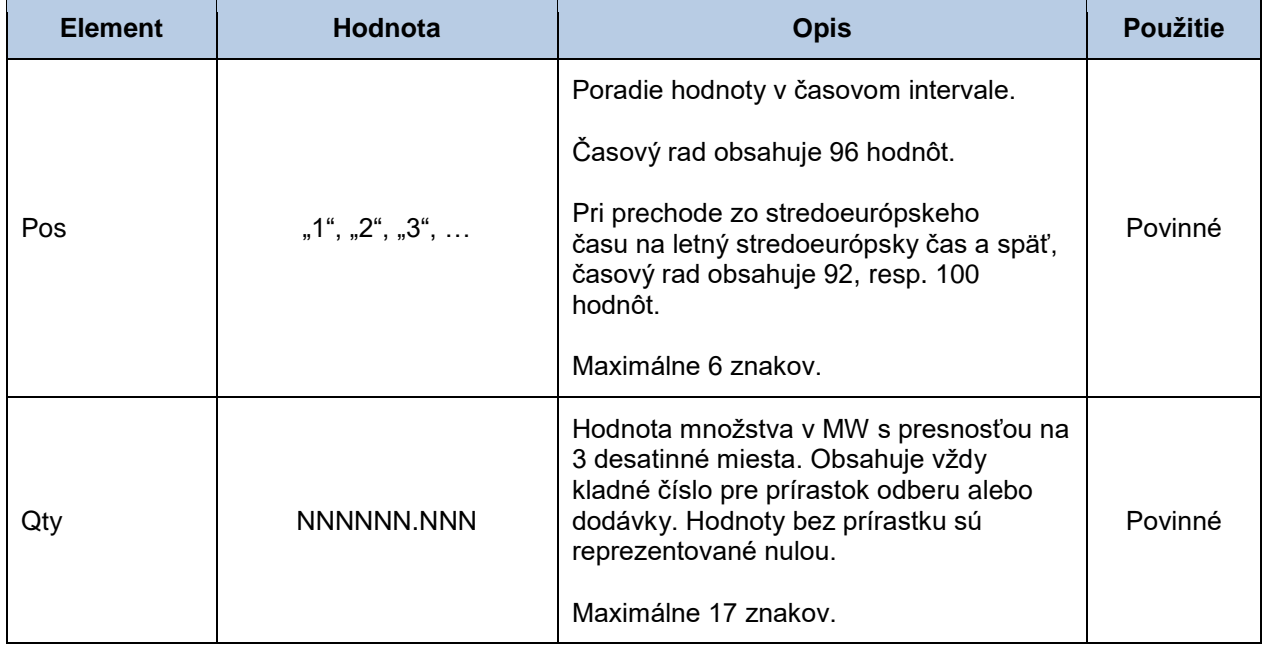

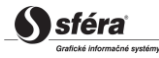

## *Správa o prijatí (RD-02-02)*

Správa o prijatí (ACK, Acknowledgement Document), prostredníctvom ktorej zúčtovateľ odchýlok informuje o prijatí alebo zamietnutí denného diagramu, sa v súlade so štandardom EAD V5R0 skladá z týchto častí:

- *Acknowledgement document* obsahuje údaje, ktoré sa týkajú celej správy.
- *Time Series Rejection* obsahuje identifikačné údaje, príslušného časového radu.
- *Time Interval Error* obsahuje identifikačné údaje, príslušnej hodnoty v časovom rade.
- *Reason* obsahuje informácie o prijatí alebo zamietnutí plánovacej správy.

Informácia o prijatí alebo zamietnutí plánovacej správy (Reason) sa v závislosti od príslušného prípadu vzťahuje buď k správe ako celku (*Acknowledgement document*), alebo k časovému radu (*Time Series Rejection*), alebo k príslušnej hodnote časového radu (*Time Interval Error*). Využitie jednotlivých častí správy je tak závislé od príslušného prípadu.

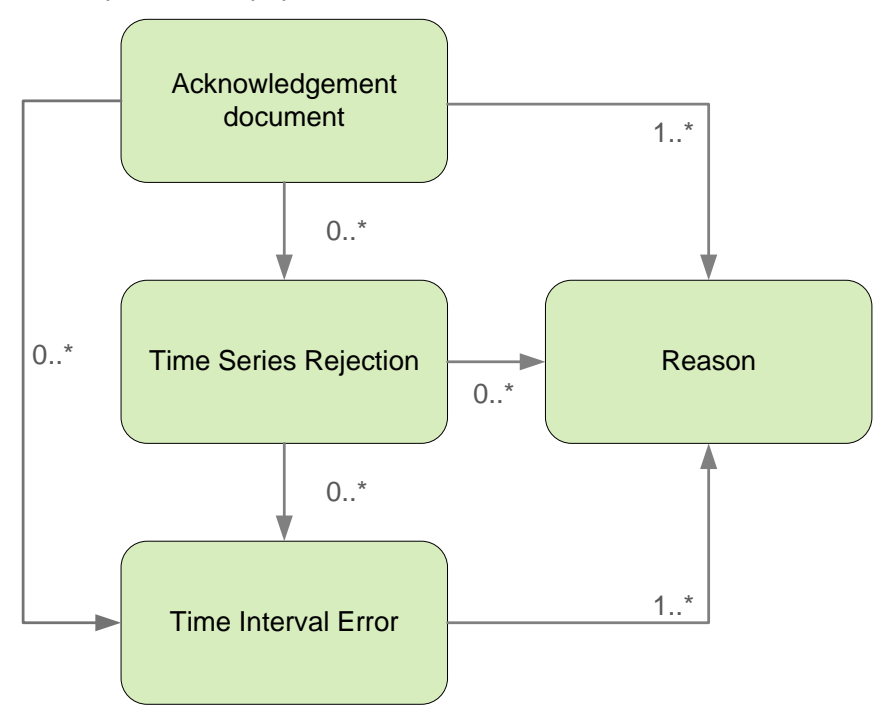

#### *Acknowledgement document*

Hlavička správy o prijatí obsahuje hodnoty jednotlivých atribútov podľa nasledovnej tabuľky.

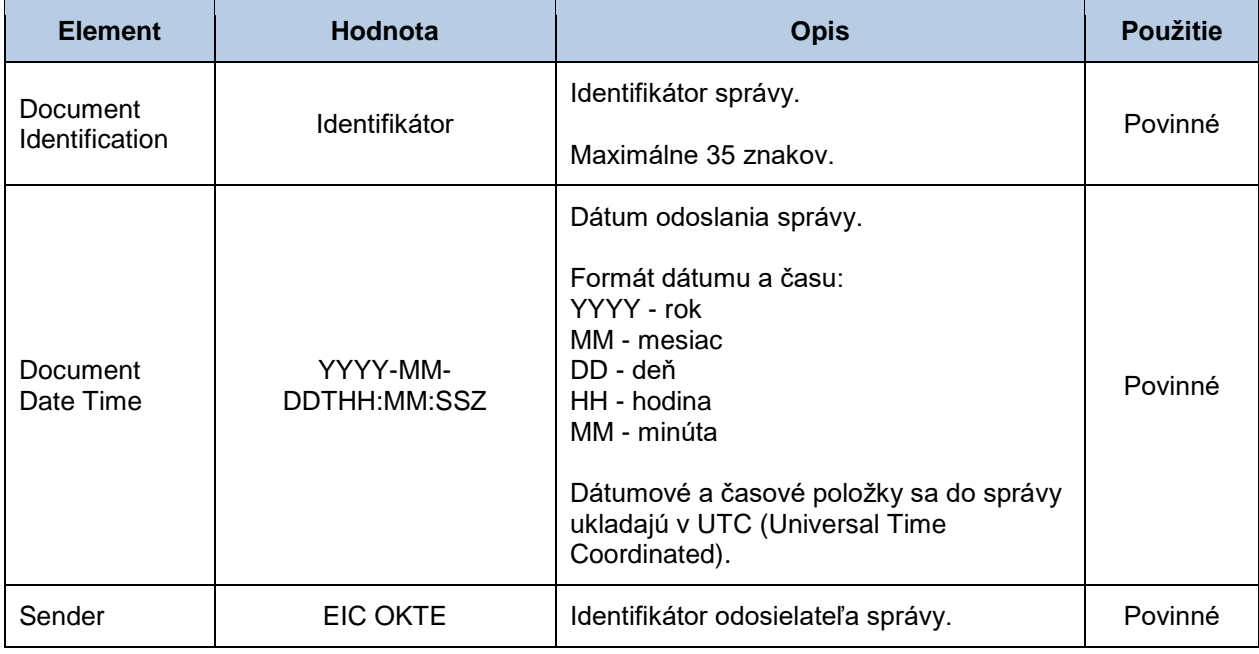

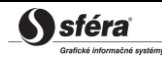

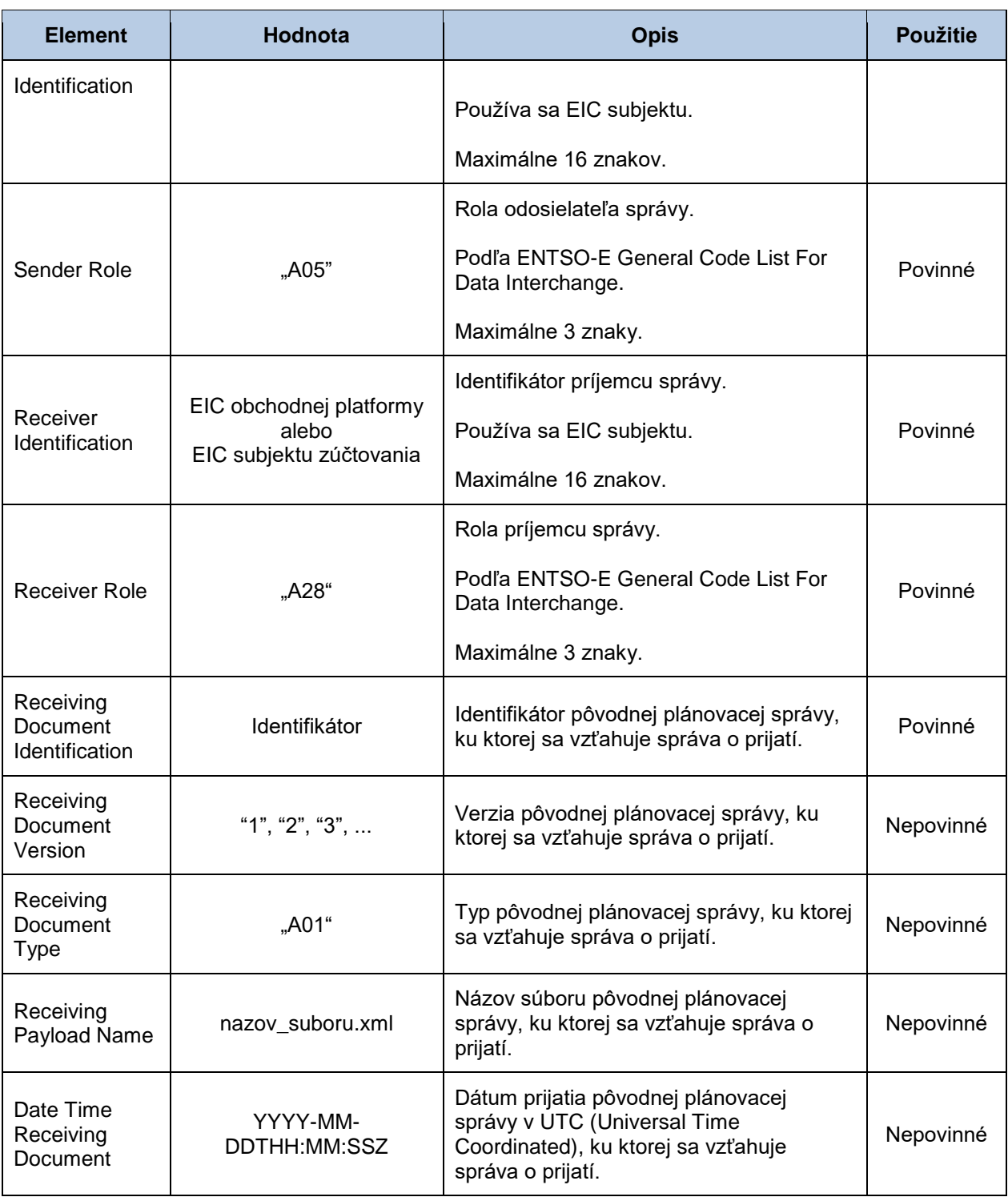

#### *Time Series Rejection*

Identifikátor časového radu v správe o prijatí obsahuje hodnoty jednotlivých atribútov podľa nasledovnej tabuľky.

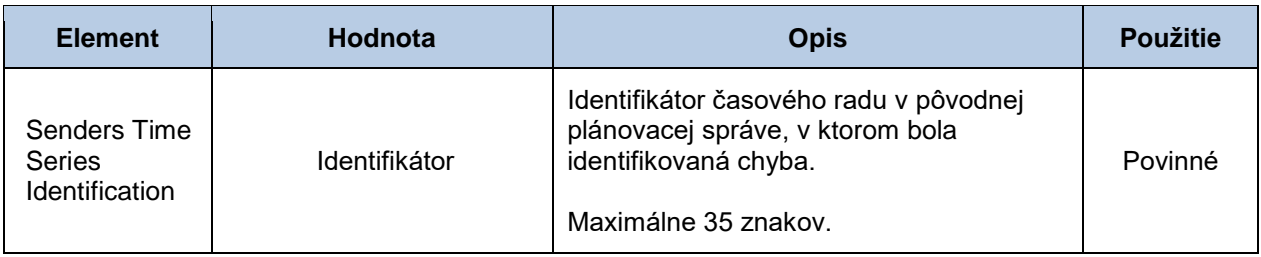

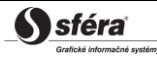

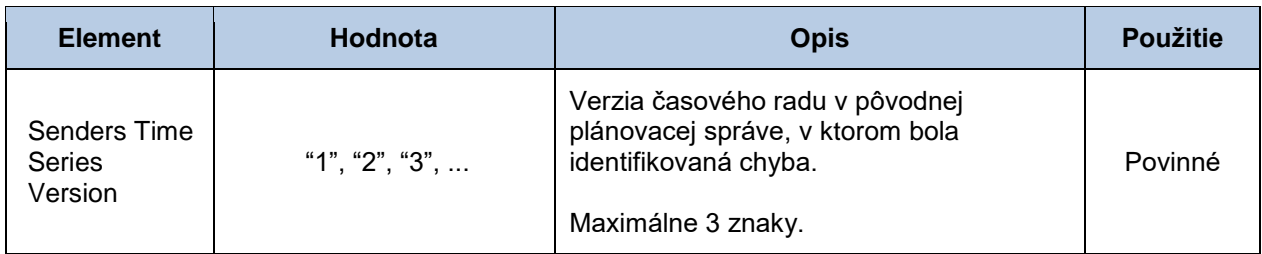

#### *Time Interval Error*

Identifikátor príslušnej hodnoty v časovom rade správy o prijatí obsahuje hodnoty jednotlivých atribútov podľa nasledovnej tabuľky.

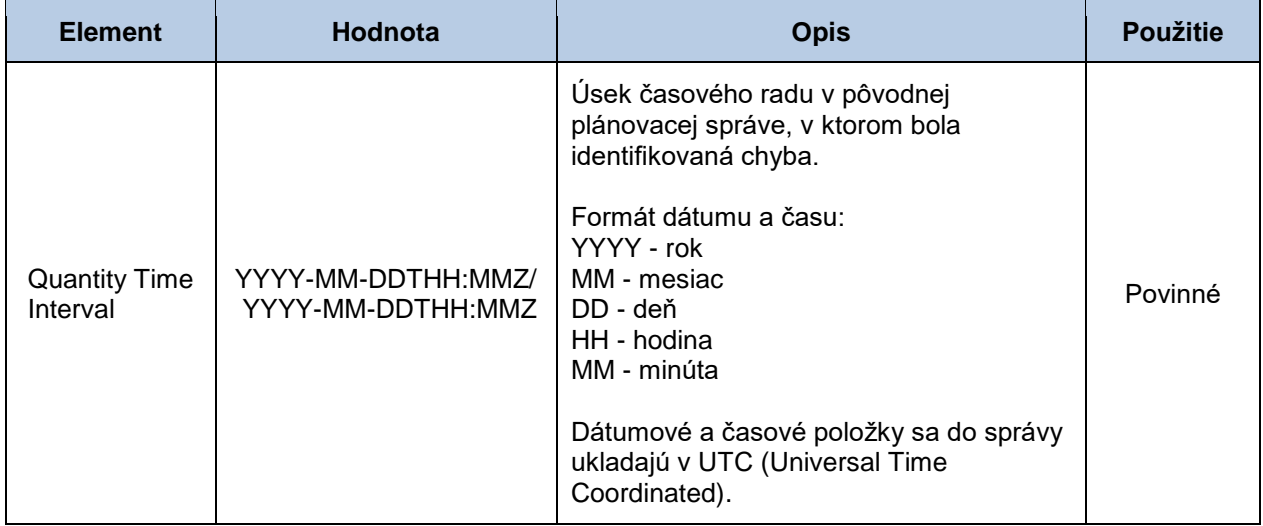

#### *Reason*

Informácia o prijatí alebo zamietnutí plánovacej správy obsahuje hodnoty jednotlivých atribútov podľa nasledovnej tabuľky.

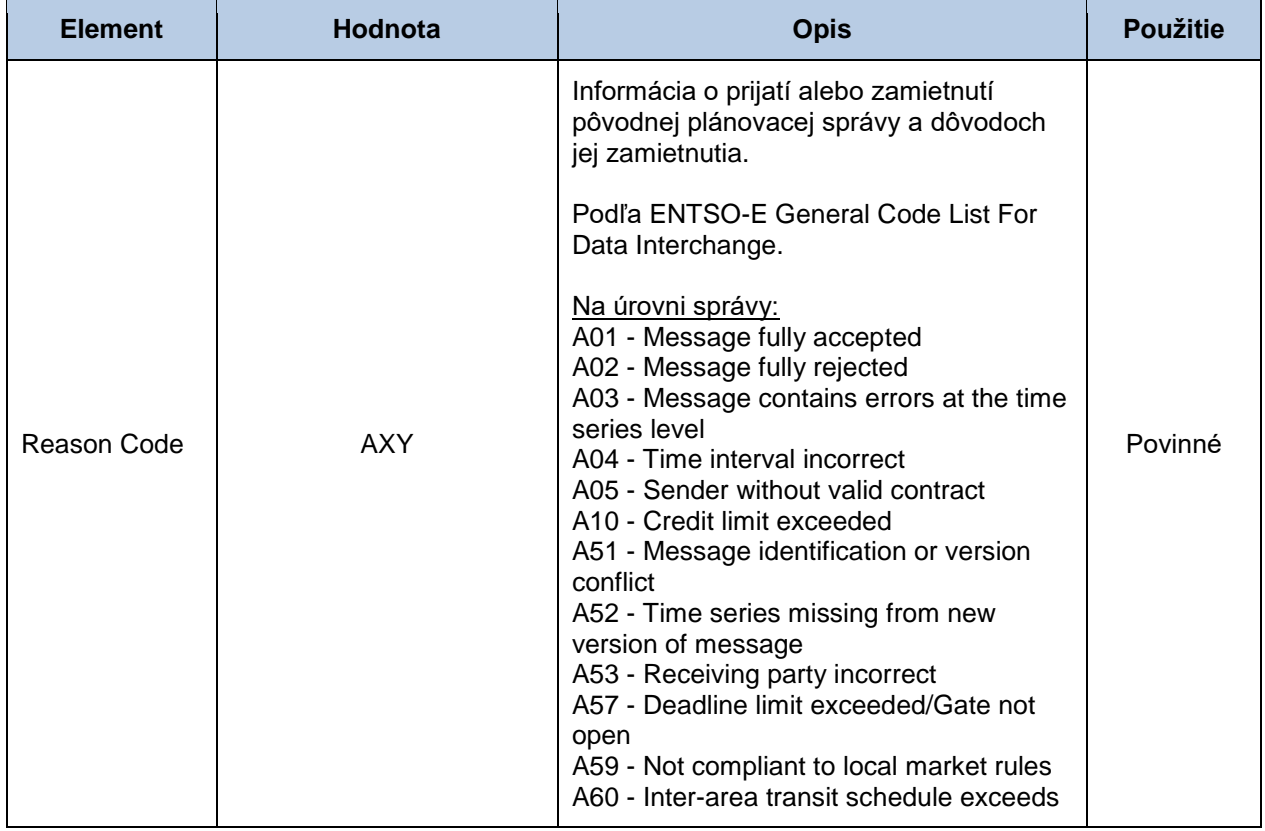

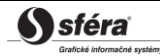

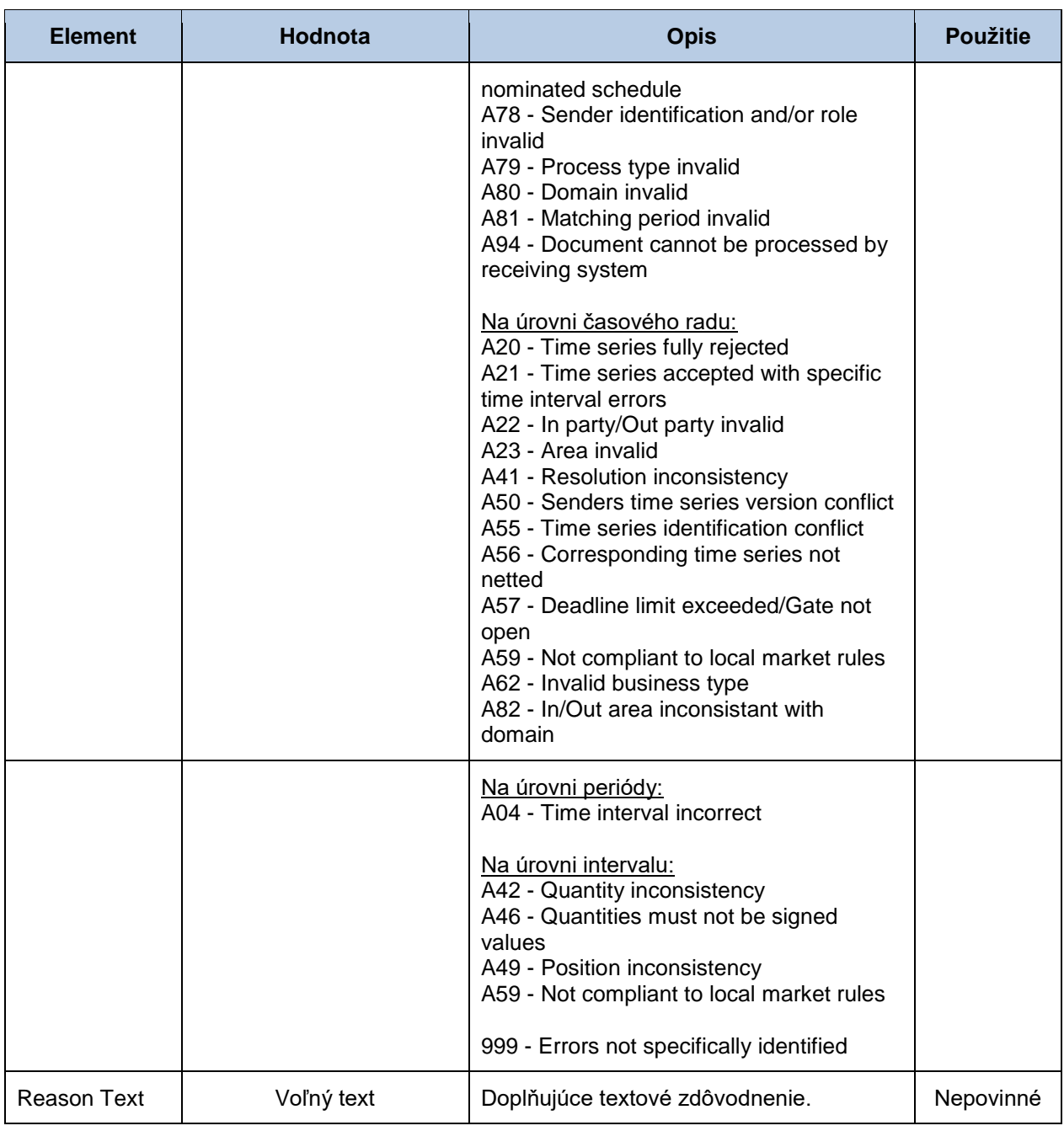

# **4.3 Zadávanie cezhraničných diagramov (RD-03)**

Systém zúčtovania odchýlok XMtrade®/ISZO poskytuje prevádzkovateľovi prenosovej sústavy automatizované rozhranie (systém-systém) pre zadávanie cezhraničných diagramov v rámci dennej a vnútrodennej registrácie diagramov. Denné diagramy sú zadávané vo formáte XML v súlade so štandardom ENTSO-E Scheduling System (ESS) verzie 3.1. Podrobná špecifikácia štandardu ESS je verejne dostupná na stránkach ENTSO-E [http://www.entsoe.eu/.](http://www.entsoe.eu/)

# 4.3.1 Procesná úroveň

Diagramy dodávok a odberov elektriny na cezhraničných profiloch, ktoré nahlasujú subjekty zúčtovania v rámci dennej a vnútrodennej registrácie diagramov, sú párované voči hodnotám zadaným do systému prevádzkovateľa prenosovej sústavy pre plánovanie cezhraničných výmen. Ak sa tieto hodnoty odlišujú, do systému zúčtovania odchýlok sa použijú hodnoty zadané na cezhraničných profiloch.

#### *Denná registrácia diagramov*

Denná registrácia diagramov sa uskutočňuje predchádzajúci deň pred obchodným dňom, pre ktorý sú denné diagramy registrované. Cezhraničné diagramy, zadané do systému pre plánovanie cezhraničných výmen, sprístupňuje prevádzkovateľ prenosovej sústavy zúčtovateľovi odchýlok podľa štandardu ESS formou plánovacej správy v MW s presnosťou na 3 desatinné miesta v platnom stredoeurópskom alebo letnom stredoeurópskom čase pre každú zúčtovaciu periódu najneskôr do uzávierky príjmu denných diagramov, ktorá sa vykonáva o **13:30 hod**. Následne systém zúčtovania odchýlok vykonáva párovanie diagramov, kde sa porovnávajú aj hodnoty cezhraničných diagramov. Prevádzkovateľ prenosovej sústavy je o úspešnom prijatí alebo zamietnutí denného diagramu informovaný v súlade so štandardom ESS prostredníctvom správy o prijatí (Acknowledgement Report). V prípade zamietnutia plánovacej správy zadáva prevádzkovateľ prenosovej sústavy opravenú správu s vyššou verziou.

#### *Vnútrodenná registrácia diagramov*

Cezhraničné diagramy, zadané do systému pre plánovanie cezhraničných výmen, sprístupňuje prevádzkovateľ prenosovej sústavy zúčtovateľovi odchýlok podľa štandardu ESS formou plánovacej správy v MW s presnosťou na 3 desatinné miesta v platnom stredoeurópskom alebo letnom stredoeurópskom čase pre každú zúčtovaciu periódu príslušného časového okna najneskôr do uzávierky príjmu denných diagramov. Uzávierka príjmu denných diagramov od subjektov zúčtovania pre príslušné časové okno sa končí **1/2 hodinu pred začiatkom časového okna**, v ktorom sa uskutoční realizácia odberu a dodávky. Následne systém zúčtovania odchýlok vykonáva párovanie diagramov, kde sa porovnávajú aj hodnoty cezhraničných diagramov. Prevádzkovateľ prenosovej sústavy je o úspešnom prijatí alebo zamietnutí denného diagramu informovaný v súlade so štandardom ESS prostredníctvom správy o prijatí (Acknowledgement Report). V prípade zamietnutia plánovacej správy zadáva prevádzkovateľ prenosovej sústavy opravenú správu s vyššou verziou.

# 4.3.2 Dátový tok

Údaje podpísané kvalifikovaným certifikátom sú zasielané prostredníctvom zabezpečenej webovej služby priamo do systému zúčtovania odchýlok, ktorý prostredníctvom správy o prijatí ACK v súlade s ENTSO-E štandardom EAD V5R0 spätne informuje odosielateľa o úspešnom alebo neúspešnom prijatí zasielaných údajov. Tento spôsob komunikácie môže využívať len prevádzkovateľ prenosovej sústavy.

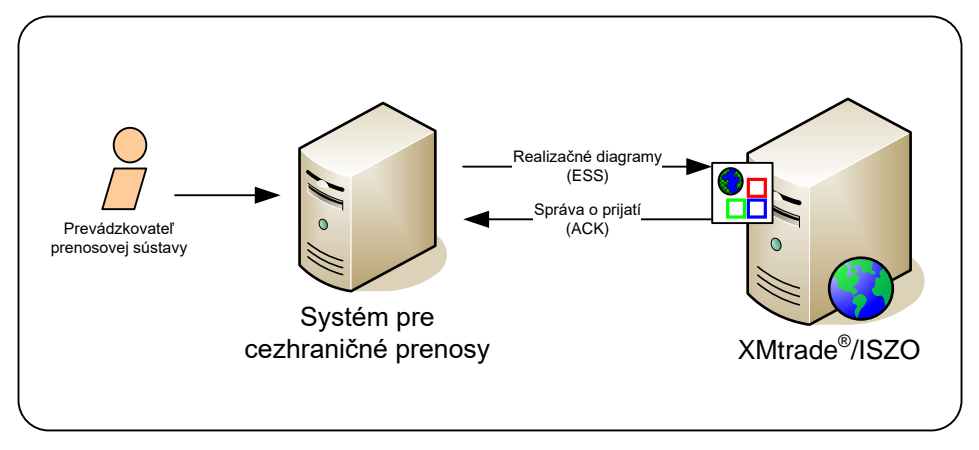

**Obrázok 3** Rozhranie pre cezhraničné prenosy

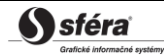

# 4.3.3 Dátové štruktúry

Pre automatizované zadávanie denných diagramov do informačného systému zúčtovania odchýlok XMtrade®/ISZO sa využíva plánovacia správa v súlade so štandardom ESS V3R1. Pre identifikáciu subjektov a bilančných oblastí sa využíva štandard EIC. Plánovacia správa využíva číselník ENTSO-E *General Code List For Data Interchange*, ktorý je verejne dostupný na internetových stránkach [http://www.entsoe.eu/.](http://www.entsoe.eu/) Dátumové a časové položky sa do správy ukladajú v UTC (Universal Time Coordinated).

## *Plánovacia správa (RD-03-01)*

Plánovacia správa (SM, Schedule Message), prostredníctvom ktorej prevádzkovateľ prenosovej sústavy zadáva cezhraničné diagramy, sa v súlade so štandardom ESS V3R1 skladá z týchto častí:

- *Schedule Message Header* obsahuje všeobecné údaje, ktoré sa týkajú celej správy.
- *Schedule Time Series Header* obsahuje údaje, ktoré sa týkajú príslušného časového radu.
- *Period* obsahuje údaje, ktoré sa týkajú periódy príslušného časového radu.
- *Interval* obsahuje hodnoty príslušného časového radu.

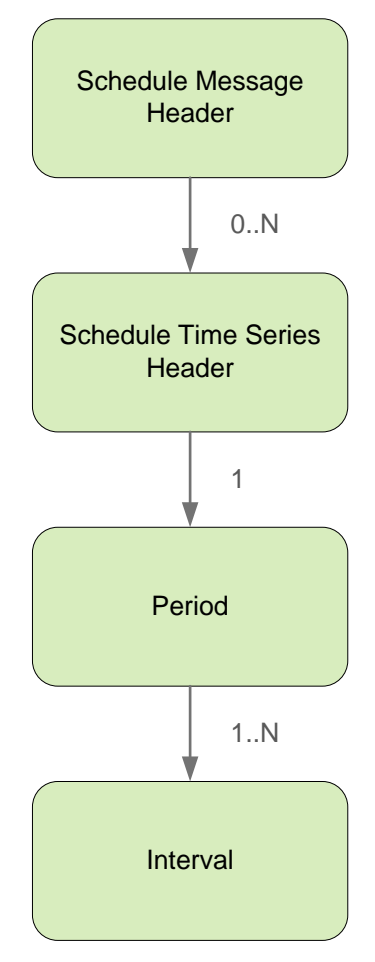

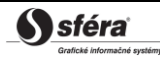

# *Schedule Message Header*

Hlavička plánovacej správy obsahuje hodnoty jednotlivých elementov podľa nasledovnej tabuľky.

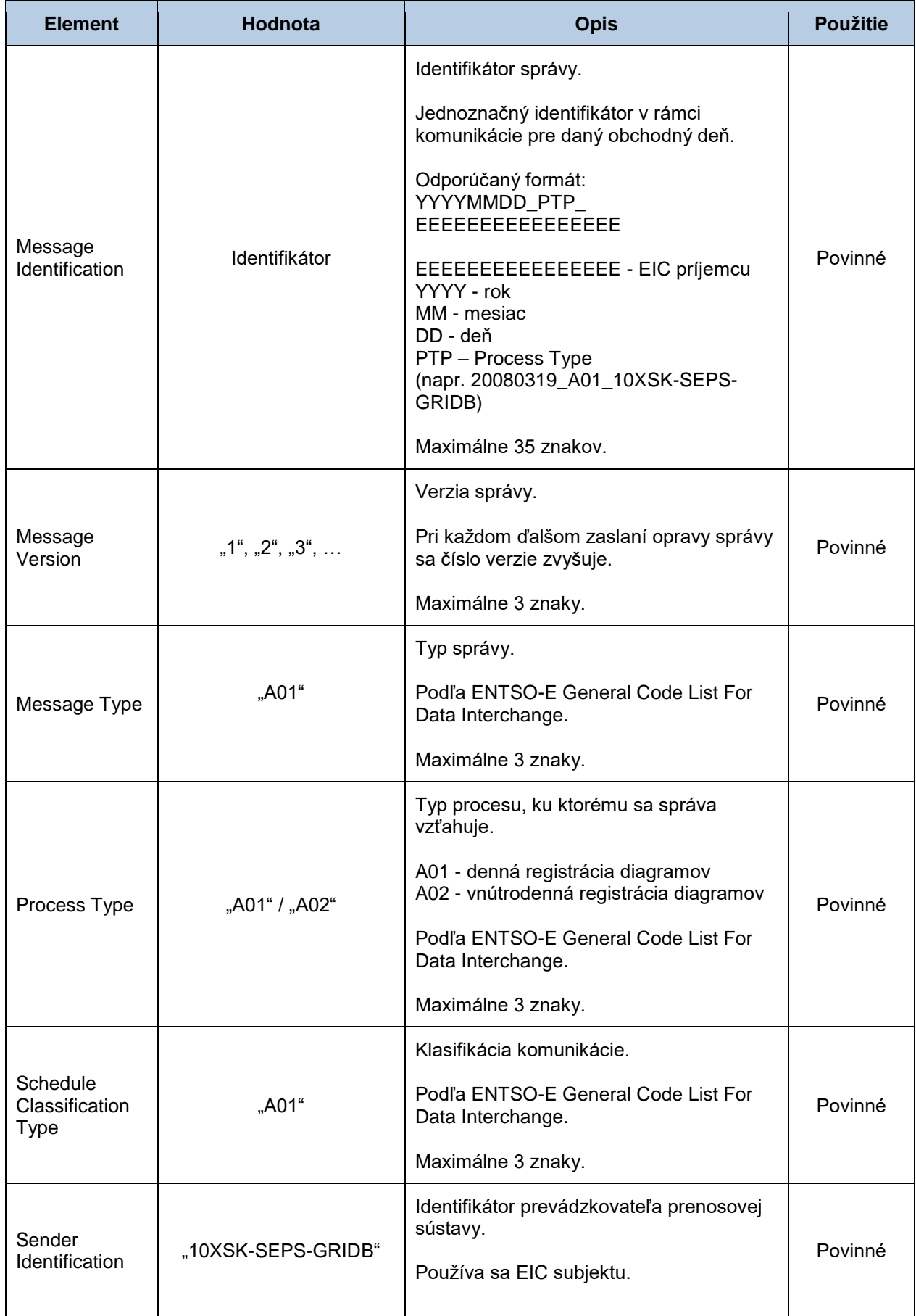

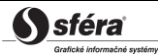

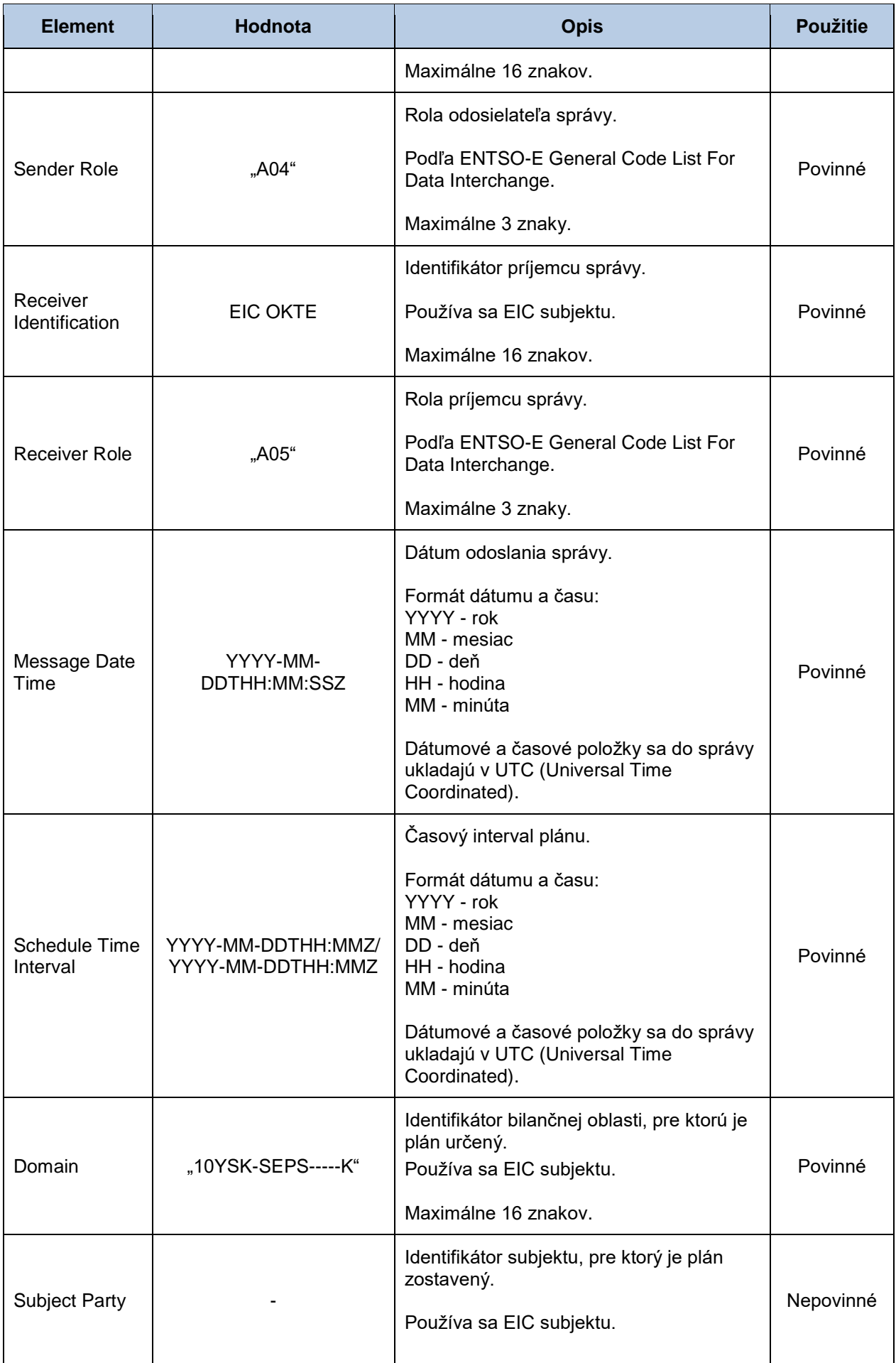

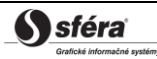

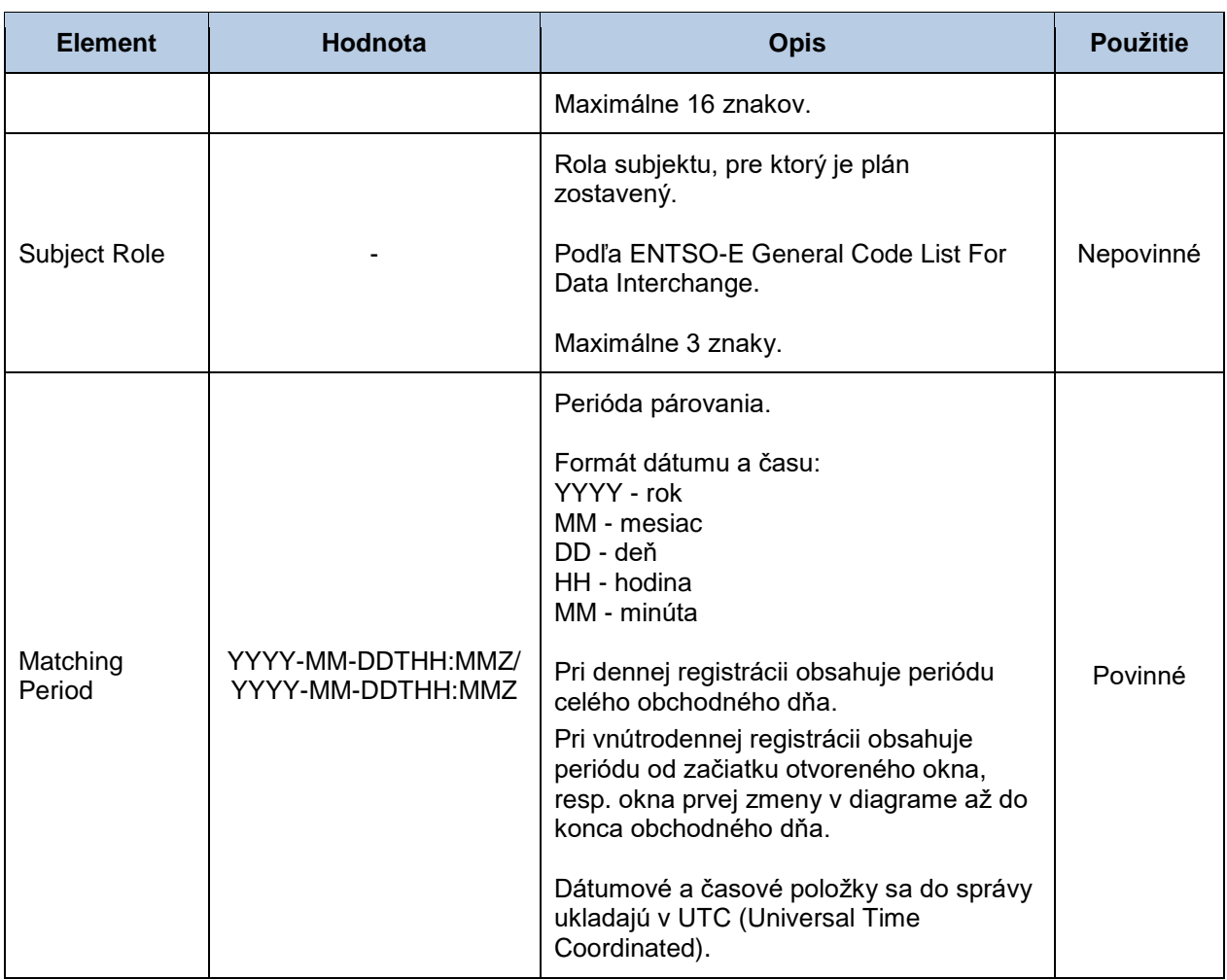

#### *Schedule Time Series Header*

Diagramy cezhraničných výmen sa zadávajú za každý subjekt v agregovanej podobe vo forme celkového importu a celkového exportu subjektu. Protistranou je vždy fiktívny subjekt "SEPS zahraničie".

*Príklad diagramu pre import:*

InArea = OutArea = SEPS

InParty = Subjekt zúčtovania

OutParty = "SEPS Zahraničie"

*Príklad diagramu pre export:*

InArea = OutArea = SEPS

InParty = "SEPS Zahraničie"

OutParty = Subjekt zúčtovania

Hlavička časového radu obsahuje hodnoty jednotlivých atribútov podľa nasledovnej tabuľky.

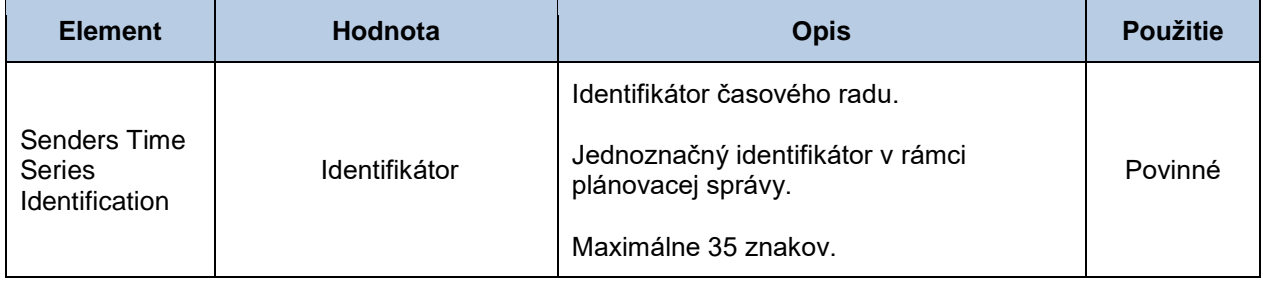

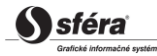

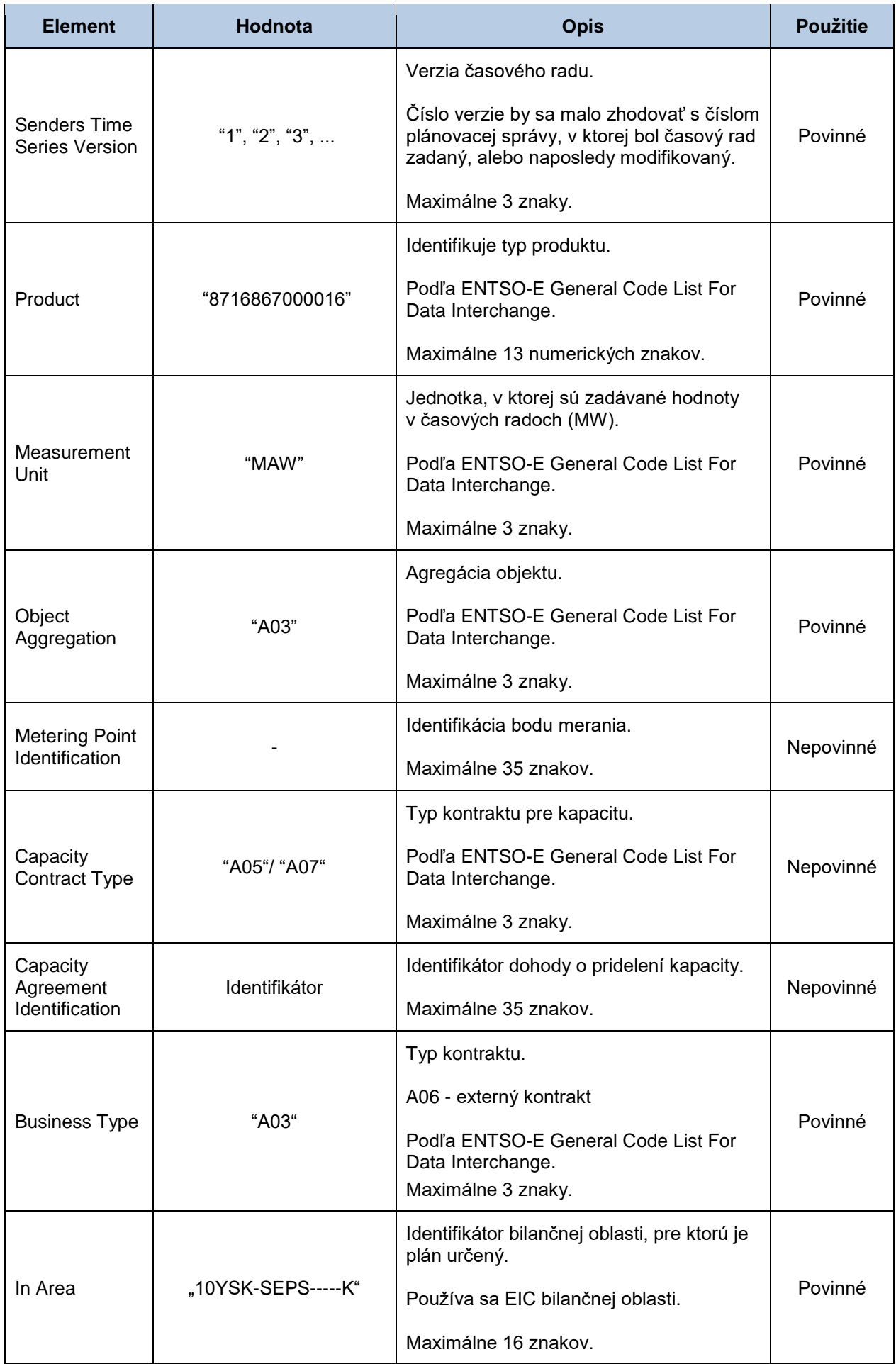

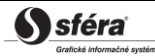

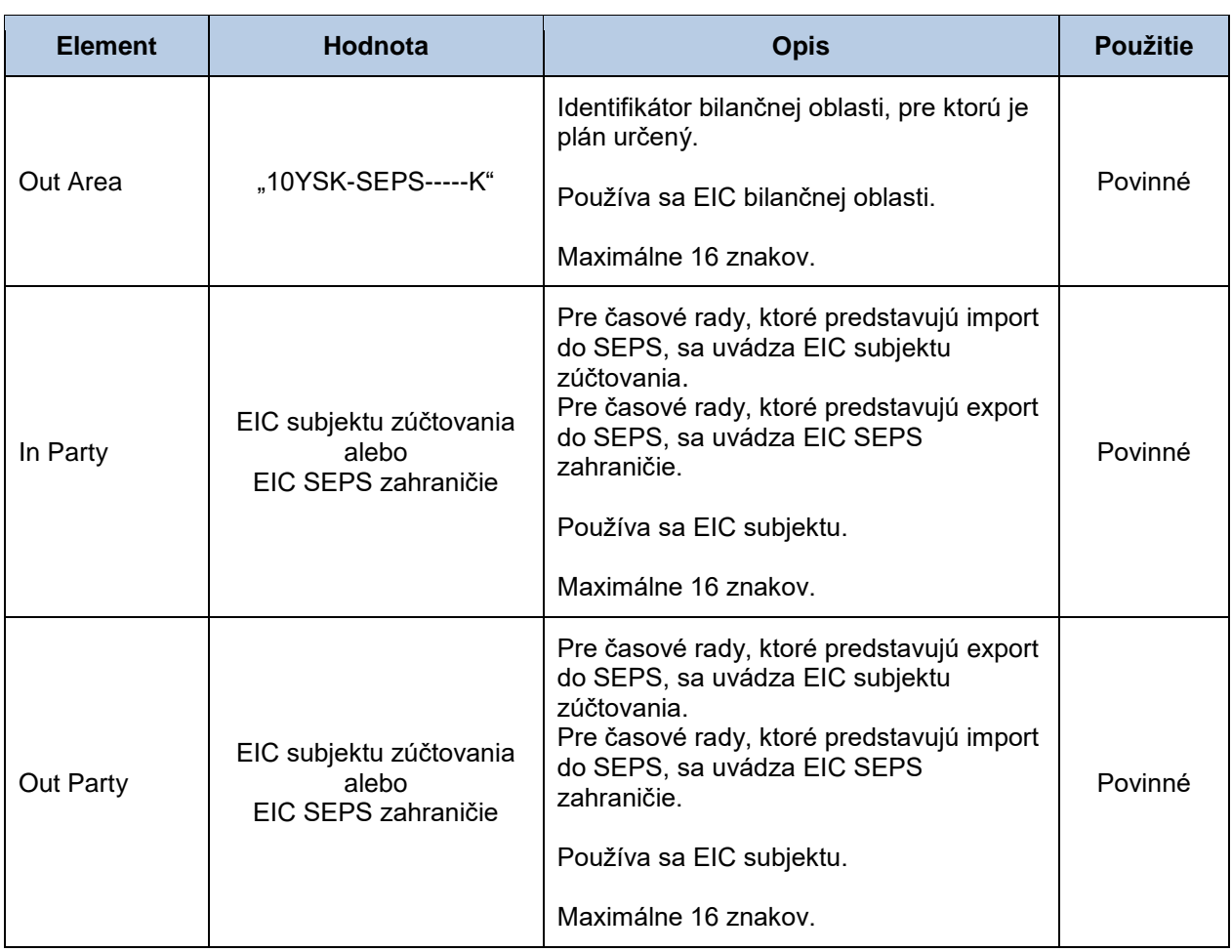

## *Period*

Hlavička periódy obsahuje hodnoty jednotlivých atribútov podľa nasledovnej tabuľky.

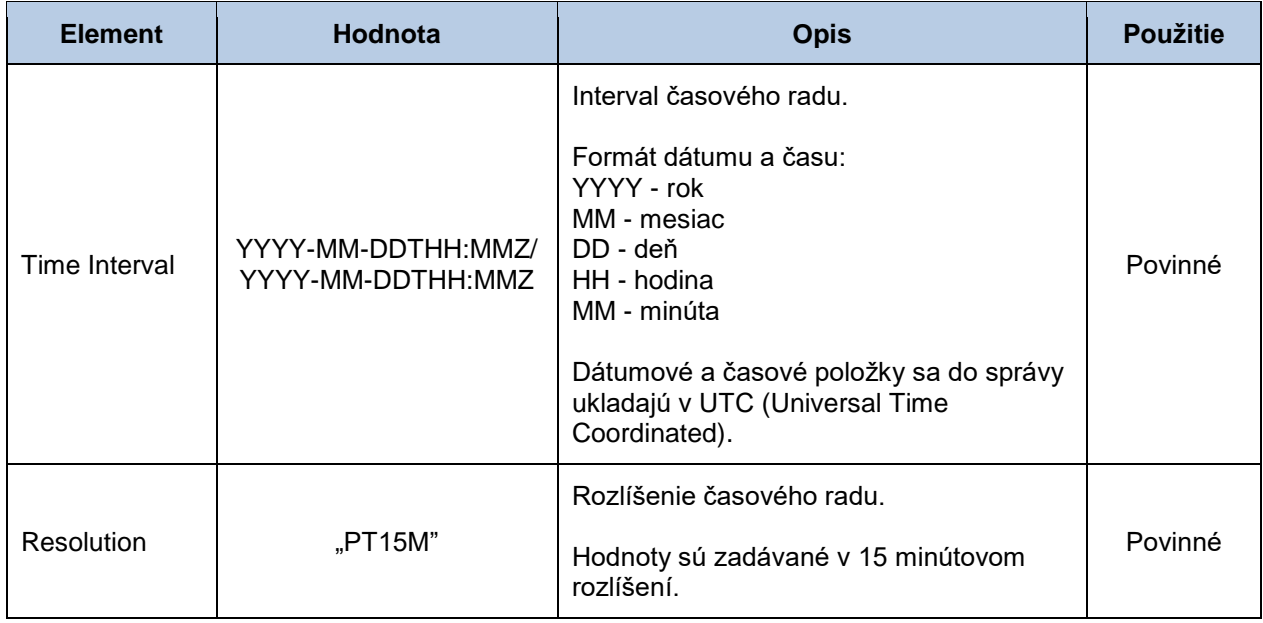

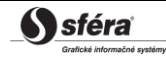

#### *Interval*

Časový rad obsahuje záznamy pre každú zúčtovaciu periódu obchodného dňa. Záznam časového radu obsahuje hodnoty jednotlivých atribútov podľa nasledovnej tabuľky.

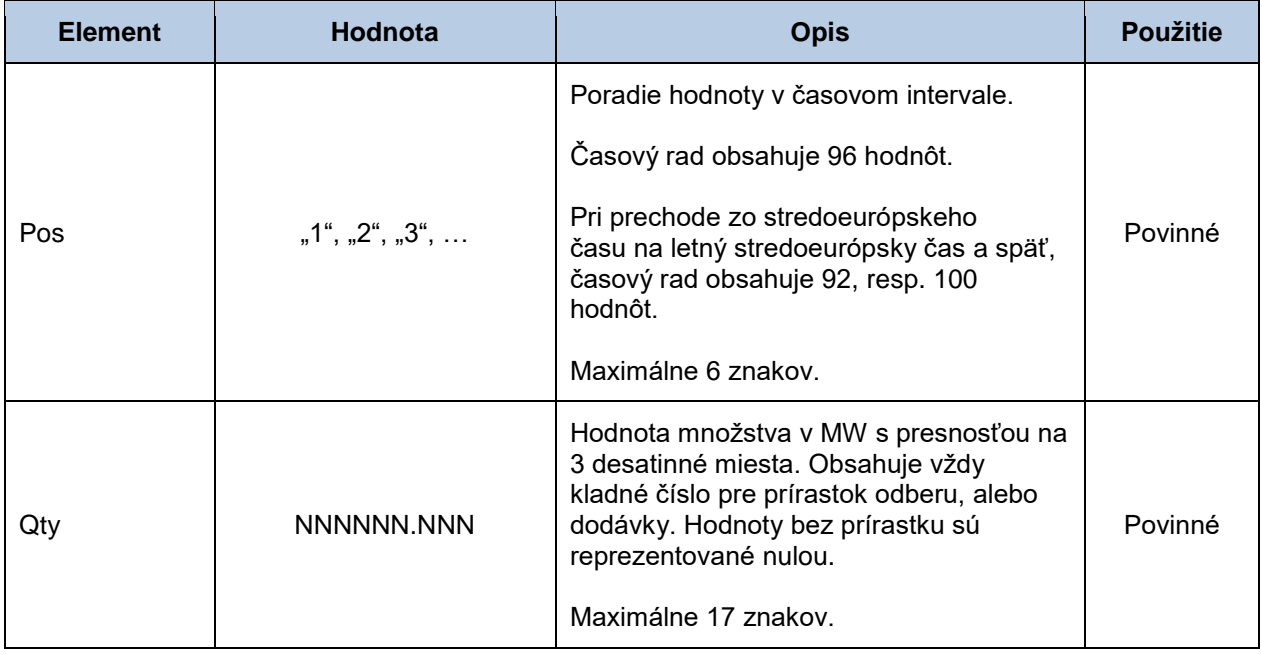

## *Správa o prijatí (RD-03-02)*

Správa o prijatí (ACK, Acknowledgement Document), prostredníctvom ktorej zúčtovateľ odchýlok informuje o prijatí alebo zamietnutí denného diagramu, sa v súlade so štandardom EAD V5R0 skladá z týchto častí:

- *Acknowledgement document* obsahuje údaje, ktoré sa týkajú celej správy.
- *Time Series Rejection* obsahuje identifikačné údaje, príslušného časového radu.
- *Time Interval Error* obsahuje identifikačné údaje, príslušnej hodnoty v časovom rade.
- *Reason* obsahuje informácie o prijatí alebo zamietnutí plánovacej správy.

Informácia o prijatí alebo zamietnutí plánovacej správy (Reason) sa v závislosti od príslušného prípadu vzťahuje buď k správe ako celku (*Acknowledgement document*), alebo k časovému radu (*Time Series Rejection*), alebo k príslušnej hodnote časového radu (*Time Interval Error*). Využitie jednotlivých častí správy je tak závislé od príslušného prípadu.

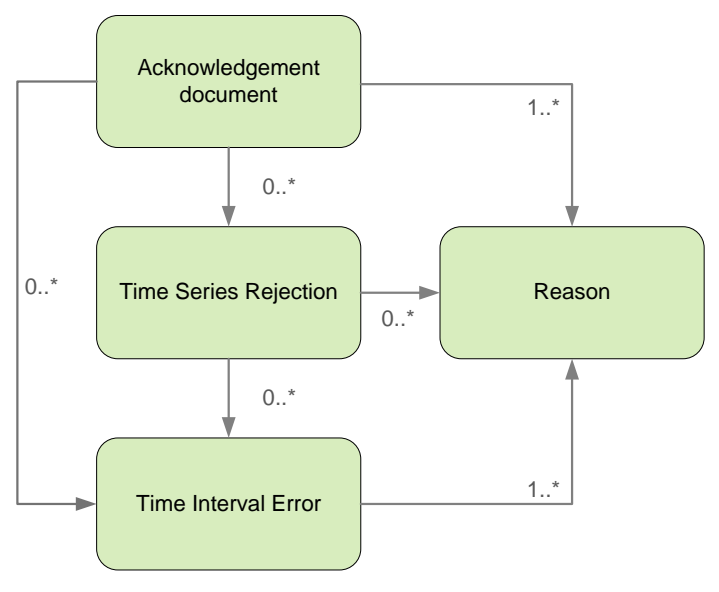

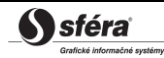

#### *Acknowledgement document*

Hlavička správy o prijatí obsahuje hodnoty jednotlivých atribútov podľa nasledovnej tabuľky.

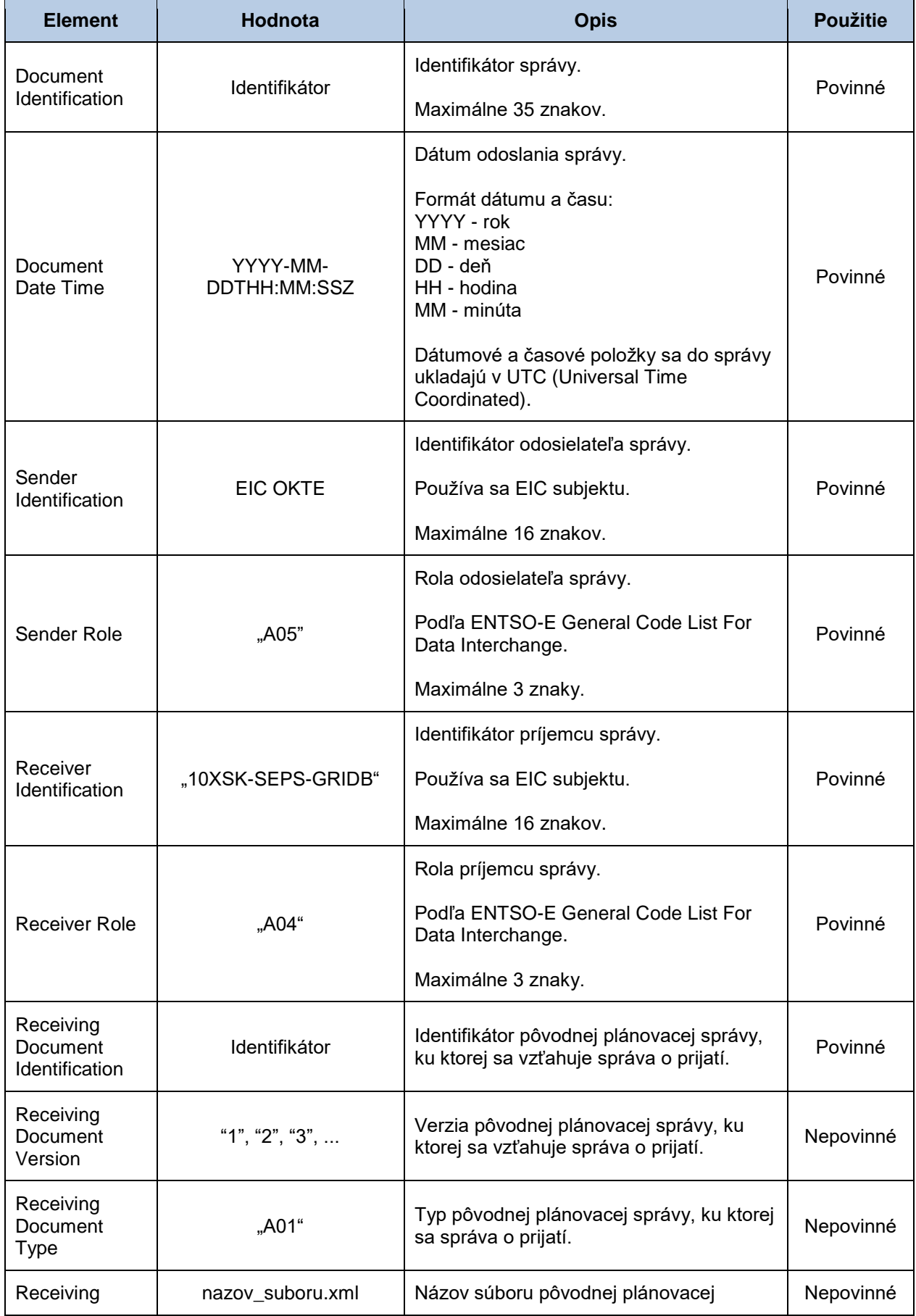

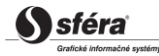

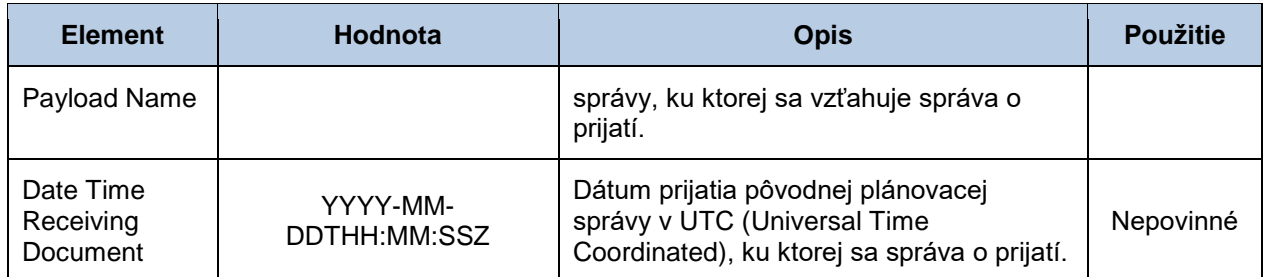

#### *Time Series Rejection*

Identifikátor časového radu v správe o prijatí obsahuje hodnoty jednotlivých atribútov podľa nasledovnej tabuľky.

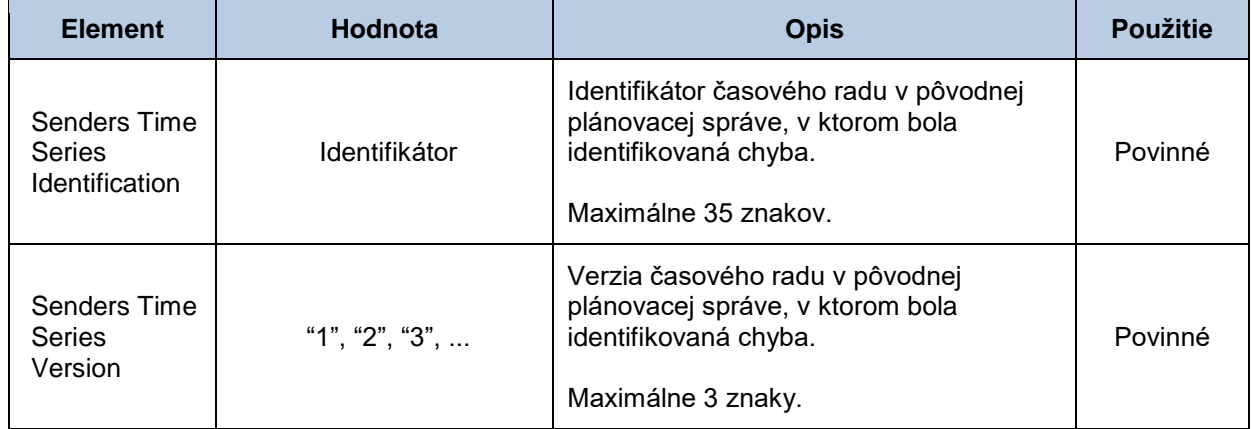

#### *Time Interval Error*

Identifikátor príslušnej hodnoty v časovom rade správy o prijatí obsahuje hodnoty jednotlivých atribútov podľa nasledovnej tabuľky.

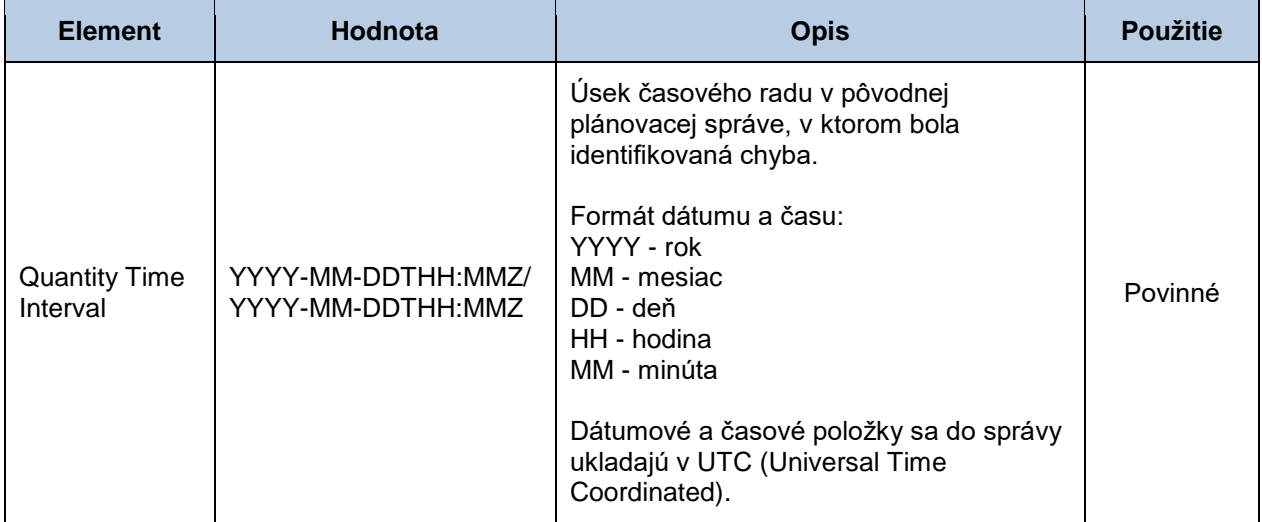

#### *Reason*

Informácia o prijatí alebo zamietnutí plánovacej správy obsahuje hodnoty jednotlivých atribútov podľa nasledovnej tabuľky.

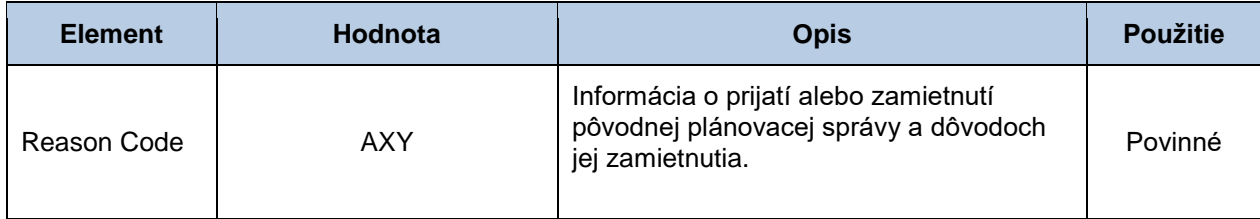

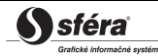

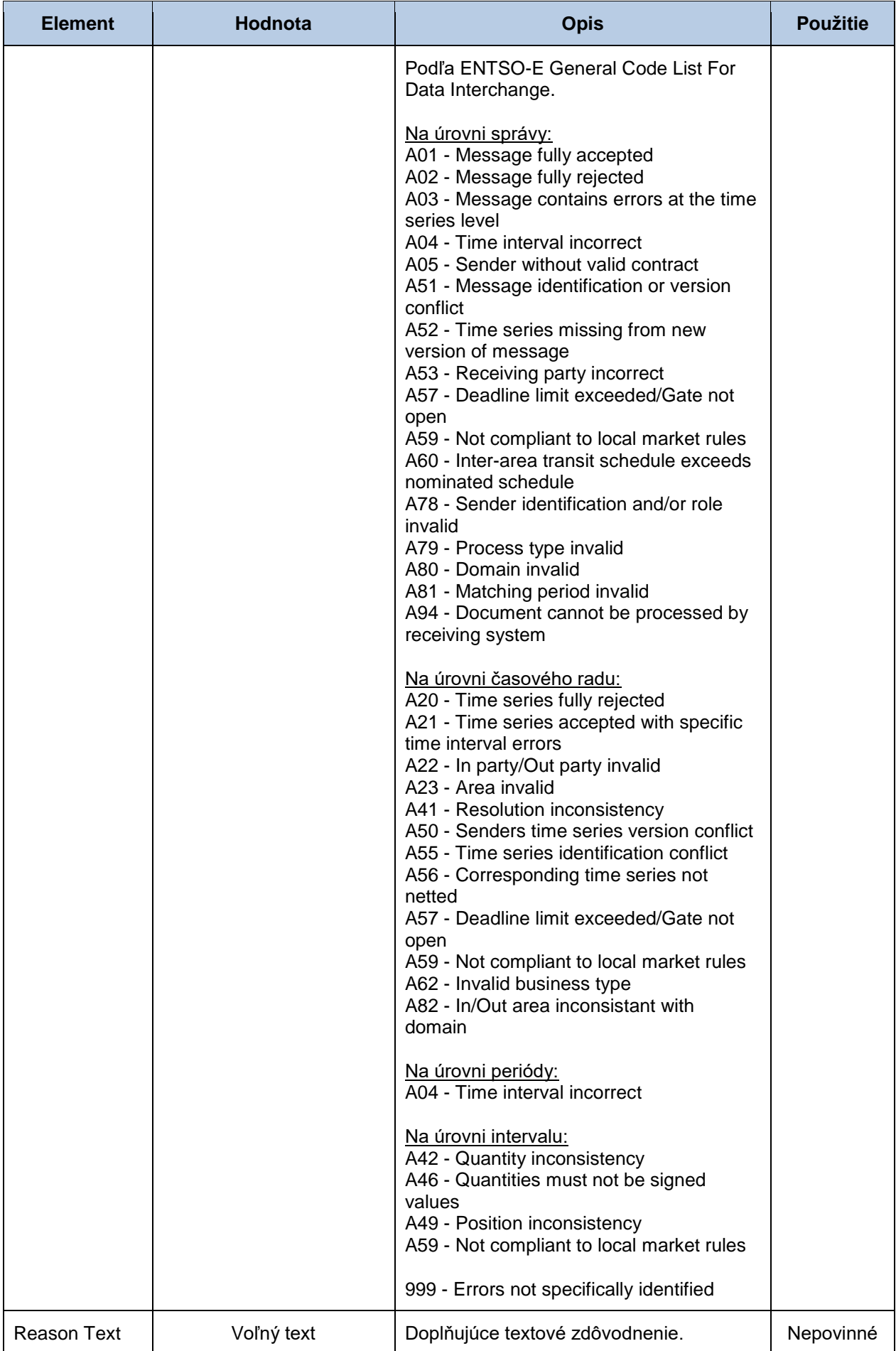

![](_page_66_Picture_3.jpeg)

# **4.4 Kontrola cezhraničných diagramov (RD-04)**

Systém zúčtovania odchýlok XMtrade®/ISZO poskytuje prevádzkovateľovi prenosovej sústavy automatizované rozhranie (systém-systém) pre kontrolu cezhraničných diagramov voči aktuálnemu stavu finančného zabezpečenia subjektov zúčtovania v rámci registrácie dlhodobých a denných realizačných diagramov do systému cezhraničných prenosov.

## 4.4.1 Procesná úroveň

Kontrola dlhodobých a denných cezhraničných diagramov voči aktuálnemu stavu finančného zabezpečenia subjektov prebieha v definovaných časoch, alebo priebežne pri registrácii diagramu do systému cezhraničných prenosov.

#### *Denná registrácia cezhraničných diagramov*

Denná registrácia cezhraničných diagramov sa uskutočňuje predchádzajúci deň pred obchodným dňom, pre ktorý sú denné diagramy registrované. Kontrola realizačných diagramov voči aktuálnemu stavu finančného zabezpečenia subjektov prebieha v nasledovných časoch:

- V čase o **7:00 hod.** prebieha kontrola dlhodobých realizačných diagramov. Táto kontrola sa vykonáva hromadným spôsobom pre tie dlhodobé diagramy, ktoré sú v danom čase v systéme už evidované. Po dokončení tejto kontroly sú všetky ďalšie diagramy (dlhodobé aj denné) kontrolované ihneď po ich zadaní.
- V čase o **7:45 hod.** prebieha uzávierka zadávania dlhodobých realizačných diagramov. Do tejto uzávierky sú priebežne kontrolované dlhodobé realizačné diagramy ihneď po ich nahlásení do systému.
- V čase o **13:00 hod.** prebieha uzávierka zadávania denných realizačných diagramov. Do tejto uzávierky sú priebežne kontrolované denné realizačné diagramy ihneď po ich nahlásení do systému.

#### *Vnútrodenná registrácia cezhraničných diagramov*

Kontrolu realizačných diagramov voči aktuálnemu stavu finančného zabezpečenia subjektov je možné využívať aj v rámci vnútrodennej registrácie.

## 4.4.2 Dátový tok

Žiadosti o kontrolu realizačných diagramov podpísané kvalifikovaným certifikátom sú zasielané prostredníctvom zabezpečenej webovej služby priamo do systému zúčtovania odchýlok, ktorý ihneď vykoná príslušnú kontrolu a spätne informuje odosielateľa o výsledku kontroly. Tento spôsob komunikácie môže využívať len prevádzkovateľ prenosovej sústavy.

![](_page_67_Figure_15.jpeg)

## 4.4.3 Dátové štruktúry

Pre automatizovanú kontrolu cezhraničných diagramov prostredníctvom informačného systému zúčtovania odchýlok XMtrade®/ISZO sa využíva Žiadosť o kontrolu FZ a Výsledok kontroly FZ.

![](_page_67_Picture_18.jpeg)

## *Žiadosť o kontrolu FZ (RD-04-01)*

Žiadosť o kontrolu finančného zabezpečenia obsahuje hodnoty jednotlivých elementov podľa nasledovnej tabuľky.

![](_page_68_Picture_267.jpeg)

#### *Výsledok kontroly FZ (RD-04-02)*

Výsledok kontroly finančného zabezpečenia obsahuje hodnoty jednotlivých elementov podľa nasledovnej tabuľky.

![](_page_68_Picture_268.jpeg)

![](_page_68_Picture_8.jpeg)

![](_page_69_Picture_240.jpeg)

# **4.5 Zadávanie vyhodnotenia RE (VO-02)**

Systém zúčtovania odchýlok XMtrade®/ISZO poskytuje prevádzkovateľovi prenosovej sústavy automatizované rozhranie (systém-systém) pre zadávanie údajov o regulačnej elektrine pre potreby zúčtovania odchýlok. Údaje o regulačnej elektrine sú zadávané vo formáte XML v súlade s formátom systému Damas Energy.

## 4.5.1 Procesná úroveň

Údaje o regulačnej elektrine nahlasuje prevádzkovateľ prenosovej sústavy zúčtovateľovi odchýlok v rámci odovzdávania údajov pre potreby zúčtovania odchýlok.

## *Denné vysporiadanie odchýlky*

Prevádzkovateľ prenosovej sústavy odovzdá zúčtovateľovi odchýlok pre potreby denného vyhodnotenia odchýlok denne **do 9:00 hod.** predbežné údaje o regulačnej elektrine za každú zúčtovaciu periódu predchádzajúceho dňa.

Údaje o regulačnej elektrine sa odovzdávajú zúčtovateľovi odchýlok prostredníctvom XML správy v formáte podľa špecifikácie systému Damas Energy v MW s presnosťou na tri desatinné miesta v platnom stredoeurópskom alebo letnom stredoeurópskom čase. Prevádzkovateľ prenosovej sústavy je o úspešnom prijatí alebo zamietnutí údajov informovaný prostredníctvom správy o prijatí. V prípade zamietnutia správy zadáva prevádzkovateľ sústavy opravenú správu s vyššou verziou.

## *Mesačné vysporiadanie odchýlky*

Prevádzkovateľ prenosovej sústavy odovzdá zúčtovateľovi odchýlok pre potreby mesačného vyhodnotenia odchýlok **do piateho kalendárneho dňa mesiaca** konečné údaje o regulačnej elektrine pre každú zúčtovaciu periódu predchádzajúceho mesiaca. Údaje zohľadňujú spresnené hodnoty vyhodnotenia regulačnej elektriny.

Údaje o regulačnej elektrine sa odovzdávajú zúčtovateľovi odchýlok prostredníctvom *vyššej verzie konečnej správy* vo formáte podľa špecifikácie systému Damas Energy v MW s presnosťou na tri desatinné miesta v platnom stredoeurópskom alebo letnom stredoeurópskom čase. Prevádzkovateľ sústavy je o úspešnom prijatí alebo zamietnutí údajov informovaný prostredníctvom správy o prijatí. V prípade zamietnutia správy zadáva prevádzkovateľ sústavy opravenú správu s vyššou verziou.

## 4.5.2 Dátový tok

Údaje podpísané kvalifikovaným certifikátom sú zasielané prostredníctvom zabezpečenej webovej služby priamo do systému zúčtovania odchýlok, ktorý prostredníctvom správy o prijatí spätne informuje odosielateľa o úspešnom alebo neúspešnom prijatí zasielaných údajov. Tento spôsob komunikácie môže využívať len prevádzkovateľ prenosovej sústavy.

![](_page_69_Picture_15.jpeg)

![](_page_70_Figure_2.jpeg)

# 4.5.3 Dátové štruktúry

Pre automatizované zadávanie údajov o regulačnej elektrine do informačného systému zúčtovania odchýlok XMtrade®/ISZO sa využíva správa podľa špecifikácie systému Damas Energy. Pre identifikáciu subjektov a bilančných oblastí sa využíva štandard EIC.

## *Správa RE (VO-02-01)*

Správa RE, prostredníctvom ktorej prevádzkovateľ prenosovej sústavy nahlasuje údaje o regulačnej elektrine, sa v súlade s dohodnutým vlastným formátom skladá z týchto častí:

- *Time Series Document* obsahuje všeobecné údaje, ktoré sa týkajú celej správy.
- *Time Series* obsahuje údaje, ktoré sa týkajú príslušného časového radu.
- *Period* obsahuje údaje, ktoré sa týkajú periódy príslušného časového radu.
- *Interval* obsahuje hodnoty príslušného časového radu.

![](_page_70_Figure_11.jpeg)

![](_page_70_Picture_12.jpeg)

## *Time Series Document*

Hlavička správy obsahuje hodnoty jednotlivých elementov podľa nasledovnej tabuľky.

![](_page_71_Picture_245.jpeg)

![](_page_71_Picture_5.jpeg)
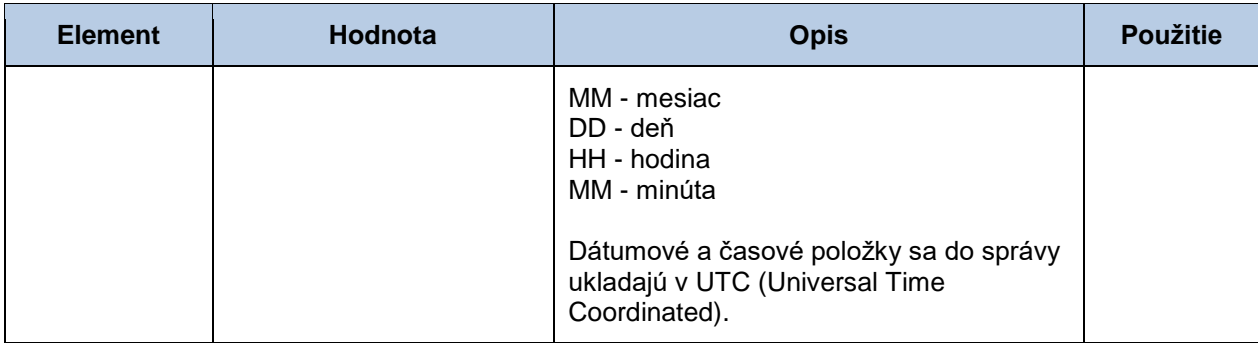

## *Time Series*

Hlavička časového radu obsahuje hodnoty jednotlivých atribútov podľa nasledovnej tabuľky.

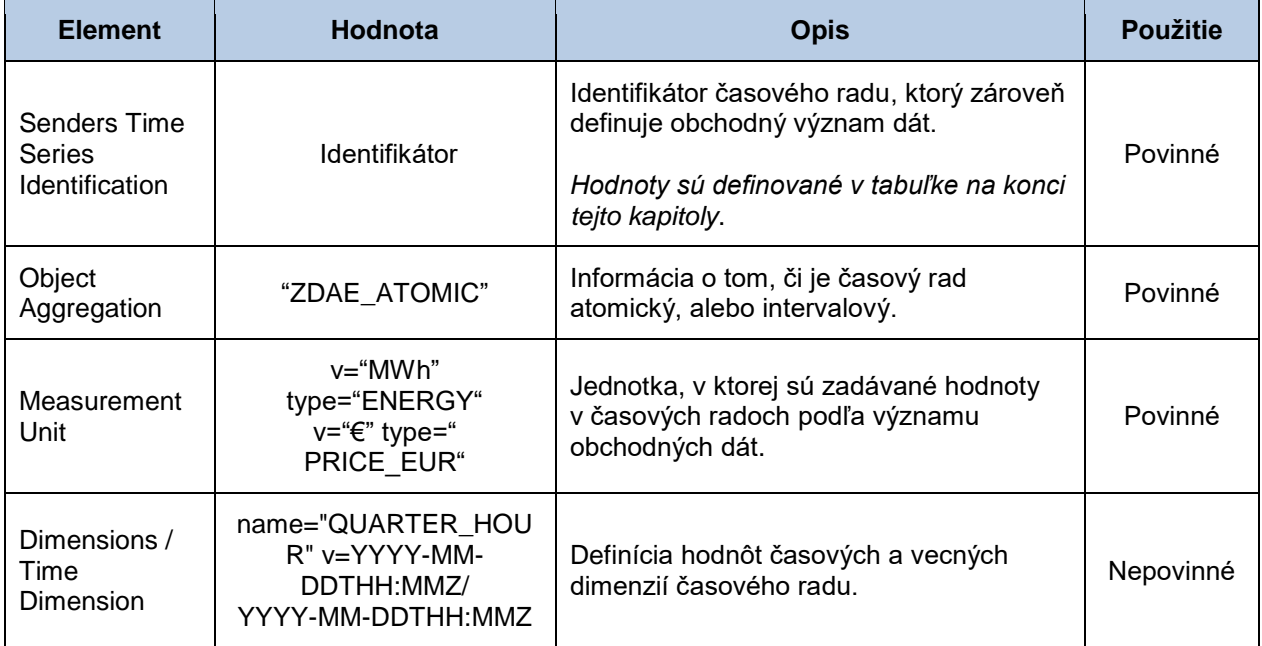

# *Period*

Hlavička periódy obsahuje hodnoty jednotlivých atribútov podľa nasledovnej tabuľky.

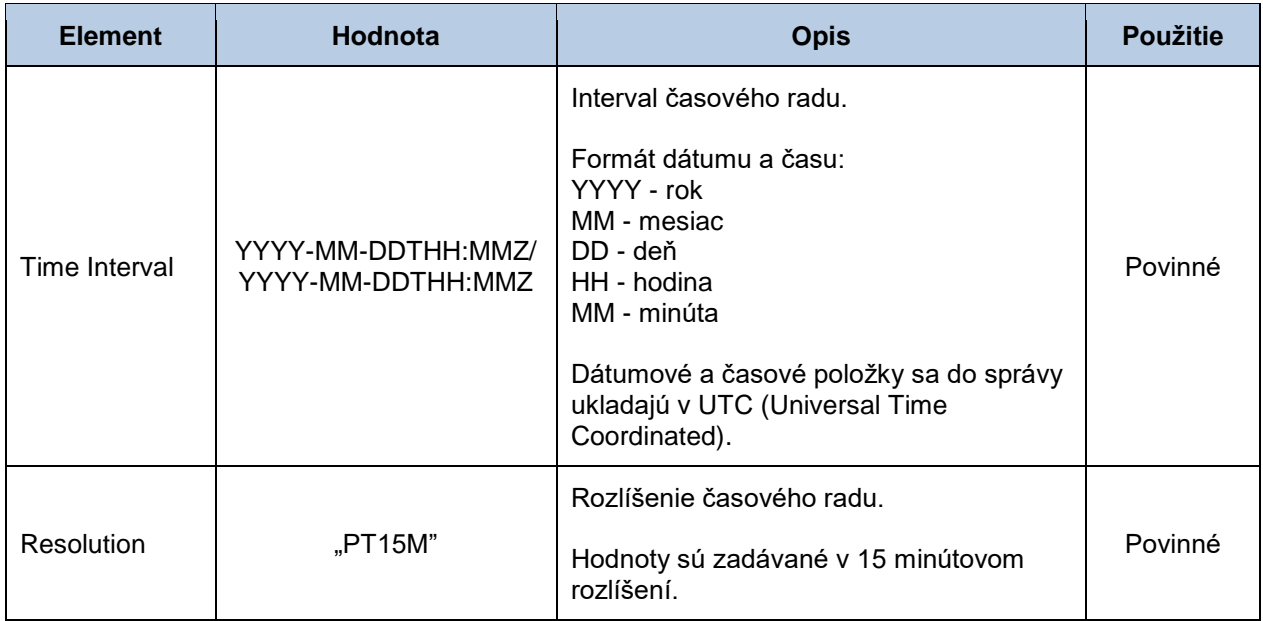

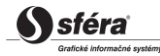

## *Interval*

Časový rad obsahuje záznamy pre každú zúčtovaciu periódu obchodného dňa. Záznam časového radu obsahuje hodnoty jednotlivých atribútov podľa nasledovnej tabuľky.

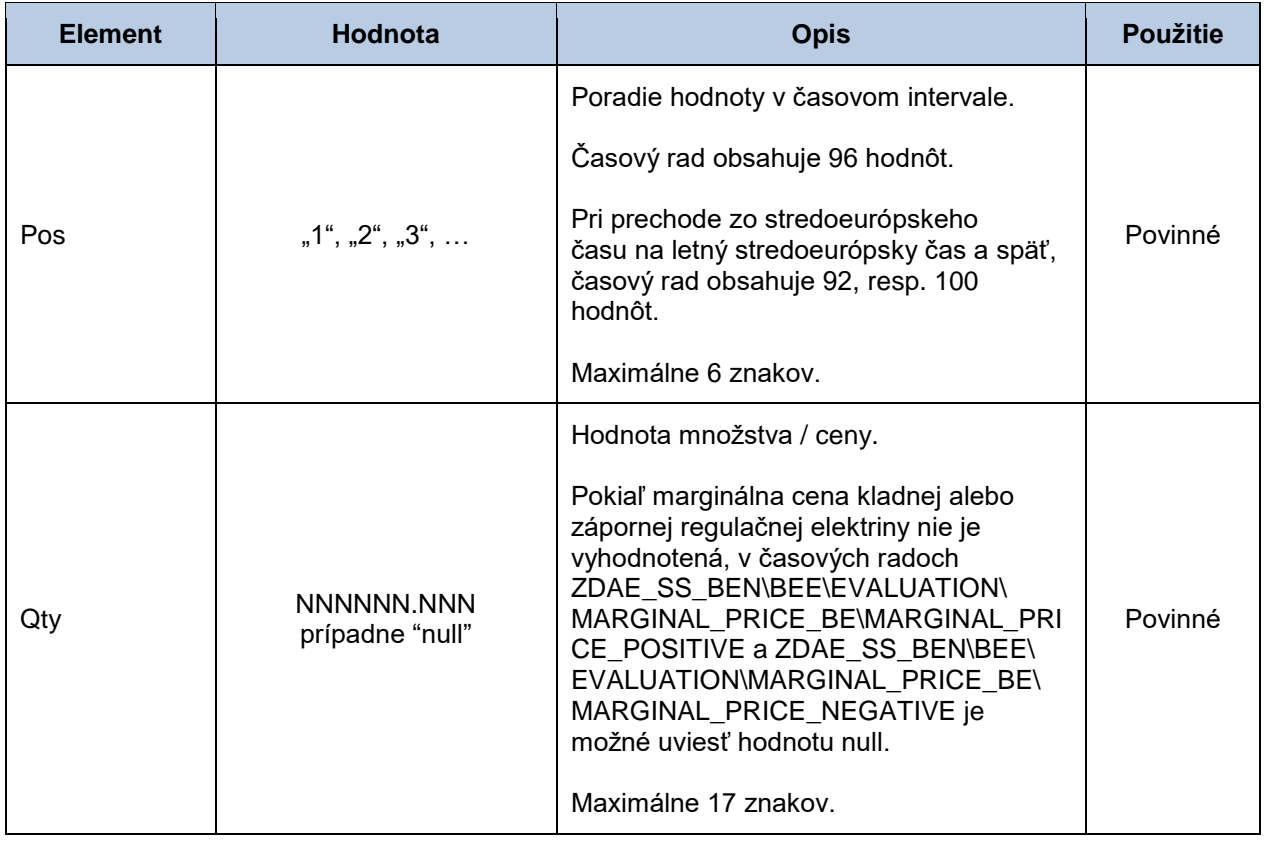

Prehľad obchodného významu dát je uvedený v nasledujúcej tabuľke.

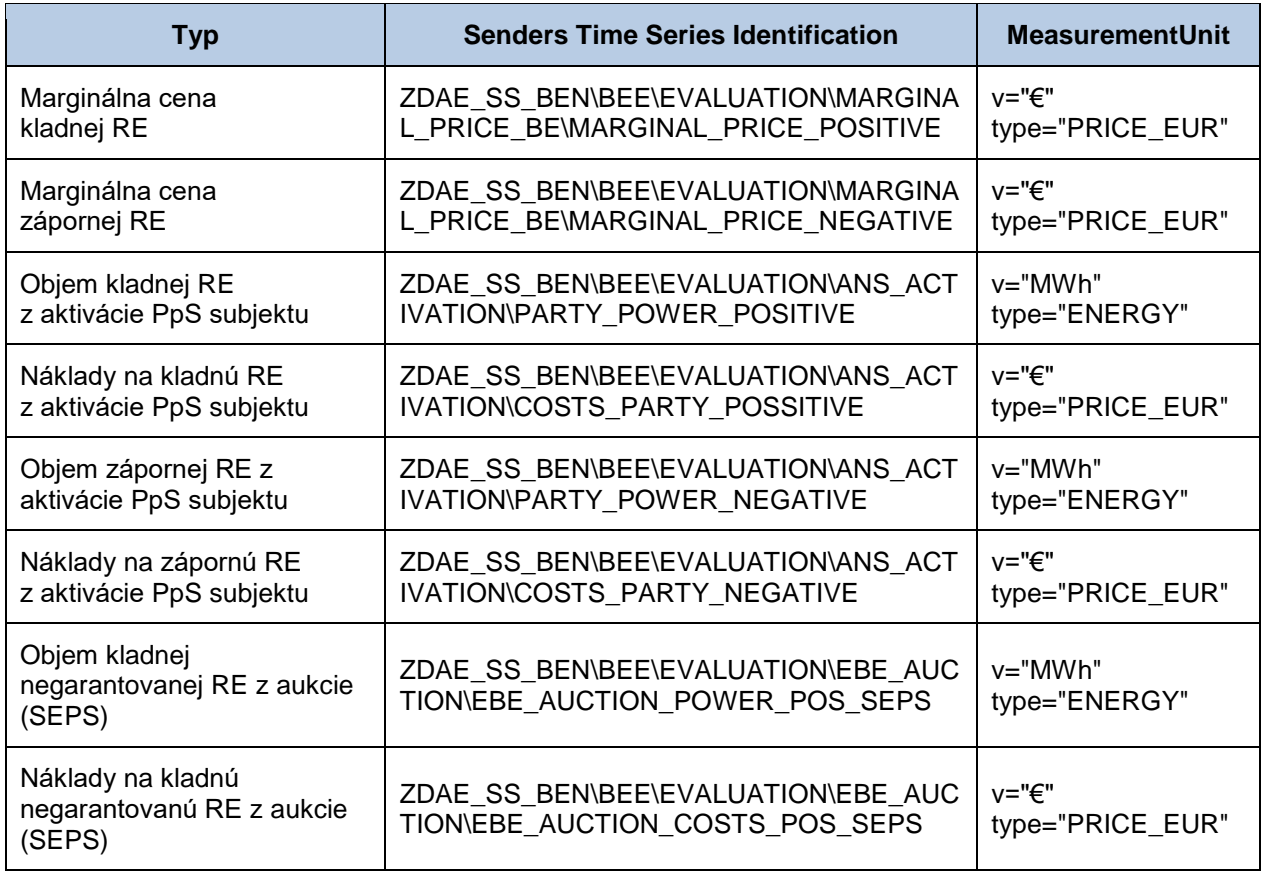

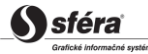

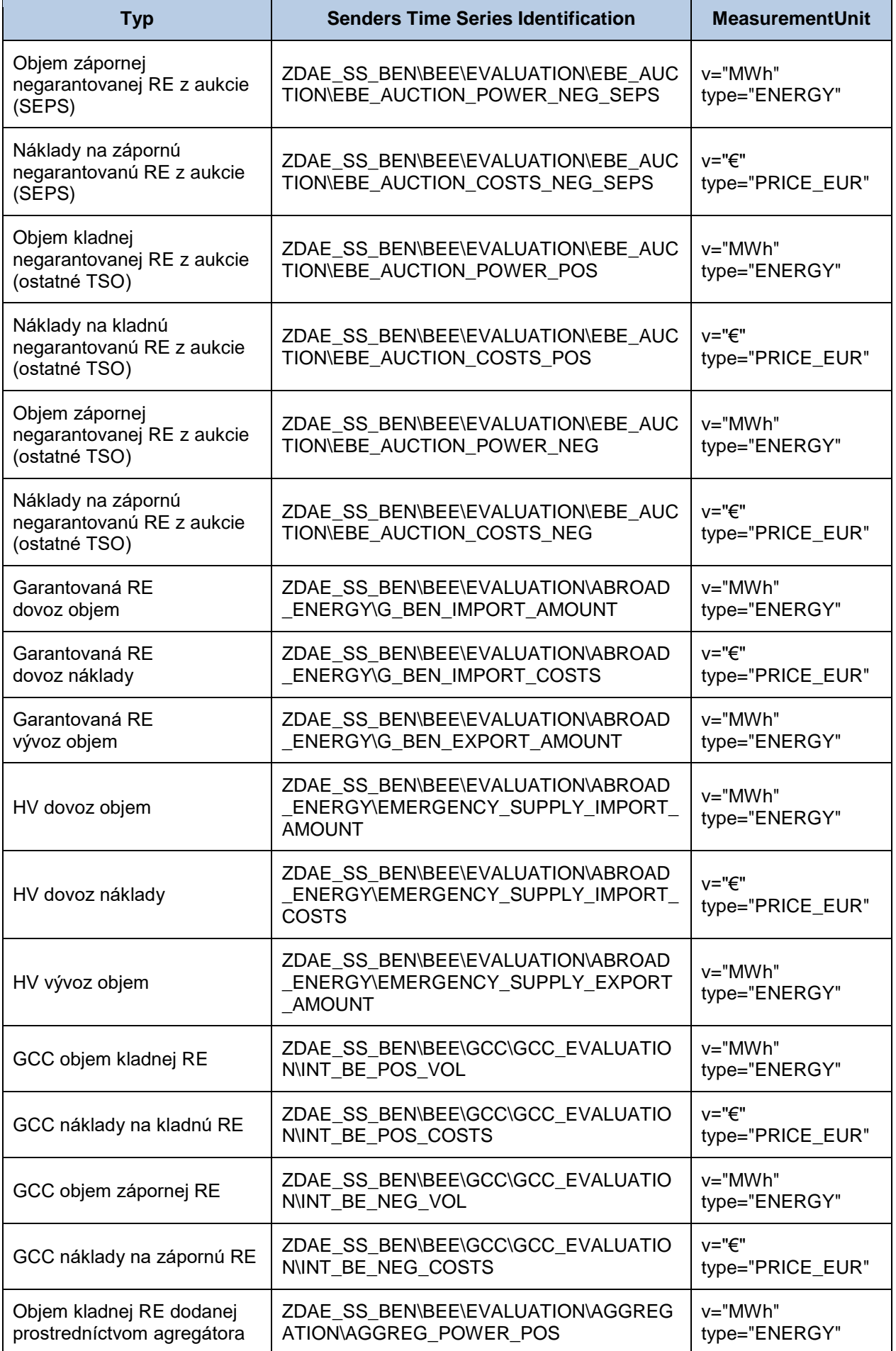

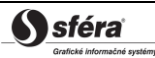

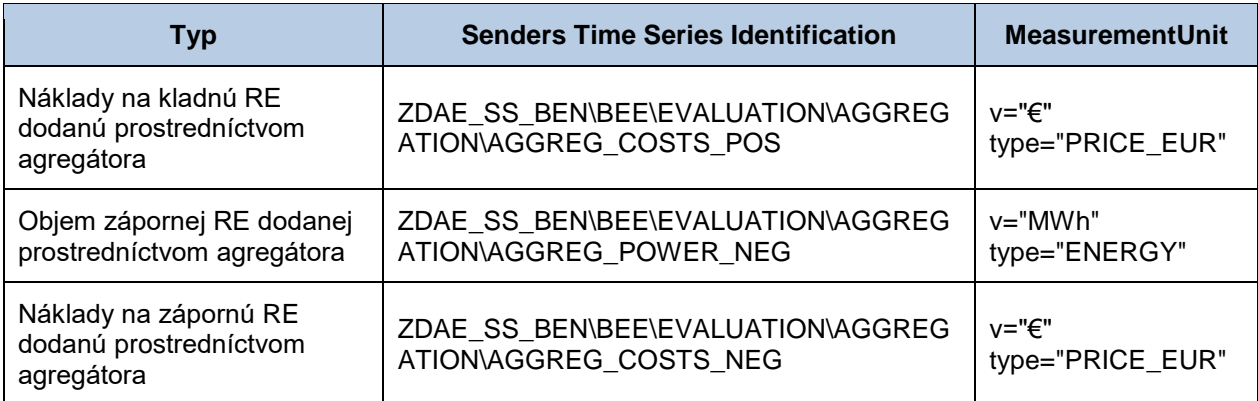

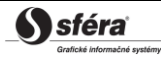

# *Správa o prijatí (VO-02-02)*

Správa o prijatí (ACK, Acknowledgement Document), prostredníctvom ktorej zúčtovateľ odchýlok informuje o prijatí alebo zamietnutí správy, sa v súlade so štandardom EAD V5R0 skladá z týchto častí:

- *Acknowledgement document* obsahuje údaje, ktoré sa týkajú celej správy.
- *Time Series Rejection* obsahuje identifikačné údaje, príslušného časového radu.
- *Time Interval Error* obsahuje identifikačné údaje, príslušnej hodnoty v časovom rade.
- *Reason* obsahuje informácie o prijatí alebo zamietnutí správy.

Informácia o prijatí alebo zamietnutí správy (Reason) sa v závislosti od príslušného prípadu vzťahuje buď k správe ako celku (*Acknowledgement document*), alebo k časovému radu (*Time Series Rejection*), alebo k príslušnej hodnote časového radu (*Time Interval Error*). Využitie jednotlivých častí správy je tak závislé od príslušného prípadu.

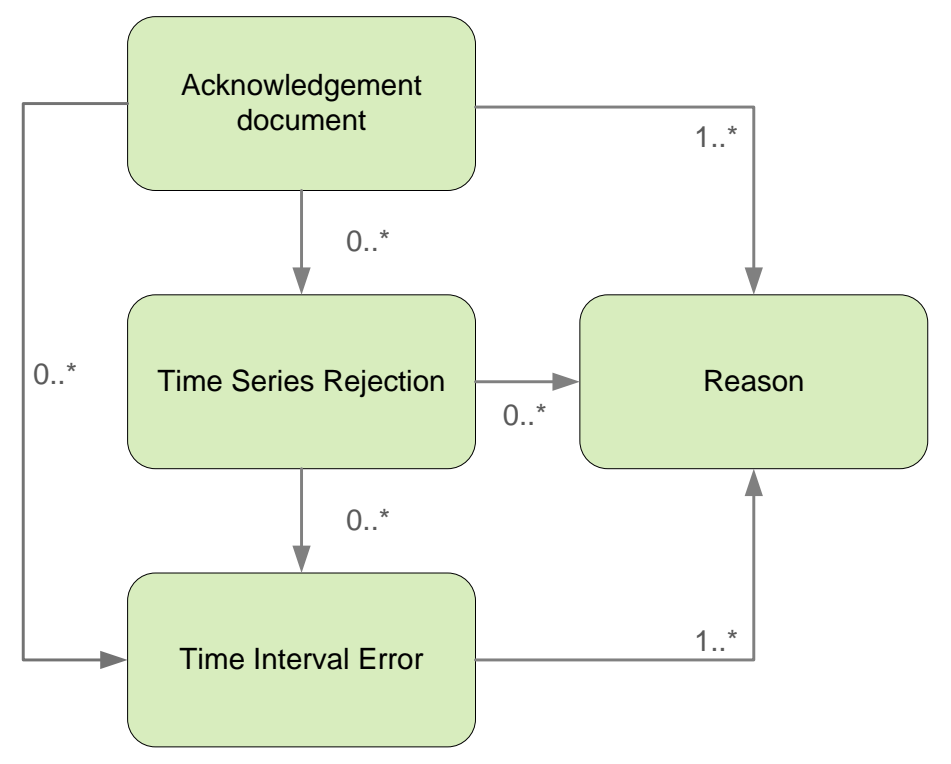

# *Acknowledgement document*

Hlavička správy o prijatí obsahuje hodnoty jednotlivých atribútov podľa nasledovnej tabuľky.

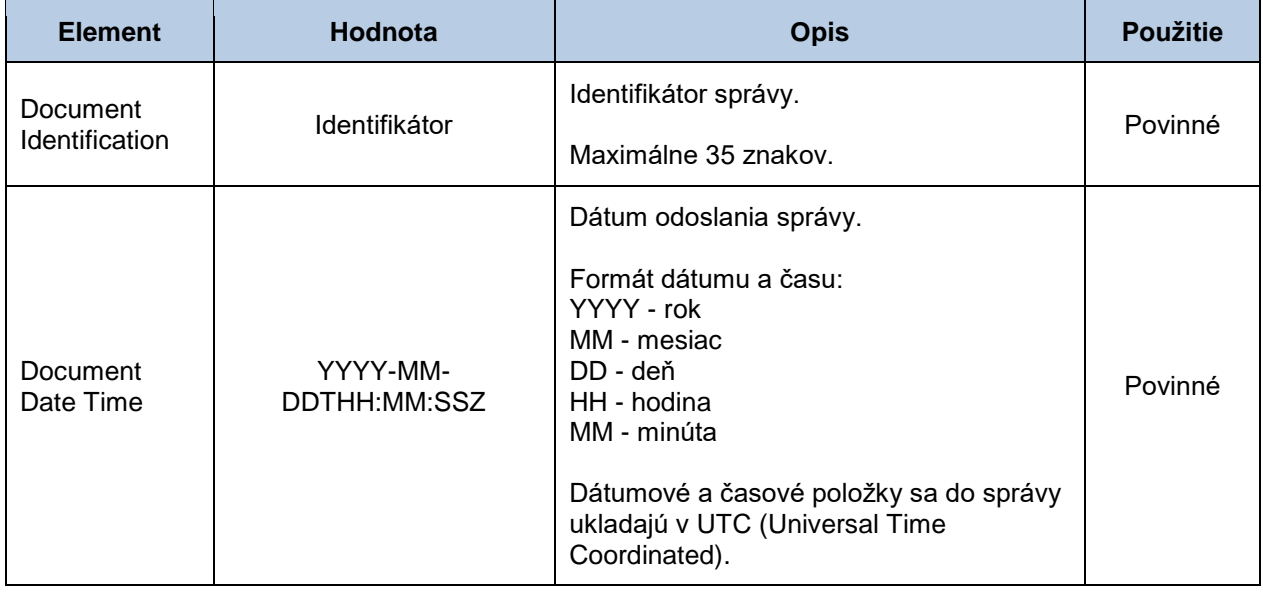

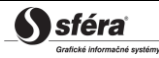

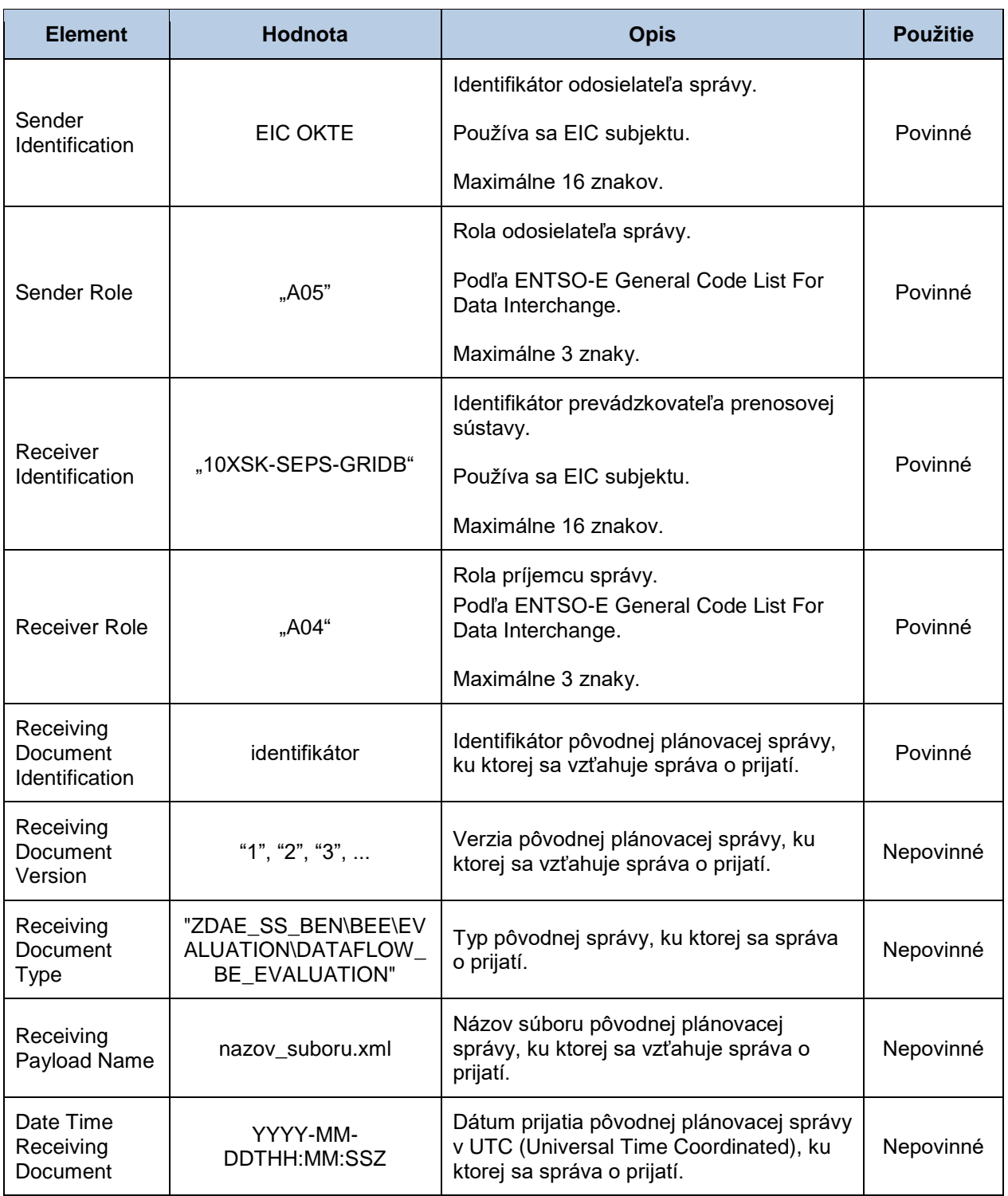

## *Time Series Rejection*

Identifikátor časového radu v správe o prijatí obsahuje hodnoty jednotlivých atribútov podľa nasledovnej tabuľky.

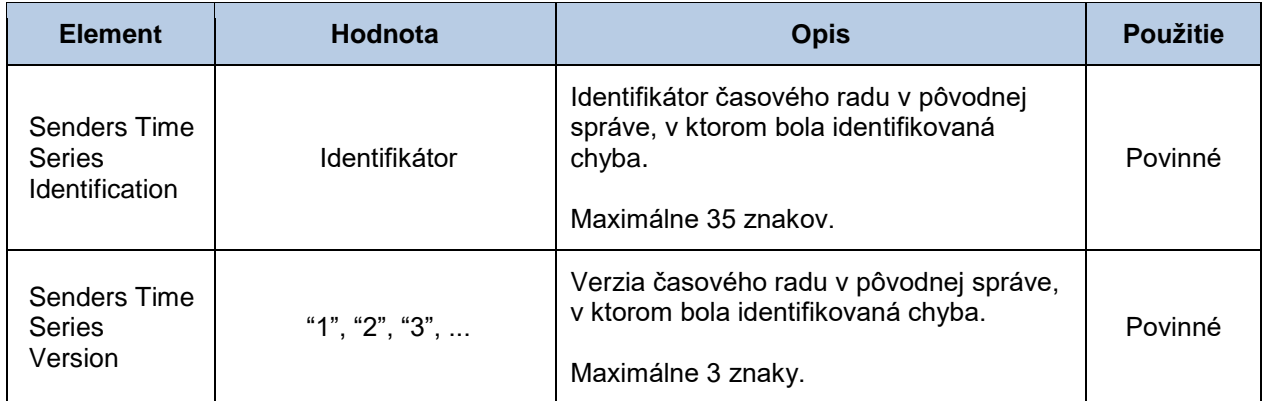

## *Time Interval Error*

Identifikátor príslušnej hodnoty v časovom rade správy o prijatí obsahuje hodnoty jednotlivých atribútov podľa nasledovnej tabuľky.

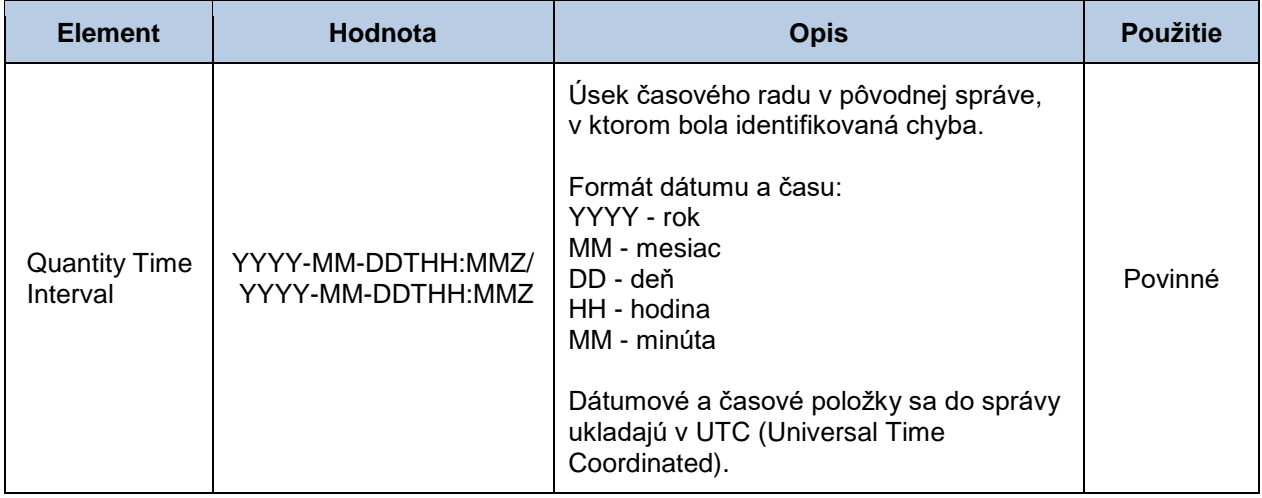

## *Reason*

Informácia o prijatí alebo zamietnutí plánovacej správy obsahuje hodnoty jednotlivých atribútov podľa nasledovnej tabuľky.

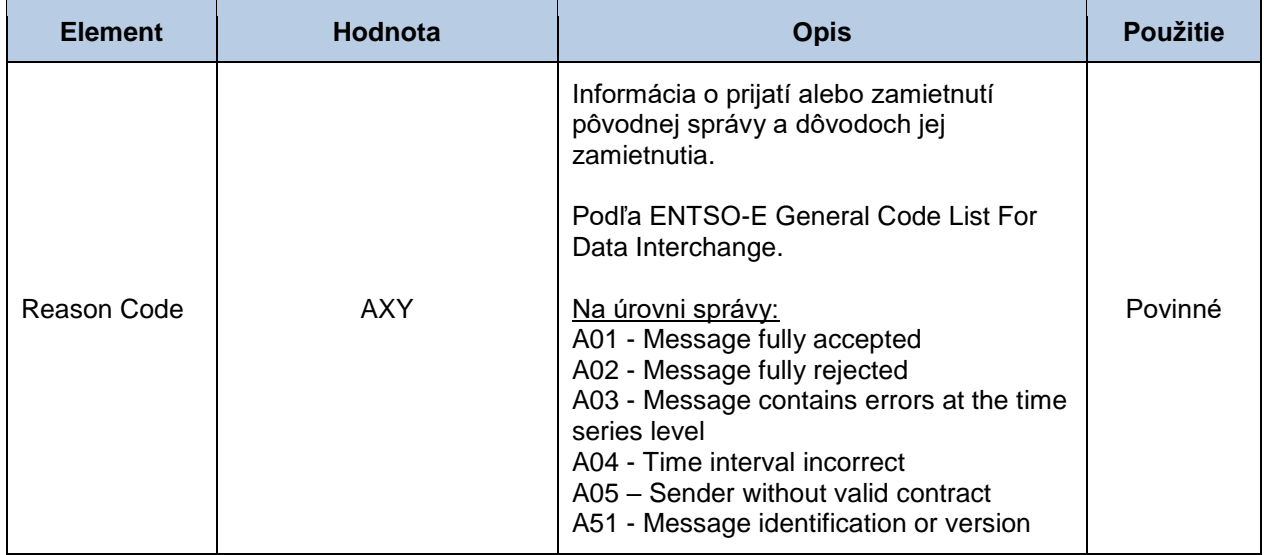

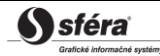

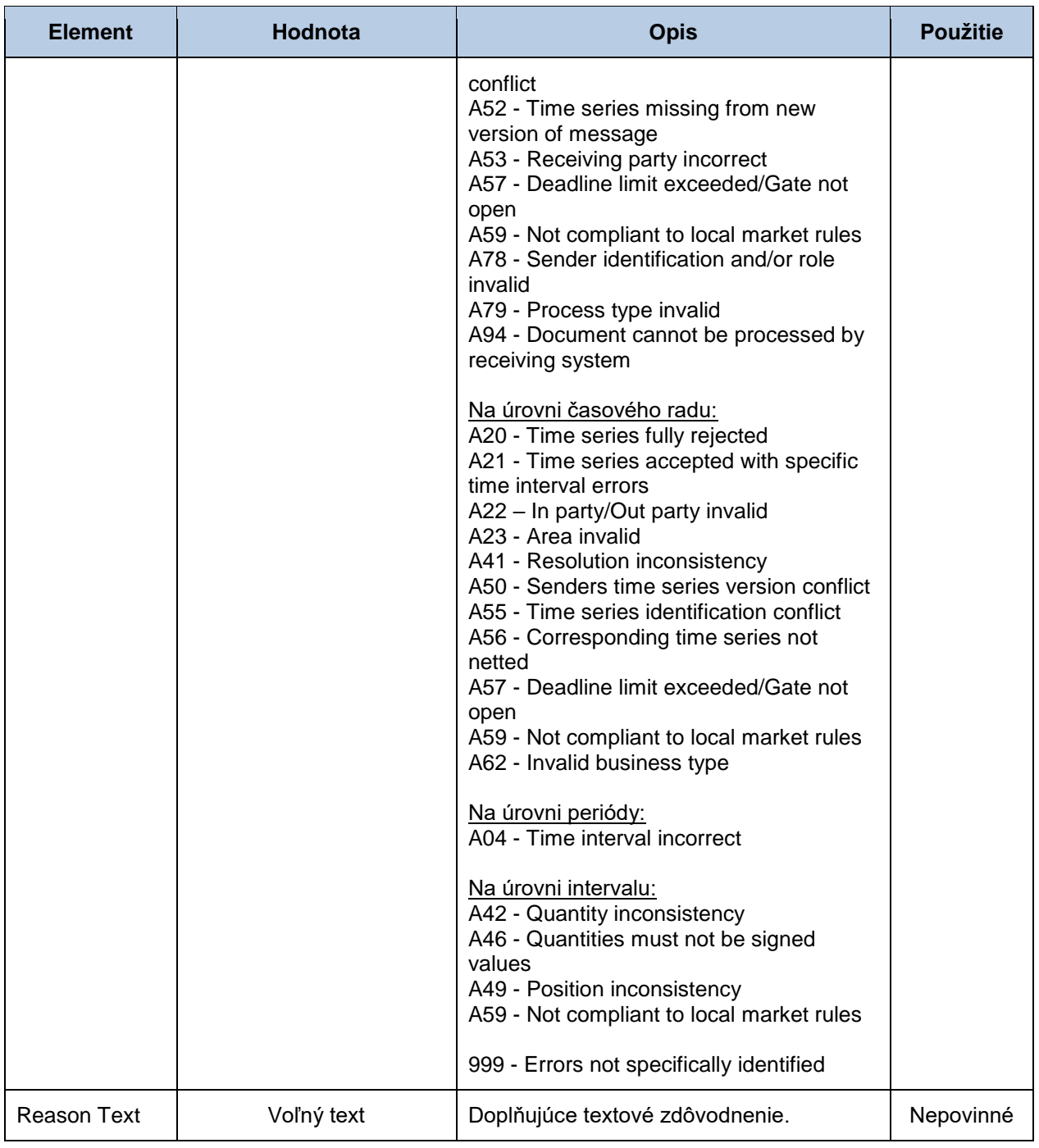

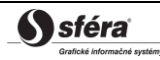

# **4.6 Nahlasovanie podkladov pre analytické účty (VO-03)**

Systém zúčtovania odchýlok XMtrade®/ISZO poskytuje prevádzkovateľom sústav automatizované rozhranie (systém-systém) pre nahlasovanie podkladov pre analytické účty. Podklady sú nahlasované vo formáte XML v súlade so štandardom ENTSO-E Settlement Proces (ESP) verzie 1.1. Podrobná špecifikácia štandardu ESP je verejne dostupná na stránkach ENTSO-[E http://www.entsoe.eu/.](http://www.entsoe.eu/)

# 4.6.1 Procesná úroveň

Prevádzkovatelia distribučných sústav a prevádzkovateľ prenosovej sústavy nahlasujú zúčtovateľovi odchýlok očakávané denné podklady a mesačné podklady pre sledovanie analytických účtov.

## *Očakávané denné podklady*

Prevádzkovateľ distribučnej sústavy odovzdá zúčtovateľovi odchýlok pre potreby analytických účtov denne **do 10:00 hod.** podklady pre nasledujúci deň:

- Očakávaný diagram výroby elektriny vyrobenej z obnoviteľných zdrojov energie v zariadeniach na výrobu elektriny, ktoré sú pripojené do jeho sústavy, v členení na odovzdávacie miesta výrobcov elektriny, za ktoré prevádzkovateľ distribučnej sústavy prebral zodpovednosť za odchýlku, a na odovzdávacie miesta výrobcov elektriny, za ktoré prevádzkovateľ distribučnej sústavy neprebral zodpovednosť za odchýlku.
- Očakávaný diagram elektriny vyrobenej vysoko účinnou kombinovanou výrobou v zariadeniach na výrobu elektriny, ktoré sú pripojené do jeho sústavy, v členení na odovzdávacie miesta výrobcov elektriny, za ktoré prevádzkovateľ distribučnej sústavy prebral zodpovednosť za odchýlku, a na odovzdávacie miesta výrobcov elektriny, za ktoré prevádzkovateľ distribučnej sústavy neprebral zodpovednosť za odchýlku.
- Očakávaný diagram strát elektriny v distribučnej sústave.
- očakávaný diagram vlastnej spotreby elektriny prevádzkovateľa distribučnej sústavy pri prevádzkovaní sústavy.
- Očakávané diagramy odberov elektriny a dodávok elektriny na odberných a odovzdávacích miestach s určeným meradlom bez priebehového záznamu hodnôt v členení podľa bilančných skupín.

Prevádzkovateľ prenosovej sústavy odovzdá zúčtovateľovi odchýlok denne do 10:00 hod. podklady pre nasledujúci deň:

- Očakávaný diagram výroby elektriny vyrobenej z obnoviteľných zdrojov energie v zariadeniach na výrobu elektriny pripojených do prenosovej sústavy.
- Očakávaný diagram výroby elektriny vyrobenej vysoko účinnou kombinovanou výrobou elektriny a tepla v zariadeniach na výrobu elektriny pripojených do prenosovej sústavy.

Údaje s podkladmi sa odovzdávajú zúčtovateľovi odchýlok prostredníctvom *priebežnej správy* vo formáte podľa štandardu ESP v MW s presnosťou na tri desatinné miesta v štvrťhodinovom rozlíšení v platnom stredoeurópskom alebo letnom stredoeurópskom čase. Prevádzkovateľ sústavy je o úspešnom prijatí alebo zamietnutí údajov informovaný v súlade so štandardom ESP prostredníctvom správy o prijatí (Acknowledgement Report). V prípade zamietnutia správy zadáva prevádzkovateľ sústavy opravenú správu s vyššou verziou. Po uzávierke nahlasovania podkladov o 10:00 už ďalej nie je možné nahlásiť zúčtovateľovi odchýlok očakávané denné hodnoty pre nasledujúci deň.

## *Mesačné podklady*

Prevádzkovateľ distribučnej sústavy odovzdá zúčtovateľovi odchýlok pre potreby analytických účtov mesačne **do desiatich dní** po ukončení kalendárneho mesiaca podklady za uplynulý mesiac:

- Diagram výroby elektriny vyrobenej z obnoviteľných zdrojov energie v zariadeniach na výrobu elektriny, ktoré sú pripojené do jeho sústavy, v členení na odovzdávacie miesta výrobcov elektriny, za ktoré prevádzkovateľ distribučnej sústavy prebral zodpovednosť za odchýlku, a na odovzdávacie miesta výrobcov elektriny, za ktoré prevádzkovateľ distribučnej sústavy neprebral zodpovednosť za odchýlku.
- Diagram elektriny vyrobenej vysoko účinnou kombinovanou výrobou elektriny a tepla v zariadeniach na výrobu elektriny, ktoré sú pripojené do jeho sústavy, v členení na

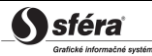

odovzdávacie miesta výrobcov elektriny, za ktoré prevádzkovateľ distribučnej sústavy prebral zodpovednosť za odchýlku, a na odovzdávacie miesta výrobcov elektriny, za ktoré prevádzkovateľ distribučnej sústavy neprebral zodpovednosť za odchýlku.

- Diagram strát elektriny v distribučnej sústave použitý na prípravu dát na mesačné zúčtovanie odchýlok.
- Diagram vlastnej spotreby elektriny prevádzkovateľa distribučnej sústavy pri prevádzkovaní sústavy.

Prevádzkovateľ prenosovej sústavy odovzdá organizátorovi krátkodobého trhu s elektrinou do desiatich dní po ukončení kalendárneho mesiaca podklady za uplynulý mesiac:

- Diagram výroby elektriny vyrobenej z obnoviteľných zdrojov energie v zariadeniach na výrobu elektriny pripojených do prenosovej sústavy.
- Diagram výroby elektriny vyrobenej vysoko účinnou kombinovanou výrobou v zariadeniach na výrobu elektriny pripojených do prenosovej sústavy.

Údaje s podkladmi sa odovzdávajú zúčtovateľovi odchýlok na základe údajov z určených meradiel, hodnôt z typových diagramov odberu a hodnôt oznámených účastníkmi trhu s elektrinou prostredníctvom *priebežnej správy* vo formáte podľa štandardu ESP v MW s presnosťou na tri desatinné miesta v platnom stredoeurópskom alebo letnom stredoeurópskom čase. Prevádzkovateľ sústavy je o úspešnom prijatí alebo zamietnutí údajov informovaný v súlade so štandardom ESP prostredníctvom správy o prijatí (Acknowledgement Report). V prípade zamietnutia správy zadáva prevádzkovateľ sústavy opravenú správu s vyššou verziou. Po uzávierke nahlasovania podkladov desiaty deň po ukončení mesiaca o 24:00 už nie je ďalej možné nahlásiť zúčtovateľovi odchýlok očakávané denné hodnoty za predchádzajúci mesiac.

# 4.6.2 Dátový tok

Údaje podpísané kvalifikovaným certifikátom sú zasielané prostredníctvom webovej služby priamo do systému zúčtovania odchýlok, ktorý prostredníctvom správy o prijatí ACK v súlade s ENTSO-E štandardom EAD V5R0 spätne informuje odosielateľa o úspešnom alebo neúspešnom prijatí zasielaných údajov. Tento spôsob komunikácie môže využívať len prevádzkovateľ prenosovej sústavy alebo prevádzkovateľ distribučnej sústavy.

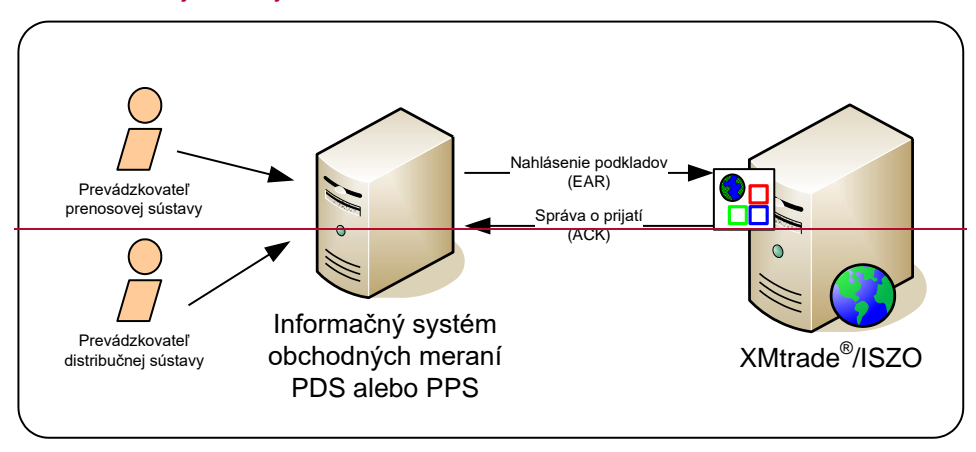

# 4.6.3 Dátové štruktúry

Pre automatizované nahlasovanie podkladov pre analytické účty do informačného systému zúčtovania odchýlok XMtrade®/ISZO sa využíva správa v súlade so štandardom ESP V1R1. Pre identifikáciu subjektov a bilančných oblastí sa využíva štandard EIC. Správa využíva číselník ENTSO-E *General Code List For Data Interchange*, ktorý je verejne dostupný na internetových stránkach [http://www.entsoe.eu/.](http://www.entsoe.eu/) Dátumové a časové položky sa do správy ukladajú v UTC (Universal Time Coordinated).

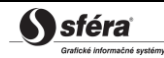

# *Správa pre nahlásenie podkladov (VO-03-01)*

Nahlasovacia správa (EAR, Energy Account Report), prostredníctvom ktorej prevádzkovateľ prenosovej sústavy a prevádzkovatelia distribučných sústav nahlasujú denné očakávané podklady a mesačné podklady, sa v súlade so štandardom ESP V1R1 skladá z týchto častí:

- *Energy Account Report Header* obsahuje všeobecné údaje, ktoré sa týkajú celej správy.
- *Account Time Series Header* obsahuje údaje, ktoré sa týkajú príslušného časového radu.
- *Period* obsahuje údaje, ktoré sa týkajú periódy príslušného časového radu.
- *Account Interval* obsahuje hodnoty príslušného časového radu.

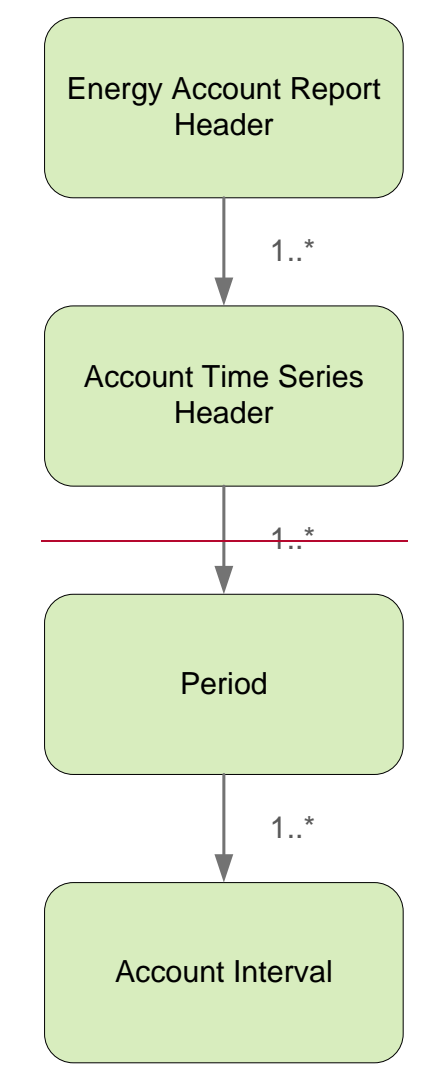

Všetky súvisiace podklady je možné nahlasovať prostredníctvom jednej EAR správy alebo je možné nahlásenie rozdeliť do viacerých samostatných správ podľa hodnoty elementu *Business Type* v sekcii *Account Time Series Header*.

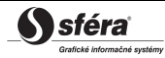

#### *Energy Account Report Header*

Hlavička správy obsahuje hodnoty jednotlivých elementov podľa nasledovnej tabuľky.

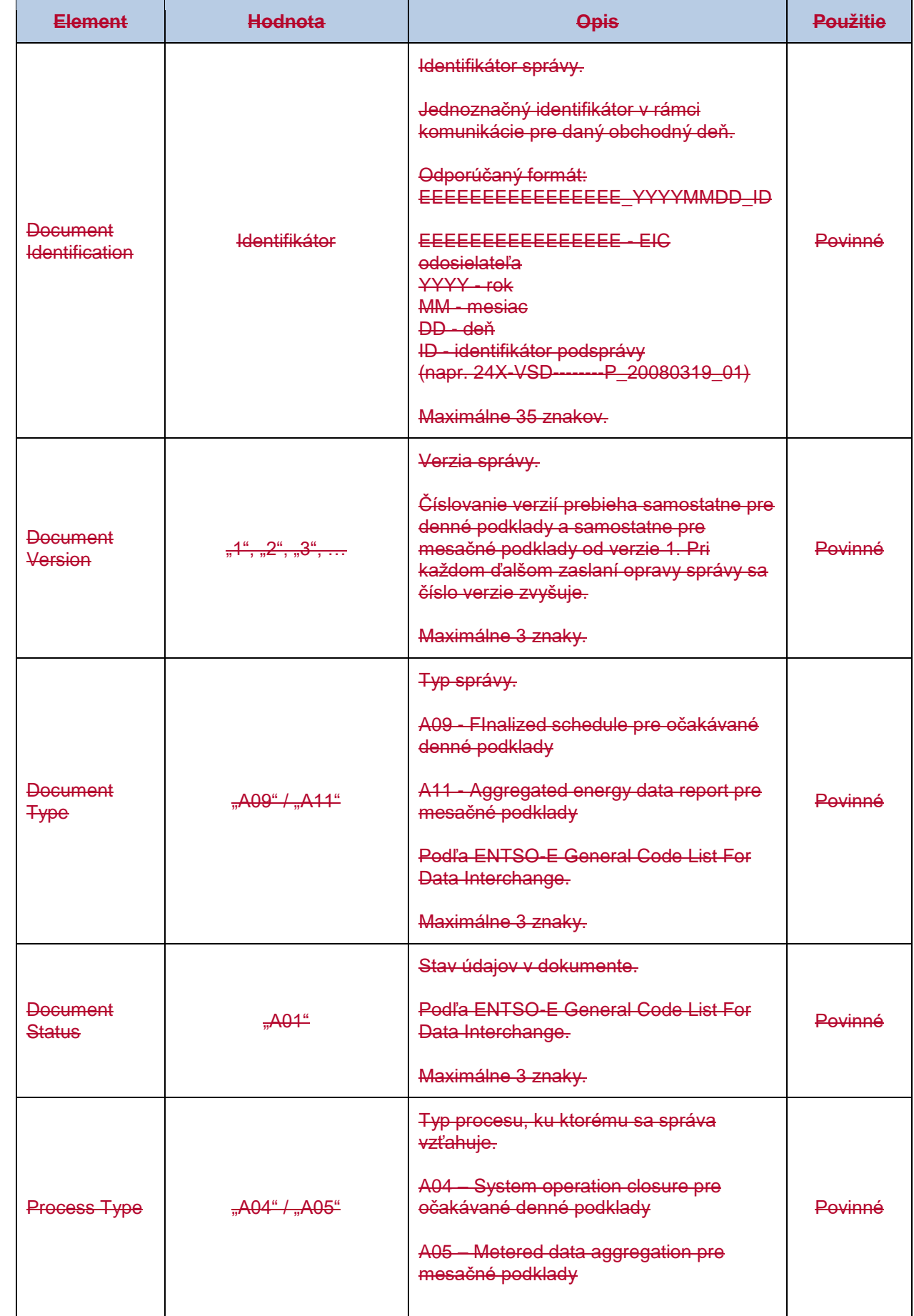

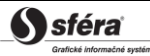

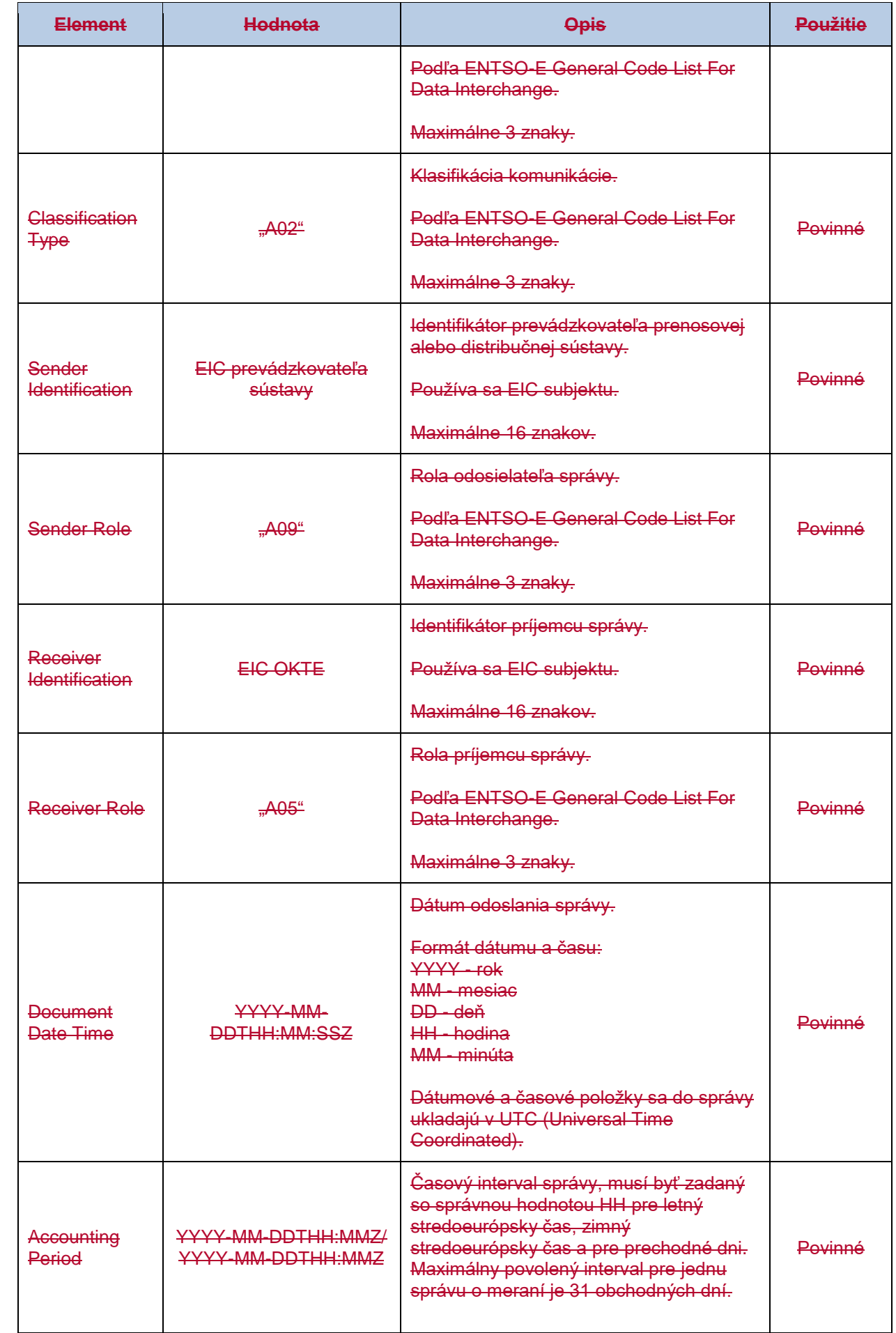

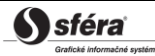

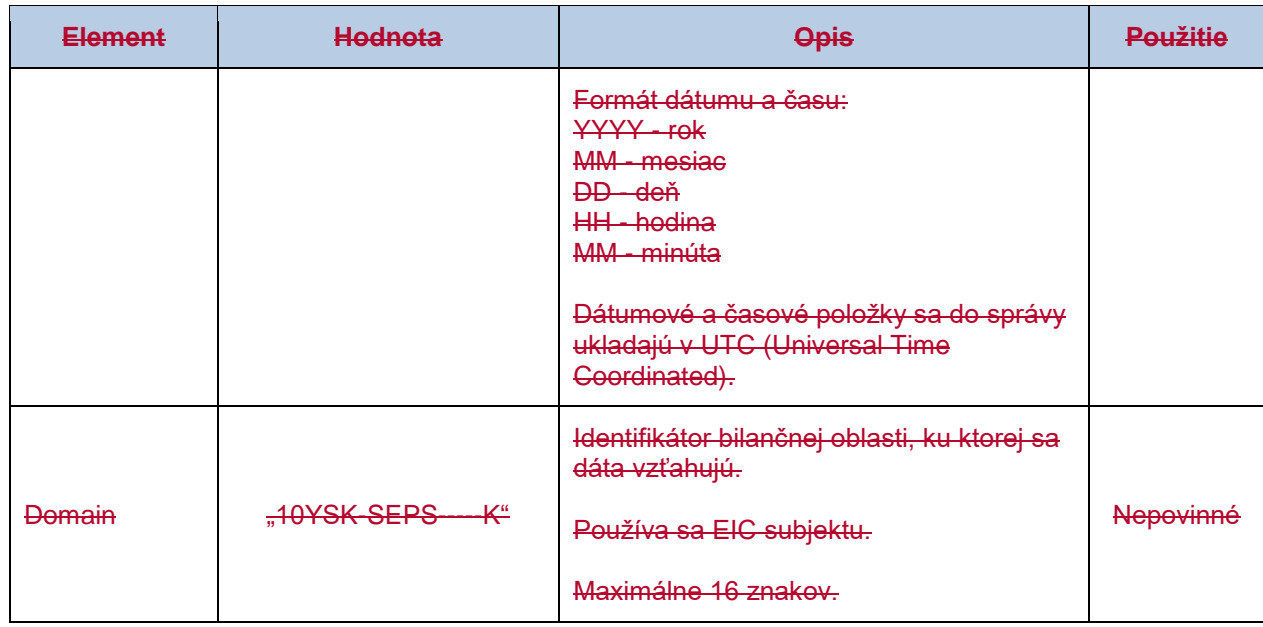

### *Account Time Series Header*

Hlavička časového radu obsahuje hodnoty jednotlivých atribútov podľa nasledovnej tabuľky.

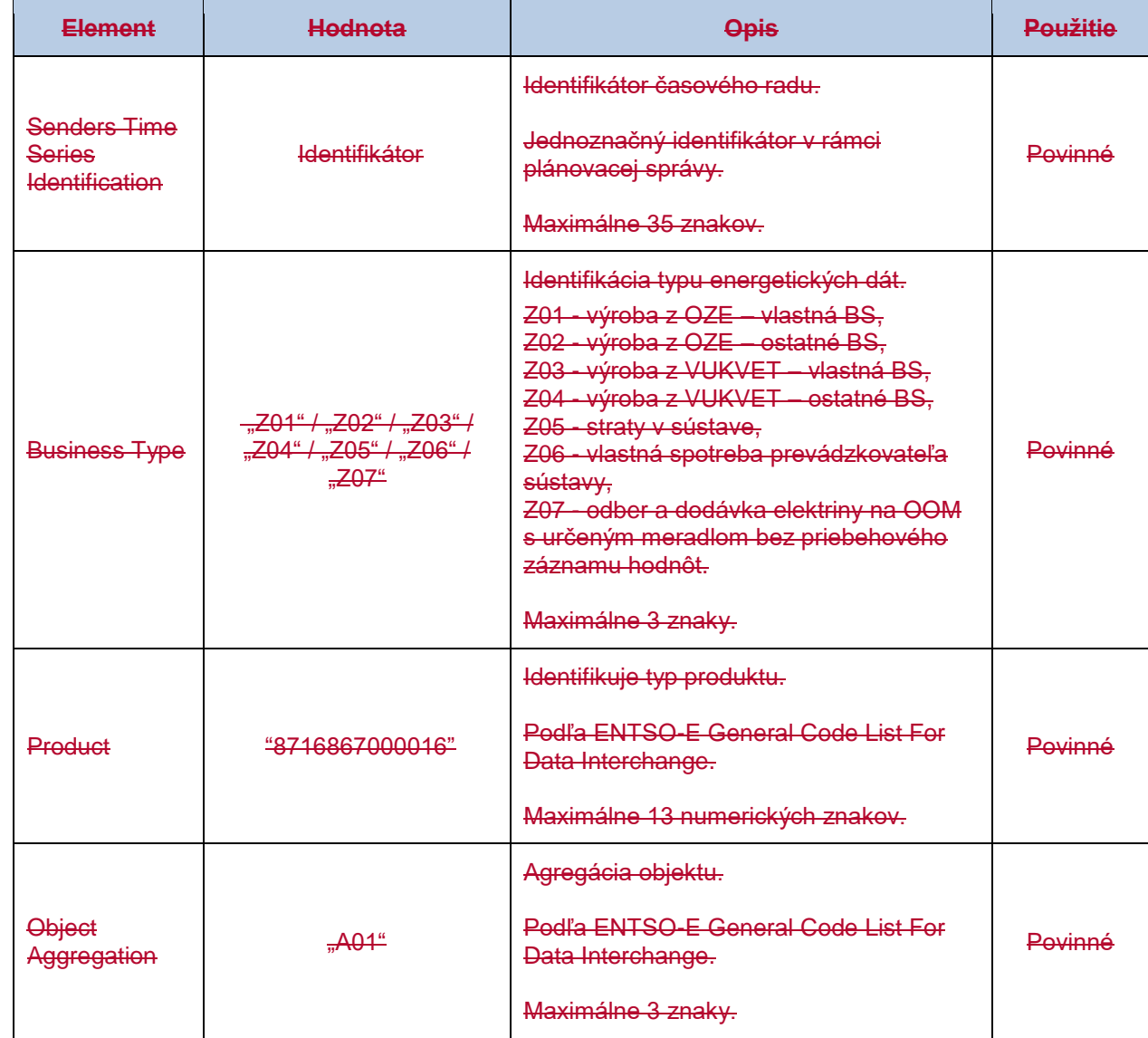

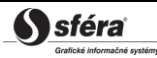

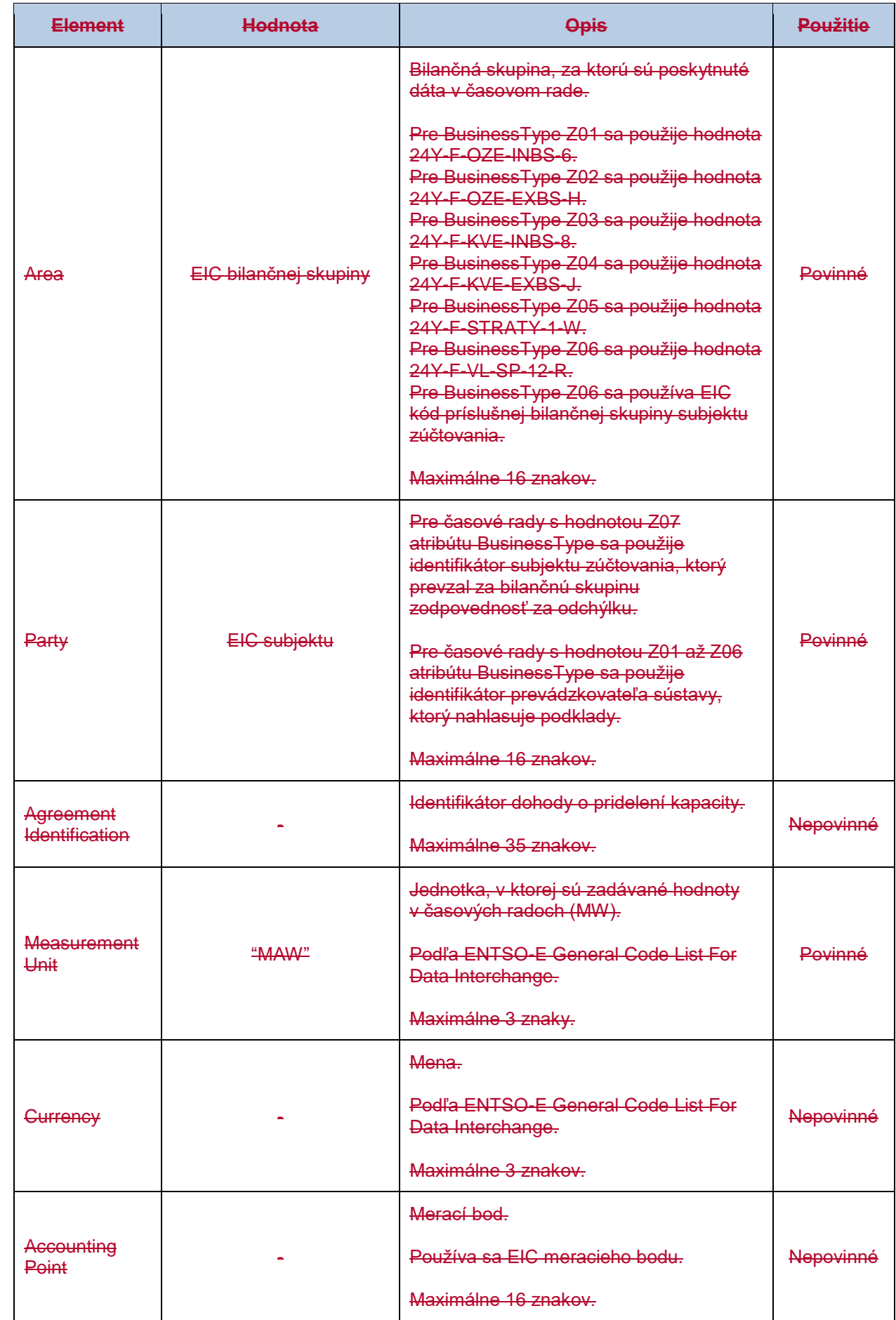

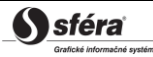

#### *Period*

Hlavička periódy obsahuje hodnoty jednotlivých atribútov podľa nasledovnej tabuľky.

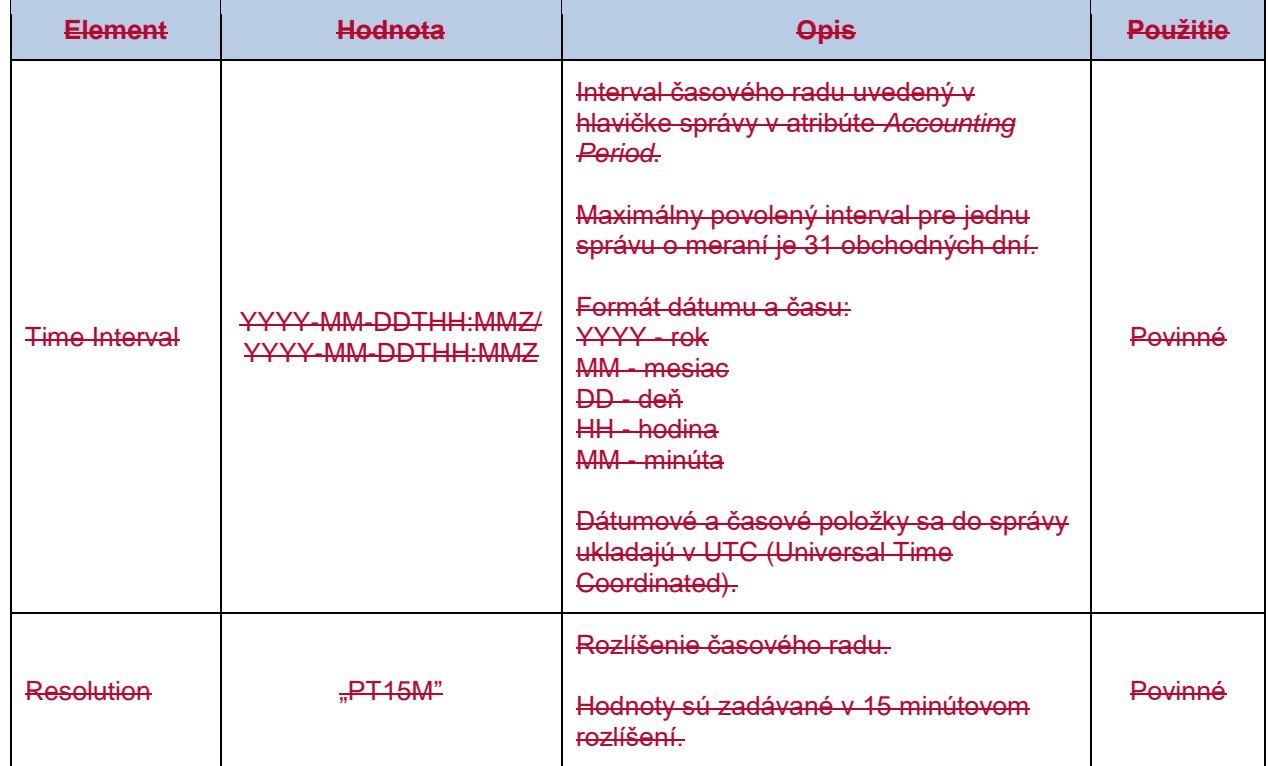

#### *Account Interval*

Časový rad obsahuje záznamy pre každú zúčtovaciu periódu obchodného dňa. Záznam časového radu obsahuje hodnoty jednotlivých atribútov podľa nasledovnej tabuľky.

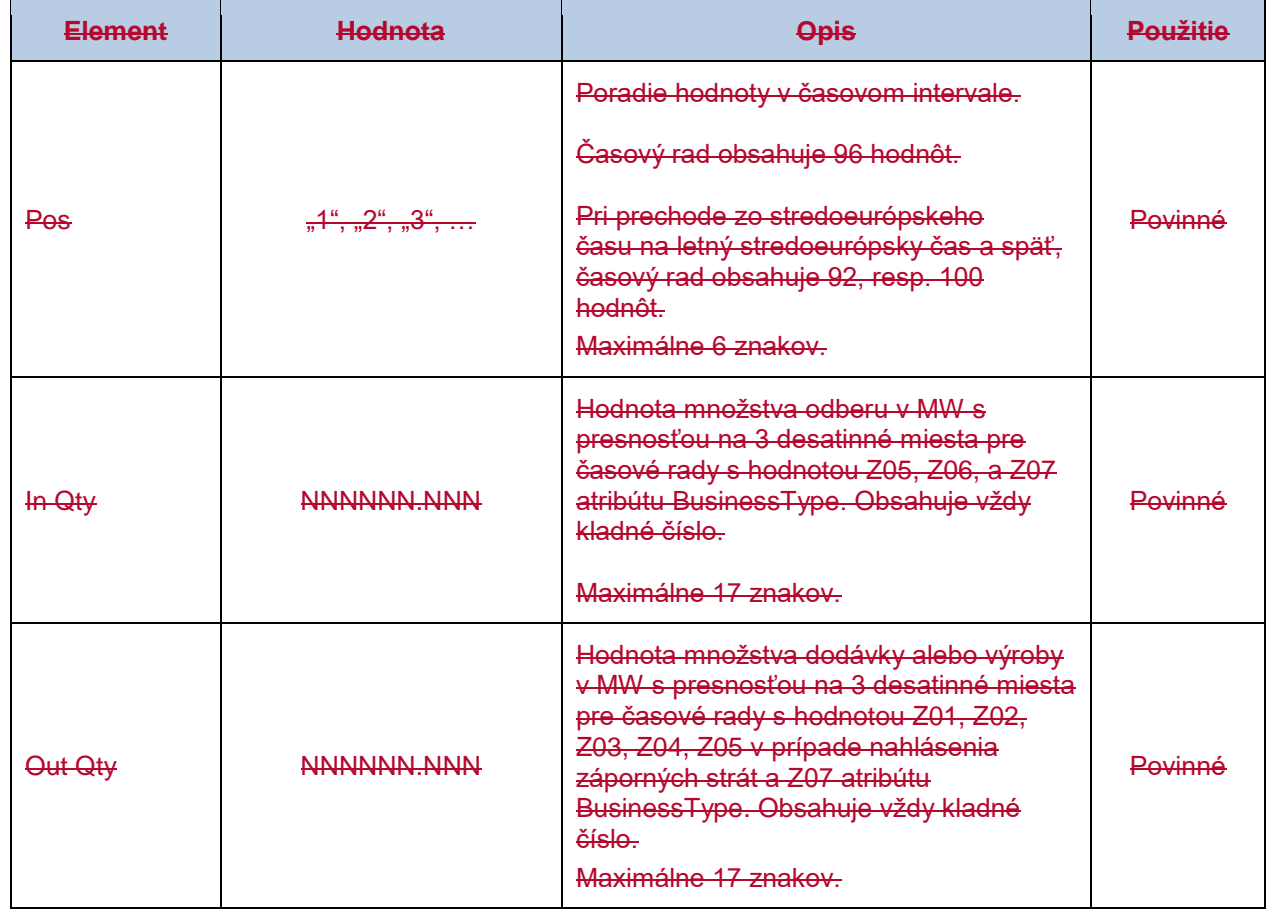

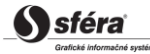

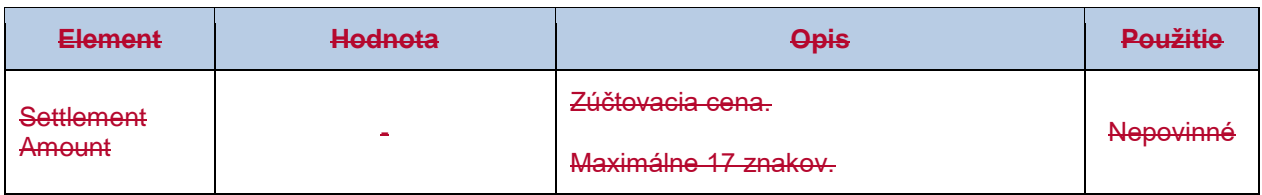

# *Správa o prijatí (VO-03-02)*

Správa o prijatí (ACK, Acknowledgement Document), prostredníctvom ktorej zúčtovateľ odchýlok informuje o prijatí alebo zamietnutí nahlasovacej správy, sa v súlade so štandardom EAD V5R0 skladá z týchto častí:

- *Acknowledgement document* obsahuje údaje, ktoré sa týkajú celej správy.
- *Time Series Rejection* obsahuje identifikačné údaje, príslušného časového radu.
- *Time Interval Error* obsahuje identifikačné údaje, príslušnej hodnoty v časovom rade.
- *Reason* obsahuje informácie o prijatí alebo zamietnutí správy.

Informácia o prijatí alebo zamietnutí nahlasovacej správy (Reason) sa v závislosti od príslušného prípadu vzťahuje buď k správe ako celku (*Acknowledgement document*), alebo k časovému radu (*Time Series Rejection*), alebo k príslušnej hodnote časového radu (*Time Interval Error*). Využitie jednotlivých častí správy je tak závislé od príslušného prípadu.

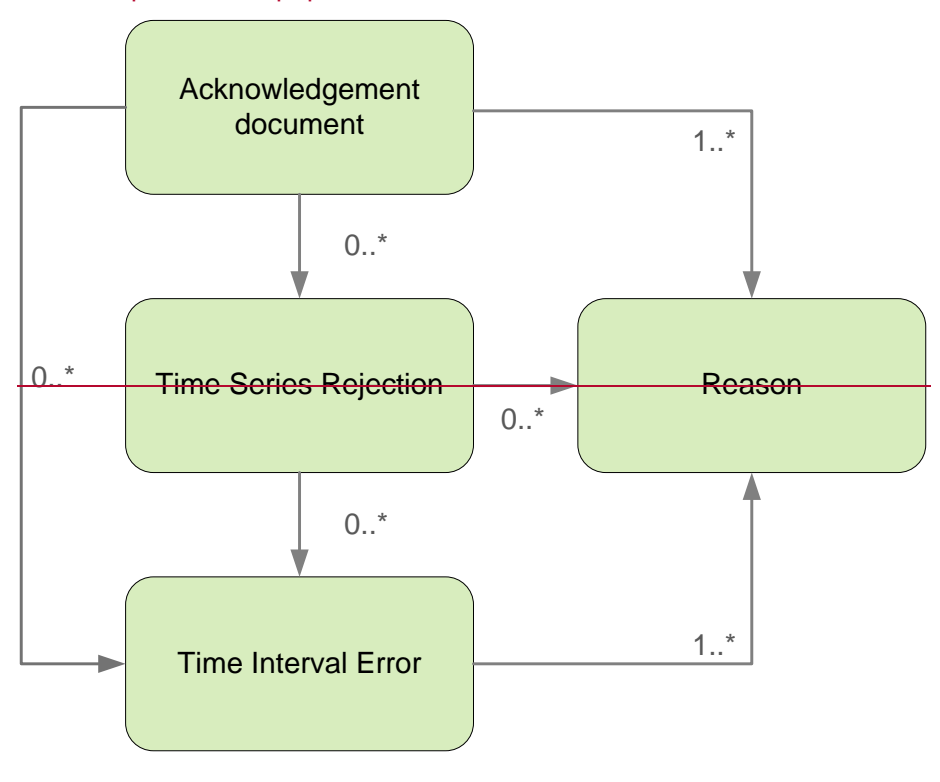

#### *Acknowledgement document*

Hlavička správy o prijatí obsahuje hodnoty jednotlivých atribútov podľa nasledovnej tabuľky.

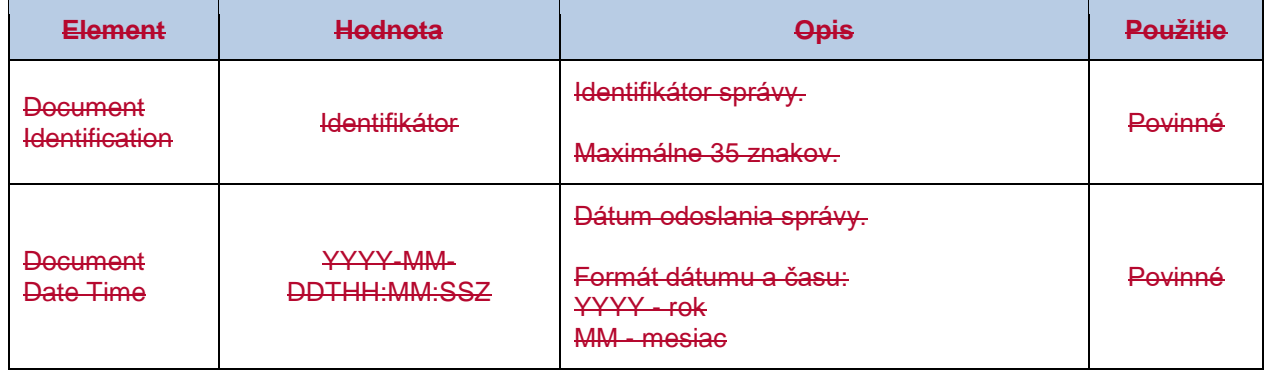

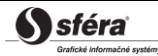

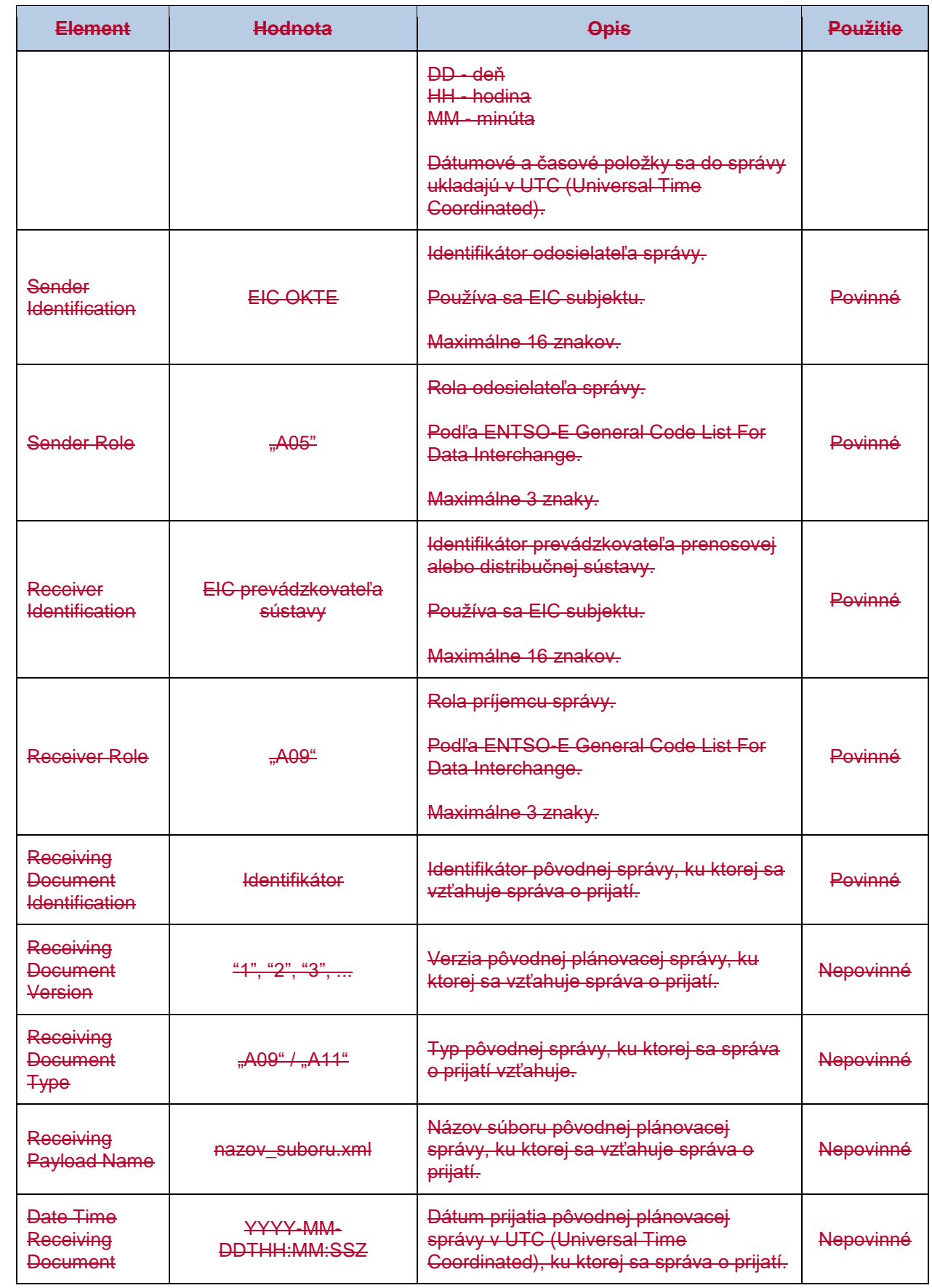

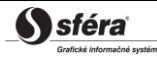

#### *Time Series Rejection*

Identifikátor časového radu v správe o prijatí obsahuje hodnoty jednotlivých atribútov podľa nasledovnej tabuľky.

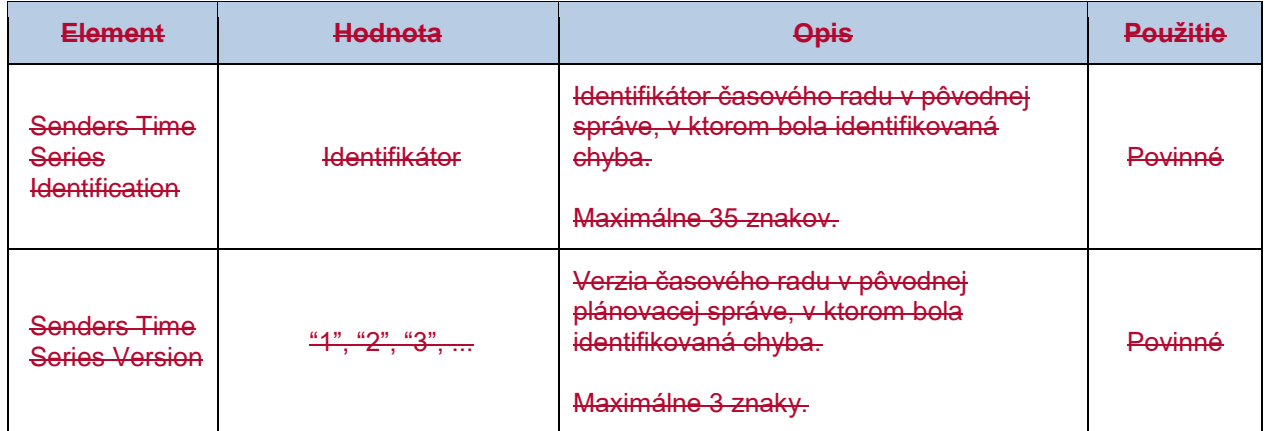

#### *Time Interval Error*

Identifikátor príslušnej hodnoty v časovom rade správy o prijatí obsahuje hodnoty jednotlivých atribútov podľa nasledovnej tabuľky.

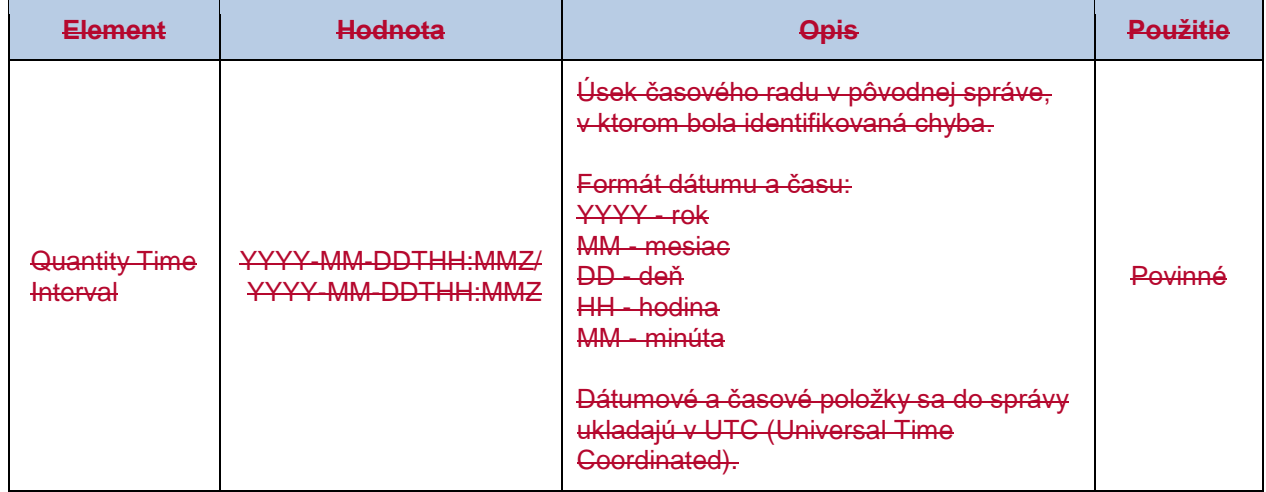

#### *Reason*

Informácia o prijatí alebo zamietnutí plánovacej správy obsahuje hodnoty jednotlivých atribútov podľa nasledovnej tabuľky.

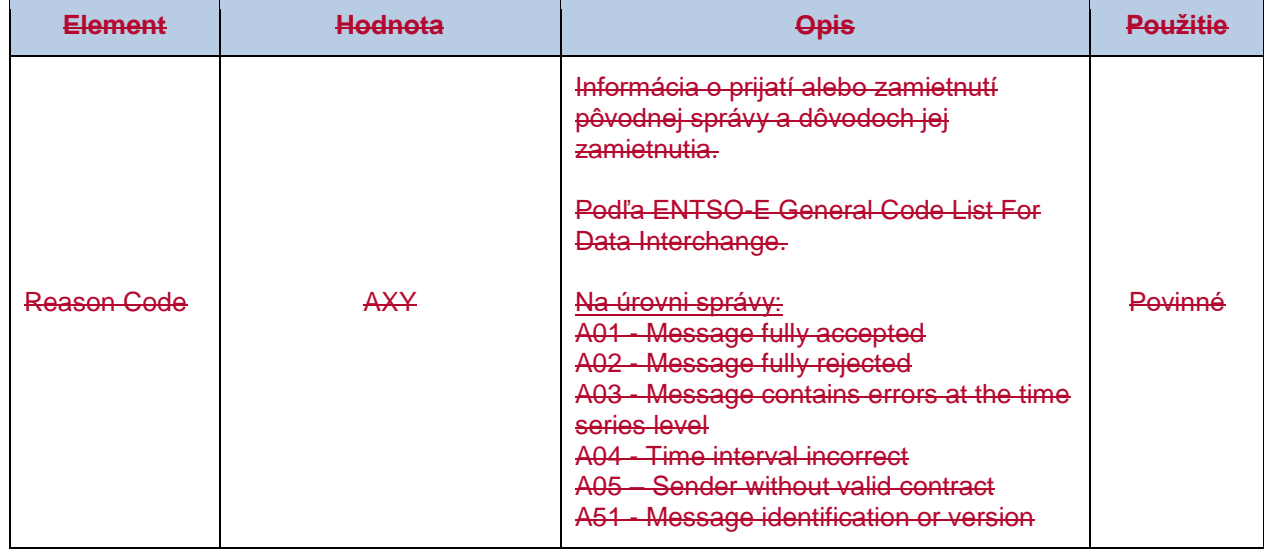

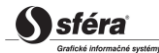

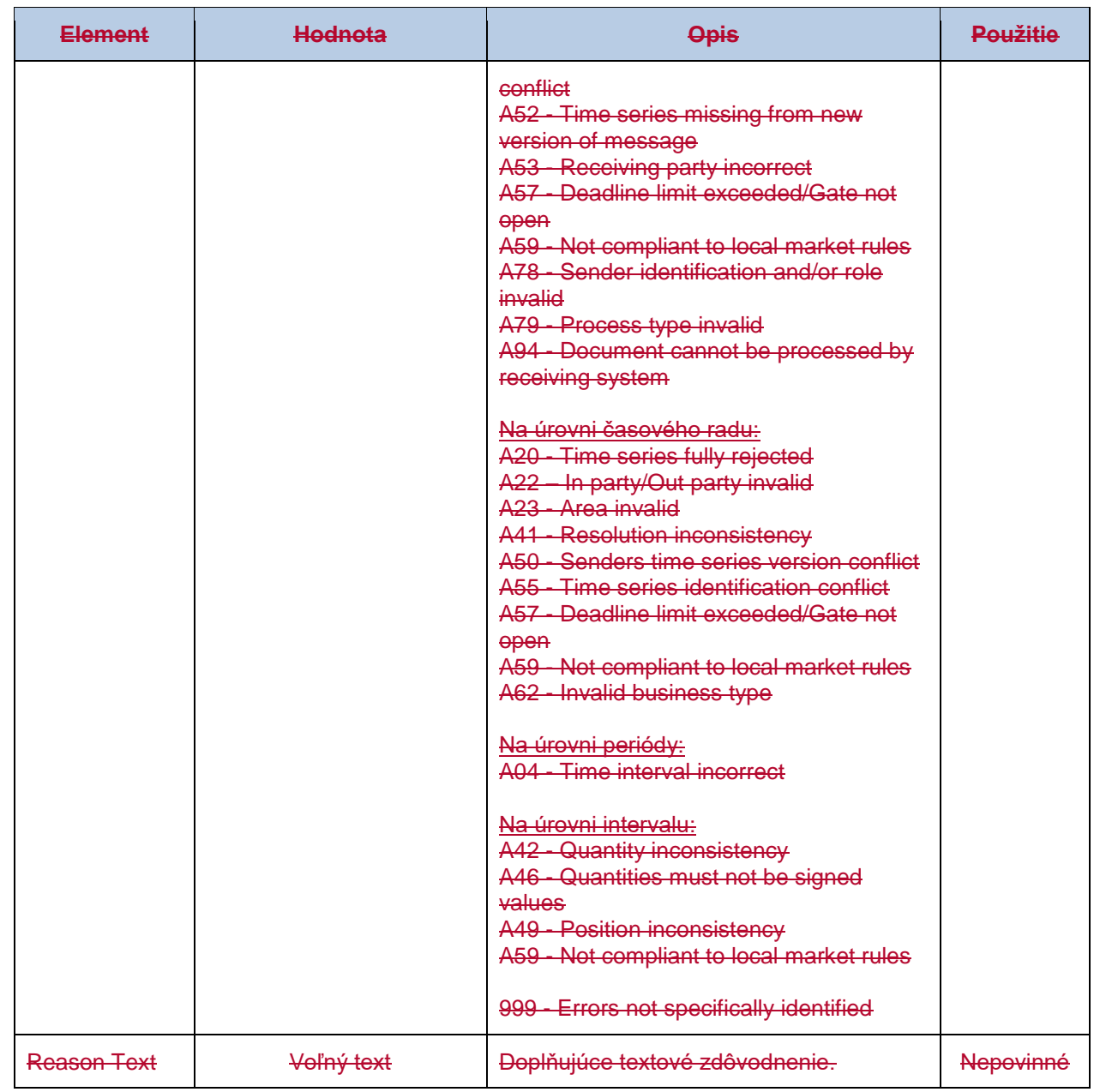

# **4.74.6 Vyžiadanie stavovej informácie (SR-01)**

Systém zúčtovania odchýlok XMtrade®/ISZO poskytuje účastníkom trhu s elektrinou automatizované rozhranie (systém-systém) pre poskytovanie stavovej informácie v procesoch, ktorých spracovanie vyžaduje dlhší čas. Požiadavky na zistenie stavu sú zadávané vo formáte XML v súlade so štandardom ENTSO-E Status Request (ESR) V1R1. Podrobná špecifikácia štandardu ESR je verejne dostupná na stránkach ENTSO-E [http://www.entsoe.eu/.](http://www.entsoe.eu/)

# 4.7.14.6.1 Dátový tok

Údaje podpísané kvalifikovaným certifikátom sú zasielané prostredníctvom zabezpečenej webovej služby priamo do systému zúčtovania odchýlok, ktorý spätne informuje odosielateľa o stave požadovaného procesu alebo neúspešnom prijatí zasielaných údajov. Tento spôsob komunikácie môžu využívať všetky subjekty zúčtovania, prevádzkovatelia sústav, resp. obchodné platformy.

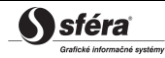

# 4.7.24.6.2 Dátové štruktúry

Pre zadanie požiadavky na zistenie stavu procesu do informačného systému zúčtovania odchýlok XMtrade®/ISZO sa využíva požiadavka na zistenie stavu v súlade so štandardom ESR V1R1. Pre identifikáciu subjektov sa využíva štandard EIC. Požiadavka na zistenie stavu využíva číselník ENTSO-E *General Code List For Data Interchange*, ktorý je verejne dostupný na internetových stránkach [http://www.entsoe.eu/.](http://www.entsoe.eu/) Dátumové a časové položky sa do správy ukladajú v UTC (Universal Time Coordinated). Systém zúčtovania odchýlok XMtrade®/ISZO na požiadavku na zistenie stavu odpovedá prostredníctvom správy, ktorá zodpovedá príslušnému procesu. Pre procesy registrácie diagramov (A01, A02) systém odpovedá správou o prijatí ACK v súlade s ENTSO-E štandardom EAD V5R0. Počas procesu registrácie denných diagramov (A01, A02) systém sprístupňuje informácie aj o nesúlade diagramov prostredníctvom správy o anomálii AR a o celkovej akceptácii denných diagramov prostredníctvom správy o potvrdení CR obe v súlade s ENTSO-E štandardom ESS V3R1. Pre proces zúčtovania odchýlok a regulačnej elektriny (A06) systém odpovedá správou o zúčtovaní odchýlok EAR, alebo správou o zúčtovaní regulačnej elektriny EAR obe v súlade s ENTSO-E štandardom ESP V1R1.

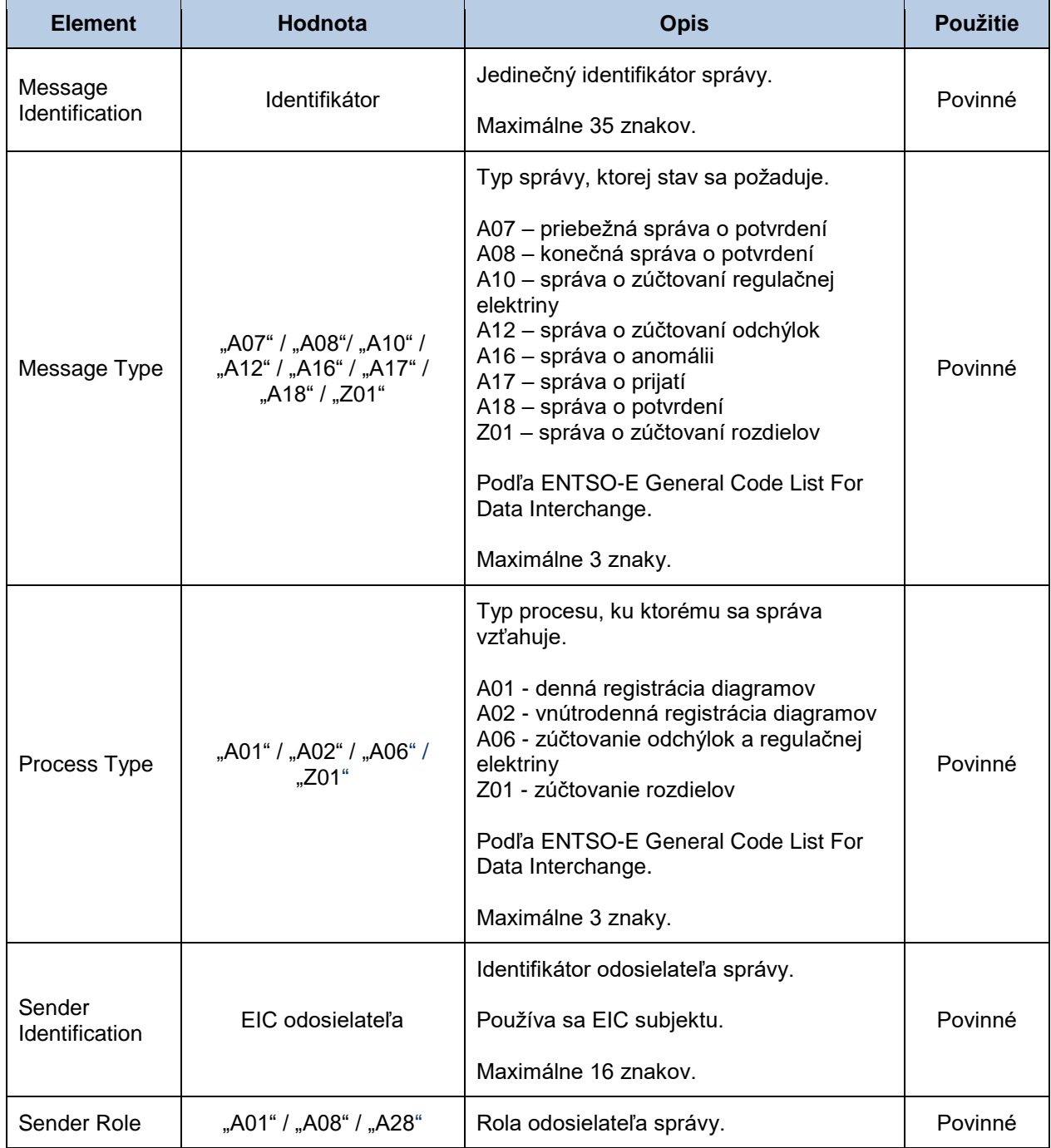

# *Požiadavka na zistenie stavu (SR-01-01)*

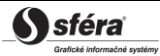

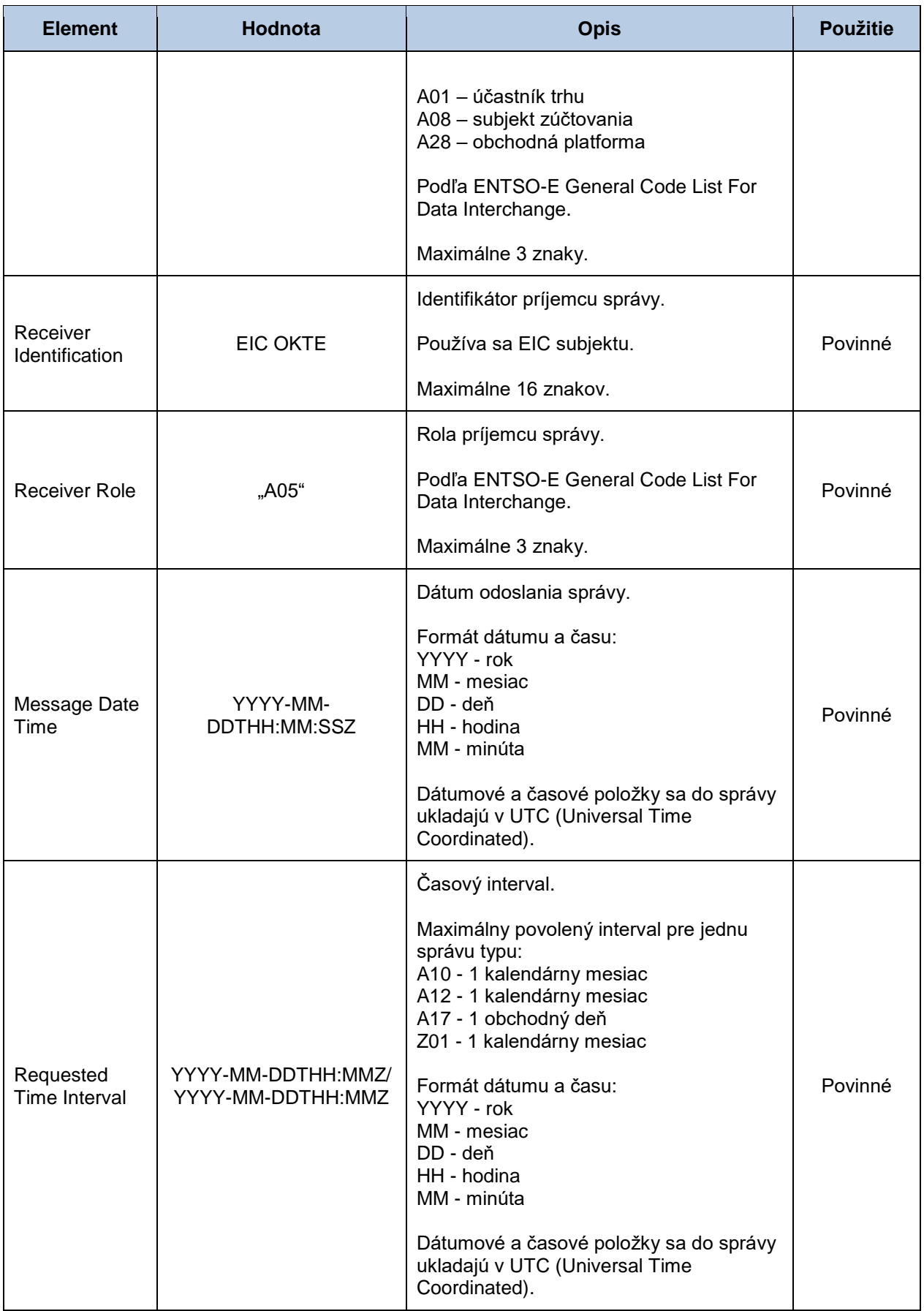

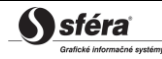

# *Správa o prijatí (SR-01-02)*

Odpoveďou na požiadavku na zistenie stavu je správa o prijatí (ACK, Acknowledgement Report, typ = A17) v súlade s ENTSO-E štandardom EAD V5R0 vytvorená v rámci konkrétneho požadovaného procesu. Systém zúčtovania odchýlok XMtrade®/ISZO bude vracať zodpovedajúce odpovede [RD-01-02,](#page-40-0) [RD-02-02,](#page-52-0) [RD-03-02](#page-63-0) v prípade, že plánovacia správa bola zadaná prostredníctvom webovej služby.

# *Správa o zúčtovaní odchýlok (SR-01-03)*

Odpoveďou na požiadavku na zistenie aktuálneho stavu zúčtovania odchýlok je správa o zúčtovaní odchýlok (EAR, Energy Account Report, typ = A12) v súlade s ENTSO-E štandardom ESP V1R1. Systém zúčtovania odchýlok XMtrade®/ISZO vráti aktuálne hodnoty vždy z posledne vykonaného zúčtovania odchýlok.

V rámci jedného dátového toku systém vráti v dvoch samostatných štruktúrach celkové údaje o odchýlke v systéme a údaje o odchýlke príslušného subjektu zúčtovania.

Správa o zúčtovaní odchýlok (EAR, Energy Account Report), prostredníctvom ktorej subjekty zúčtovania získavajú údaje zo zúčtovania odchýlok, sa v súlade so štandardom ESP V1R1 skladá z týchto častí:

- *Energy Account Report Header* obsahuje všeobecné údaje, ktoré sa týkajú celej správy.
- *Account Time Series Header* obsahuje údaje, ktoré sa týkajú príslušného časového radu.
- *Period* obsahuje údaje, ktoré sa týkajú periódy príslušného časového radu.
- *Account Interval* obsahuje hodnoty príslušného časového radu.

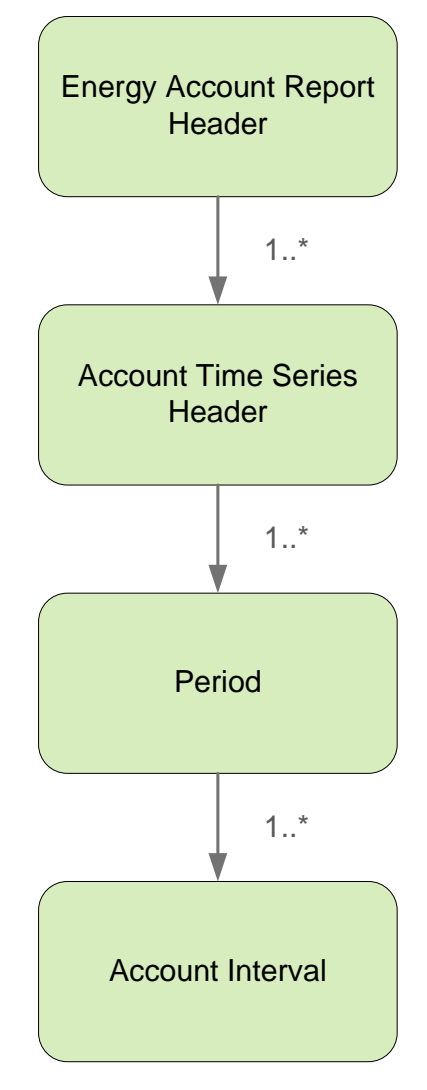

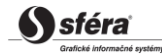

## *Energy Account Report Header*

Hlavička správy obsahuje hodnoty jednotlivých elementov podľa nasledovnej tabuľky.

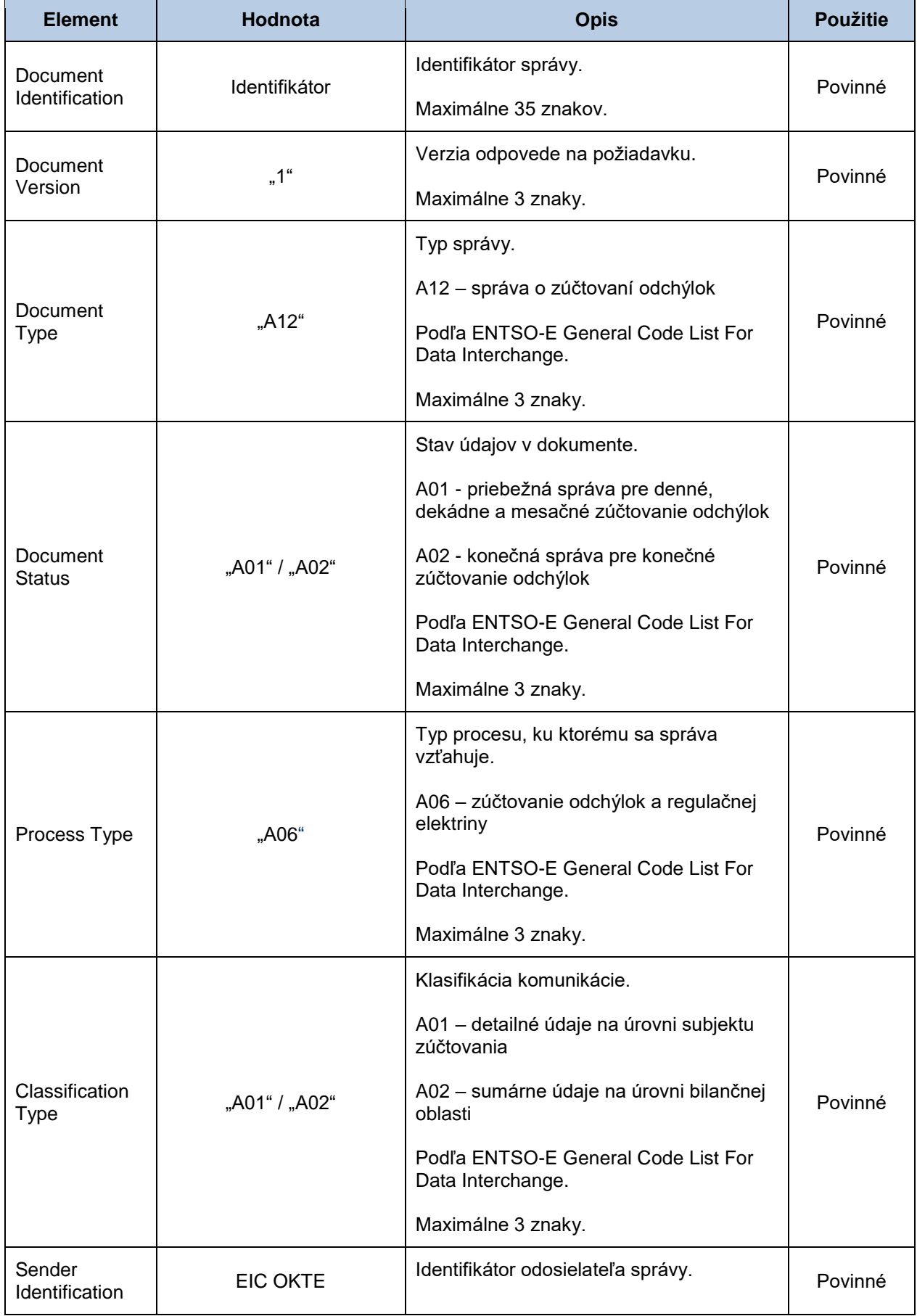

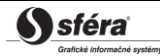

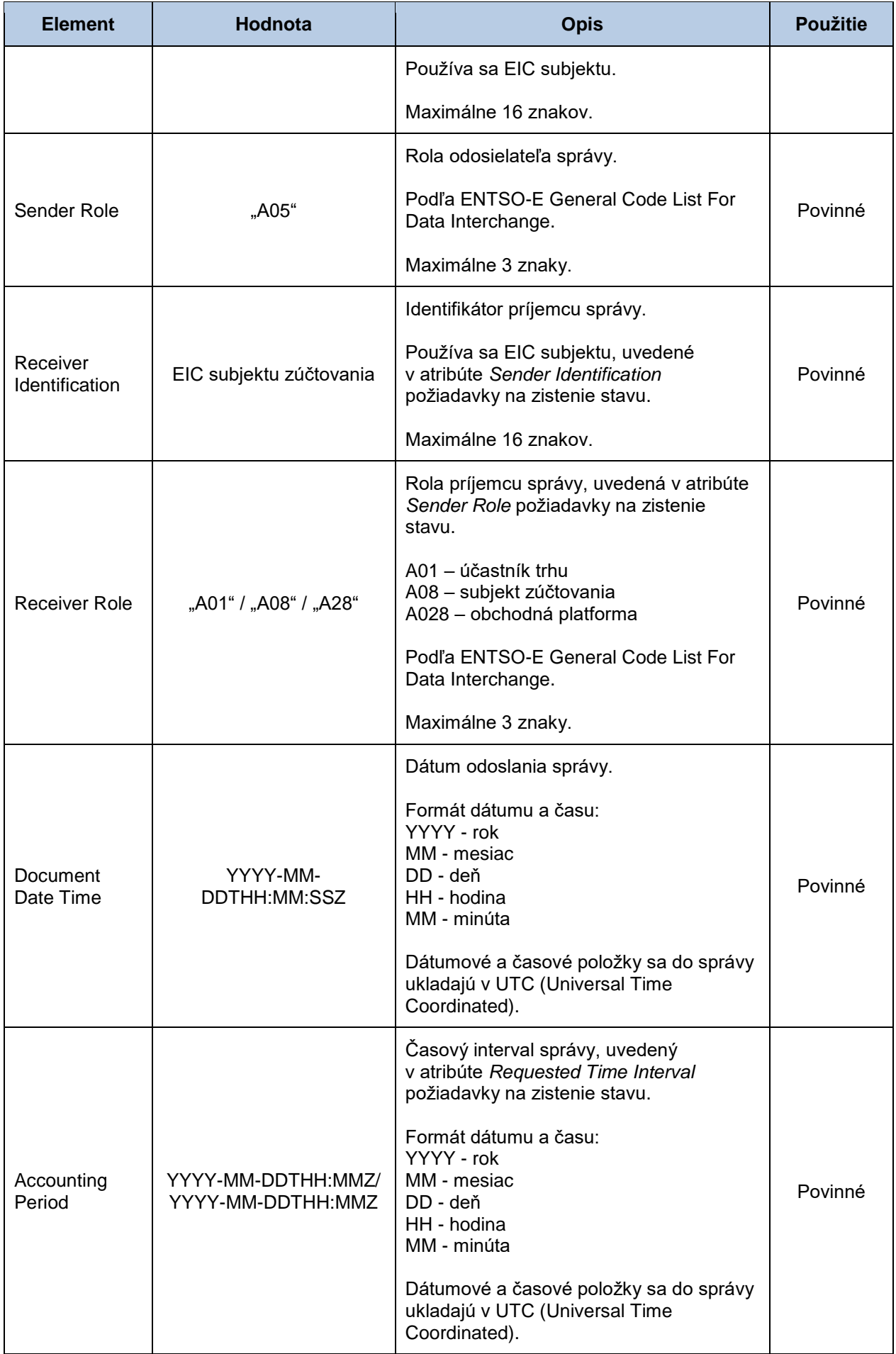

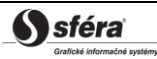

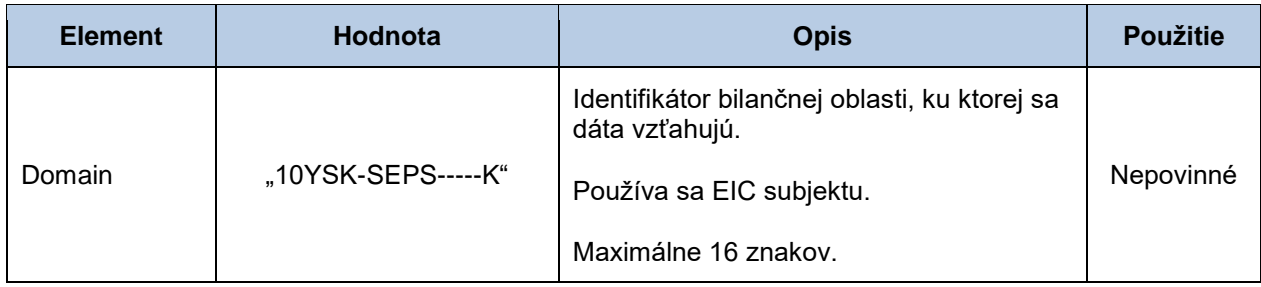

## *Account Time Series Header*

Hlavička časového radu obsahuje hodnoty jednotlivých atribútov podľa nasledovnej tabuľky.

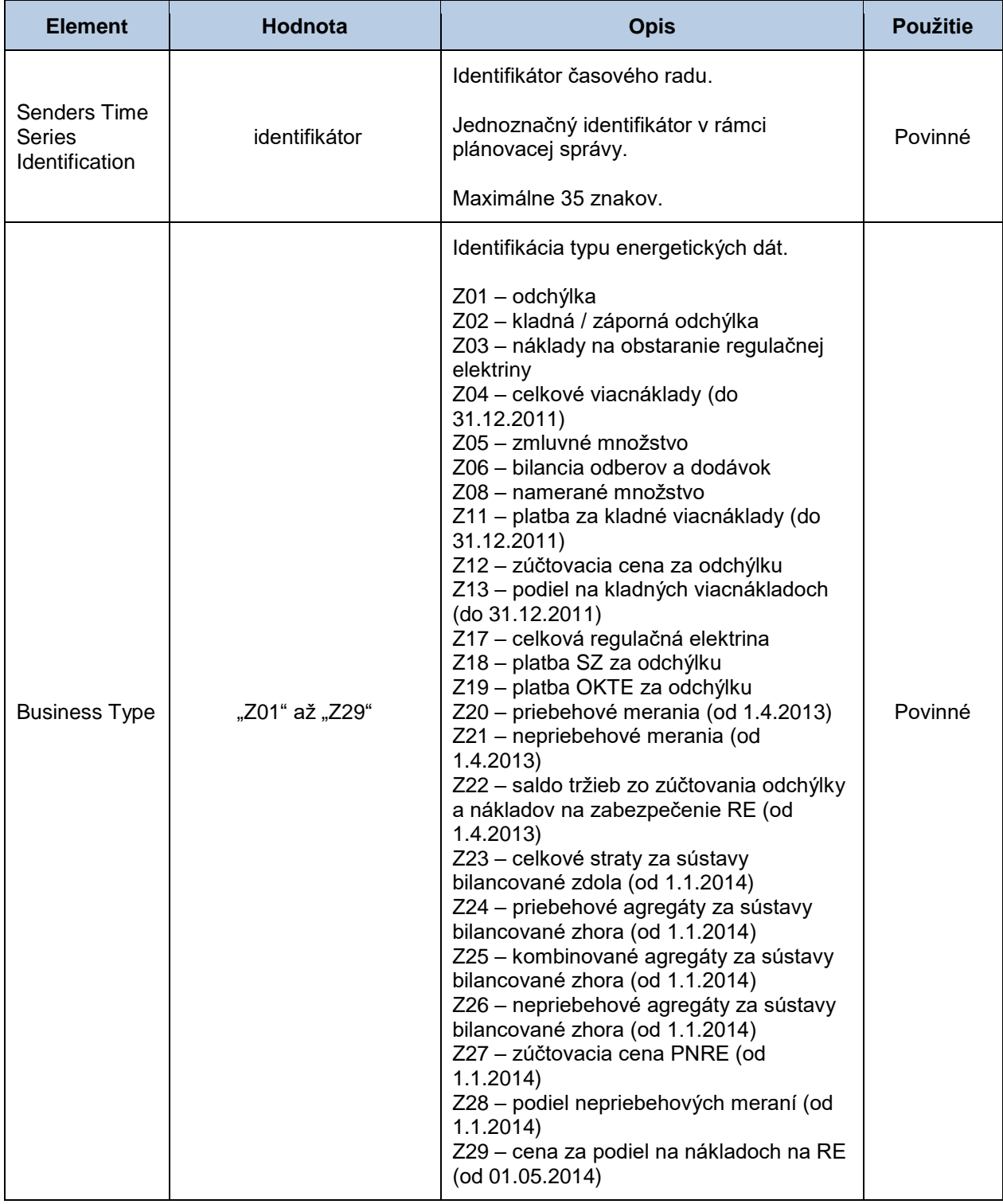

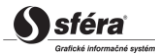

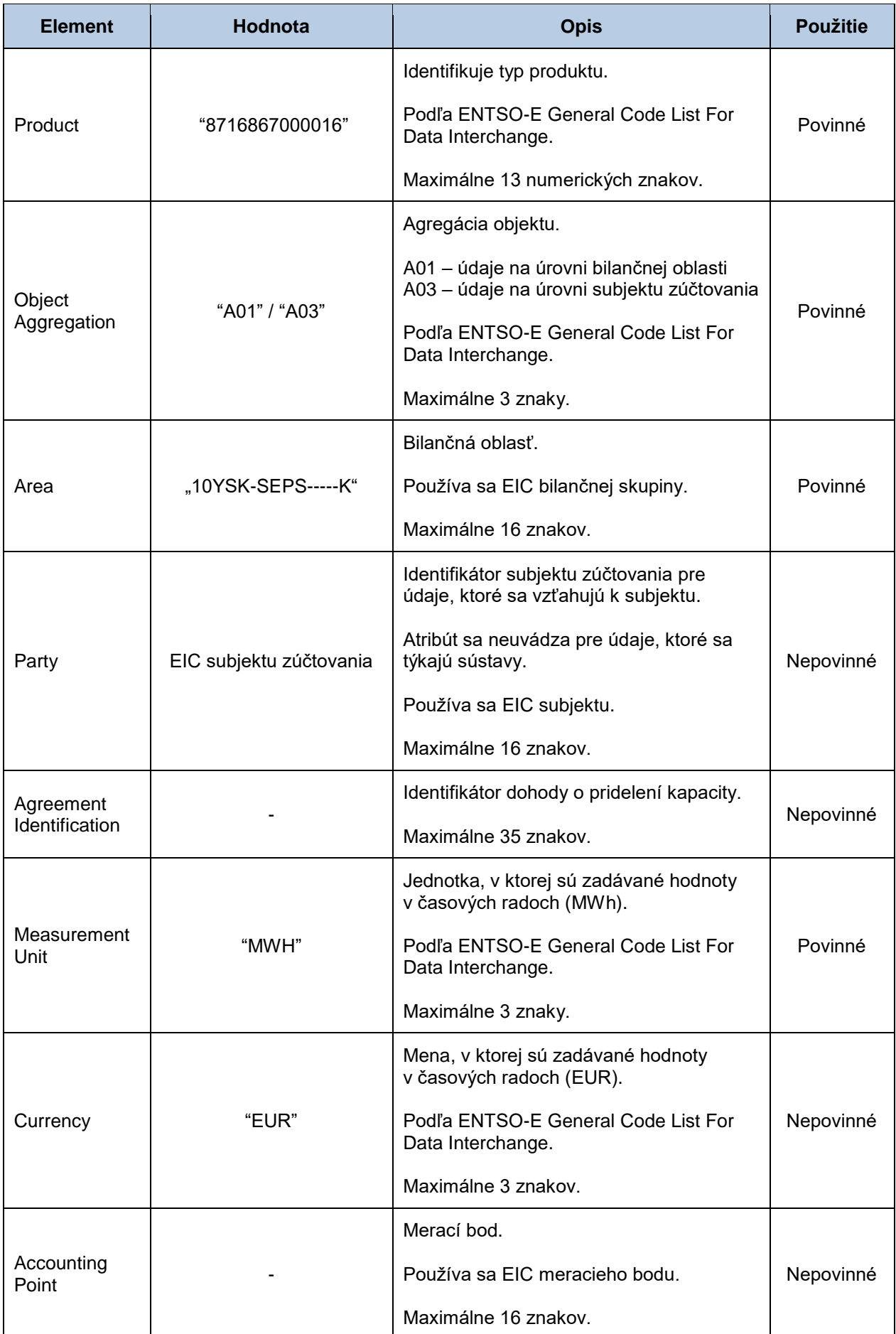

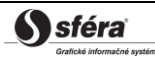

## *Period*

Hlavička periódy obsahuje hodnoty jednotlivých atribútov podľa nasledovnej tabuľky.

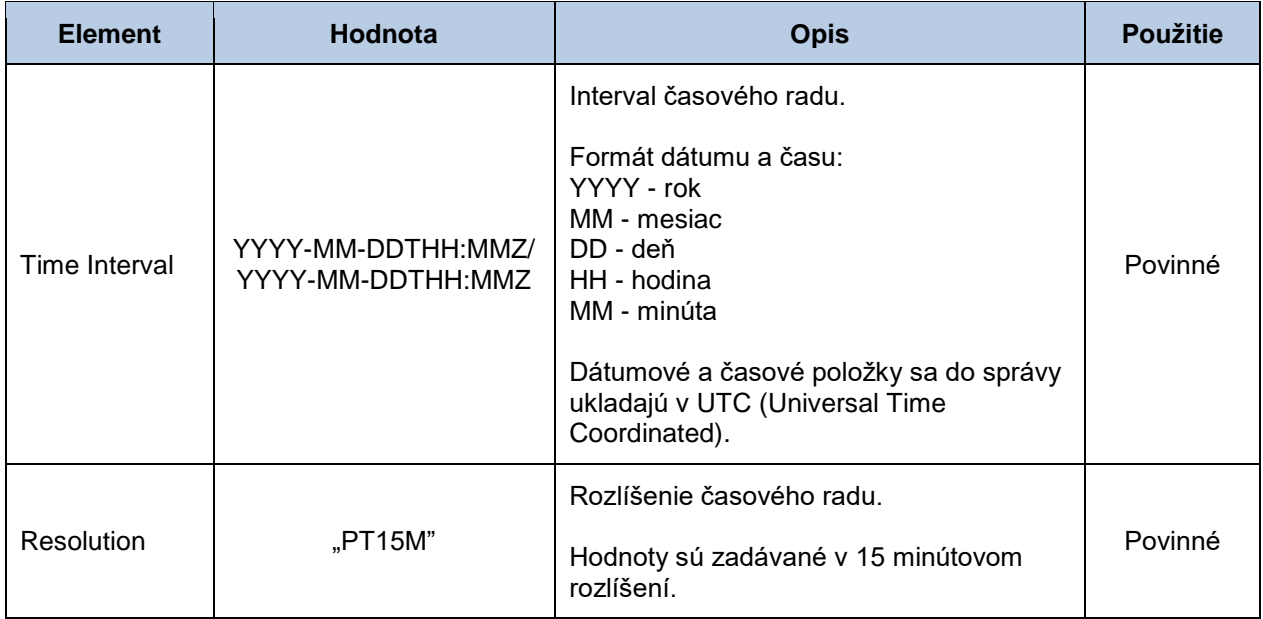

## *Account Interval*

Časový rad obsahuje záznamy pre každú zúčtovaciu periódu obchodného dňa. Záznam časového radu obsahuje hodnoty jednotlivých atribútov podľa nasledovnej tabuľky.

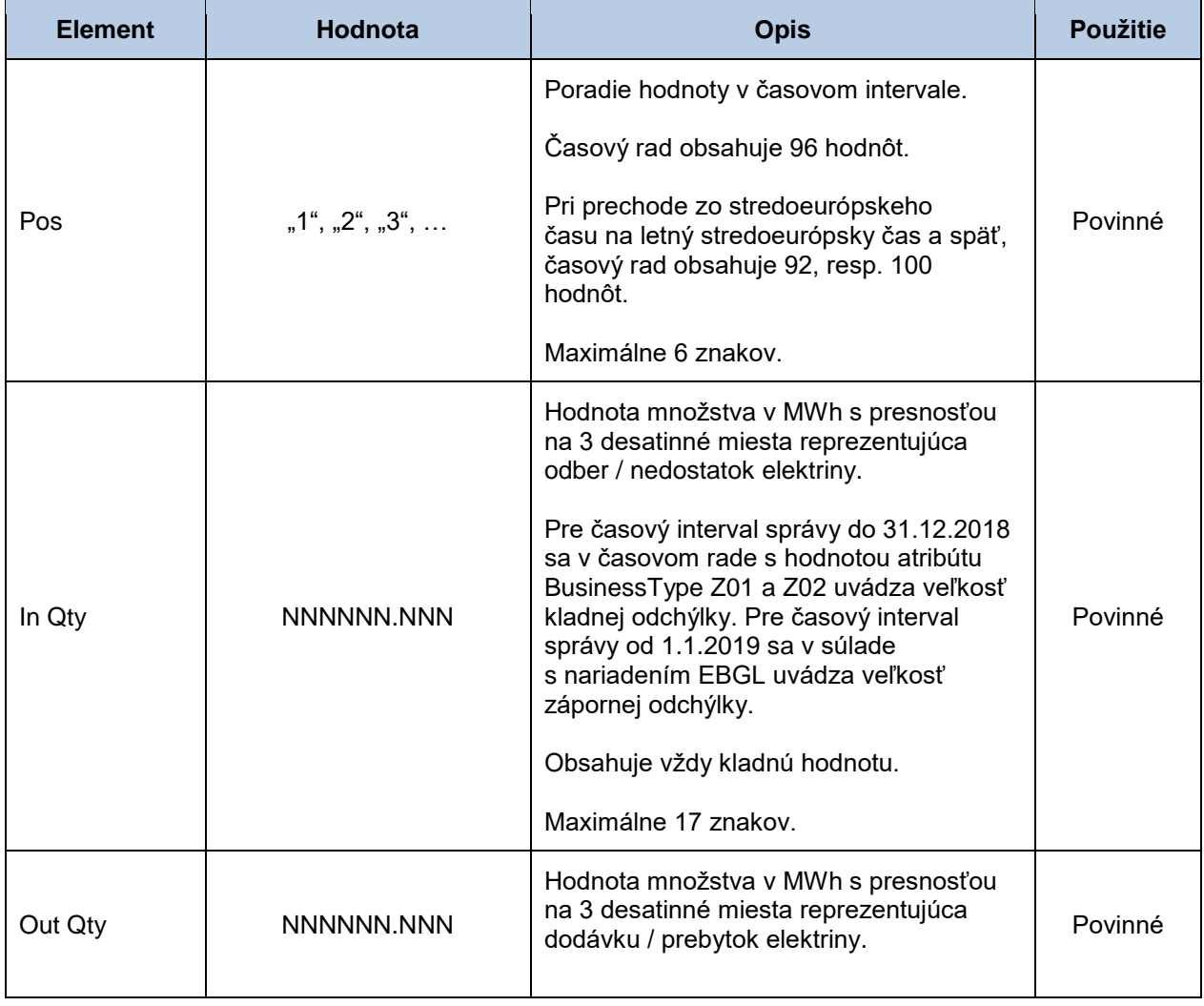

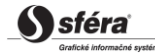

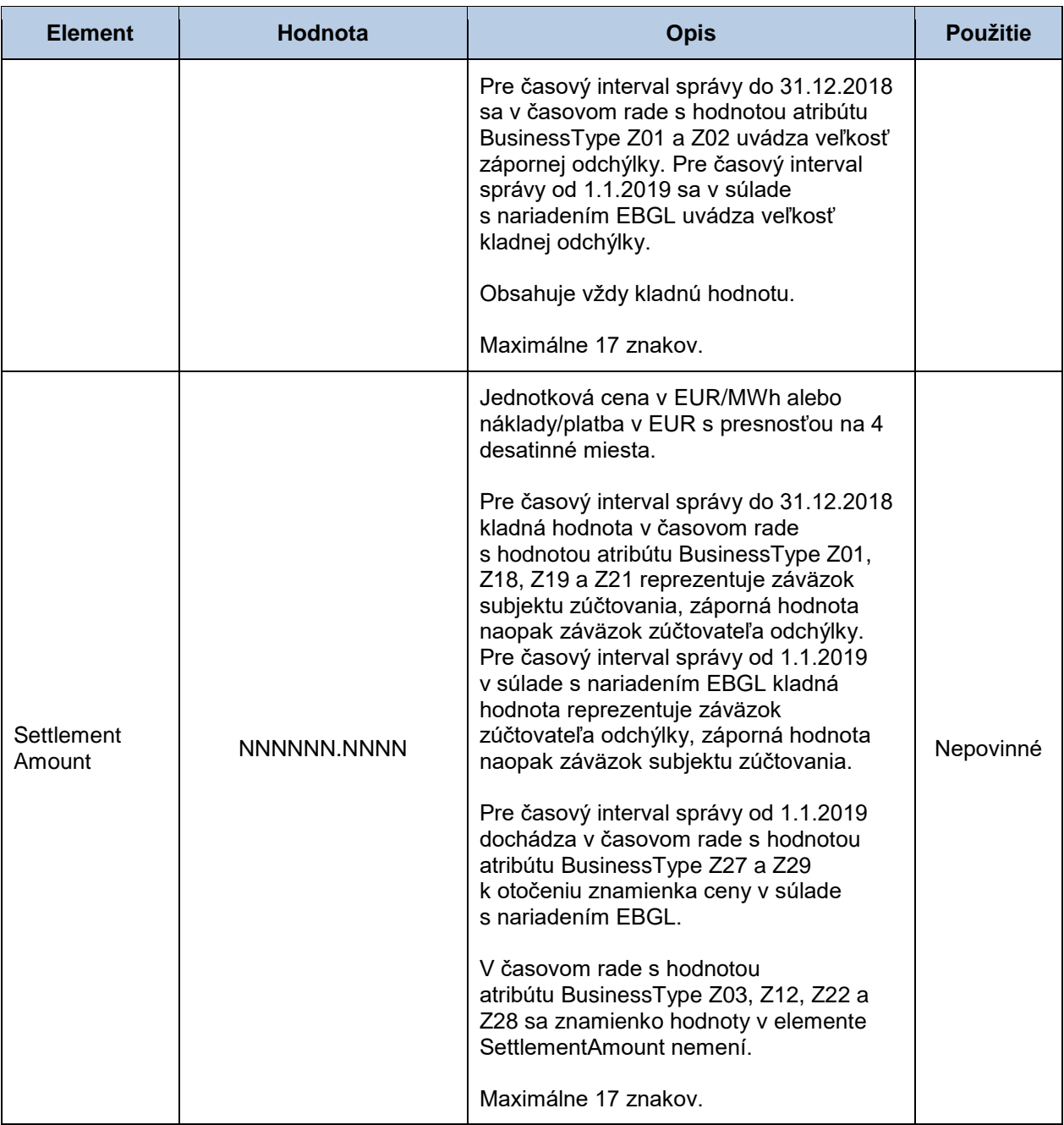

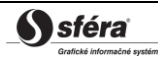

# *Správa o zúčtovaní regulačnej elektriny (SR-01-04)*

Odpoveďou na požiadavku na zistenie aktuálneho stavu zúčtovania regulačnej elektriny je správa o zúčtovaní regulačnej elektriny (EAR, Energy Account Report, typ = A10) v súlade s ENTSO-E štandardom ESP V1R1. Systém zúčtovania odchýlok XMtrade®/ISZO vráti aktuálne hodnoty vždy z posledne vykonaného zúčtovania regulačnej elektriny.

V rámci jedného dátového toku systém vráti v dvoch samostatných štruktúrach celkové údaje o obstaranej regulačnej elektrine za celú sústavu a údaje o dodanej regulačnej elektrine príslušného dodávateľa RE.

Správa o zúčtovaní regulačnej elektriny (EAR, Energy Account Report), prostredníctvom ktorej subjekty získavajú údaje zo zúčtovania regulačnej elektriny, sa v súlade so štandardom ESP V1R1 skladá z týchto častí:

- *Energy Account Report Header* obsahuje všeobecné údaje, ktoré sa týkajú celej správy.
- *Account Time Series Header* obsahuje údaje, ktoré sa týkajú príslušného časového radu.
- *Period* obsahuje údaje, ktoré sa týkajú periódy príslušného časového radu.
- *Account Interval* obsahuje hodnoty príslušného časového radu.

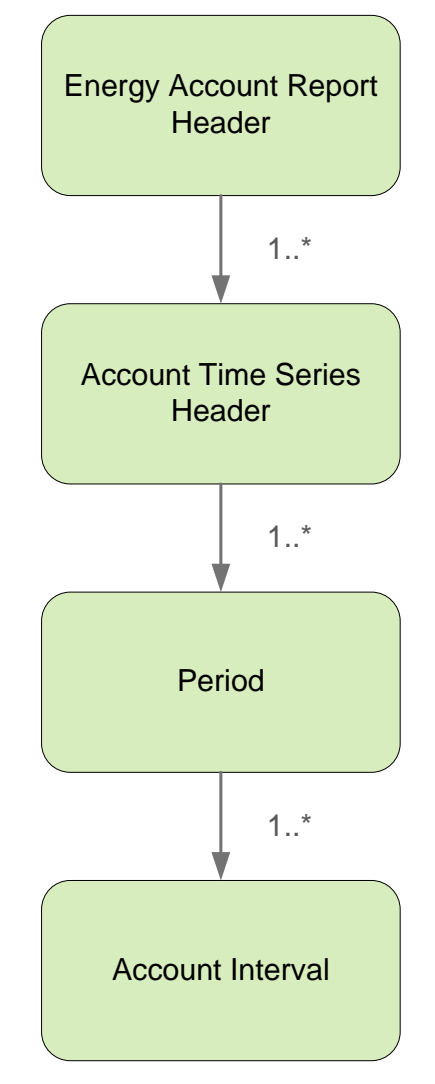

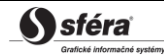

# *Energy Account Report Header*

Hlavička správy obsahuje hodnoty jednotlivých elementov podľa nasledovnej tabuľky.

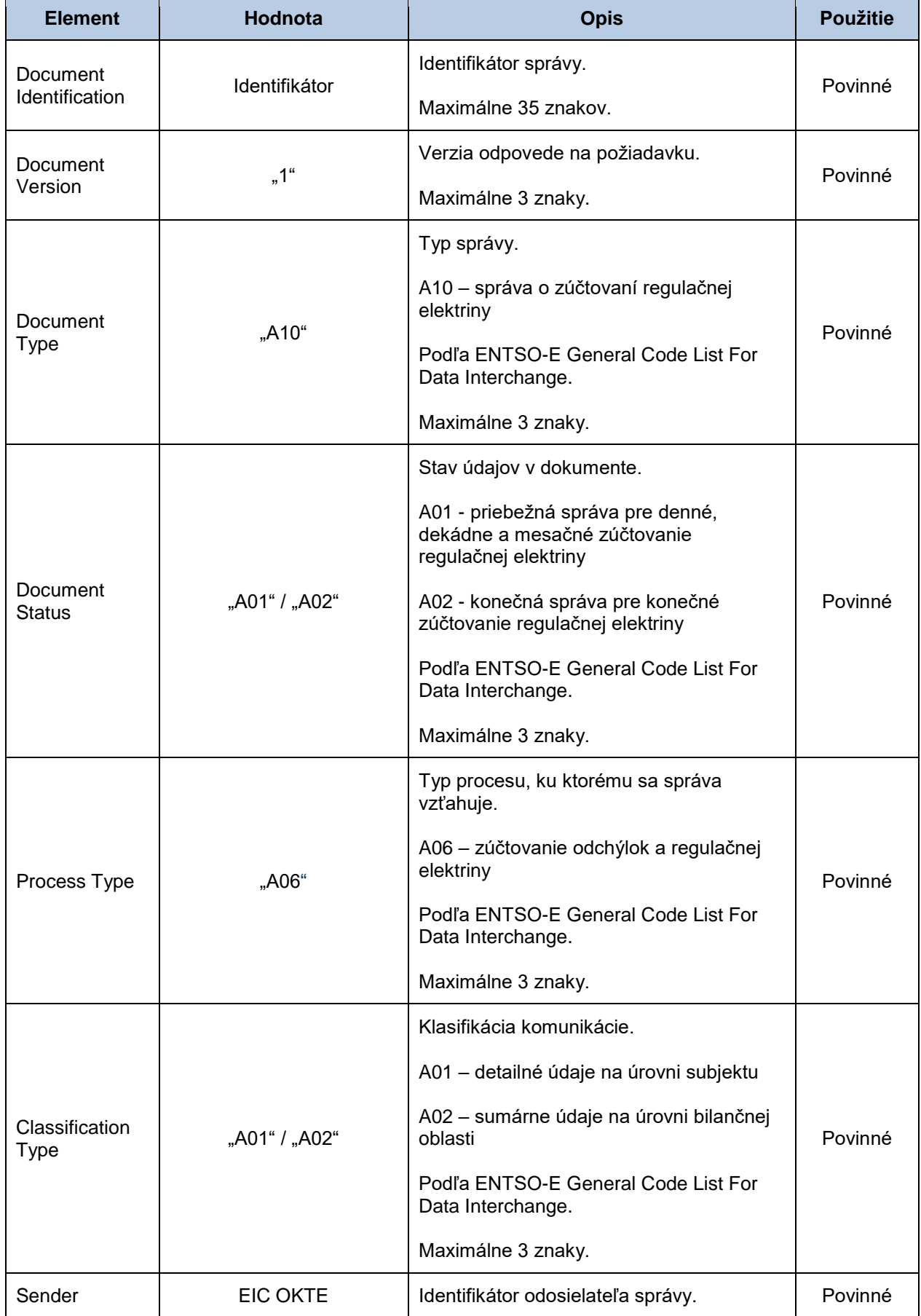

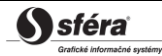

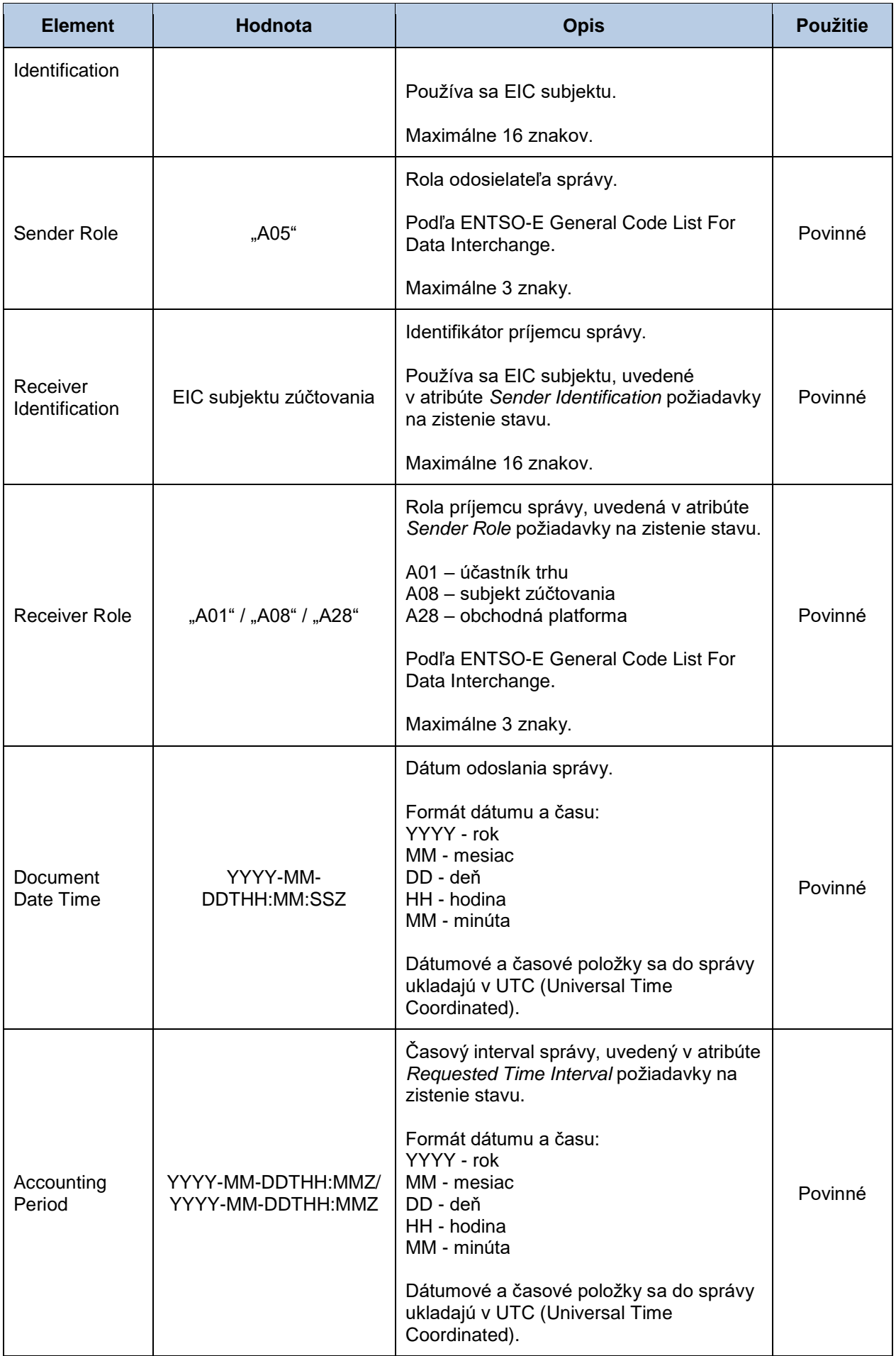

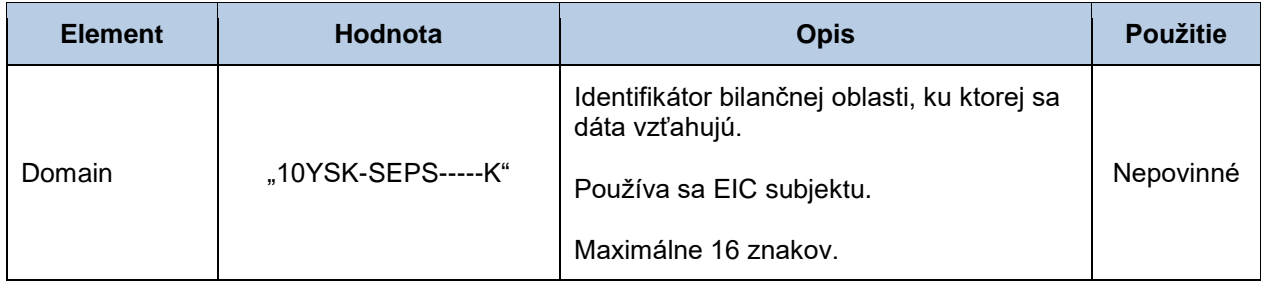

## *Account Time Series Header*

Hlavička časového radu obsahuje hodnoty jednotlivých atribútov podľa nasledovnej tabuľky.

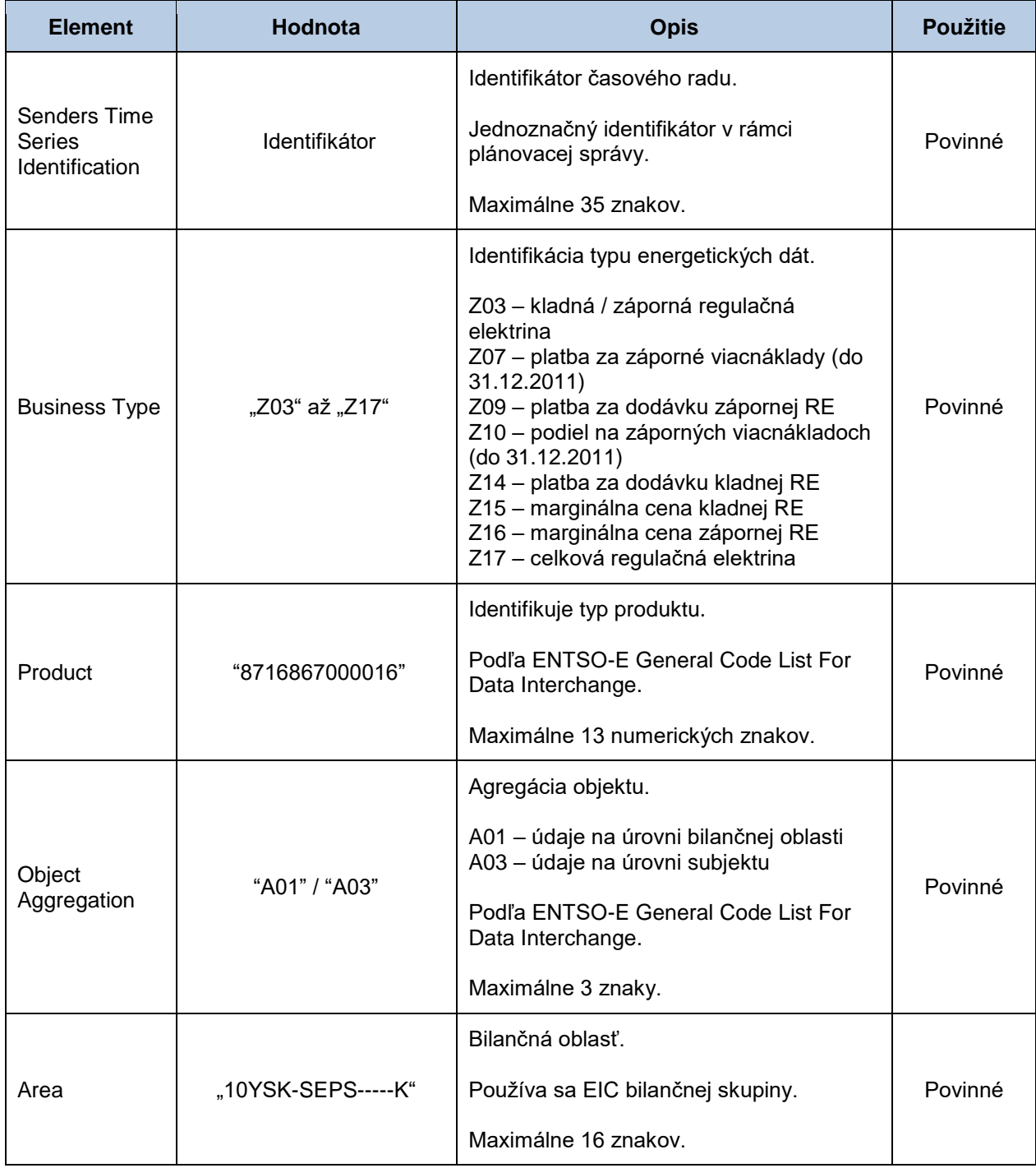

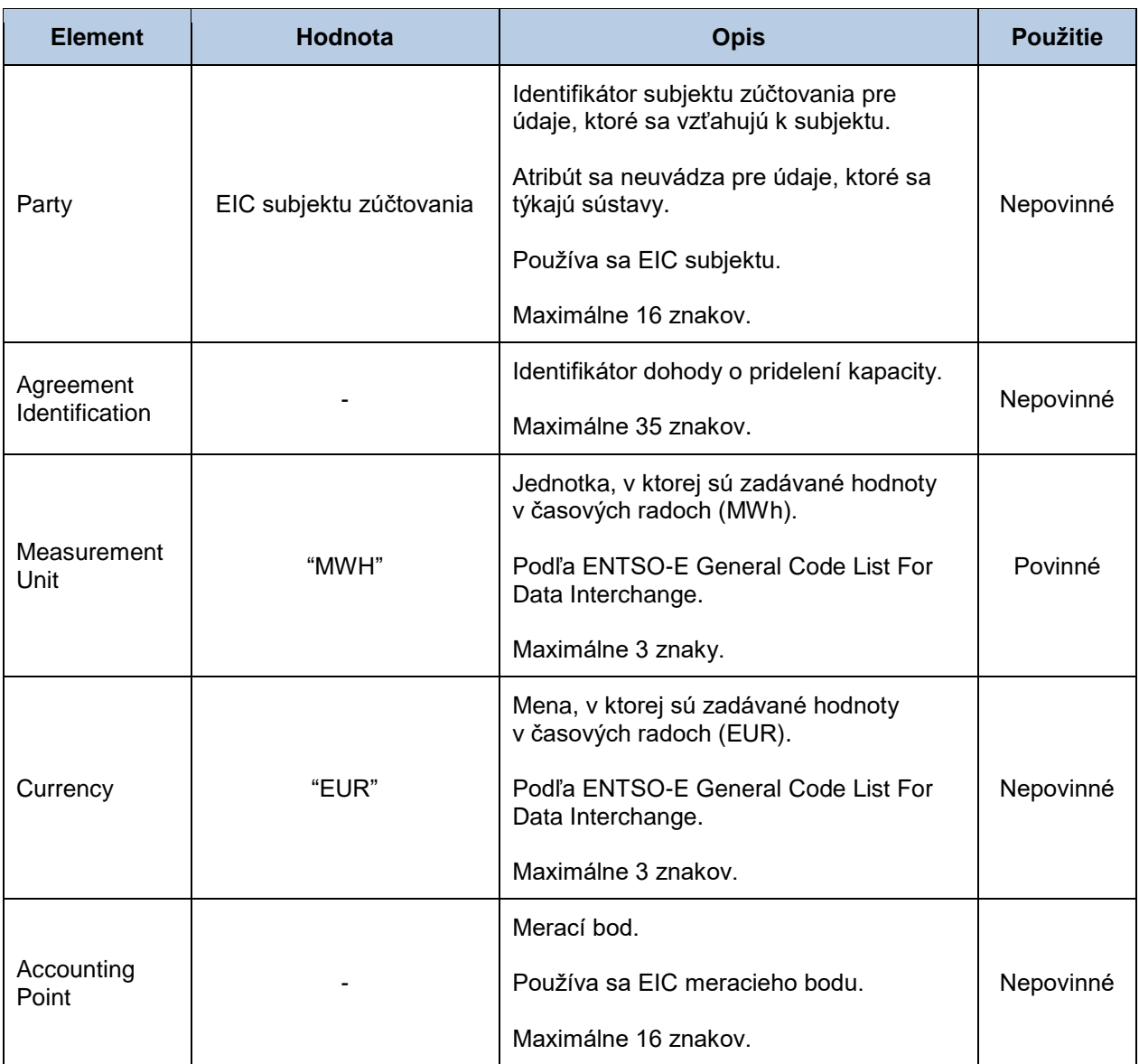

# *Period*

Hlavička periódy obsahuje hodnoty jednotlivých atribútov podľa nasledovnej tabuľky.

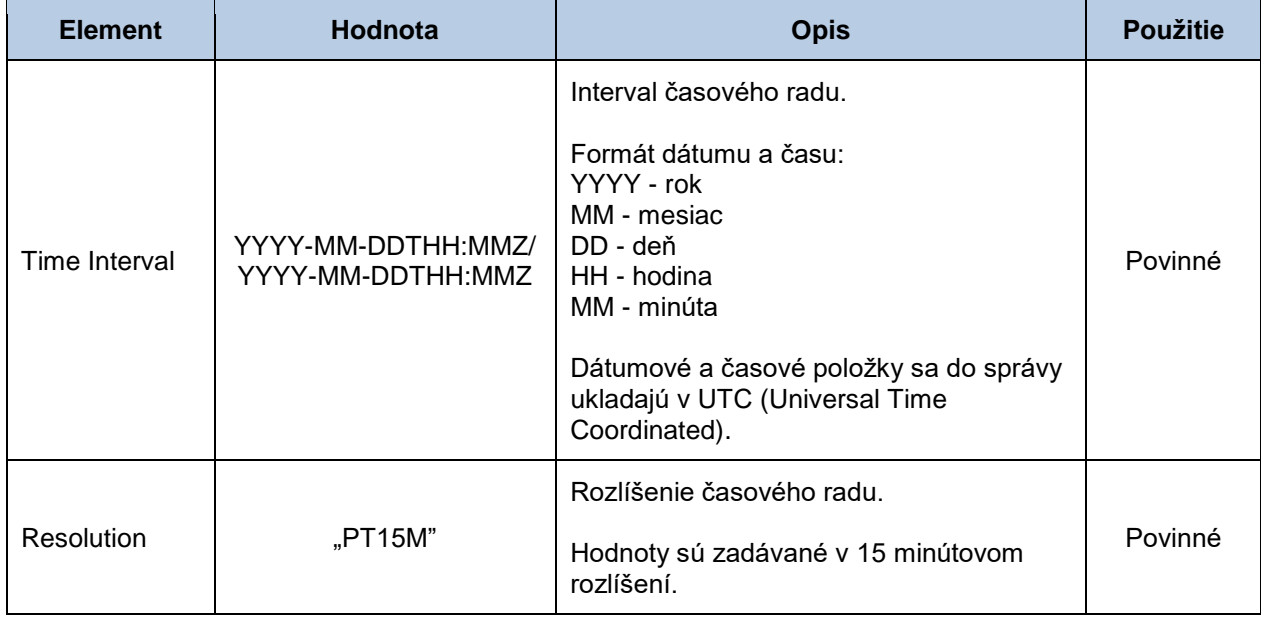

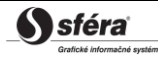

## *Account Interval*

Časový rad obsahuje záznamy pre každú zúčtovaciu periódu obchodného dňa. Záznam časového radu obsahuje hodnoty jednotlivých atribútov podľa nasledovnej tabuľky.

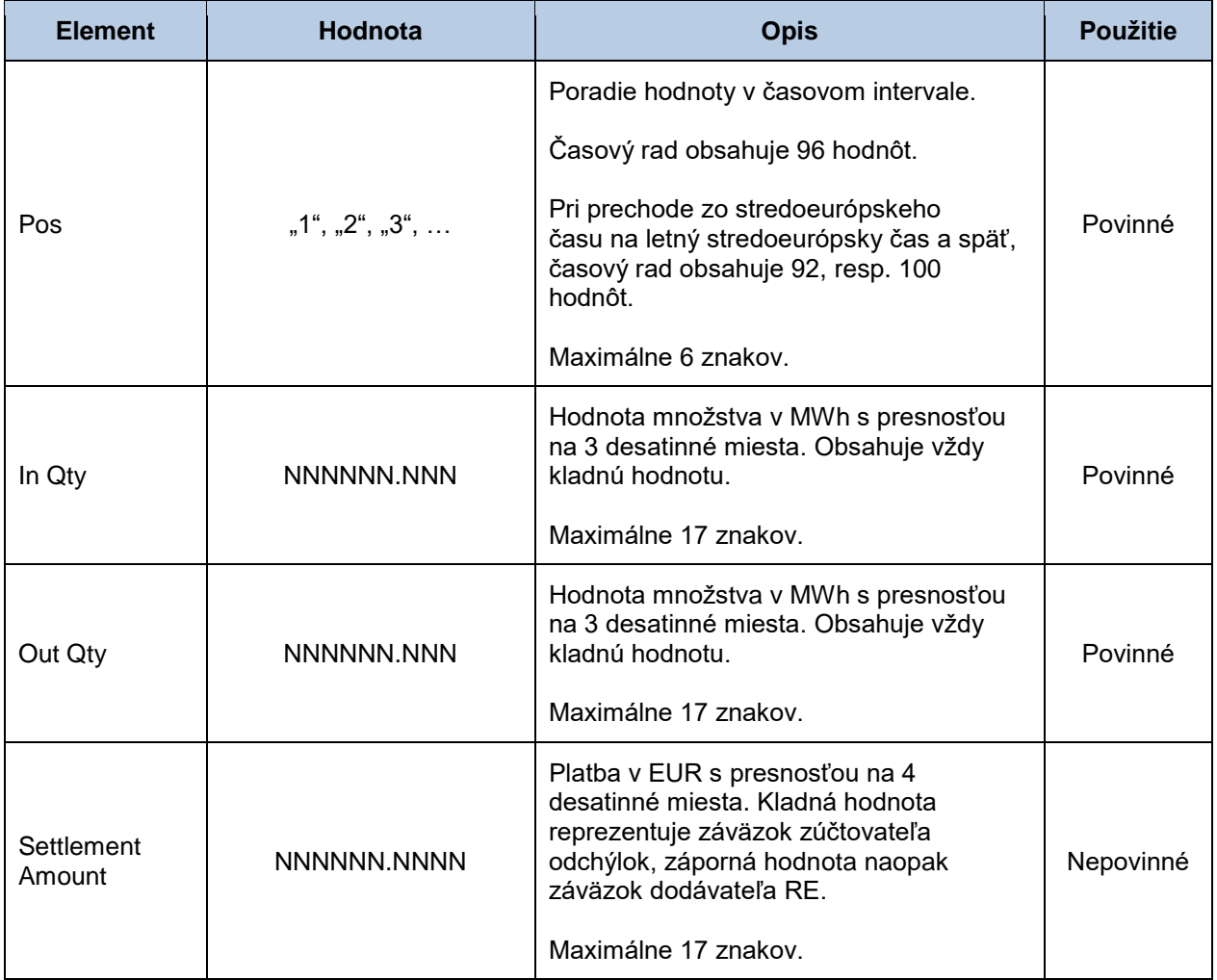

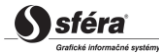

# *Správa o anomálii (SR-01-05)*

Správa o anomálii (AR, Anomaly Report, typ = A16), prostredníctvom ktorej zúčtovateľ odchýlok informuje o neúspešnom spárovaní denných diagramov, sa v súlade so štandardom ESS V3R1 skladá z týchto častí:

- *Anomaly Report* obsahuje údaje, ktoré sa týkajú celej správy.
- *Time Series Anomaly* obsahuje údaje, ktoré sa týkajú časového radu.
- *Period* obsahuje údaje, ktoré sa týkajú periódy príslušného časového radu.
- *Interval* obsahuje hodnoty príslušného časového radu.
- *Reason* obsahuje informácie o anomáliách v časovom rade.

Správa o anomálii je dostupná prostredníctvom webovej služby len v prípade, že pôvodná plánovacia správa bola tiež zadaná prostredníctvom webovej služby.

Informácia o anomálli časového radu (Reason) sa vzťahuje k časovému radu (*Time Series Anomaly*).

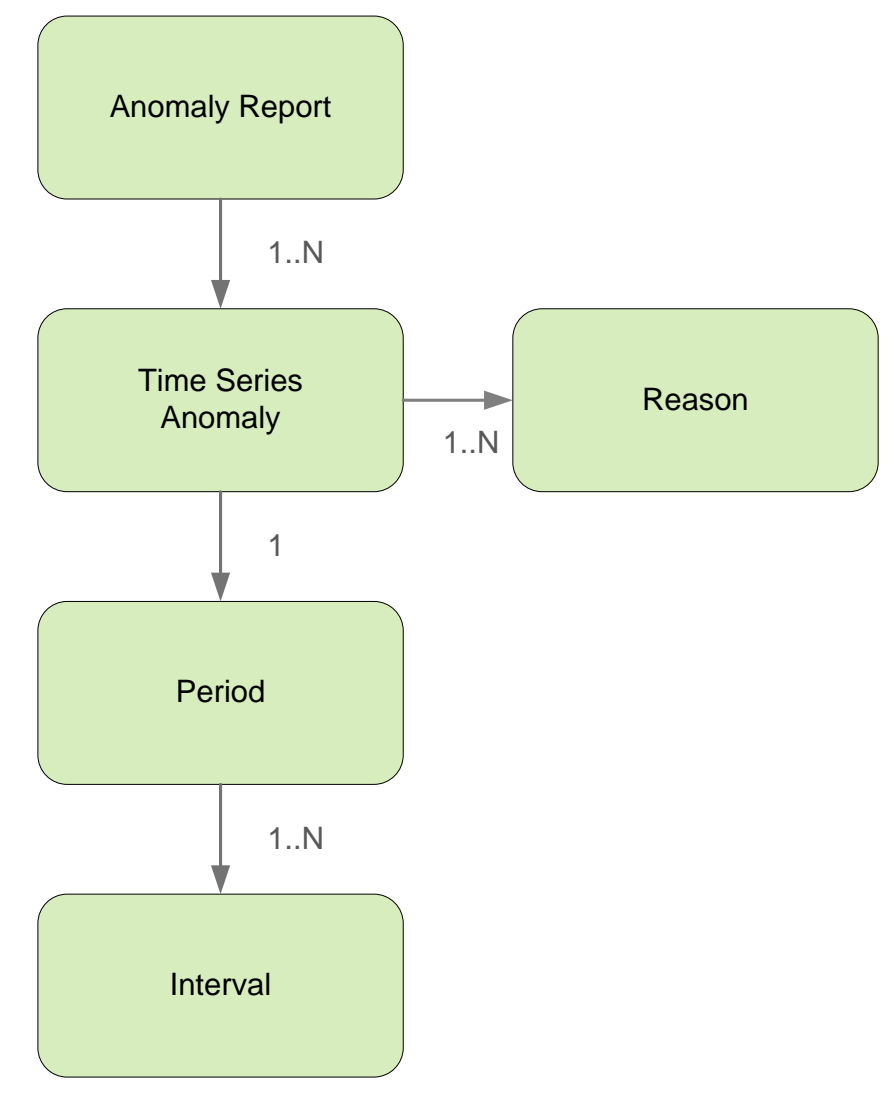
## *Anomaly report*

Hlavička správy o anomálii obsahuje hodnoty jednotlivých atribútov podľa nasledovnej tabuľky.

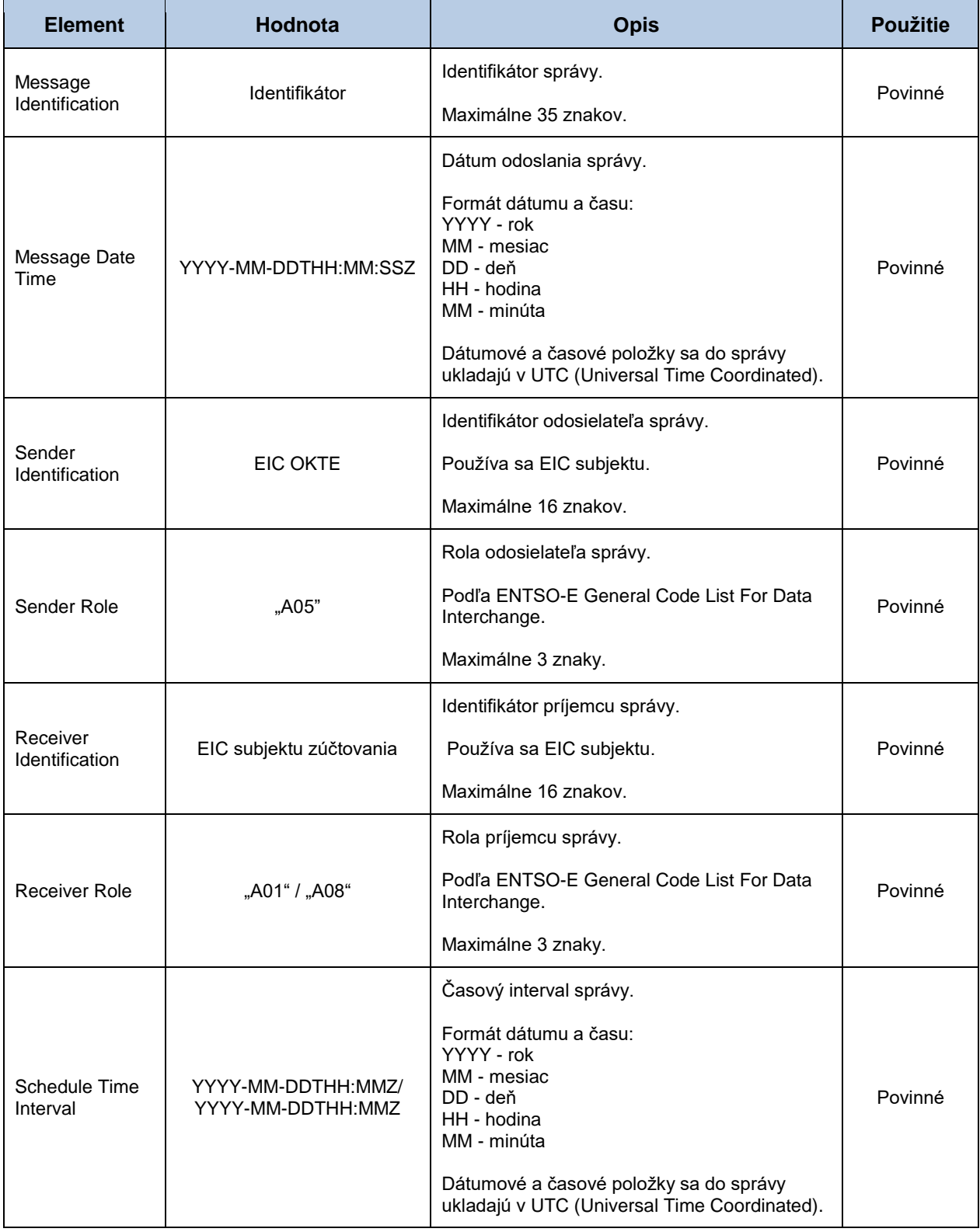

## *Time Series Anomaly*

Identifikátor časového radu v správe o anomálii obsahuje hodnoty jednotlivých atribútov podľa nasledovnej tabuľky.

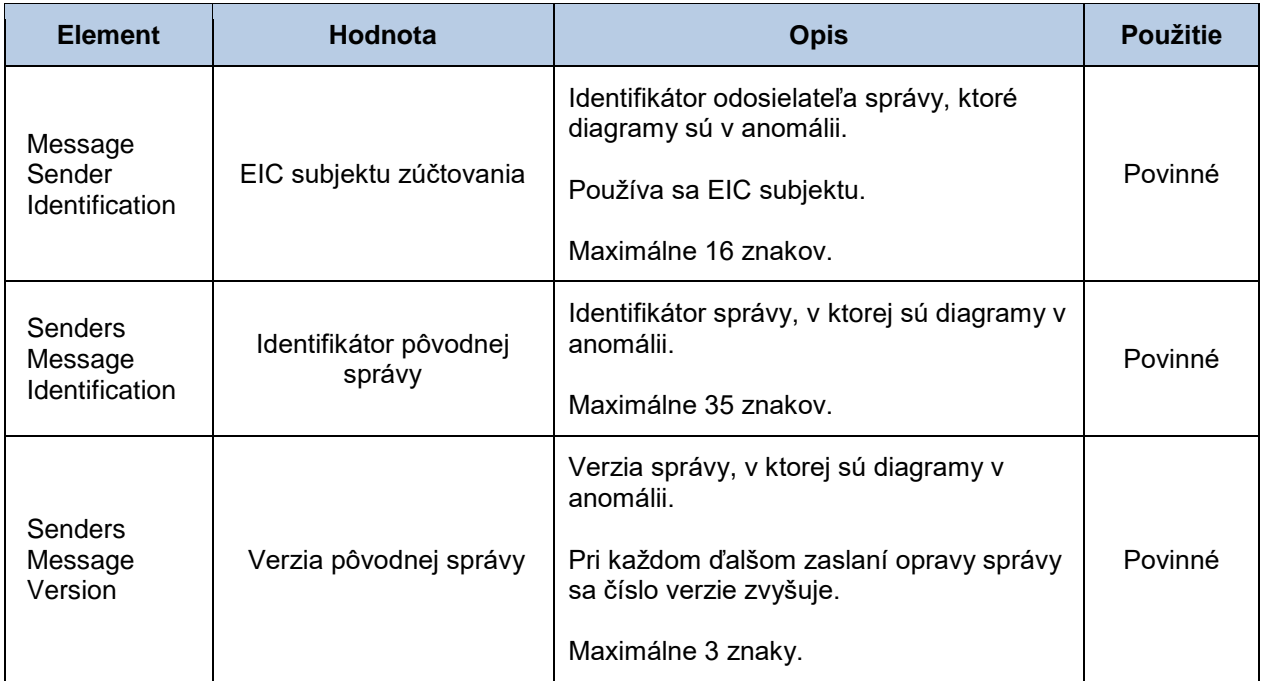

Ďalšie atribúty *Senders Time Series Identification*, *Senders Time Series Version*, *BusinessType*, *Product*, *Object Aggregation*, *In Area*, *Out Area*, *Meteringpoint Identification*, *In Party*, *Out Party*, *Capacity Contract Type*, *Capacity Agreement Identification* a *Measurement Unit* tak ako aj príslušné informácie v sekciách *Period* a *Interval* obsahujú identické hodnoty ako príslušný časový rad pôvodného dokumentu.

#### *Reason*

Informácia o anomálii v plánovacej správe obsahuje hodnoty jednotlivých atribútov podľa nasledovnej tabuľky.

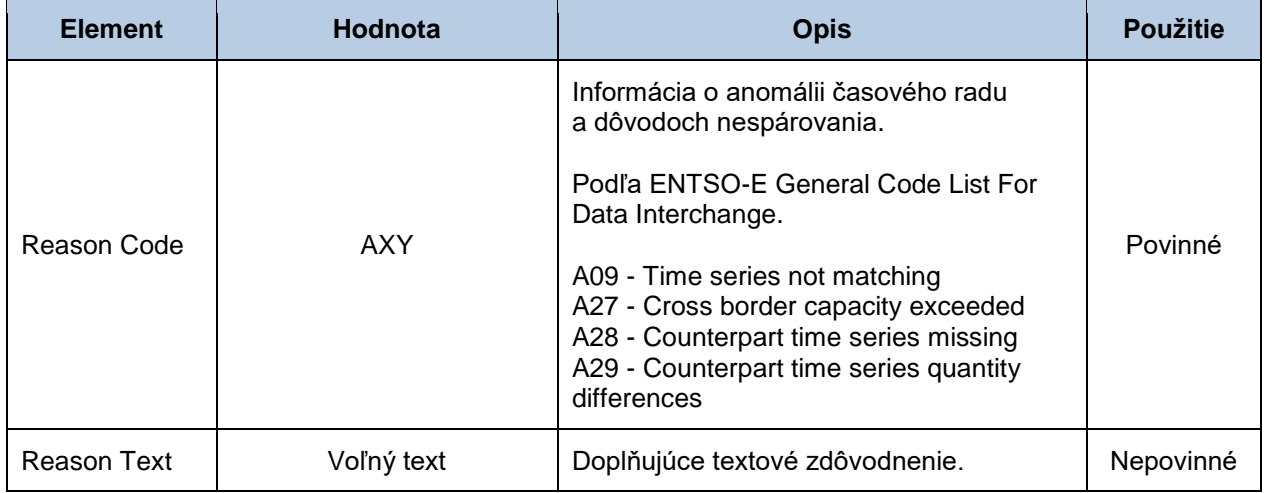

# *Správa o potvrdení (SR-01-06)*

Správa o potvrdení (CR, Confirmation Report, typ = A07/A08/A18), prostredníctvom ktorej zúčtovateľ odchýlok informuje o akceptácii denných diagramov, sa v súlade so štandardom ESS V3R1 skladá z týchto častí:

- *Confirmation Report* obsahuje údaje, ktoré sa týkajú celej správy.
- *Time Series Confirmation* obsahuje údaje, ktoré sa týkajú časového radu.
- *Imposed Time Series* obsahuje údaje, ktoré sa týkajú vnúteného časového radu.
- *Period* obsahuje údaje, ktoré sa týkajú periódy príslušného časového radu.
- *Interval* obsahuje hodnoty príslušného časového radu.
- *Reason* obsahuje informácie o akceptácii časových radov.

Správa o potvrdení je dostupná prostredníctvom webovej služby len v prípade, že pôvodná plánovacia správa bola tiež zadaná prostredníctvom webovej služby.

Informácia o akceptácii správy (Reason) sa v závislosti od príslušného prípadu vzťahuje buď k správe ako celku (*Confirmation Report*), alebo k časovému radu (*Time Series Confirmation / Imposed Time Series*), alebo k príslušnej hodnote časového radu (*Interval*). Využitie jednotlivých častí správy je tak závislé od príslušného prípadu.

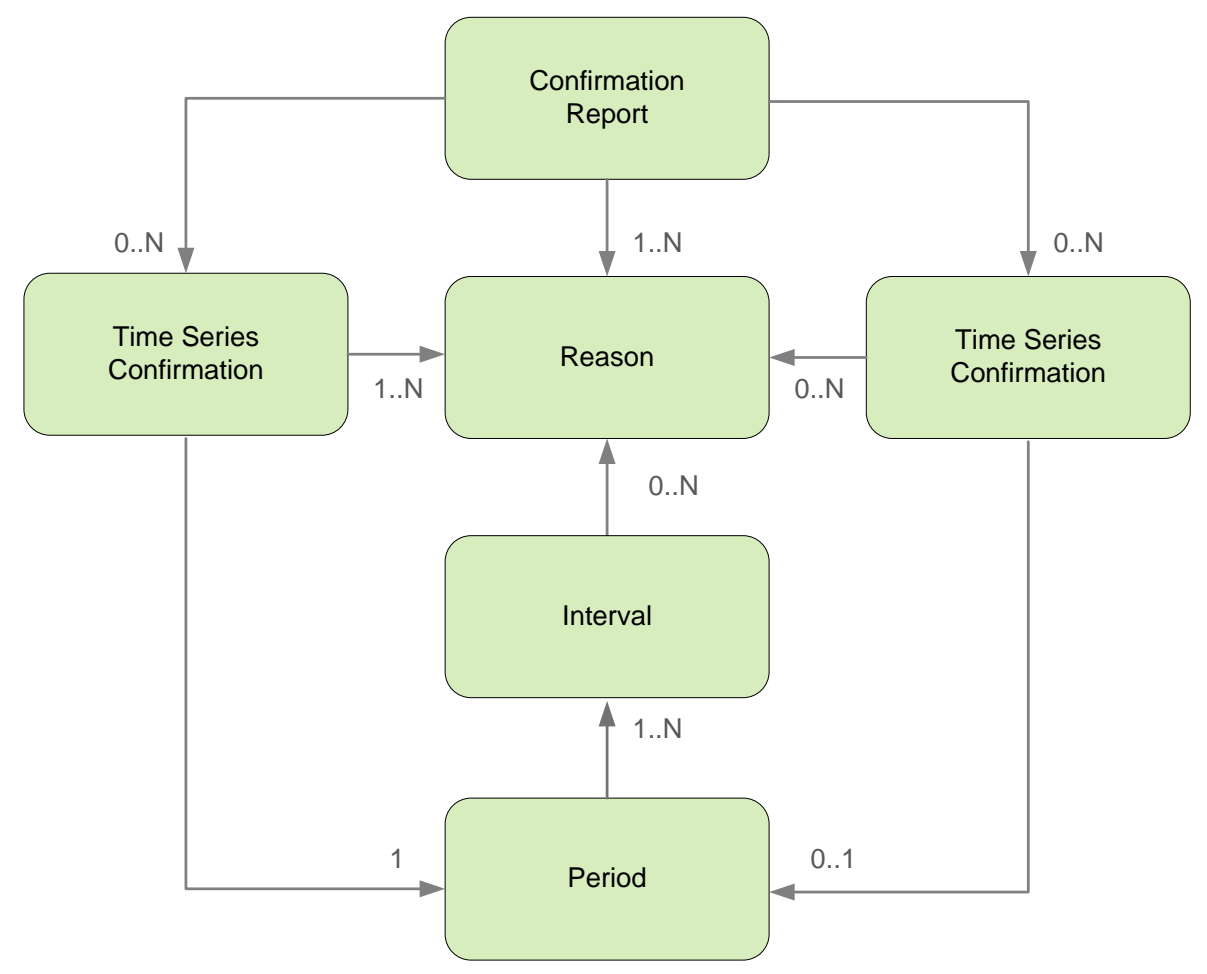

#### *Confirmation Report*

Hlavička správy o potvrdení obsahuje hodnoty jednotlivých atribútov podľa nasledovnej tabuľky.

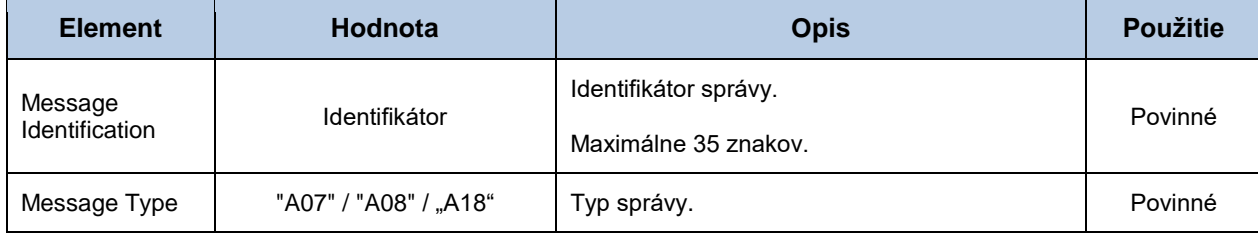

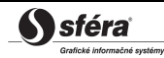

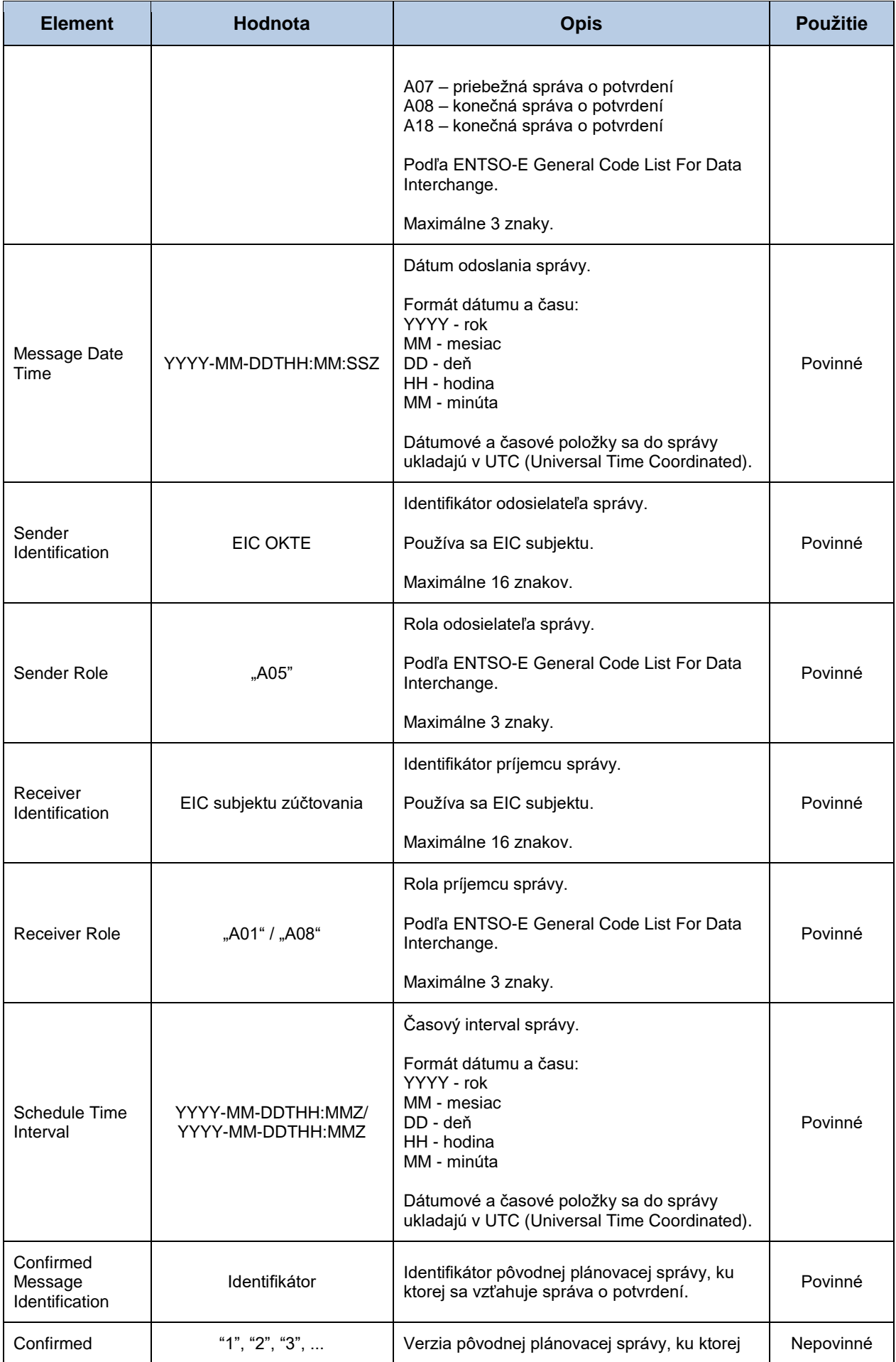

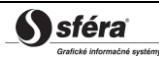

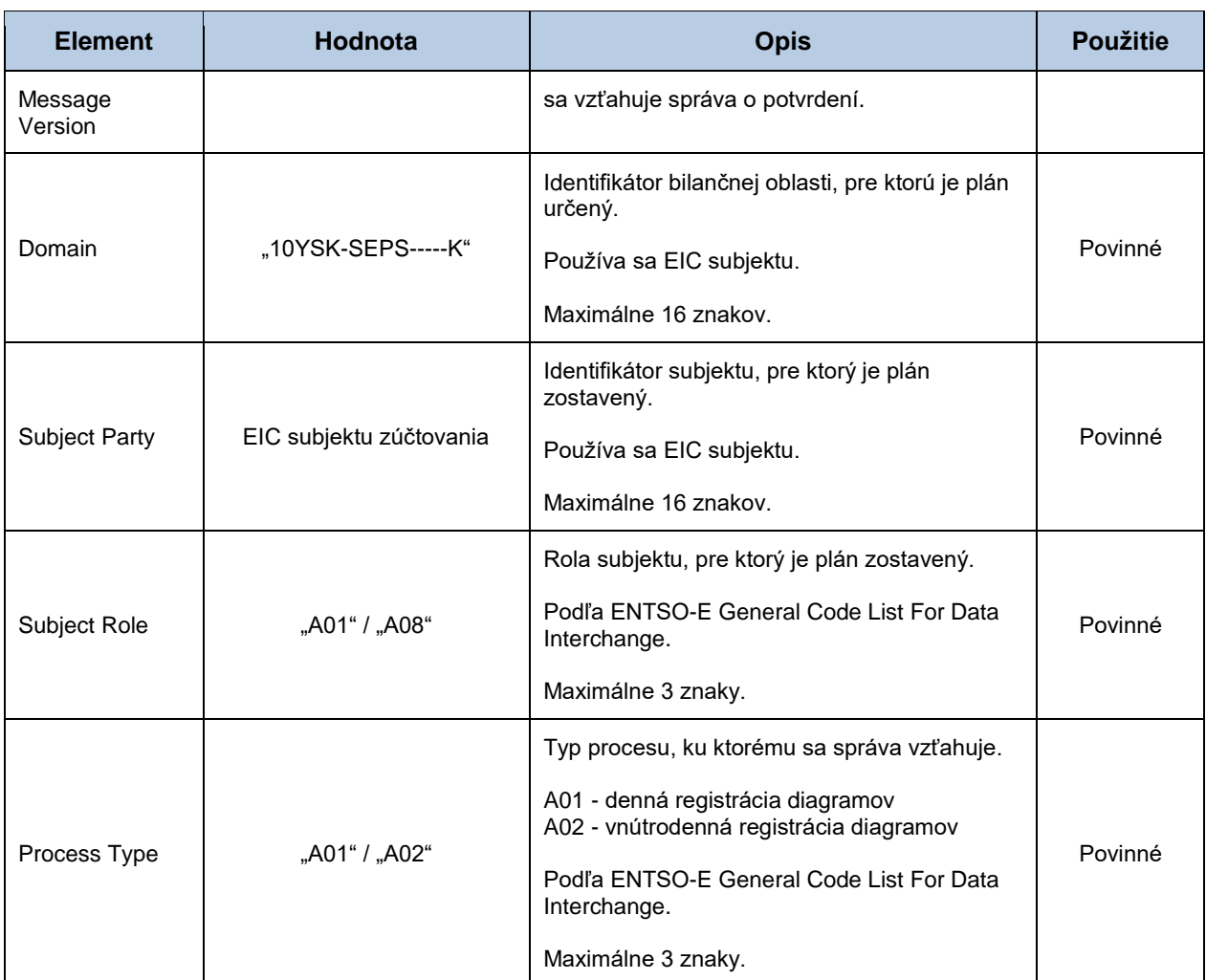

#### *Time Series Confirmation*

V rámci tejto sekcie sú uvedené všetky časové rady, ktoré boli zaslané za príslušný subjekt zúčtovania. Prípadné nezrovnalosti v zamietnutých časových radoch sú identifikované prostredníctvom *Reson Code*. Atribúty *Senders Time Series Identification*, *Senders Time Series Version*, *BusinessType*, *Product*, *Object Aggregation*, *In Area*, *Out Area*, *Meteringpoint Identification*, *In Party*, *Out Party*, *Capacity Contract Type*, *Capacity Agreement Identification* a *Measurement Unit* obsahujú identické hodnoty ako hodnoty v časových radoch pôvodného dokumentu.

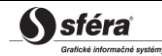

## *Imposed Time Series*

V rámci tejto sekcie sú uvedené časové rady, ktoré boli vnútené v rámci pravidiel registrácie denných diagramov (napr. cezhraničné diagramy, úspešne zobchodované množstvo na organizovanom trhu a pod.). Identifikátor časového radu v správe o potvrdení obsahuje hodnoty jednotlivých atribútov podľa nasledovnej tabuľky.

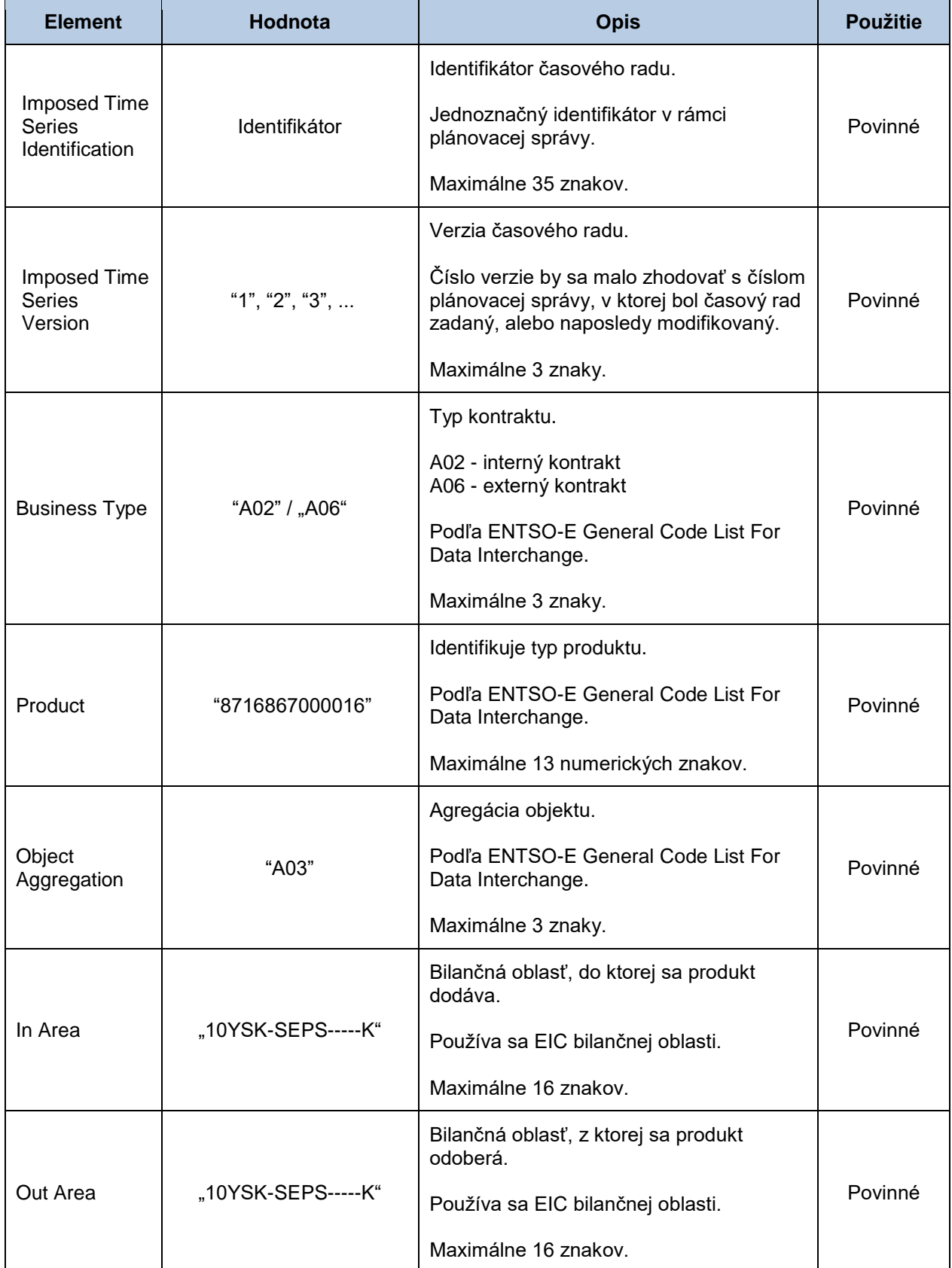

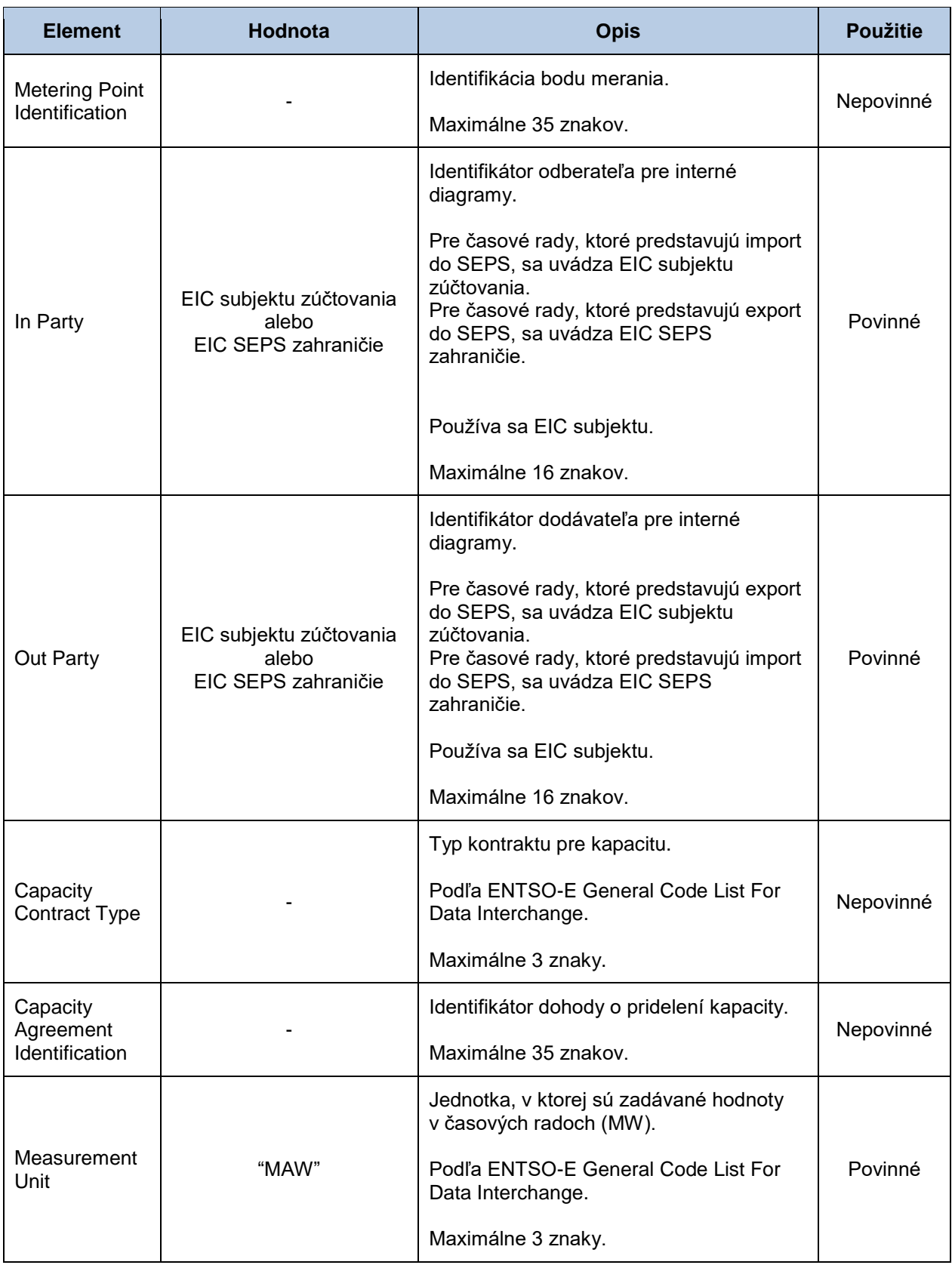

## *Period*

Hlavička periódy obsahuje hodnoty jednotlivých atribútov *Time Interval* a *Resolution* identické ako v pôvodnom dokumente. V prípade vnútených časových radov sú tieto hodnoty rovnaké, ako hodnoty v rámci ostatných časových radov subjektu zúčtovania.

#### *Interval*

Časový rad obsahuje záznamy pre každú zúčtovaciu periódu obchodného dňa. Záznam časového radu obsahuje hodnoty jednotlivých atribútov podľa nasledovnej tabuľky.

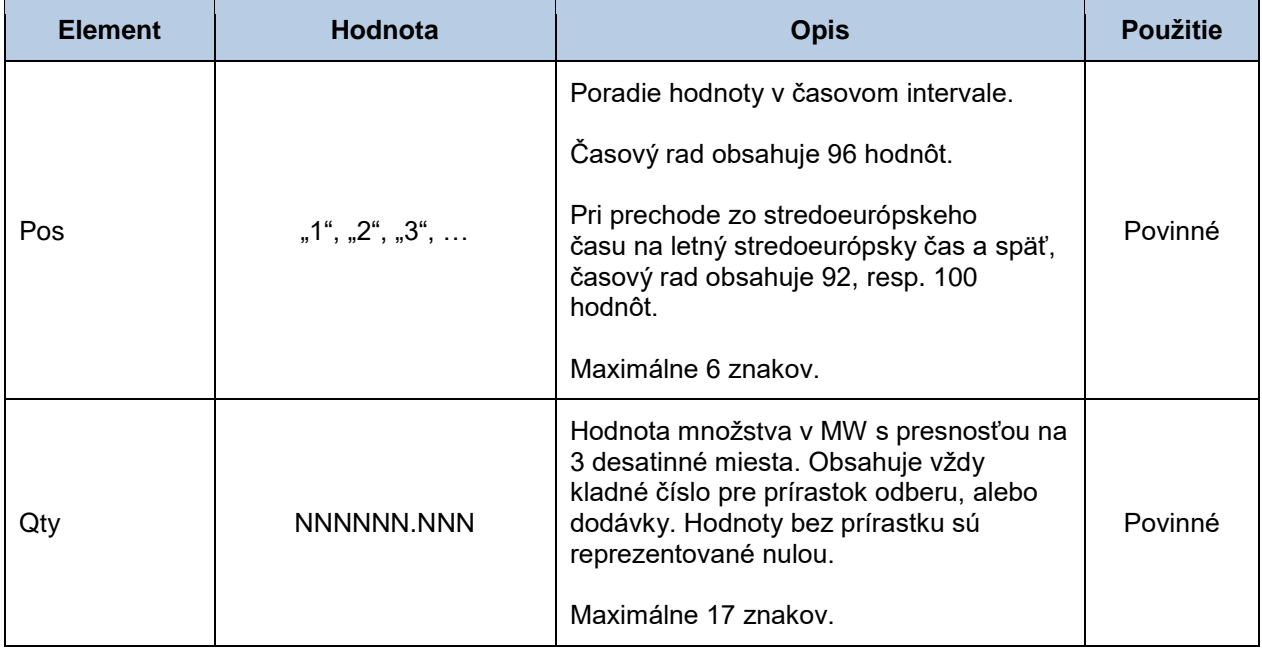

#### *Reason*

Informácia o akceptácii, zamietnutí, alebo vnútení časového radu v plánovacej správe obsahuje hodnoty jednotlivých atribútov podľa nasledovnej tabuľky.

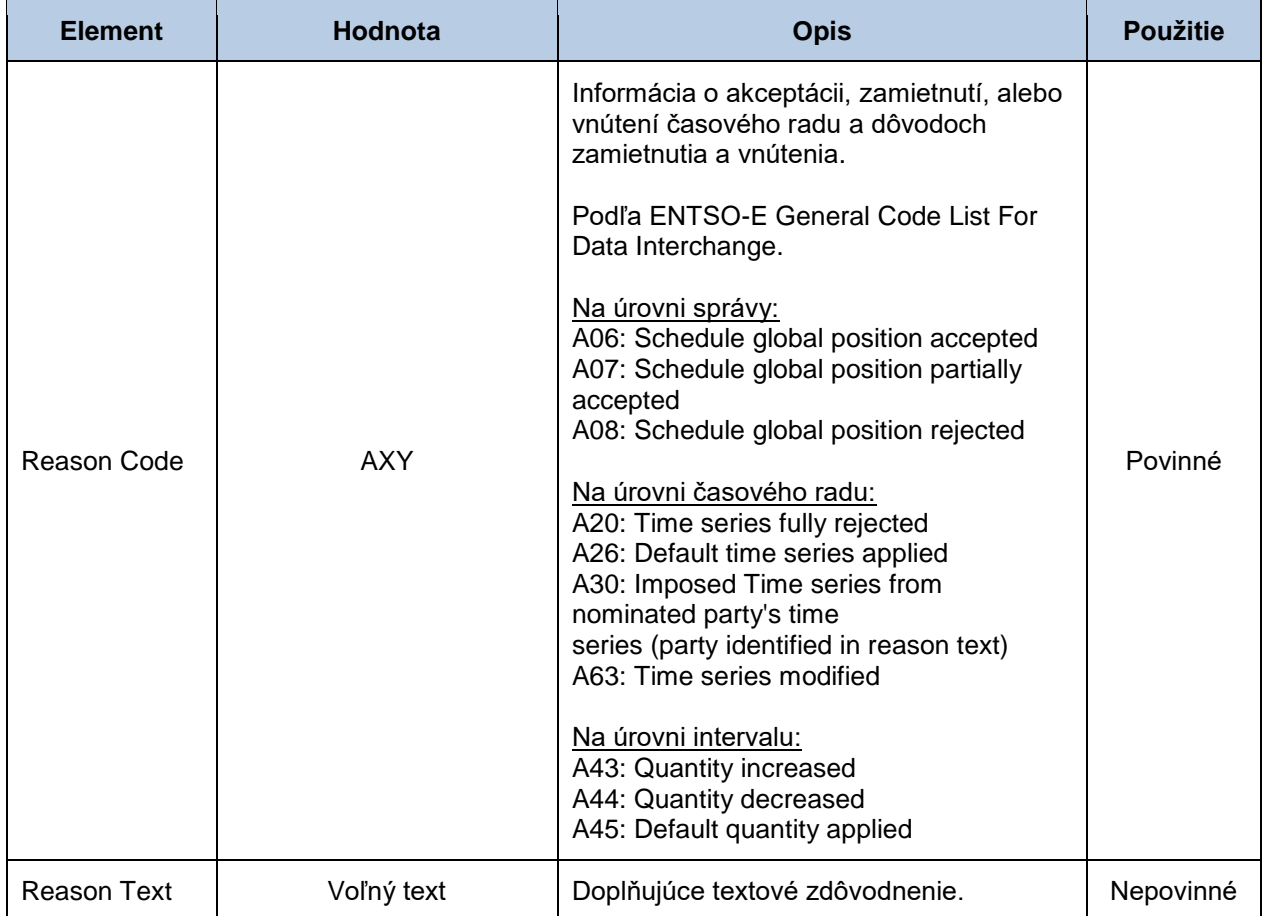

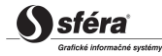

# *Správa o zúčtovaní rozdielov (SR-01-07)*

Odpoveďou na požiadavku na zistenie aktuálneho stavu zúčtovania rozdielov je správa o zúčtovaní rozdielov (EAR, Energy Account Report, typ = Z01) v súlade s ENTSO-E štandardom ESP V1R1. Systém zúčtovania odchýlok XMtrade®/ISZO vráti aktuálne hodnoty vždy z posledne vykonaného zúčtovania rozdielov.

V rámci jedného dátového toku systém vráti celkové údaje o rozdieloch príslušného subjektu zúčtovania.

Správa o zúčtovaní rozdielov (EAR, Energy Account Report), prostredníctvom ktorej subjekty zúčtovania získavajú údaje zo zúčtovania rozdielov, sa v súlade so štandardom ESP V1R1 skladá z týchto častí:

- *Energy Account Report Header* obsahuje všeobecné údaje, ktoré sa týkajú celej správy.
- *Account Time Series Header* obsahuje údaje, ktoré sa týkajú príslušného časového radu.
- *Period* obsahuje údaje, ktoré sa týkajú periódy príslušného časového radu.
- *Account Interval* obsahuje hodnoty príslušného časového radu.

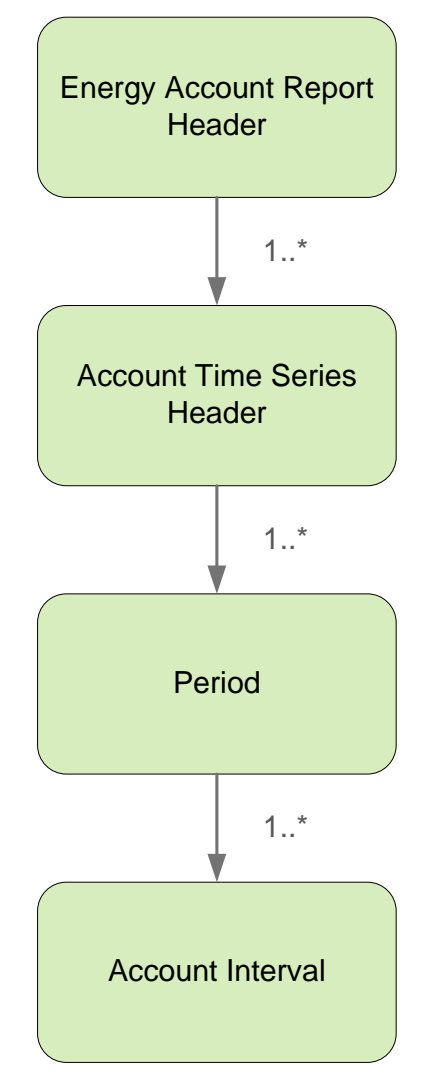

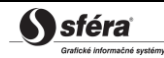

# *Energy Account Report Header*

Hlavička správy obsahuje hodnoty jednotlivých elementov podľa nasledovnej tabuľky.

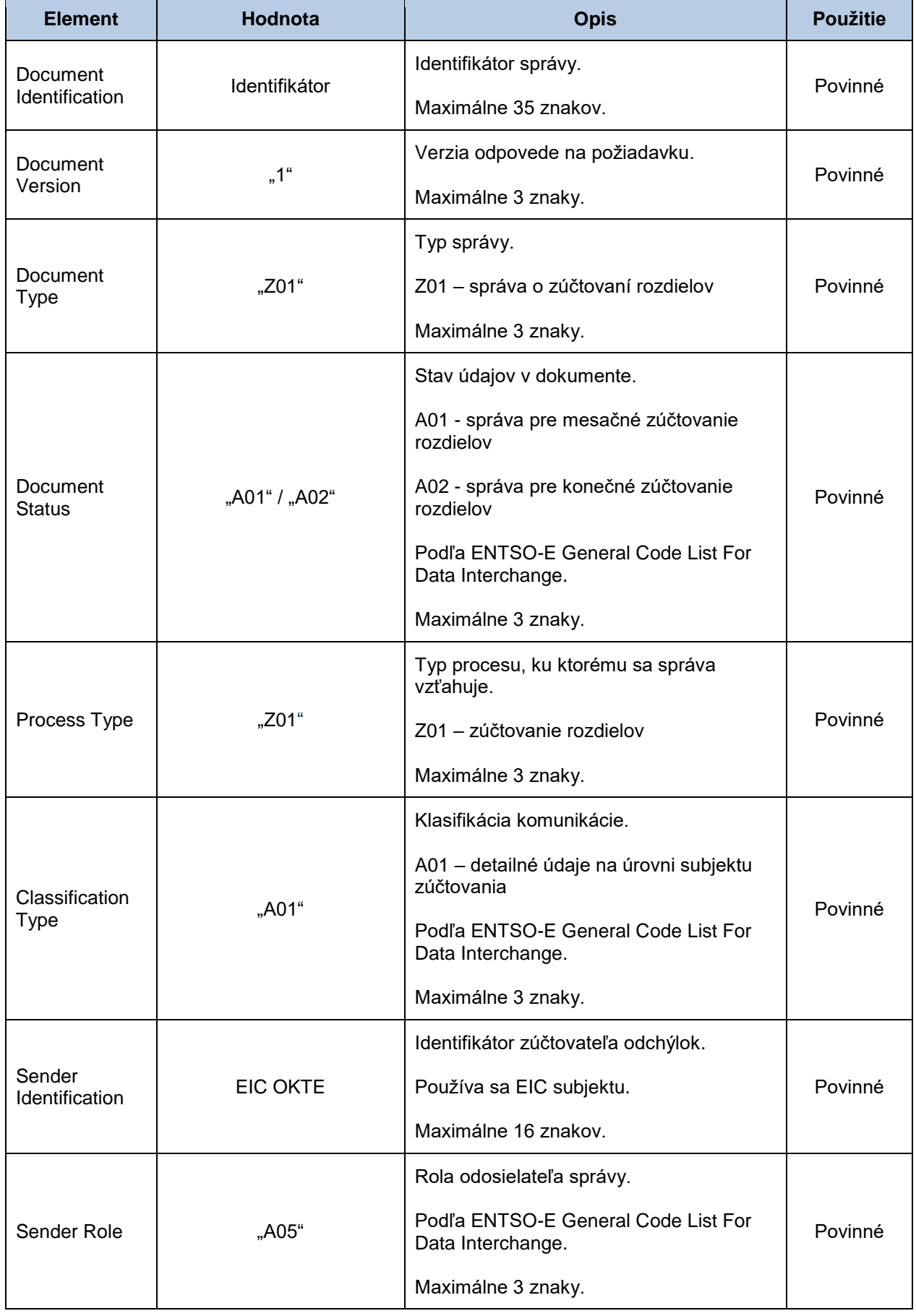

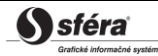

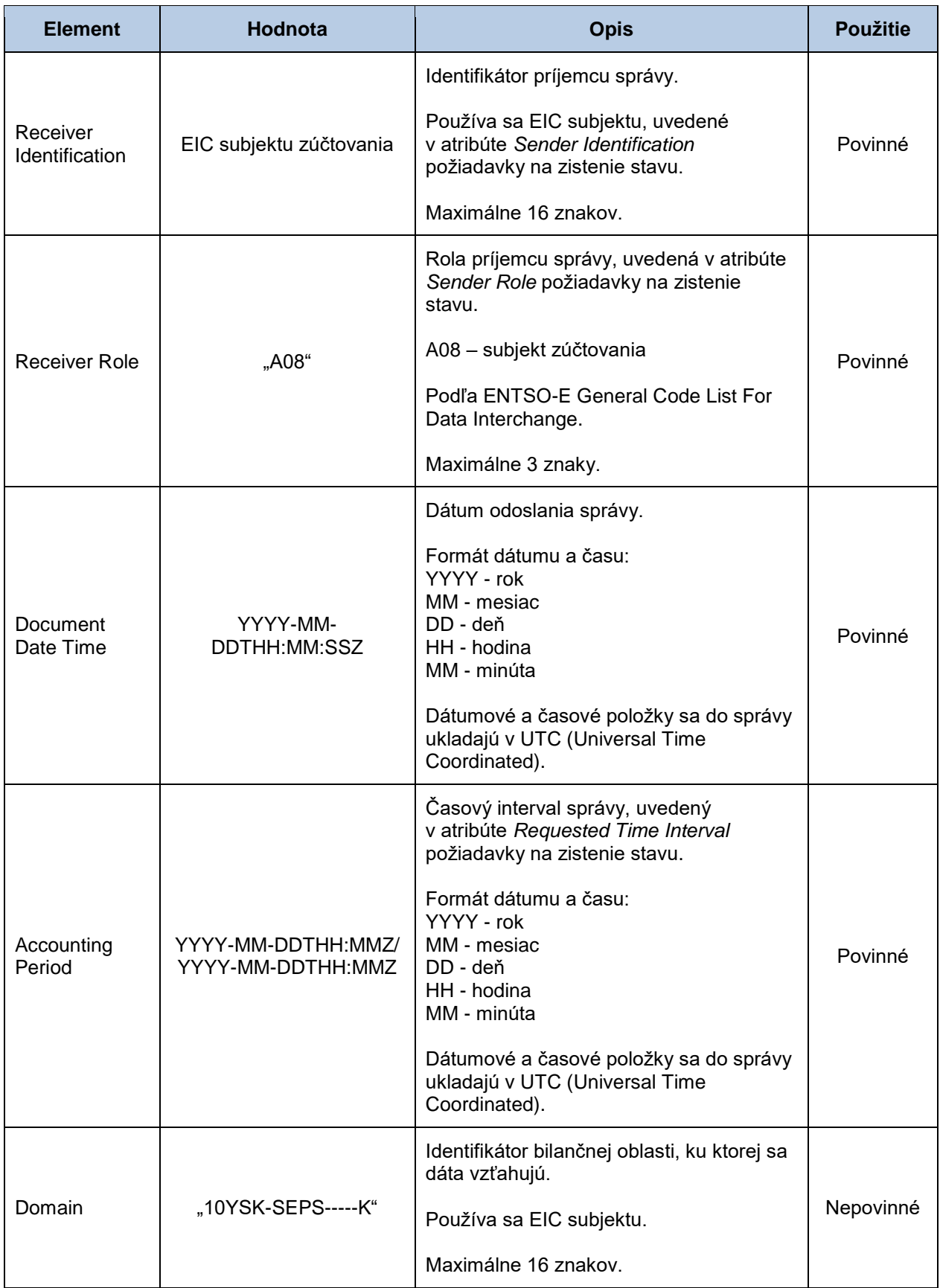

# *Account Time Series Header*

Hlavička časového radu obsahuje hodnoty jednotlivých atribútov podľa nasledovnej tabuľky.

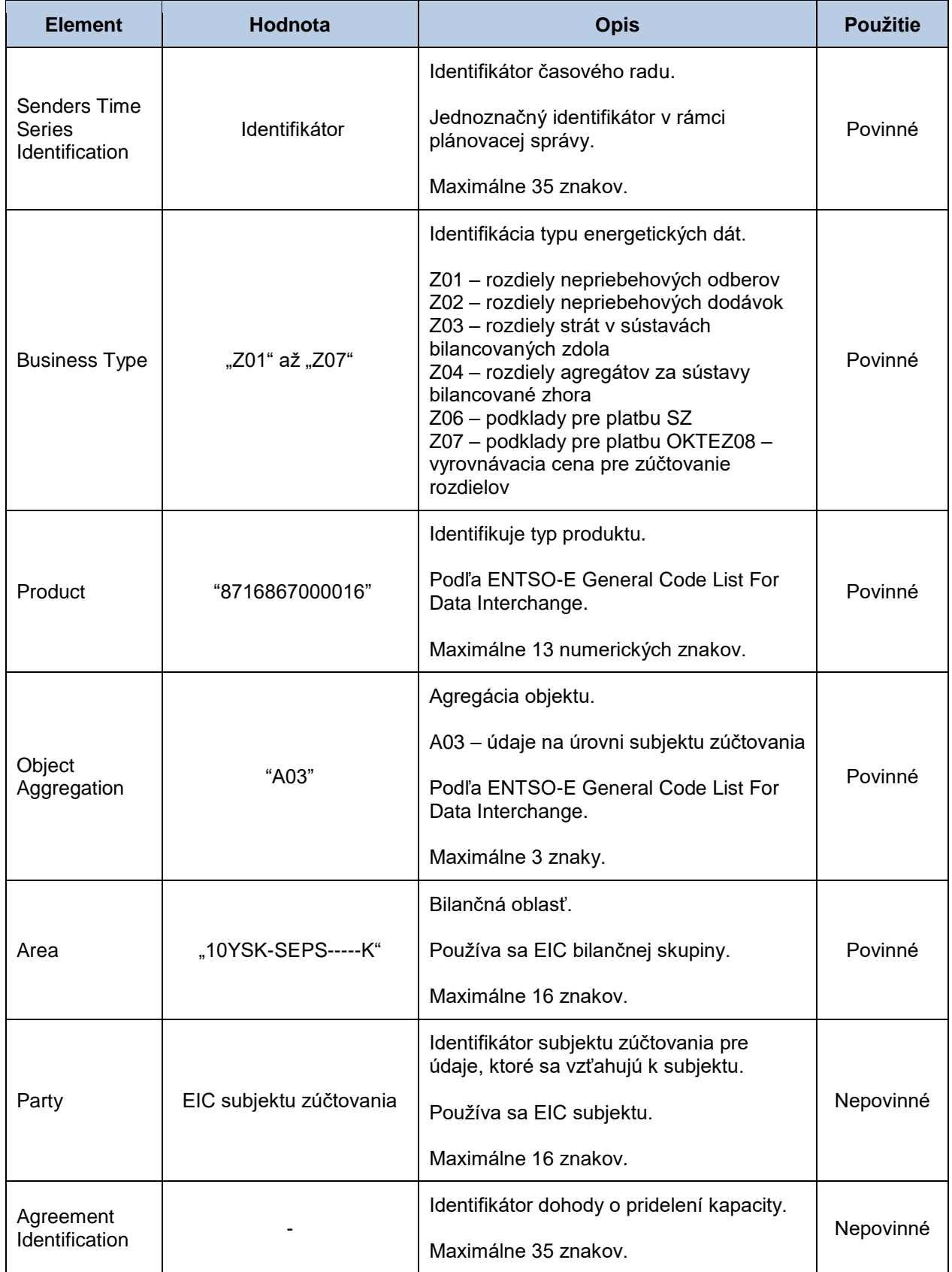

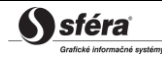

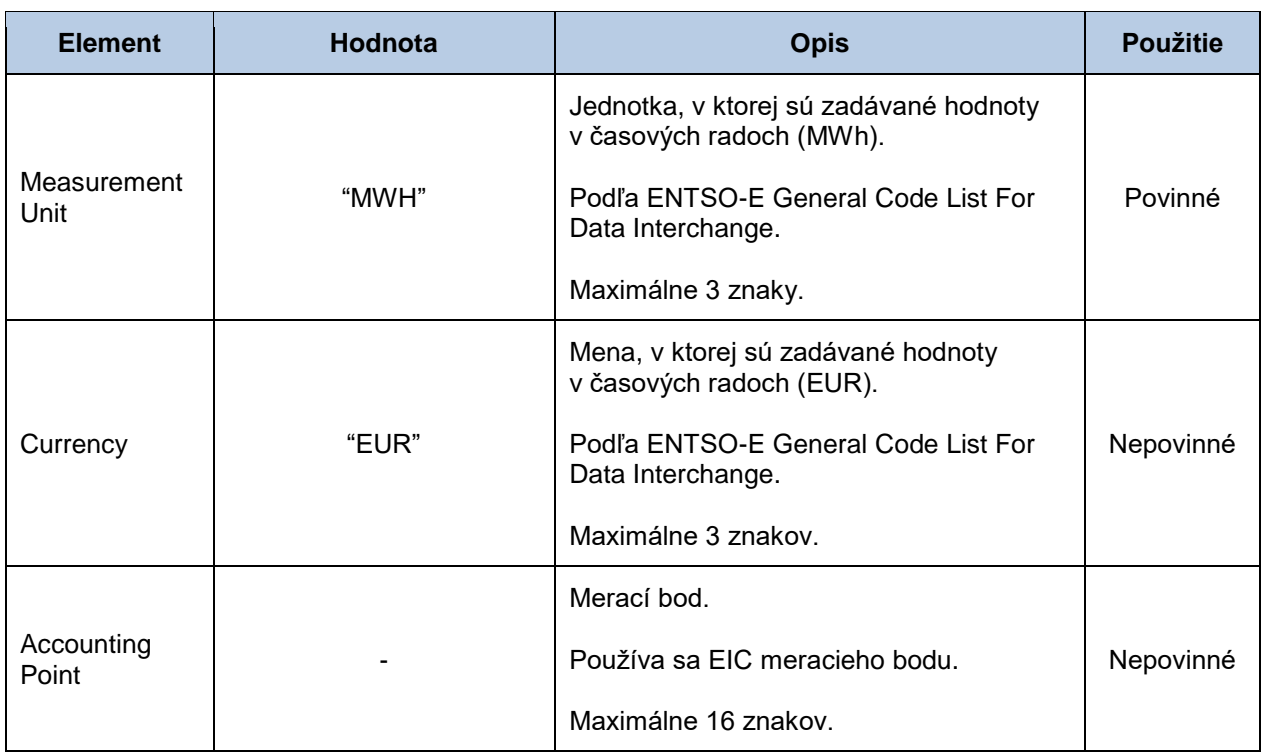

# *Period*

Hlavička periódy obsahuje hodnoty jednotlivých atribútov podľa nasledovnej tabuľky.

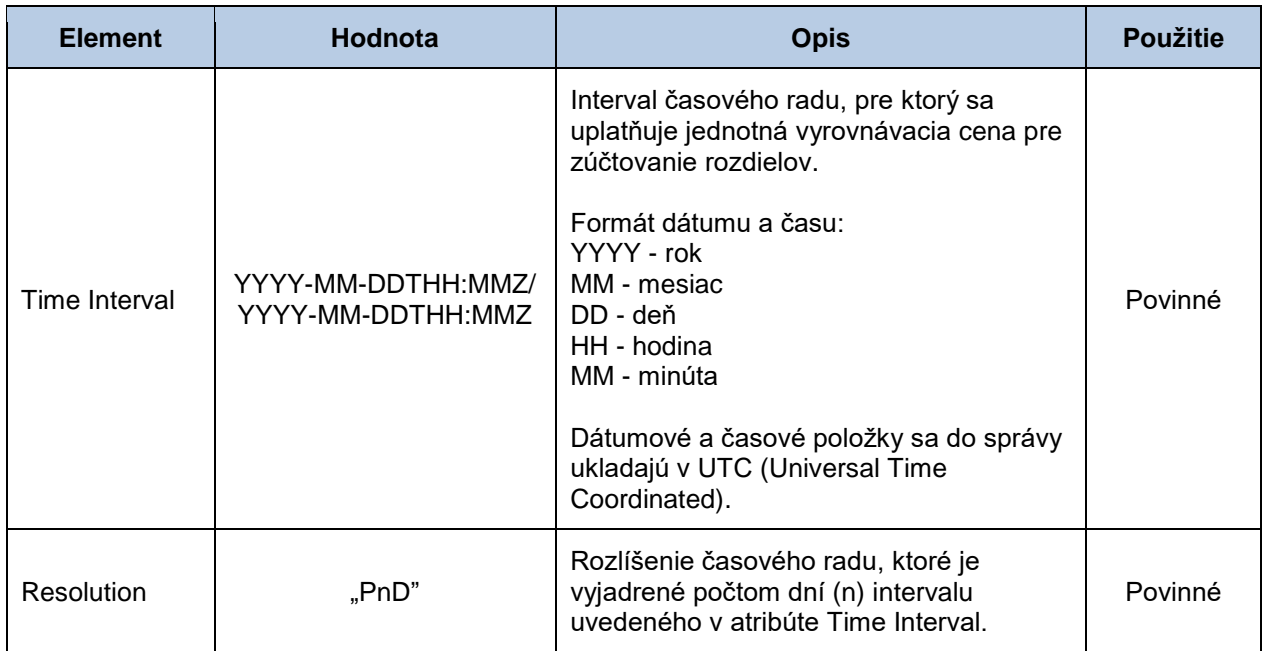

#### *Account Interval*

Časový rad obsahuje jeden záznam pre celé obdobie uvedené v hlavičke periódy. Záznam časového radu obsahuje hodnoty jednotlivých atribútov podľa nasledovnej tabuľky.

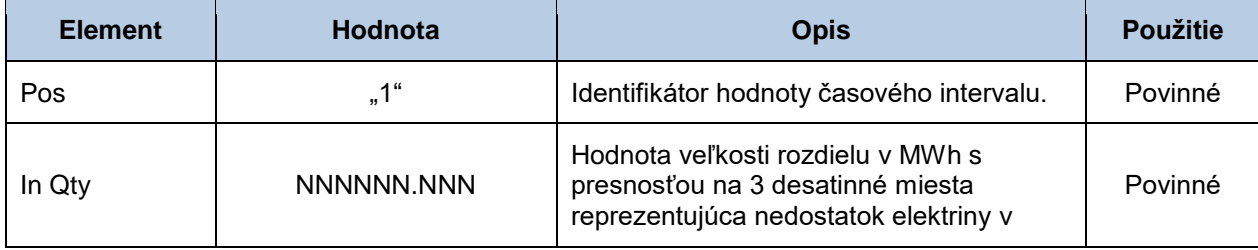

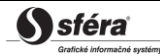

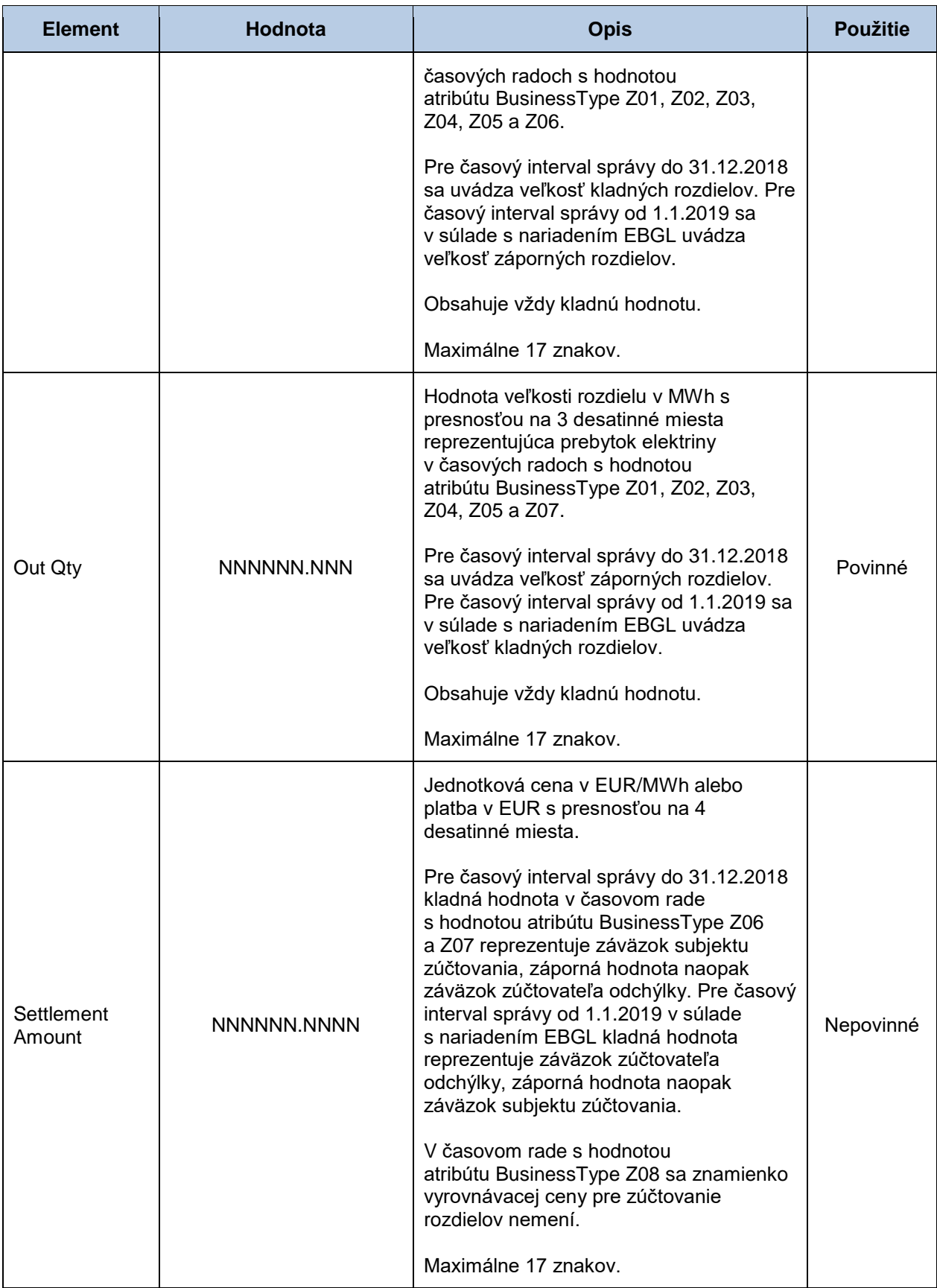

# **5 ZOZNAM OBRÁZKOV**

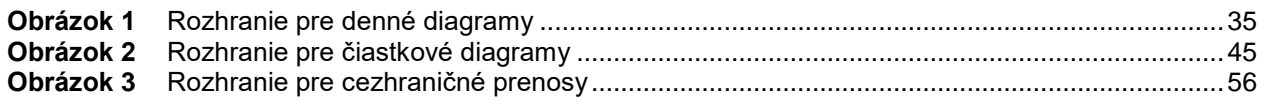

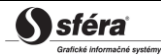